# Geometry of Perspective Camera An Algebraic Approach

Tomas Pajdla

pajdla@cmp.felk.cvut.cz Czech Technical University in Prague Faculty of Electrical Engineering

### Habilitation thesis

Tuesday 8th December, 2015

## **Contents**

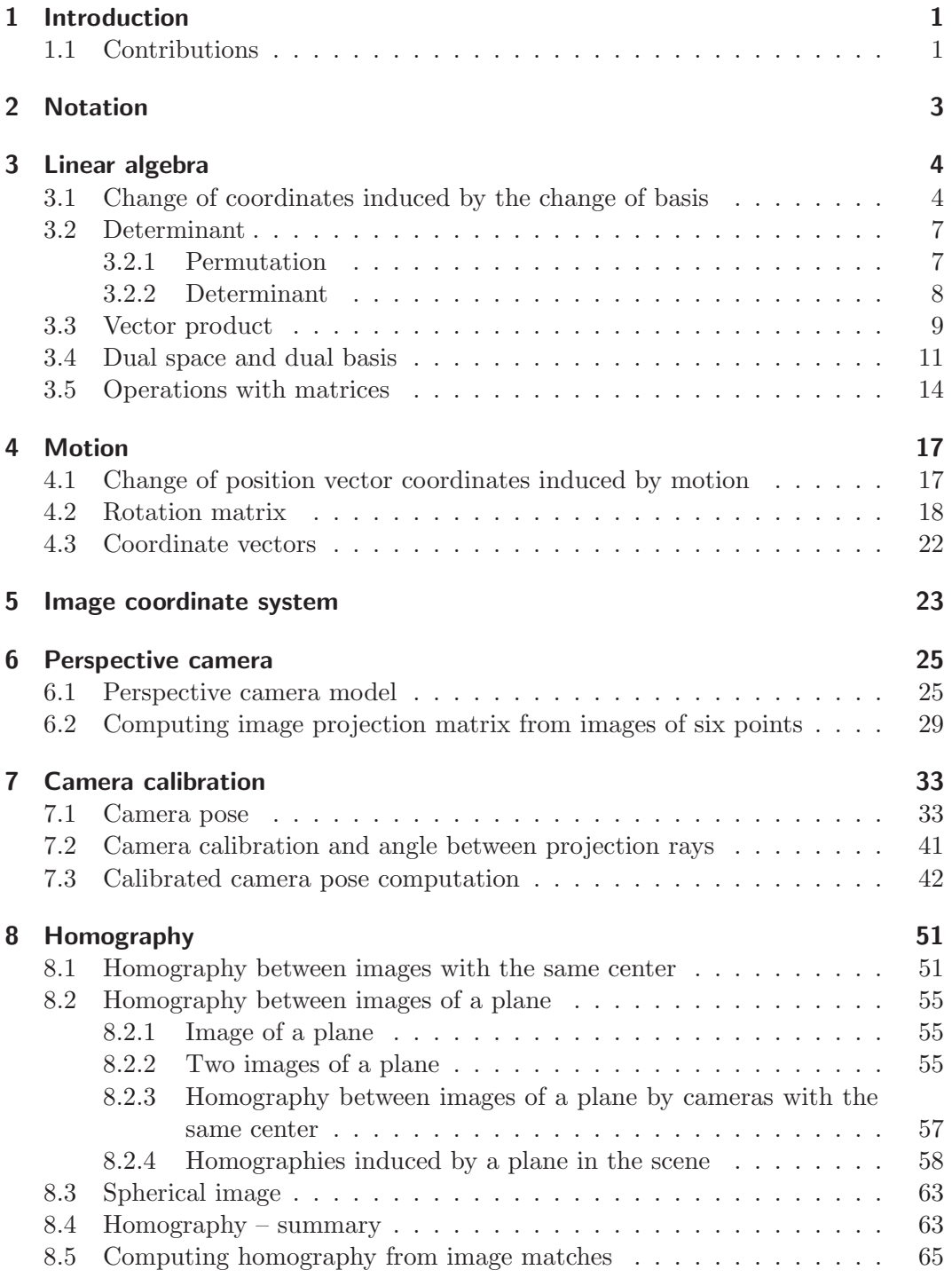

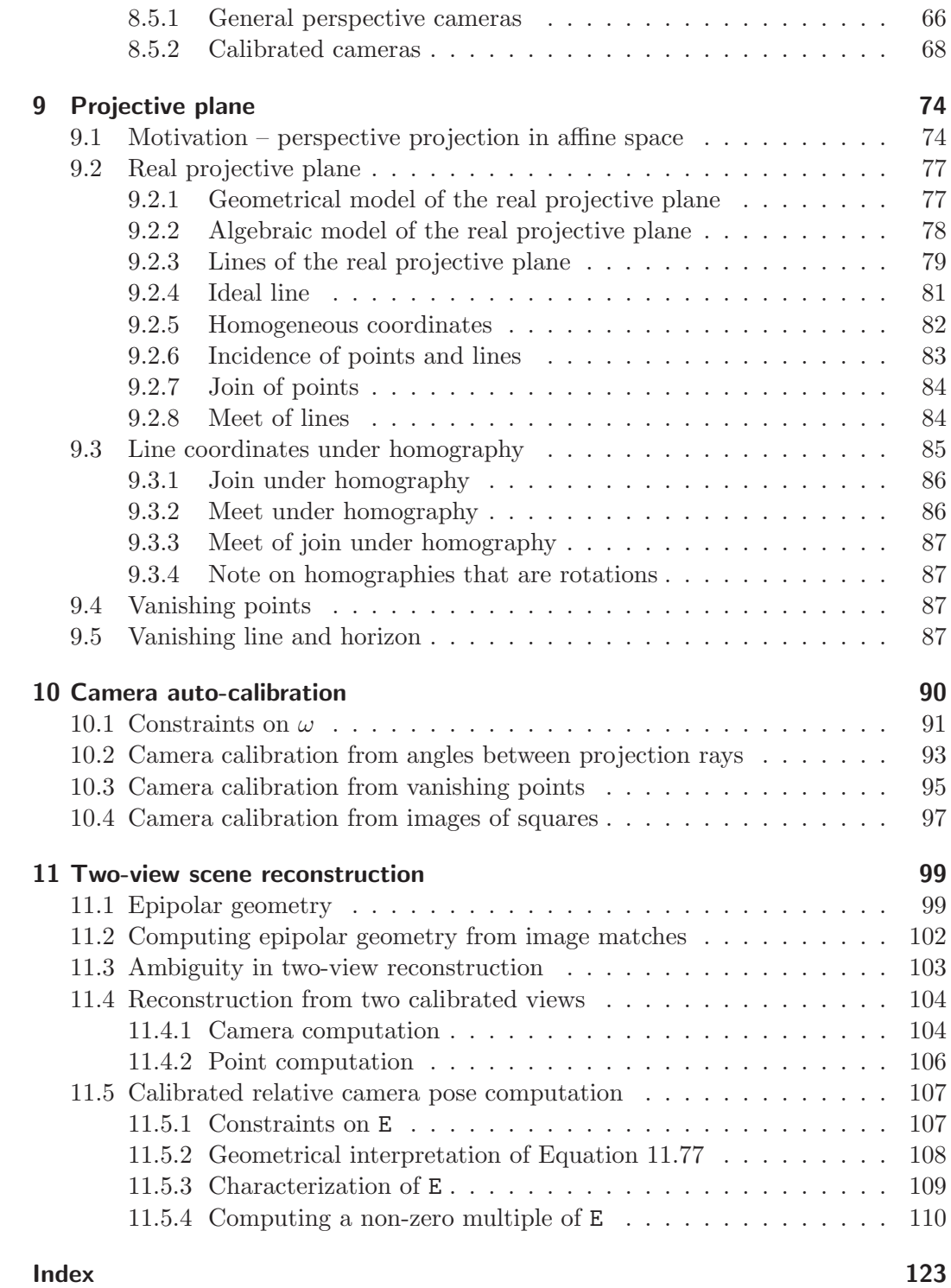

### 1 Introduction

This work presents the theory for understanding the geometry of perspective cameras within the scope of computer vision and robotics. It provides a complete and selfcontained material updating and refining some of the most fundamental elements from the excellent previous expositions of the topic [1, 2, 3] as well as providing new results and insights.

We cover the geometry of single perspective camera and relationships between two perspective images of a general as well as a planer scene, including the reconstruction of 3D scenes from two images. We mostly concentrate on situations when cameras are internally calibrated [2], which proved to be particularly useful in practical applications [4].

### 1.1 Contributions

Let us point to the main contribution of this work.

- We depart from the classical approach to explaining the theory of perspective cameras on the basis of classical projective geometry [5]. Instead, we base our exposition on plain linear algebra and, where useful, on elementary algebraic geometry. In particular, we explicitly treat all projective elements as subspaces of a linear space and represent them with full detail. Unlike in [2], we never use  $\vec{y} = \vec{x}$  to say that two vectors are equal up to a non-zero scale but always include explicit forms such as  $\vec{y} = \alpha \vec{x}$ ,  $\alpha \neq 0$ . This, seemingly minor variation proved to be instrumental in deriving and understanding results in full detail and with necessary rigor.
- We pay attention to keeping track about the coordinate systems we are using to model physical reality with vector calculus. Hence, we always write  $\vec{x}_{\beta}$ when talking about the coordinates of vector  $\vec{x}$  w.r.t. a basis  $\beta$ . This, for instance, allowed to grasp the camera model, Chapter 7, and the subtleties of its calibration, in greater depth than before. In particular, we have identified a need for distinguishing between classical camera calibration matrices [2] and newly introduced image calibration matrices, allowing to represent physical dimensions in of the camera itself.
- We are carefully distinguishing between representations of points by vectors and one-dimensional linear subspaces of a linear space and representations of lines and planes by linear subspaces in the dual space. This makes the exposition fully consistent and facilitates rigorous description and manipulation of problems.
- We concentrate on problems involving internally calibrated cameras [2] and present analysis and solutions to classical problems with calibrated cameras in a new way. In particular,
- We present a new method for finding absolute pose of a calibrated camera, Section 7.3, which uses the approach borrowed from computational algebraic geometry [6]. Our approach leaves the tedious discussion of the cases to a general algorithm for solving linear equations as is, e.g., Gaussian elimination.
- We analyze various situations of imaging a plane in the scene with calibrated cameras and show, Paragraph  $\S$  46, that every homography matrix can be interpreted as originating from observing a plane in the scene with a pair of calibrated cameras. We present a new simple proof of this fact. We also show how to obtain the decomposition by solving relatively simple system of algebraic equations.
- We present, Section 11.4, a new way how to construct a 3D reconstruction from the essential matrix [2] of two calibrated images that provides every step as consisting of a simple algebraic formula, and if necessary, of solving a set of linear equations.
- We present, Section 11.5, a new method based on our result [7] for computing the essential matrix of two calibrated images from five image correspondences, which requires only eigenvalue computation.

Our understading of the geometry of perspective cameras, as presented in this work, has been instrumental to formulating and solving many new problems in computer vision and robotics, which we have published in last ten years [8, 9, 10, 11, 12, 13, 14, 15, 16, 17, 18, 19, 20, 21, 22, 23, 24, 25, 26, 27, 28, 29, 30, 31, 32, 33, 34, 35, 36, 37, 38, 39, 40, 41, 42, 43, 44, 45, 46, 47, 48, 49, 50, 51, 52, 53, 54, 55, 56, 57, 58, 59, 60, 61, 62].

# 2 Notation

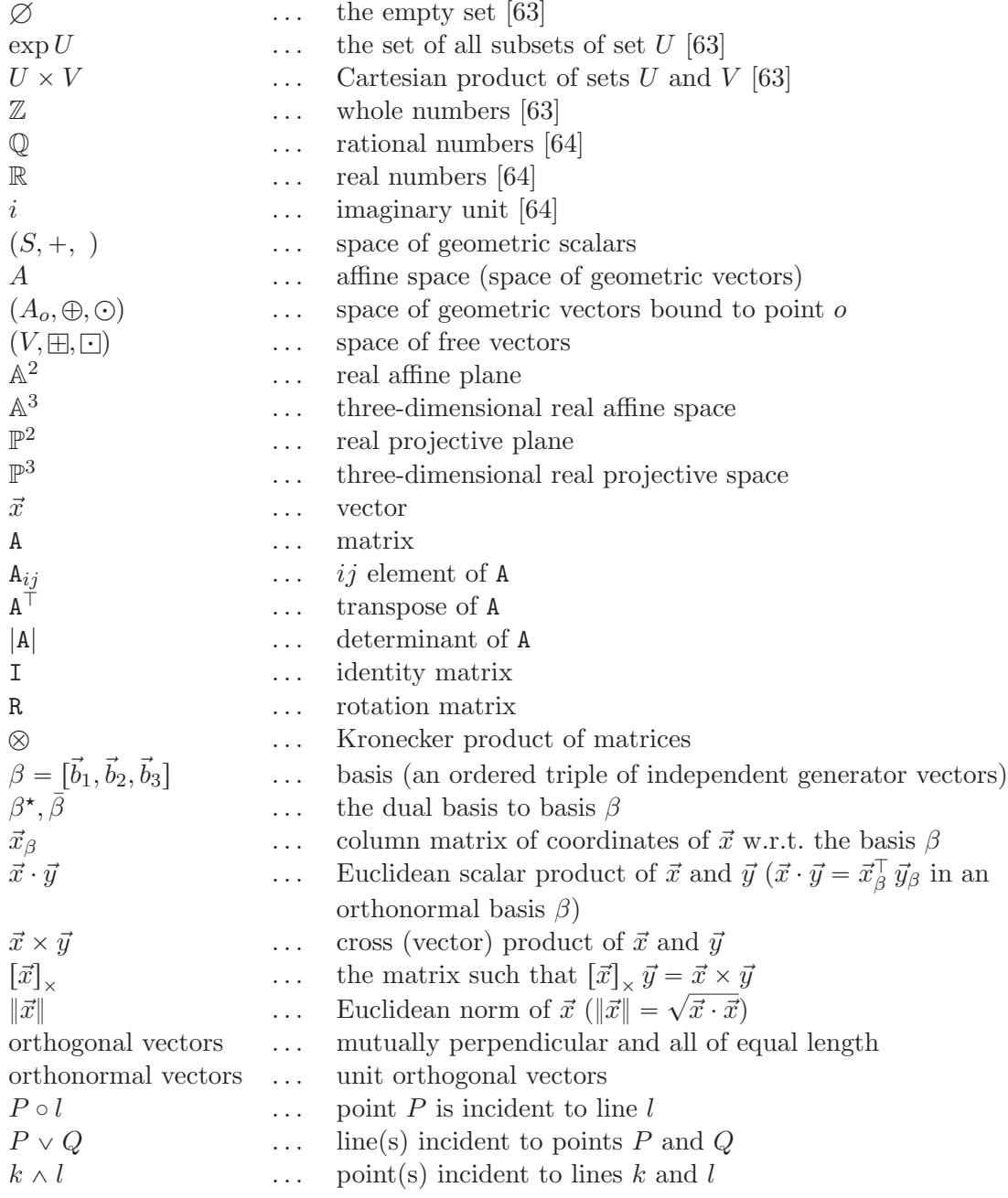

### 3 Linear algebra

We rely on linear algebra [65, 66, 67, 68, 69, 70]. We recommend excellent text books [68, 65] for acquiring basic as well as more advanced elements of the topic. Monograph [66] provides a number of examples and applications and provides a link to numerical and computational aspects of linear algebra. We will next review the most crucial topics needed in this text.

#### 3.1 Change of coordinates induced by the change of basis

Let us discuss the relationship between the coordinates of a vector in a linear space, which is induced by passing from one basis to another. We shall derive the relationship between the coordinates in a three-dimensional linear space over real numbers, which is the most important when modeling the geometry around us. The formulas for all other n-dimensional spaces are obtained by passing from 3 to n.

§1 Coordinates Let us consider an ordered basis  $\beta = \begin{bmatrix} \vec{b}_1 & \vec{b}_2 & \vec{b}_3 \end{bmatrix}$  of a threedimensional vector space  $V^3$  over scalars R. A vector  $\vec{v} \in V^3$  is uniquely expressed as a linear combination of basic vectors of  $V^3$  by its *coordinates*  $x, y, z \in \mathbb{R}$ , i.e.  $\vec{v} = x \ \vec{b}_1 + y \ \vec{b}_2 + z \ \vec{b}_3$  and can be represented as an ordered triple of coordinates, i.e. as  $\vec{v}_{\beta} = \begin{bmatrix} x & y & z \end{bmatrix}^{\dagger}$ .

We see that an ordered triple of scalars can be understood as a triple of coordinates of a vector in  $V^3$  w.r.t. a basis of  $V^3$ . However, at the same time, the set of ordered triples  $\begin{bmatrix} x & y & z \end{bmatrix}^T$  is also a three-dimensional *coordinate linear space*  $\mathbb{R}^3$ over  $\mathbb{R}$  with  $\left[x_1 \quad y_1 \quad z_1\right] + \left[x_2 \quad y_2 \quad z_2\right] = \left[x_1 + x_2 \quad y_1 + y_2 \quad z_1 + z_2\right]$  and  $s [x \ y \ z]^{T} = [sx \ sy \ sz]^{T}$  for  $s \in \mathbb{R}$ . Moreover, the ordered triple of the following three particular coordinate vectors

$$
\sigma = \begin{bmatrix} 1 \\ 0 \\ 0 \end{bmatrix} \begin{bmatrix} 0 \\ 1 \\ 0 \end{bmatrix} \begin{bmatrix} 0 \\ 0 \\ 1 \end{bmatrix} \tag{3.1}
$$

forms an ordered basis of  $\mathbb{R}^3$ , the *standard basis*, and therefore a vector  $\vec{v} = \begin{bmatrix} x & y & z \end{bmatrix}^T$ is represented by  $\vec{v}_{\sigma} = \begin{bmatrix} x & y & z \end{bmatrix}^{\top}$  w.r.t. the standard basis in  $\mathbb{R}^{3}$ . It is noticeable that the vector  $\vec{v}$  and the coordinate vector  $\vec{v}_{\sigma}$  of its coordinates w.r.t. the standard basis of  $\mathbb{R}^3$ , are identical.

§ 2 Two bases Having two ordered bases  $\beta = \begin{bmatrix} \vec{b}_1 & \vec{b}_2 & \vec{b}_3 \end{bmatrix}$  and  $\beta' = \begin{bmatrix} \vec{b}'_1 & \vec{b}'_2 & \vec{b}'_3 \end{bmatrix}$ leads to expressing one vector  $\vec{x}$  in two ways as  $\vec{x} = x \vec{b}_1 + y \vec{b}_2 + z \vec{b}_3$  and  $\vec{x} = x \vec{b}_1 + y \vec{b}_2 + z \vec{b}_3$  $x'\vec{b}'_1 + y'\vec{b}'_2 + z'\vec{b}'_3$ . The vectors of the basis  $\beta$  can also be expressed in the basis  $\beta'$ 

using their coordinates. Let us introduce

$$
\vec{b}_1 = a_{11} \vec{b}'_1 + a_{21} \vec{b}'_2 + a_{31} \vec{b}'_3 \n\vec{b}_2 = a_{12} \vec{b}'_1 + a_{22} \vec{b}'_2 + a_{32} \vec{b}'_3 \n\vec{b}_3 = a_{13} \vec{b}'_1 + a_{23} \vec{b}'_2 + a_{33} \vec{b}'_3
$$
\n(3.2)

§ 3 Change of coordinates We will next use the above equations to relate the coordinates of  $\vec{x}$  w.r.t. the basis  $\beta$  to the coordinates of  $\vec{x}$  w.r.t. the basis  $\beta'$ 

$$
\vec{x} = x \vec{b}_1 + y \vec{b}_2 + z \vec{b}_3
$$
\n
$$
= x (a_{11} \vec{b}_1' + a_{21} \vec{b}_2' + a_{31} \vec{b}_3') + y (a_{12} \vec{b}_1' + a_{22} \vec{b}_2' + a_{32} \vec{b}_3') + z (a_{13} \vec{b}_1' + a_{23} \vec{b}_2' + a_{33} \vec{b}_3')
$$
\n
$$
= (a_{11} x + a_{12} y + a_{13} z) \vec{b}_1' + (a_{21} x + a_{22} y + a_{23} z) \vec{b}_2' + (a_{31} x + a_{32} y + a_{33} z) \vec{b}_3'
$$
\n
$$
= x' \vec{b}_1' + y' \vec{b}_2' + z' \vec{b}_3' \tag{3.3}
$$

Since coordinates are unique, we get

$$
x' = a_{11}x + a_{12}y + a_{13}z \tag{3.4}
$$

$$
y' = a_{21}x + a_{22}y + a_{23}z \tag{3.5}
$$

$$
z' = a_{31}x + a_{32}y + a_{33}z \tag{3.6}
$$

Coordinate vectors  $\vec{x}_{\beta}$  and  $\vec{x}_{\beta'}$  are thus related by the following matrix multiplication

$$
\begin{bmatrix} x' \\ y' \\ z' \end{bmatrix} = \begin{bmatrix} a_{11} & a_{12} & a_{13} \\ a_{21} & a_{22} & a_{23} \\ a_{31} & a_{32} & a_{33} \end{bmatrix} \begin{bmatrix} x \\ y \\ z \end{bmatrix}
$$
 (3.7)

which we concisely write as

$$
\vec{x}_{\beta'} = \mathbf{A} \vec{x}_{\beta} \tag{3.8}
$$

The columns of matrix A can be viewed as vectors of coordinates of basic vectors,  $\vec{b}_1, \vec{b}_2, \vec{b}_3$  of  $\beta$  in the basis  $\beta'$ 

$$
\mathbf{A} = \begin{bmatrix} | & | & | \\ \vec{b}_{1_{\beta'}} & \vec{b}_{2_{\beta'}} & \vec{b}_{3_{\beta'}} \\ | & | & | & | \end{bmatrix}
$$
 (3.9)

and the matrix multiplication can be interpreted as a linear combination of the columns of A by coordinates of  $\vec{x}$  w.r.t.  $\beta$ 

$$
\vec{x}_{\beta'} = x \vec{b}_{1_{\beta'}} + y \vec{b}_{2_{\beta'}} + z \vec{b}_{3_{\beta'}}
$$
\n(3.10)

Matrix A plays such an important role here that it deserves its own name. Matrix A is very often called the *change of basis matrix from basis*  $\beta$  to  $\beta'$  or the transition matrix from basis  $\beta$  to basis  $\beta'$  [66, 71] since it can be used to pass from coordinates w.r.t.  $\beta$  to coordinates w.r.t.  $\beta'$  by Equation 3.8.

However, literature [67, 72] calls A the *change of basis matrix from basis*  $\beta'$  to  $\beta$ , i.e. it (seemingly illogically) swaps the bases. This choice is motivated by the fact that A relates vectors of  $\beta$  and vectors of  $\beta'$  by Equation 3.2 as

$$
\begin{bmatrix}\n\vec{b}_1 & \vec{b}_2 & \vec{b}_3\n\end{bmatrix} = \begin{bmatrix}\na_{11} \vec{b}_1' + a_{21} \vec{b}_2' + a_{31} \vec{b}_3' & a_{12} \vec{b}_1' + a_{22} \vec{b}_2' + a_{32} \vec{b}_3'\n\end{bmatrix}
$$
\n
$$
\begin{bmatrix}\n\vec{b}_1 & \vec{b}_2 & \vec{b}_3\n\end{bmatrix} = \begin{bmatrix}\n\vec{b}_1' & \vec{b}_2' & \vec{b}_3'\n\end{bmatrix} \begin{bmatrix}\na_{11} & a_{12} & a_{13} \\
a_{21} & a_{22} & a_{23} \\
a_{31} & a_{32} & a_{33}\n\end{bmatrix}
$$
\n(3.12)

and therefore giving

$$
\begin{bmatrix} \vec{b}_1 & \vec{b}_2 & \vec{b}_3 \end{bmatrix} = \begin{bmatrix} \vec{b}'_1 & \vec{b}'_2 & \vec{b}'_3 \end{bmatrix} A \tag{3.14}
$$

or equivalently

$$
\begin{bmatrix} \vec{b}'_1 & \vec{b}'_2 & \vec{b}'_3 \end{bmatrix} = \begin{bmatrix} \vec{b}_1 & \vec{b}_2 & \vec{b}_3 \end{bmatrix} A^{-1}
$$
 (3.15)

where the multiplication of a row of column vectors by a matrix from the right in Equation 3.14 has the meaning given by Equation 3.11 above. Yet another variation of the naming appeared in [69, 70] where  $A^{-1}$  was named the *change of basis matrix* from basis  $\beta$  to  $\beta'$ .

We have to conclude that the meaning associated with the *change of basis matrix* varies in the literature and hence we will avoid this confusing name and talk about A as about the matrix transforming coordinates of a vector from basis  $\beta$  to basis  $\beta'$ .

There is the following interesting variation of Equation 3.14

$$
\begin{bmatrix}\n\vec{b}'_1 \\
\vec{b}'_2 \\
\vec{b}'_3\n\end{bmatrix} = \mathbf{A}^{-\top} \begin{bmatrix}\n\vec{b}_1 \\
\vec{b}_2 \\
\vec{b}_3\n\end{bmatrix}
$$
\n(3.16)

where the basic vectors of  $\beta$  and  $\beta'$  are understood as elements of column vectors. For instance, vector  $\vec{b}'_1$  is obtained as

$$
\vec{b}'_1 = a_{11}^{\star} \vec{b}_1 + a_{12}^{\star} \vec{b}_2 + a_{13}^{\star} \vec{b}_3 \tag{3.17}
$$

where  $[a_{11}^{\star}, a_{12}^{\star}, a_{13}^{\star}]$  is the first row of  $A^{-1}$ .

§4 Example We demonstrate the relationship between vectors and bases on a concrete example. Consider two bases  $\alpha$  and  $\beta$  represented by coordinate vectors, which we write into matrices

$$
\alpha = \begin{bmatrix} \vec{a}_1 & \vec{a}_2 & \vec{a}_3 \end{bmatrix} = \begin{bmatrix} 1 & 1 & 0 \\ 0 & 1 & 1 \\ 0 & 0 & 1 \end{bmatrix}
$$
 (3.18)

$$
\beta = \begin{bmatrix} \vec{b}_1 & \vec{b}_2 & \vec{b}_3 \end{bmatrix} = \begin{bmatrix} 1 & 1 & 1 \\ 0 & 0 & 1 \\ 0 & 1 & 1 \end{bmatrix}, \tag{3.19}
$$

and a vector  $\vec{x}$  with coordinates w.r.t. the basis  $\alpha$ 

$$
\vec{x}_{\alpha} = \begin{bmatrix} 1 \\ 1 \\ 1 \end{bmatrix} \tag{3.20}
$$

We see that basic vectors of  $\alpha$  can be obtained as the following linear combinations of basic vectors of  $\beta$ 

$$
\vec{a}_1 = +1\vec{b}_1 + 0\vec{b}_2 + 0\vec{b}_3 \tag{3.21}
$$

$$
\vec{a}_2 = +1\vec{b}_1 - 1\vec{b}_2 + 1\vec{b}_3 \tag{3.22}
$$

$$
\vec{a}_3 = -1\vec{b}_1 + 0\vec{b}_2 + 1\vec{b}_3 \tag{3.23}
$$

(3.24)

or equivalently

$$
\begin{bmatrix} \vec{a}_1 & \vec{a}_2 & \vec{a}_3 \end{bmatrix} \ = \ \begin{bmatrix} \vec{b}_1 & \vec{b}_2 & \vec{b}_3 \end{bmatrix} \begin{bmatrix} 1 & 1 & -1 \\ 0 & -1 & 0 \\ 0 & 1 & 1 \end{bmatrix} = \begin{bmatrix} \vec{b}_1 & \vec{b}_2 & \vec{b}_3 \end{bmatrix} \mathbf{A} \tag{3.25}
$$

Coordinates of  $\vec{x}$  w.r.t.  $\beta$  are hence obtained as

$$
\vec{x}_{\beta} = A \vec{x}_{\alpha}, \qquad A = \begin{bmatrix} 1 & 1 & -1 \\ 0 & -1 & 0 \\ 0 & 1 & 1 \end{bmatrix}
$$
 (3.26)

$$
\begin{bmatrix} 1 \\ -1 \\ 2 \end{bmatrix} = \begin{bmatrix} 1 & 1 & -1 \\ 0 & -1 & 0 \\ 0 & 1 & 1 \end{bmatrix} \begin{bmatrix} 1 \\ 1 \\ 1 \end{bmatrix}
$$
 (3.27)

We see that

$$
\alpha = \beta A \tag{3.28}
$$

$$
\begin{bmatrix} 1 & 1 & 0 \ 0 & 1 & 1 \ 0 & 0 & 1 \end{bmatrix} = \begin{bmatrix} 1 & 1 & 1 \ 0 & 0 & 1 \ 0 & 1 & 1 \end{bmatrix} \begin{bmatrix} 1 & 1 & -1 \ 0 & -1 & 0 \ 0 & 1 & 1 \end{bmatrix}
$$
(3.29)

The following questions arises: When are the coordinates of a vector  $\vec{x}$  (Equation 3.8) and the basic vectors themselves (Equation 3.16) transformed in the same way? In other words, when  $A = A^{-1}$ . We shall give the answer to this question later in paragraph 3.4.

#### 3.2 Determinant

Determinat [65] of a matrix A, denoted by |A|, is a very interesting and useful concept. It can be, for instance, used to check the linear independence of a set of vectors or to define an orientation of the space.

#### 3.2.1 Permutation

A permutation [65]  $\pi$  on the set  $[n] = \{1, \ldots, n\}$  of integers is a one-to-one function from [n] onto [n]. The identity permutation will be denoted by  $\epsilon$ , i.e.  $\epsilon(i) = i$  for all  $i \in [n]$ .

§ 5 Composition of permutations Let  $\sigma$  and  $\pi$  be two permutations on [n]. Then, their composition, i.e.  $\pi(\sigma)$ , is also a permutation on  $[n]$  since a composition of two one-to-one onto functions is a one-to-one onto function.

§ 6 Sign of a permutation We will now introduce another important concept related to permutations.  $Sign$ ,  $sgn(\pi)$ , of a permutation  $\pi$  is defined as

$$
sgn(\pi) = (-1)^{N(\pi)}
$$
\n(3.30)

where  $N(\pi)$  is equal to the number of *inversions* in  $\pi$ , i.e. the number of pairs  $[i, j]$ such that  $i, j \in [n], i < j$  and  $\pi(i) > \pi(j)$ .

#### 3.2.2 Determinant

Let  $S_n$  be the set of all permutations on [n] and A be an  $n \times n$  matrix. Then, determinant |A| of A is defined by the formula

$$
|\mathbf{A}| = \sum_{\pi \in S_n} \text{sgn}(\pi) \, \mathbf{A}_{1,\pi(1)} \, \mathbf{A}_{2,\pi(2)} \cdots \mathbf{A}_{n,\pi(n)} \tag{3.31}
$$

Notice that for every  $\pi \in S_n$  and for  $j \in [n]$  there is exactly one  $i \in [n]$  such that  $j = \pi(i)$ . Hence

$$
\{[1,\pi(1)], [2,\pi(2)], \ldots, [n,\pi(n)]\} = \{[\pi^{-1}(1),1], [\pi^{-1}(2),2], \ldots, [\pi^{-1}(n),n]\}
$$
\n(3.32)

and since the multiplication of elements of A is commutative we get

$$
|\mathbf{A}| = \sum_{\pi \in S_n} \text{sgn}(\pi) \, \mathbf{A}_{\pi^{-1}(1),1} \, \mathbf{A}_{\pi^{-1}(2),2} \cdots \mathbf{A}_{\pi^{-1}(n),n} \tag{3.33}
$$

Let us next define a submatrix of A and find its determinant. Consider  $k \leq n$  and two one-to-one monotonic functions  $\rho, \nu : [k] \to [n], i < j \Rightarrow \rho(i) < \rho(j), \nu(i) < \nu(j)$ . We define  $k \times k$  submatrix  $A^{\rho,\nu}$  of an  $n \times n$  matrix A by

$$
\mathbf{A}_{i,j}^{\rho,\nu} = \mathbf{A}_{\rho(i),\nu(j)} \quad \text{for} \quad i,j \in [k] \tag{3.34}
$$

We get the determinant of  $A^{\rho,\nu}$  as follows

$$
|\mathbf{A}^{\rho,\nu}| = \sum_{\pi \in S_k} \text{sgn}(\pi) \, \mathbf{A}_{1,\pi(1)}^{\rho,\nu} \, \mathbf{A}_{2,\pi(2)}^{\rho,\nu} \cdots \mathbf{A}_{k,\pi(k)}^{\rho,\nu} \tag{3.35}
$$

$$
= \sum_{\pi \in S_k} \text{sgn}(\pi) \, \mathbf{A}_{\rho(1),\nu(\pi(1))} \, \mathbf{A}_{\rho(2),\nu(\pi(2))} \cdots \mathbf{A}_{\rho(k),\nu(\pi(k))} \tag{3.36}
$$

Let us next split the rows of the matrix A into two groups of  $k$  and  $m$  rows and find the relationship between |A| and the determinants of certain  $k \times k$  and  $m \times m$ submatrices of A. Take  $1 \leq k, m \leq n$  such that  $k + m = n$  and define a one-to-one function  $\rho: [m] \to [k + 1, n] = \{k + 1, \ldots, n\}$ , by  $\rho(i) = k + i$ . Next, let  $\Omega \subseteq \exp[n]$ be the set of all subsets of  $[n]$  of size k. Let  $\omega \in \Omega$ . Then, there is exactly one one-to-one monotonic function  $\varphi_{\omega}$  from [k] onto  $\omega$  since [k] and  $\omega$  are finite sets of integers of the same size. Let  $\overline{\omega} = [n] \setminus \omega$ . Then, there is exactly one one-to-one monotonic function  $\varphi_{\overline{\omega}}$  from  $[k + 1, n]$  onto  $\overline{\omega}$ . Let further there be  $\pi_k \in S_k$  and  $\pi_m \in S_m$ . With the notation introduced above, we are getting a version of the generalized Laplace expansion of the determinant [73, 74]

$$
|\mathbf{A}| = \sum_{\omega \in \Omega} \left( \prod_{i \in [k], j \in [k+1, n]} \text{sgn}(\varphi_{\overline{\omega}}(j) - \varphi_{\omega}(i)) \right) |\mathbf{A}^{\epsilon, \varphi_{\omega}}| \left| \mathbf{A}^{\rho, \varphi_{\overline{\omega}}(\rho)} \right| \tag{3.37}
$$

#### 3.3 Vector product

Let us look at an interesting mapping from  $\mathbb{R}^3 \times \mathbb{R}^3$  to  $\mathbb{R}^3$ , the vector product in  $\mathbb{R}^3$  [68] (which it also often called the cross product [66]). Vector product has interesting geometrical properties but we shall motivate it by its connection to systems of linear equations.

§ 7 Vector product Assume two linearly independent coordinate vectors  $\vec{x} = \begin{bmatrix} x_1 & x_2 & x_3 \end{bmatrix}^\top$  and  $\vec{y} = \begin{bmatrix} y_1 & y_2 & y_3 \end{bmatrix}^\top$  in  $\mathbb{R}^3$ . The following system of linear equations

$$
\begin{bmatrix} x_1 & x_2 & x_3 \ y_1 & y_2 & y_3 \end{bmatrix} \vec{z} = 0
$$
 (3.38)

has a one-dimensional subspace V of solutions in  $\mathbb{R}^3$ . The solutions can be written as multiples of one non-zero vector  $\vec{w}$ , the basis of V, i.e.

$$
\vec{z} = \lambda \,\vec{w}, \quad \lambda \in \mathbb{R} \tag{3.39}
$$

Let us see how we can construct  $\vec{w}$  in a convenient way from vectors  $\vec{x}, \vec{y}$ .

Consider determinants of two matrices constructed from the matrix of the system (3.38) by adjoining its first, resp. second, row to the matrix of the system (3.38)

$$
\begin{vmatrix} x_1 & x_2 & x_3 \ y_1 & y_2 & y_3 \ x_1 & x_2 & x_3 \end{vmatrix} = 0 \qquad \begin{vmatrix} x_1 & x_2 & x_3 \ y_1 & y_2 & y_3 \ y_1 & y_2 & y_3 \end{vmatrix} = 0 \qquad (3.40)
$$

which gives

$$
x_1 (x_2 y_3 - x_3 y_2) + x_2 (x_3 y_1 - x_1 y_3) + x_3 (x_1 y_2 - x_2 y_1) = 0 \qquad (3.41)
$$

$$
y_1 (x_2 y_3 - x_3 y_2) + y_2 (x_3 y_1 - x_1 y_3) + y_3 (x_1 y_2 - x_2 y_1) = 0 \qquad (3.42)
$$

and can be rewritten as

$$
\begin{bmatrix} x_1 & x_2 & x_3 \ y_1 & y_2 & y_3 \end{bmatrix} \begin{bmatrix} x_2 y_3 - x_3 y_2 \ -x_1 y_3 + x_3 y_1 \ x_1 y_2 - x_2 y_1 \end{bmatrix} = 0
$$
 (3.43)

We see that vector

$$
\vec{w} = \begin{bmatrix} x_2 y_3 - x_3 y_2 \\ -x_1 y_3 + x_3 y_1 \\ x_1 y_2 - x_2 y_1 \end{bmatrix}
$$
 (3.44)

solves Equation 3.38.

Notice that elements of  $\vec{w}$  are the three two by two minors of the matrix of the system (3.38). The rank of the matrix is two, which means that at least one of the minors is non-zero, and hence  $\vec{w}$  is also non-zero. We see that  $\vec{w}$  is a basic vector of V. Formula 3.44 is known as the vector product in  $\mathbb{R}^3$  and  $\vec{w}$  is also often denoted by  $\vec{x} \times \vec{y}$ .

§ 8 Vector product under the change of basis Let us next study the behavior of the vector product under the change of basis in  $\mathbb{R}^3$ . Let us have two bases  $\beta$ ,  $\beta'$  in  $\mathbb{R}^3$  and two vectors  $\vec{x}, \vec{y}$  with coordinates  $\vec{x}_{\beta} = \begin{bmatrix} x_1 & x_2 & x_3 \end{bmatrix}^{\top}$ ,  $\vec{y}_{\beta} = \begin{bmatrix} y_1 & y_2 & y_3 \end{bmatrix}^{\top}$ and  $\vec{x}_{\beta'} = \begin{bmatrix} x'_1 & x'_2 & x'_3 \end{bmatrix}^{\top}$ ,  $\vec{y}_{\beta} = \begin{bmatrix} y'_1 & y'_2 & y'_3 \end{bmatrix}^{\top}$ . We introduce

$$
\vec{x}_{\beta} \times \vec{y}_{\beta} = \begin{bmatrix} x_2 y_3 - x_3 y_2 \\ -x_1 y_3 + x_3 y_1 \\ x_1 y_2 - x_2 y_1 \end{bmatrix} \qquad \vec{x}_{\beta'} \times \vec{y}_{\beta'} = \begin{bmatrix} x_2' y_3' - x_3' y_2' \\ -x_1' y_3' + x_3' y_1' \\ x_1' y_2' - x_2' y_1' \end{bmatrix}
$$
(3.45)

To find the relationship between  $\vec{x}_{\beta} \times \vec{y}_{\beta}$  and  $\vec{x}_{\beta'} \times \vec{y}_{\beta'}$ , we will use the following fact. For every three vectors  $\vec{x} = \begin{bmatrix} x_1 & x_2 & x_3 \end{bmatrix}^{\top}$ ,  $\vec{y} = \begin{bmatrix} y_1 & y_2 & y_3 \end{bmatrix}^{\top}$ ,  $\vec{z} = \begin{bmatrix} z_1 & z_2 & z_3 \end{bmatrix}^{\top}$ in  $\mathbb{R}^3$  there holds

$$
\vec{z}^{\top}(\vec{x} \times \vec{y}) = \begin{bmatrix} z_1 & z_2 & z_3 \end{bmatrix} \begin{bmatrix} x_2 y_3 - x_3 y_2 \\ -x_1 y_3 + x_3 y_1 \\ x_1 y_2 - x_2 y_1 \end{bmatrix} = \begin{bmatrix} x_1 & x_2 & x_3 \\ y_1 & y_2 & y_3 \\ z_1 & z_2 & z_3 \end{bmatrix} = \begin{bmatrix} \vec{x}^{\top} \\ \vec{y}^{\top} \\ \vec{z}^{\top} \end{bmatrix} (3.46)
$$

We can write

$$
\vec{x}_{\beta'} \times \vec{y}_{\beta'} = \begin{bmatrix} \begin{bmatrix} 1 & 0 & 0 \end{bmatrix} (\vec{x}_{\beta'} \times \vec{y}_{\beta'}) \\ \begin{bmatrix} 0 & 1 & 0 \end{bmatrix} (\vec{x}_{\beta'} \times \vec{y}_{\beta'}) \end{bmatrix} = \begin{bmatrix} \begin{bmatrix} \begin{bmatrix} \vec{x}_{\beta'}^{\top} \\ \vec{y}_{\beta'}^{\top} \\ 1 & 0 & 0 \end{bmatrix} \end{bmatrix} \begin{bmatrix} \begin{bmatrix} \vec{x}_{\beta'}^{\top} \\ \vec{y}_{\beta'}^{\top} \\ 0 & 1 & 0 \end{bmatrix} \end{bmatrix} \begin{bmatrix} \begin{bmatrix} \vec{x}_{\beta}^{\top} \\ \vec{y}_{\beta'}^{\top} \\ 0 & 1 \end{bmatrix} \end{bmatrix} \end{bmatrix}
$$
\n
$$
= \begin{bmatrix} \begin{bmatrix} \begin{bmatrix} \vec{x}_{\beta}^{\top} A^{\top} \\ \vec{y}_{\beta}^{\top} A^{\top} \\ 1 & 0 & 0 \end{bmatrix} \end{bmatrix} \begin{bmatrix} \begin{bmatrix} \vec{x}_{\beta}^{\top} A^{\top} \\ \vec{y}_{\beta}^{\top} A^{\top} \\ 0 & 1 & 0 \end{bmatrix} \end{bmatrix} \begin{bmatrix} \begin{bmatrix} \begin{bmatrix} \vec{x}_{\beta}^{\top} A^{\top} \\ \vec{y}_{\beta}^{\top} A^{\top} \\ 0 & 0 & 1 \end{bmatrix} \end{bmatrix} \end{bmatrix} \begin{bmatrix} \begin{bmatrix} \begin{bmatrix} \vec{x}_{\beta}^{\top} \\ \vec{y}_{\beta}^{\top} A^{\top} \\ 0 & 0 & 1 \end{bmatrix} \end{bmatrix} \end{bmatrix} \begin{bmatrix} \begin{bmatrix} \begin{bmatrix} \vec{x}_{\beta}^{\top} \\ \vec{y}_{\beta}^{\top} A^{\top} \\ 0 & 0 & 1 \end{bmatrix} \end{bmatrix} \end{bmatrix} \begin{bmatrix} \begin{bmatrix} \begin{bmatrix} \begin{bmatrix} \vec{x}_{\beta}^{\top} \\ \vec{y}_{\beta}^{\top} A^{\top} \\ 0 & 0 & 1 \end{bmatrix} \end{bmatrix} A^{\top} \end{bmatrix} \begin{bmatrix} \begin{bmatrix}
$$

§ 9 Vector product as a linear mapping It is interesting to see that for all  $\vec{x}, \vec{y} \in \mathbb{R}^3$ there holds

$$
\vec{x} \times \vec{y} = \begin{bmatrix} x_2 y_3 - x_3 y_2 \\ -x_1 y_3 + x_3 y_1 \\ x_1 y_2 - x_2 y_1 \end{bmatrix} = \begin{bmatrix} 0 & -x_3 & x_2 \\ x_3 & 0 & -x_1 \\ -x_2 & x_1 & 0 \end{bmatrix} \begin{bmatrix} y_1 \\ y_2 \\ y_3 \end{bmatrix}
$$
(3.48)

and thus we can introduce matrix

$$
\begin{bmatrix} \vec{x} \end{bmatrix}_{x} = \begin{bmatrix} 0 & -x_3 & x_2 \\ x_3 & 0 & -x_1 \\ -x_2 & x_1 & 0 \end{bmatrix}
$$
 (3.49)

and write

$$
\vec{x} \times \vec{y} = [\vec{x}]_{\times} \vec{y}
$$
\n(3.50)

Notice also that  $[\vec{x}]_{\times}^{\perp} = -[\vec{x}]_{\times}$  and therefore

$$
(\vec{x} \times \vec{y})^{\top} = ([\vec{x}]_{\times} \vec{y})^{\top} = -\vec{y}^{\top} [\vec{x}]_{\times}
$$
\n(3.51)

The result of  $\S 8$  can also be written in the formalism of this paragraph. We can write for every  $\vec{x}, \vec{y} \in \mathbb{R}^3$ 

$$
\left[\mathbf{A}\,\vec{x}_{\beta}\right]_{\times}\mathbf{A}\,\vec{y}_{\beta} = (\mathbf{A}\,\vec{x}_{\beta}) \times (\mathbf{A}\,\vec{y}_{\beta}) = \frac{\mathbf{A}^{-\top}}{|\mathbf{A}^{-\top}|} \left(\vec{x}_{\beta} \times \vec{y}_{\beta}\right) = \frac{\mathbf{A}^{-\top}}{|\mathbf{A}^{-\top}|} \left[\vec{x}_{\beta}\right]_{\times}\vec{y}_{\beta} \tag{3.52}
$$

and hence we get for every  $\vec{x} \in \mathbb{R}^3$ 

$$
\left[\mathbf{A}\,\vec{x}_{\beta}\right]_{\times}\mathbf{A} = \frac{\mathbf{A}^{-\top}}{\left|\mathbf{A}^{-\top}\right|}\left[\vec{x}_{\beta}\right]_{\times} \tag{3.53}
$$

#### 3.4 Dual space and dual basis

Let us start with a three-dimensional linear space  $L$  over scalars  $S$  and consider the set  $L^*$  of all linear functions  $f: L \to S$ , i.e. the functions on L for which the following holds true

$$
f(a\,\vec{x} + b\,\vec{y}) = a\,f(\vec{x}) + b\,f(\vec{y})\tag{3.54}
$$

for all  $a, b \in S$  and all  $\vec{x}, \vec{y} \in L$ .

Let us next define the addition  $+^{\star}$ :  $L^{\star} \times L^{\star} \to L^{\star}$  of linear functions  $f, g \in L^{\star}$ and the multiplication  $f: S \times L^* \to L^*$  of a linear function  $f \in L^*$  by a scalar  $a \in S$ such that

$$
(f + \star g)(\vec{x}) = f(\vec{x}) + g(\vec{x}) \tag{3.55}
$$

$$
(a \cdot f)(\vec{x}) = a f(\vec{x}) \tag{3.56}
$$

holds true for all  $a \in S$  and for all  $\vec{x} \in L$ . One can verify that  $(L^{\star}, +^{\star}, \cdot^{\star})$  over  $(S, +, \cdot)$  is itself a linear space [65, 68, 67]. It makes therefore a good sense to use arrows above symbols for linear functions, e.g.  $\vec{f}$  instead of f.

The linear space  $L^*$  is derived from, and naturally connected to, the linear space L and hence deserves a special name. Linear space  $L^*$  is called [65] the *dual (linear)* space to L.

Now, consider a basis  $\beta = [\vec{b}_1, \vec{b}_2, \vec{b}_3]$  of L. We will construct a basis  $\beta^*$  of  $L^*$ , in a certain natural and useful way. Let us take three linear functions  $\vec{b}_1^*, \vec{b}_2^*, \vec{b}_3^* \in L^*$ such that

$$
\begin{aligned}\n\vec{b}_1^{\star}(\vec{b}_1) &= 1 & \vec{b}_1^{\star}(\vec{b}_2) &= 0 & \vec{b}_1^{\star}(\vec{b}_3) &= 0\\ \n\vec{b}_2^{\star}(\vec{b}_1) &= 0 & \vec{b}_2^{\star}(\vec{b}_2) &= 1 & \vec{b}_2^{\star}(\vec{b}_3) &= 0\\ \n\vec{b}_3^{\star}(\vec{b}_1) &= 0 & \vec{b}_3^{\star}(\vec{b}_2) &= 0 & \vec{b}_3^{\star}(\vec{b}_3) &= 1\n\end{aligned} \tag{3.57}
$$

where 0 and 1 are the zero and the unit element of  $S$ , respectively. First of all, one has to verify [65] that such an assignment is possible with linear functions over L. Secondly one can show [65] that functions  $\vec{b}_1^*, \vec{b}_2^*, \vec{b}_3^*$  are determined by this assignment uniquely on all vectors of L. Finally, one can observe [65] that the triple  $\beta^* = [\vec{b}_1^*, \vec{b}_2^*, \vec{b}_3^*]$  forms an (ordered) basis of  $\vec{L}$ . The basis  $\beta^*$  is called the *dual basis* of  $L^*$ , i.e. it is the basis of  $L^*$ , which is related in a special (dual) way to the basis  $\beta$  of L.

§ 10 Evaluating linear functions Consider a vector  $\vec{x} \in L$  with coordinates  $\vec{x}_{\beta} =$  $[x_1, x_2, x_3]^\top$  w.r.t. a basis  $\beta = [\vec{b}_1, \vec{b}_2, \vec{b}_3]$  and a linear function  $\vec{h} \in L^*$  with coordinates  $\vec{h}_{\beta^*} = [h_1, h_2, h_3]^\top$  w.r.t. the dual basis  $\beta^* = [\vec{b}_1^*, \vec{b}_2^*, \vec{b}_3^*]$ . The value  $\vec{h}(\vec{x}) \in S$ is obtained from the coordinates  $\vec{x}_{\beta}$  and  $\vec{h}_{\beta^*}$  as

$$
\vec{h}(\vec{x}) = \vec{h}(x_1 \vec{b}_1 + x_2 \vec{b}_2 + x_3 \vec{b}_3) \tag{3.58}
$$

$$
= (h_1 \vec{b}_1^{\star} + h_2 \vec{b}_2^{\star} + h_3 \vec{b}_3^{\star})(x_1 \vec{b}_1 + x_2 \vec{b}_2 + x_3 \vec{b}_3)
$$
(3.59)

$$
= h_1 \vec{b}_1^* (\vec{b}_1) x_1 + h_1 \vec{b}_1^* (\vec{b}_2) x_2 + h_1 \vec{b}_1^* (\vec{b}_3) x_3 + h_2 \vec{b}_2^* (\vec{b}_1) x_1 + h_2 \vec{b}_2^* (\vec{b}_2) x_2 + h_2 \vec{b}_2^* (\vec{b}_3) x_3 + h_3 \vec{b}_3^* (\vec{b}_1) x_1 + h_3 \vec{b}_3^* (\vec{b}_2) x_2 + h_3 \vec{b}_3^* (\vec{b}_3) x_3
$$
(3.60)

$$
= \begin{bmatrix} h_1 & h_2 & h_3 \end{bmatrix} \begin{bmatrix} \vec{b}_1^{\star}(\vec{b}_1) & \vec{b}_1^{\star}(\vec{b}_2) & \vec{b}_1^{\star}(\vec{b}_3) \\ \vec{b}_2^{\star}(\vec{b}_1) & \vec{b}_2^{\star}(\vec{b}_2) & \vec{b}_2^{\star}(\vec{b}_3) \\ \vec{b}_3^{\star}(\vec{b}_1) & \vec{b}_3^{\star}(\vec{b}_2) & \vec{b}_3^{\star}(\vec{b}_3) \end{bmatrix} \begin{bmatrix} x_1 \\ x_2 \\ x_3 \end{bmatrix}
$$
(3.61)

$$
= [h_1 \quad h_2 \quad h_3] \begin{bmatrix} 1 & 0 & 0 \\ 0 & 1 & 0 \\ 0 & 0 & 1 \end{bmatrix} \begin{bmatrix} x_1 \\ x_2 \\ x_3 \end{bmatrix}
$$
(3.62)

$$
= \begin{bmatrix} h_1, h_2, h_3 \end{bmatrix} \begin{bmatrix} x_1 \\ x_2 \\ x_3 \end{bmatrix}
$$
 (3.63)

$$
= \vec{h}_{\beta^*}^\top \vec{x}_{\beta} \tag{3.64}
$$

The value of  $\vec{h} \in L^*$  on  $\vec{x} \in L$  is obtained by multiplying  $\vec{x}_{\beta}$  by the transpose of  $\vec{h}_{\beta^*}$ from the left.

Notice that the middle matrix on the right in Equation 3.61 evaluates into the identity. This is the consequence of using the pair of a basis and its dual basis. The formula 3.64 can be generalized to the situation when bases are not dual by evaluating the middle matrix accordingly. In general

$$
\vec{h}(\vec{x}) = \vec{h}_{\bar{\beta}}^{\top} \left[ \vec{b}_i(\vec{b}_j) \right] \vec{x}_{\beta} \tag{3.65}
$$

where matrix  $[\vec{b}_i(\vec{b}_j)]$  is constructed from the respective bases  $\beta$ ,  $\bar{\beta}$  of L and L<sup>\*</sup>.

 $§$  11 Changing the basis in a linear space and in its dual Let us now look at what happens with coordinates of vectors of  $L^*$  when passing from the dual basis  $\beta^*$  to the dual basis  $\beta'$  induced by passing from a basis  $\beta$  to a basis  $\beta'$  in L. Consider vector  $\vec{x} \in L$  and a linear function  $\vec{h} \in L^*$  and their coordinates  $\vec{x}_{\beta}$ ,  $\vec{x}_{\beta'}$  and  $\vec{h}_{\beta'}$ ,  $\vec{h}_{\beta'}$ , w.r.t. the respective bases. Introduce further matrix A transforming coordinates of vectors in  $L$  as

$$
\vec{x}_{\beta'} = \mathbf{A}\,\vec{x}_{\beta} \tag{3.66}
$$

when passing from  $\beta$  to  $\beta'$ .

Basis  $\beta^*$  is the dual basis to  $\beta$  and basis  $\beta'^*$  is the dual basis to  $\beta'$  and therefore

$$
\vec{h}_{\beta^{\star}}^{\top}\vec{x}_{\beta} = \vec{h}(\vec{x}) = \vec{h}_{\beta^{\prime\star}}^{\top}\vec{x}_{\beta^{\prime}}
$$
\n(3.67)

for all  $\vec{x} \in L$  and all  $\vec{h} \in L^{\star}$ . Hence

$$
\vec{h}_{\beta^{\star}}^{\top} \vec{x}_{\beta} = \vec{h}_{\beta^{\prime \star}}^{\top} \mathbf{A} \vec{x}_{\beta} \tag{3.68}
$$

for all  $\vec{x} \in L$  and therefore

$$
\vec{h}_{\beta^{\star}}^{\top} = \vec{h}_{\beta^{\prime \star}}^{\top} \mathbf{A}
$$
\n(3.69)

or equivalently

$$
\vec{h}_{\beta^*} = \mathbf{A}^\top \vec{h}_{\beta'^*}
$$
\n(3.70)

Let us now see what is the meaning of the rows of matrix A. It becomes clear from Equation 3.69 that the columns of matrix  $A^{\dagger}$  can be viewed as vectors of coordinates of basic vectors of  $\beta'^* = [\vec{b}_1'^*, \vec{b}_2'^*, \vec{b}_3'^*]$  in the basis  $\beta^* = [\vec{b}_1^*, \vec{b}_2^*, \vec{b}_3^*]$  and therefore

$$
\mathbf{A} = \begin{bmatrix} -\vec{b}'_{1\beta^*} \\ -\vec{b}'_{2\beta^*} \\ -\vec{b}'_{3\beta^*} \\ -\vec{b}'_{3\beta^*} \end{bmatrix}
$$
(3.71)

which means that the rows of A are coordinates of the dual basis of the primed dual space in the dual basis of the non-primed dual space.

Finally notice that we can also write

$$
\vec{h}_{\beta^{\prime \star}} = \mathbf{A}^{-\top} \vec{h}_{\beta^{\star}} \tag{3.72}
$$

which is formally identical with Equation 3.16.

 $\S 12$  When do coordinates transform the same way in a basis and in its dual basis It is natural to ask when it happens that the coordinates of linear functions in  $L^*$ w.r.t. the dual basis  $\beta^*$  transform the same way as the coordinates of vectors of L w.r.t. the original basis  $\beta$ , i.e.

$$
\vec{x}_{\beta'} = \mathbf{A}\,\vec{x}_{\beta} \tag{3.73}
$$

$$
\vec{h}_{\beta'}{}^{\star} = \mathbf{A} \vec{h}_{\beta}{}^{\star} \tag{3.74}
$$

for all  $\vec{x} \in L$  and all  $\vec{h} \in L^*$ . Considering Equation 3.72, we get

$$
A = A^{-\top} \tag{3.75}
$$

$$
\mathbf{A}^{\top}\mathbf{A} = \mathbf{I} \tag{3.76}
$$

Notice that this is, for instance, satisfied when A is a rotation [66]. In such a case, one often does not anymore distinguish between vectors of  $L$  and  $L^*$  because they behave the same way and it is hence possible to represent linear functions from  $L^*$ by vectors of L.

§13 Coordinates of the basis dual to a general basis We denote the standard basis in  $\mathbb{R}^3$  by  $\sigma$  and its dual (standard) basis in  $\mathbb{R}^{3^*}$  by  $\sigma^*$ . Now, we can further establish another basis  $\gamma = \begin{bmatrix} \vec{c}_1 & \vec{c}_2 & \vec{c}_3 \end{bmatrix}$  in  $\mathbb{R}^3$  and its dual basis  $\gamma^* = \begin{bmatrix} \vec{c}_1^* & \vec{c}_2^* & \vec{c}_3^* \end{bmatrix}$ in  $\mathbb{R}^{3^*}$ . We would like to find the coordinates  $\gamma_{\sigma^*}^* = \begin{bmatrix} \vec{c}_{1\sigma^*}^* & \vec{c}_{2\sigma^*}^* & \vec{c}_{3\sigma^*}^* \end{bmatrix}$  of vectors of  $\gamma^*$  w.r.t.  $\sigma^*$  as a function of coordinates  $\gamma_\sigma = \begin{bmatrix} \vec{c}_{1\sigma} & \vec{c}_{2\sigma} & \vec{c}_{3\sigma} \end{bmatrix}$  of vectors of  $\gamma$ w.r.t.  $\sigma$ .

Considering Equations 3.57 and 3.64, we are getting

$$
\vec{c}_{i\sigma}^{\star \top} \vec{c}_{j\sigma} = \begin{cases} 1 \text{ if } i = j \\ 0 \text{ if } i \neq j \end{cases} \quad \text{for } i, j = 1, 2, 3 \tag{3.77}
$$

which can be rewritten in a matrix form as

$$
\begin{bmatrix} 1 & 0 & 0 \ 0 & 1 & 0 \ 0 & 0 & 1 \end{bmatrix} = \begin{bmatrix} \vec{c}_{1\sigma}^{\dagger\tau} \\ \vec{c}_{2\sigma}^{\dagger\tau} \\ \vec{c}_{3\sigma}^{\dagger\tau} \end{bmatrix} \begin{bmatrix} \vec{c}_{1\sigma} & \vec{c}_{2\sigma} & \vec{c}_{3\sigma} \end{bmatrix} = \gamma_{\sigma}^{\star\top} \gamma_{\sigma}
$$
(3.78)

and therefore

$$
\gamma_{\sigma^*}^* = \gamma_{\sigma}^{-\top} \tag{3.79}
$$

§ 14 Remark on higher dimensions We have introduced the dual space and the dual basis in a three-dimensional linear space. The definition of the dual space is exactly the same for any linear space. The definition of the dual basis is the same for all finite-dimensional linear spaces [65]. For any n-dimensional linear space L and its basis  $\beta$ , we get the corresponding n-dimensional dual space  $L^*$  with the dual basis  $\beta^*$ .

#### 3.5 Operations with matrices

Matrices are a powerful tool which can be used in many ways. Here we review a few useful rules for matrix manipulation. The rules are often studied in multi-linear algebra and tensor calculus. We shall not review the theory of multi-linear algebra but will look at the rules from a phenomenological point of view. They are useful identities making an effective manipulation and concise notation possible.

§ 15 Kronecker product Let A be a  $k \times l$  matrix and B be a  $m \times n$  matrix

$$
\mathbf{A} = \begin{bmatrix} a_{11} & a_{12} & \cdots & a_{1l} \\ a_{21} & a_{22} & \cdots & a_{2l} \\ \vdots & \vdots & \ddots & \vdots \\ a_{k1} & a_{k2} & \cdots & a_{kl} \end{bmatrix} \in \mathbb{R}^{k \times l} \quad \text{and} \quad \mathbf{B} \in \mathbb{R}^{m \times n} \tag{3.80}
$$

then  $k m \times l n$  matrix

$$
\mathbf{C} = \mathbf{A} \otimes \mathbf{B} = \begin{bmatrix} a_{11} \mathbf{B} & a_{12} \mathbf{B} & \cdots & a_{1l} \mathbf{B} \\ a_{21} \mathbf{B} & a_{22} \mathbf{B} & \cdots & a_{2l} \mathbf{B} \\ \vdots & \vdots & \ddots & \vdots \\ a_{k1} \mathbf{B} & a_{k2} \mathbf{B} & \cdots & a_{kl} \mathbf{B} \end{bmatrix} \tag{3.81}
$$

is the matrix of the Kronecker product of matrices A, B (in this order).

Notice that this product is associative, i.e.  $(A \otimes B) \otimes C = A \otimes (B \otimes C)$ , but it is not commutative, i.e.  $A \otimes B \neq B \otimes A$  in general. There holds a useful identity  $(A \otimes B)^{\dagger} = A^{\dagger} \otimes B^{\dagger}$ .

#### § 16 Matrix vectorization Let A be an  $m \times n$  matrix

$$
\mathbf{A} = \begin{bmatrix} a_{11} & a_{12} & \cdots & a_{1n} \\ a_{21} & a_{22} & \cdots & a_{2n} \\ \vdots & \vdots & \ddots & \vdots \\ a_{m1} & a_{m2} & \cdots & a_{mn} \end{bmatrix} \in \mathbb{R}^{m \times n}
$$
 (3.82)

We define operator  $v(.) : \mathbb{R}^{m \times n} \to \mathbb{R}^{m n}$  which reshapes an  $m \times n$  matrix A into a  $m n \times 1$  matrix (i.e. into a vector) by stacking columns of A one above another

$$
v(A) = \begin{bmatrix} a_{11} \\ a_{21} \\ \vdots \\ a_{m1} \\ a_{12} \\ a_{22} \\ \vdots \\ a_{m2} \\ a_{1n} \\ a_{2n} \\ \vdots \\ a_{mn} \end{bmatrix} = (3.83)
$$

Let us study the relationship between  $v(A)$  and  $v(A^{\dagger})$ . We see that vector  $v(A^{\dagger})$ contains permuted elements of  $v(A)$  and therefore we can construct permutation matrices [66]  $\top_{m\times n}$  and  $\top_{n\times m}$  such that

$$
v(\mathbf{A}^{\top}) = \top_{m \times n} v(\mathbf{A})
$$

$$
v(\mathbf{A}) = \top_{n \times m} v(\mathbf{A}^{\top})
$$

We see that there holds

$$
\top_{n \times m} \top_{m \times n} v(\mathbf{A}) = \top_{n \times m} v(\mathbf{A}^{\top}) = v(\mathbf{A})
$$
\n(3.84)

for every  $m \times n$  matrix A. Hence

$$
\mathsf{T}_{n \times m} = \mathsf{T}_{m \times n}^{-1} \tag{3.85}
$$

Consider a permutation  $\top$ . It has exactly one unit element in each row and in each column. Consider the *i*-th row with 1 in the *j*-th column. This row sends the j-th element of an input vector to the  $i$ -th element of the output vector. The  $i$ -the column of the transpose of  $\top$  has 1 in the j-th row. It is the only non-zero element in that row and therefore the j-th row of  $\top^{\top}$  sends the *i*-th element of an input vector to the j-th element of the output vector. We see that  $\top^{\top}$  is the inverse of  $\top$ , i.e. permutation matrices are orthogonal. We see that

$$
\mathbf{T}_{m \times n}^{-1} = \mathbf{T}_{m \times n}^{\top} \tag{3.86}
$$

and hence conclude

$$
\mathsf{T}_{n \times m} = \mathsf{T}_{m \times n}^{\mathsf{T}} \tag{3.87}
$$

We also write  $v(\mathbf{A}) = \top_{m \times n}^{\perp} v(\mathbf{A}^{\perp}).$ 

§ 17 From matrix equations to linear systems Kronecker product of matrices and matrix vectorization can be used to manipulate matrix equations in order to get systems of linear equations in the standard matrix form  $A x = b$ . Consider, for instance, matrix equation

$$
A X B = C \tag{3.88}
$$

with matrices  $A \in \mathbb{R}^{m \times k}$ ,  $X \in \mathbb{R}^{k \times l}$ ,  $B \in \mathbb{R}^{l \times n}$ ,  $C \in \mathbb{R}^{m \times n}$ . It can be verified by direct computation that

$$
v(\mathbf{A} \mathbf{X} \mathbf{B}) = (\mathbf{B}^{\top} \otimes \mathbf{A}) v(\mathbf{X}) \tag{3.89}
$$

This is useful when matrices A, B and C are known and we use Equation 3.88 to compute X. Notice that matrix Equation 3.88 is actually equivalent to  $m n$  scalar linear equations in  $k \, l$  unknown elements of  $X$ . Therefore, we should be able to write it in the standard form, e.g., as

$$
M v(\mathbf{X}) = v(\mathbf{C}) \tag{3.90}
$$

with some  $M \in \mathbb{R}^{(m n) \times (k l)}$ . We can use Equation 3.89 to get  $M = B^{\top} \otimes A$  which yields the linear system

$$
v(\text{A } \text{X } \text{B}) = v(\text{C}) \tag{3.91}
$$

$$
(\mathsf{B}^{\top} \otimes \mathsf{A}) \, v(\mathsf{X}) = v(\mathsf{C}) \tag{3.92}
$$

for unknown  $v(X)$ , which is in the standard form.

Let us next consider two variations of Equation 3.88. First consider matrix equation

$$
A X B = X \tag{3.93}
$$

Here unknowns X appear on both sides but we are still getting a linear system of the form

$$
\left(\mathbf{B}^{\top} \otimes \mathbf{A} - \mathbf{I}\right) v(\mathbf{X}) = 0 \tag{3.94}
$$

where I is the  $(m n) \times (kl)$  identity matrix.

Next, we add yet another constraints:  $X^{\dagger} = X$ , i.e. matrix X is symmetric, to get

$$
A X B = X \quad \text{and} \quad X^{\perp} = X \tag{3.95}
$$

which can be rewritten in the vectorized form as

$$
\left(\mathbf{B}^{\top} \otimes \mathbf{A} - \mathbf{I}\right) v(\mathbf{X}) = 0 \quad \text{and} \quad \left(\mathsf{T}_{m \times n} - \mathbf{I}\right) v(\mathbf{X}) = 0 \tag{3.96}
$$

and combined it into a single linear system

$$
\begin{bmatrix} \mathbb{T}_{m \times n} - \mathbf{I} \\ \mathbf{B}^{\mathsf{T}} \otimes \mathbf{A} - \mathbf{I} \end{bmatrix} v(\mathbf{X}) = 0 \tag{3.97}
$$

### 4 Motion

Let us introduce a mathematical model of rigid motion in three-dimensional Euclidean space. The important property of rigid motion is that it only relocates objects without changing their shape. Distances between points on rigidly moving objects remain unchanged. For brevity, we will use "motion" for "rigid motion".

### 4.1 Change of position vector coordinates induced by motion

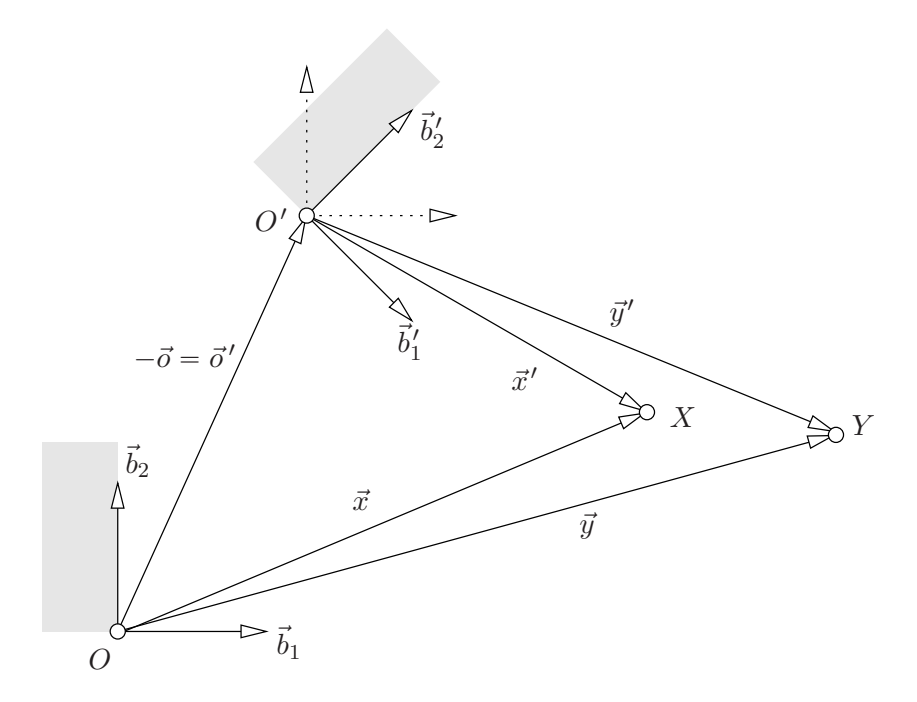

Figure 4.1: Representation of motion.

 $\S$  18 Alias representation of motion<sup>1</sup>. Figure 4.1 illustrates a model of motion using coordinate systems, points and their position vectors. A coordinate system  $(O, \beta)$ with origin O and basis  $\beta$  is attached to a moving rigid body. As the body moves to a new position, a new coordinate system  $(O', \beta')$  is constructed. Assume a point X in a general position w.r.t. the body, which is represented in the coordinate system  $(O, \beta)$ by its position vector  $\vec{x}$ . The same point X is represented in the coordinate system  $(O', \beta')$  by its position vector  $\vec{x}'$ . The motion induces a mapping  $\vec{x}'_{\beta'} \mapsto \vec{x}_{\beta}$ . Such a mapping also determines the motion itself and provides its convenient mathematical model.

 $1$ <sup>1</sup>The terms *alias* and *alibi* were introduced in the classical monograph [75].

Let us derive the formula for the mapping  $\vec{x}'_{\beta'} \mapsto \vec{x}_{\beta}$  between the coordinates  $\vec{x}'_{\beta'}$  of vector  $\vec{x}'$  and coordinates  $\vec{x}_{\beta}$  of vector  $\vec{x}$ . Consider the following equations:

$$
\vec{x} = \vec{x}' + \vec{o}' \tag{4.1}
$$

$$
\vec{x}_{\beta} = \vec{x}_{\beta}' + \vec{o}_{\beta}' \tag{4.2}
$$

$$
\vec{x}_{\beta} = \begin{bmatrix} \vec{b}'_{1_{\beta}} & \vec{b}'_{2_{\beta}} & \vec{b}'_{3_{\beta}} \end{bmatrix} \vec{x}'_{\beta'} + \vec{o}'_{\beta}
$$
\n(4.3)

$$
\vec{x}_{\beta} = \mathbf{R}\,\vec{x}_{\beta'}' + \vec{o}_{\beta}' \tag{4.4}
$$

$$
\vec{x}'_{\beta'} = \mathbf{R}^{-1} \left( \vec{x}_{\beta} - \vec{o}'_{\beta} \right) \tag{4.5}
$$

Vector  $\vec{x}$  is the sum of vectors  $\vec{x}'$  and  $\vec{o}'$ , Equation 4.1. We can express all vectors in (the same) basis  $\beta$ , Equation 4.2. To pass to the basis  $\beta'$  we introduce matrix  $R = \begin{bmatrix} \vec{b}'_{1_\beta} & \vec{b}'_{2_\beta} \\ \vec{b}'_{2_\beta} & \vec{b}'_{3_\beta} \end{bmatrix}$ , which transforms the coordinates of vectors from  $\beta'$  to  $\beta$ , Equation 4.4. Columns of matrix R are coordinates  $\vec{b}'_{1_\beta}, \vec{b}'_{2_\beta}, \vec{b}'_{3_\beta}$  of basic vectors  $\vec{b}'_1, \vec{b}'_2, \vec{b}'_3$  of basis  $\beta'$  in basis  $\beta$ .

§ 19 Alibi representation of motion. An alternative model of motion can be developed from the relationship between the points  $X$  and  $Y$  and their position vectors in Figure 4.1. The point Y is obtained by moving point  $X$  altogether with the moving object. It means that the coordinates  $\vec{y}'_{\beta'}$  of the position vector  $\vec{y}'$  of Y in the coordinate system  $(O', \beta')$  equal the coordinates  $\vec{x}_{\beta}$  of the position vector  $\vec{x}$  of X in the coordinate system  $(O, \beta)$ , i.e.

$$
\vec{y}_{\beta'} = \vec{x}_{\beta}
$$
\n
$$
\vec{y}_{\beta'} + \vec{o}_{\beta'} = \vec{x}_{\beta}
$$
\n
$$
R^{-1} (\vec{y}_{\beta} + \vec{o}_{\beta}) = \vec{x}_{\beta}
$$
\n
$$
\vec{y}_{\beta} = R \vec{x}_{\beta} - \vec{o}_{\beta}
$$
\n
$$
\vec{y}_{\beta} = R \vec{x}_{\beta} + \vec{o}'_{\beta}
$$
\n(4.6)\n
$$
\vec{y}_{\beta} = R \vec{x}_{\beta} + \vec{o}'_{\beta}
$$
\n(4.7)

Equation 4.6 describes how is the point  $X$  moved to point  $Y$  w.r.t. the coordinate system  $(O, \beta)$ .

#### 4.2 Rotation matrix

Motion that leaves at least one point fixed is called rotation. Choosing such a fixed point as the origin leads to  $Q = Q'$  and hence to  $\vec{o} = \vec{0}$ . The motion is then fully described by matrix R, which is called rotation matrix.

§ 20 Two-dimensional rotation. To understand the matrix R, we shall start with an experiment in two-dimensional plane. Imagine a right-angled triangle ruler as shown in Figure  $4.2(a)$  with arms of equal length and let us define a coordinate system as in the figure. Next, rotate the triangle ruler around its tip, i.e. around the origin  $O$  of the coordinate system. We know, and we can verify it by direct physical measurement, that thanks to the symmetry of the situation, the parallelograms through the tips of  $\vec{b}'_1$  and  $\vec{b}'_2$  and along  $\vec{b}_1$  and  $\vec{b}_2$  will be rotated by 90 degrees. We

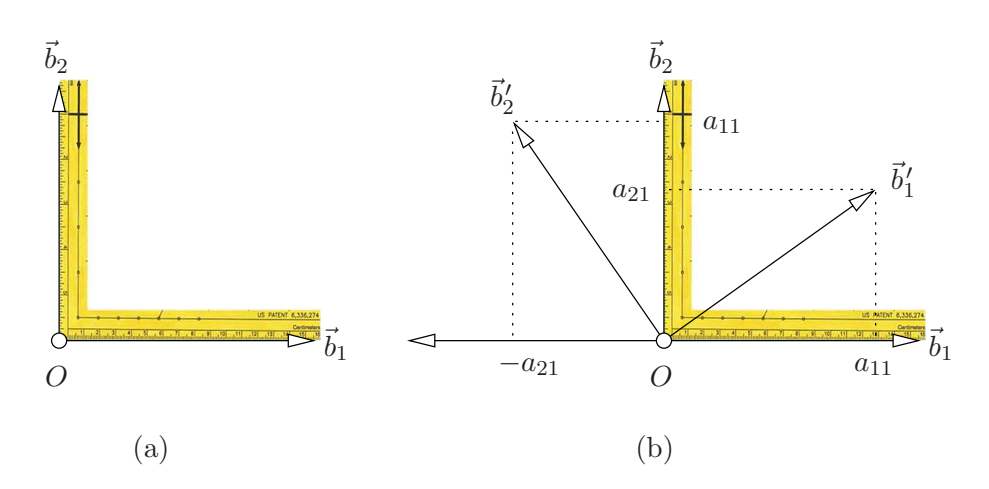

Figure 4.2: Rotation in two-dimensional space.

see that

$$
\vec{b}'_1 = a_{11} \vec{b}_1 + a_{21} \vec{b}_2 \tag{4.8}
$$

$$
\vec{b}'_2 = -a_{21}\vec{b}_1 + a_{11}\vec{b}_2 \tag{4.9}
$$

for some real numbers  $a_{11}$  and  $a_{21}$ . By comparing it with Equation 4.3, we conclude that

$$
\mathbf{R} = \begin{bmatrix} a_{11} & -a_{21} \\ a_{21} & a_{11} \end{bmatrix} \tag{4.10}
$$

We immediately see that

$$
\mathbf{R}^{\top}\mathbf{R} = \begin{bmatrix} a_{11} & a_{21} \\ -a_{21} & a_{11} \end{bmatrix} \begin{bmatrix} a_{11} & -a_{21} \\ a_{21} & a_{11} \end{bmatrix} = \begin{bmatrix} a_{11}^2 + a_{21}^2 & 0 \\ 0 & a_{11}^2 + a_{21}^2 \end{bmatrix} = \begin{bmatrix} 1 & 0 \\ 0 & 1 \end{bmatrix} (4.11)
$$

since  $(a_{11}^2 + a_{21}^2)$  is the squared length of the basic vector of  $b_1$ , which is one. We derived an interesting result

$$
\mathbf{R}^{-1} = \mathbf{R}^{\top} \tag{4.12}
$$

$$
\mathbf{R} = \mathbf{R}^{-\top} \tag{4.13}
$$

Next important observation is that for coordinates  $\vec{x}_{\beta}$  and  $\vec{x}'_{\beta}$ , related by a rotation, there holds

$$
(x')^2 + (y')^2 = \vec{x}_{\beta}^{\prime \mathsf{T}} \vec{x}_{\beta}^{\prime} = (\mathbf{R} \vec{x}_{\beta})^{\mathsf{T}} \mathbf{R} \vec{x}_{\beta} = \vec{x}_{\beta}^{\mathsf{T}} (\mathbf{R}^{\mathsf{T}} \mathbf{R}) \vec{x}_{\beta} = \vec{x}_{\beta}^{\mathsf{T}} \vec{x}_{\beta} = x^2 + y^2 \qquad (4.14)
$$

Now, if the basis  $\beta$  was constructed as in Figure 4.2, in which case it is called an orthonormal basis, then the parallelogram used to measure coordinates x, y of  $\vec{x}$  is a rectangle and hence  $x^2 + y^2$  is the squared length of  $\vec{x}$  by the Pythagoras theorem. If  $\beta'$  is related by rotation, then also  $(x')^2 + (y')^2$  is the squared length of  $\vec{x}$ , again thanks to the Pythagoras theorem.

We see that  $\vec{x}_{\beta}^{\dagger} \vec{x}_{\beta}$  is the squared length of  $\vec{x}$  when  $\beta$  is orthonormal and that this length is preserved by computing it in the same way from the new coordinates of  $\vec{x}$ in the new coordinate system after motion. The change of coordinates induced by motion is modeled by rotation matrix R, which has the desired property  $R^{\dagger}R = I$ , when the bases  $\beta$ ,  $\beta'$  are both orthonormal.

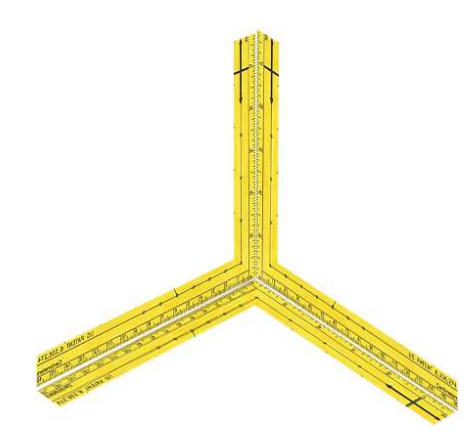

Figure 4.3: A three-dimensional coordinate system.

 $\S$  21 Three-dimensional rotation. Let us now consider three dimensions. It would be possible to generalize Figure 4.2 to three dimensions, construct orthonormal bases and use rectangular parallelograms to establish the relationship between elements of R in three dimensions. However, the figure and the derivations would become much more complicated.

We shall follow a more intuitive path instead. Consider that we have found that with two-dimensional orthonormal bases, the lengths of vectors could be computed by the Pythagoras theorem since the parallelograms determining the coordinates were rectangular. To achieve this in three dimensions, we need (and can!) use bases consisting from three orthogonal vectors. Then, again, the parallelograms will be rectangular and hence the Pythagoras theorem for three dimensions can be used analogically as in two dimensions, Figure 4.3.

Considering orthonormal bases  $\beta$ ,  $\beta'$ , we require the following to hold for all vectors  $\vec{x}$  with  $\vec{x}_{\beta} = \begin{bmatrix} x & y & z \end{bmatrix}^{\top}$  and  $\vec{x}'_{\beta'} = \begin{bmatrix} x' & y' & z' \end{bmatrix}^{\top}$ 

$$
(x')^{2} + (y')^{2} + (z')^{2} = x^{2} + y^{2} + z^{2}
$$
  
\n
$$
\vec{x}_{\beta}^{\prime \top} \vec{x}_{\beta}^{\prime} = \vec{x}_{\beta}^{\top} \vec{x}_{\beta}
$$
  
\n
$$
(\mathbf{R} \vec{x}_{\beta})^{\top} \mathbf{R} \vec{x}_{\beta} = \vec{x}_{\beta}^{\top} \vec{x}_{\beta}
$$
  
\n
$$
\vec{x}_{\beta}^{\top} (\mathbf{R}^{\top} \mathbf{R}) \vec{x}_{\beta} = \vec{x}_{\beta}^{\top} \vec{x}_{\beta}
$$
  
\n
$$
\vec{x}_{\beta}^{\top} \mathbf{C} \vec{x}_{\beta} = \vec{x}_{\beta}^{\top} \vec{x}_{\beta}
$$
  
\n(4.15)

Equation 4.15 must hold true for all vectors  $\vec{x}$  and hence also for special vectors such as those with coordinates

$$
\begin{bmatrix} 1 \\ 0 \\ 0 \end{bmatrix}, \begin{bmatrix} 0 \\ 1 \\ 0 \end{bmatrix}, \begin{bmatrix} 0 \\ 0 \\ 1 \end{bmatrix}, \begin{bmatrix} 1 \\ 1 \\ 0 \end{bmatrix}, \begin{bmatrix} 1 \\ 0 \\ 1 \end{bmatrix}, \begin{bmatrix} 0 \\ 1 \\ 1 \end{bmatrix}
$$
(4.16)

Let us see what that implies, e.g., for the first vector

$$
\begin{bmatrix} 1 & 0 & 0 \end{bmatrix} \mathbf{C} \begin{bmatrix} 1 \\ 0 \\ 0 \end{bmatrix} = 1 \tag{4.17}
$$

$$
c_{11} = 1 \t\t(4.18)
$$

Taking the second and the third vector leads similarly to  $c_{22} = c_{33} = 1$ . Now, let's try the fourth vector

$$
\begin{bmatrix} 1 & 1 & 0 \end{bmatrix} \mathbf{C} \begin{bmatrix} 1 \\ 1 \\ 0 \end{bmatrix} = 2 \tag{4.19}
$$

$$
1 + c_{12} + c_{21} + 1 = 2 \tag{4.20}
$$

$$
c_{12} + c_{21} = 0 \tag{4.21}
$$

Again, taking the fifth and the sixth vector leads to  $c_{13} + c_{31} = c_{23} + c_{32} = 0$ . This brings us to the following form of C

$$
C = \begin{bmatrix} 1 & c_{12} & c_{13} \\ -c_{12} & 1 & c_{23} \\ -c_{13} & -c_{23} & 1 \end{bmatrix}
$$
 (4.22)

Moreover, we see that C is symmetric since

$$
C^{\top} = (R^{\top}R)^{\top} = R^{\top}R = C \qquad (4.23)
$$

which leads to  $-c_{12} = c_{12}$ ,  $-c_{13} = c_{13}$  and  $-c_{23} = c_{23}$ , i.e.  $c_{12} = c_{13} = c_{23} = 0$  and allows us to conclude that

$$
\mathbf{R}^{\top}\mathbf{R} = \mathbf{C} = \mathbf{I} \tag{4.24}
$$

Interestingly, not all matrices R satisfying Equation 4.24 represent motions in threedimensional space.

Consider, e.g., matrix

$$
\mathbf{S} = \begin{bmatrix} 1 & 0 & 0 \\ 0 & 1 & 0 \\ 0 & 0 & -1 \end{bmatrix} \tag{4.25}
$$

Matrix S does not correspond to any rotation of the space since it keeps the plane  $xy$  fixed and reflects all other points w.r.t. this  $xy$  plane. We see that some matrices satisfying Equation 4.24 are rotations but there are also some such matrices that are not rotations. Can we somehow distinguish them?

Notice that  $|S| = -1$  while  $|I| = 1$ . It might be therefore interesting to study the determinant of C in general. Consider that

$$
1 = |I| = |(RTR)| = |RT| |R| = |R| |R| = (|R|)^{2}
$$
 (4.26)

which gives that  $|R| = \pm 1$ . We see that the sign of the determinant splits all matrices satisfying Equation 4.24 into two groups – rotations, which have a positive determinant, and reflections, which have a negative determinant. The product of any two rotations will again be a rotation, the product of a rotation and a reflection will be a reflection and the product of two reflections will be a rotation.

To summarize, rotation in three-dimensional space is represented by a  $3 \times 3$ matrix **R** with  $R^{\dagger}R = I$  and  $|R| = 1$ . The set of all such matrices, and at the same time also the corresponding rotations, will be called  $SO(3)$ , for special orthonormal three-dimensional group. Two-dimensional rotations will be analogically denoted as  $SO(2)$ .

### 4.3 Coordinate vectors

We see that the matrix R induced by motion has the property that coordinates and the basic vectors are transformed in the same way. This is particularly useful observation when  $\beta$  is formed by the standard basis, i.e.

$$
\beta = \left( \begin{bmatrix} 1 \\ 0 \\ 0 \end{bmatrix}, \begin{bmatrix} 0 \\ 1 \\ 0 \end{bmatrix}, \begin{bmatrix} 0 \\ 0 \\ 1 \end{bmatrix} \right) \tag{4.27}
$$

For a rotation matrix R, Equation 3.16 becomes

$$
\begin{bmatrix} \vec{b}'_1 \\ \vec{b}'_2 \\ \vec{b}'_3 \end{bmatrix} = R \begin{bmatrix} \vec{b}_1 \\ \vec{b}_2 \\ \vec{b}_3 \end{bmatrix} = \begin{bmatrix} r_{11} & r_{12} & r_{13} \\ r_{21} & r_{22} & r_{23} \\ r_{31} & r_{32} & r_{33} \end{bmatrix} \begin{bmatrix} \vec{b}_1 \\ \vec{b}_2 \\ \vec{b}_3 \end{bmatrix} = \begin{bmatrix} r_{11} \vec{b}_1 + r_{12} \vec{b}_2 + r_{13} \vec{b}_3 \\ r_{21} \vec{b}_1 + r_{22} \vec{b}_2 + r_{23} \vec{b}_3 \\ r_{31} \vec{b}_1 + r_{32} \vec{b}_2 + r_{33} \vec{b}_3 \end{bmatrix} 4.28
$$

and hence

$$
\vec{b}'_1 = r_{11} \vec{b}_1 + r_{12} \vec{b}_2 + r_{13} \vec{b}_3 = r_{11} \begin{bmatrix} 1 \\ 0 \\ 0 \end{bmatrix} + r_{12} \begin{bmatrix} 0 \\ 1 \\ 0 \end{bmatrix} + r_{13} \begin{bmatrix} 0 \\ 0 \\ 1 \end{bmatrix} = \begin{bmatrix} r_{11} \\ r_{12} \\ r_{13} \end{bmatrix} (4.29)
$$

and similarly for  $\vec{b}'_2$  and  $\vec{b}'_3$ . We conclude that

$$
\begin{bmatrix} \vec{b}'_1 & \vec{b}'_2 & \vec{b}'_3 \end{bmatrix} = \begin{bmatrix} r_{11} & r_{21} & r_{31} \\ r_{12} & r_{22} & r_{32} \\ r_{13} & r_{23} & r_{33} \end{bmatrix} = R^{\top}
$$
(4.30)

This also corresponds to solving for R in Equation 3.14 with  $A = R$ 

$$
\begin{bmatrix} 1 & 0 & 0 \\ 0 & 1 & 0 \\ 0 & 0 & 1 \end{bmatrix} \quad = \quad \begin{bmatrix} \vec{b}'_1 & \vec{b}'_2 & \vec{b}'_3 \end{bmatrix} \tag{4.31}
$$

### 5 Image coordinate system

Digital image Im is a matrix of pixels. We assume that Im is obtained by measuring intensity of light by sensors (pixels) arranged in a grid, Figure 5.1.

We will work with images in two ways. First, we will work with intensity values, which are stored in the memory as a three-dimensional array of bytes indexed by the row index i, the column index j, and the color index  $k$ , Figure 5(a). Color index attains three values  $1, 2, 3$ , with 1 corresponding to red, 2 corresponding to green and 3 corresponding to blue colors.

In Matlab, image Im is accessed using the row index i, the column index j and the color index k as  $\sum_{i=1}^n$  i,j,k). The most top left pixel has row as well as column index equal to 1. The red channel of the pixel with row index 2 and column index 3 is accessed as  $>>Im(2,3,1)$ .

§ 22 Image coordinate system For geometrical computation, we introduce an *im*age coordinate system as in Figure 5(b). The origin of the image coordinate system is chosen to assign coordinates 1, 1 to the center of the most top left pixel. Horizontal axis  $b_1$  goes from left to right. The vertical axis  $\vec{b}_2$  goes from top down. The pixel that is accessed as  $\gg \text{Im}(i,j,k)$  is in the image coordinate system represented by the vector  $\vec{u} = [\mathbf{j}, \mathbf{i}]^\top$ . A digital image with H rows and W columns will be in indexed in Matlab as  $\sum_{m=1}^{\infty}$  and  $\sum_{m=1}^{\infty}$  and  $\sum_{m=1}^{\infty}$  and  $\sum_{m=1}^{\infty}$  will return [H W 3]. The center of the most bottom right pixel will have coordinates  $[W, H]$ <sup> $\perp$ </sup> in the image coordinate system.

The image coordinate system coincides with the Matlab coordinate system image, i.e. commands

```
>> axis image
>> plot(j,i,'.b')
```
plot a blue dot on the pixel accessed as  $\text{Im}(i,j,k)$ ;

The image coordinate system is non-standard in two dimensions since it is a left-handed system. The reason for such a unnatural choice is that this system will be next augmented into a three-dimensional right-handed coordinate system in such a way that the  $\vec{b}_3$  vector will be pointing towards the scene.

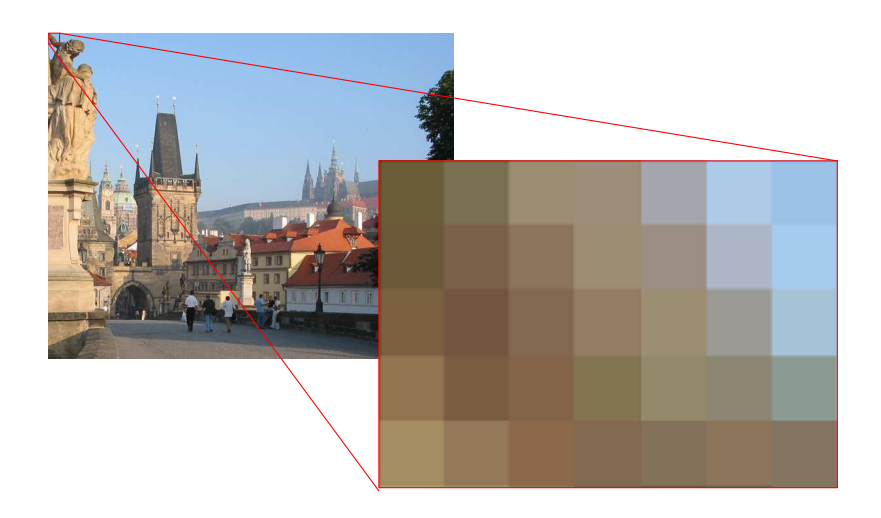

Figure 5.1: Image is digitized by a rectangular array of pixels

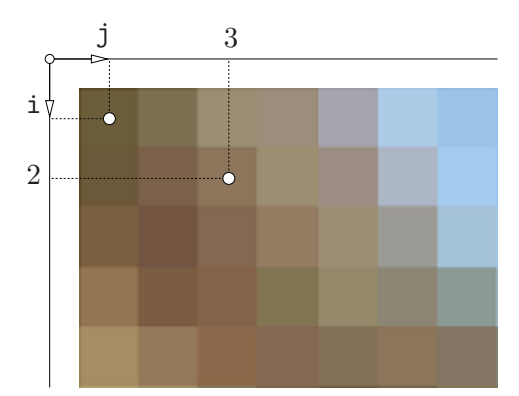

(a) Image Im is a matrix of pixels. In Matlab, it is accessed using the row index i, the column index j and color index  $k$  as  $\frac{>=\text{Im}(i,j,k)}{k}$ . The most top left pixel has row as well as column index equal to 1. The red channel of the pixel with row index 2 and column index 3 is accessed as  $>>Im(2,3,1)$ .

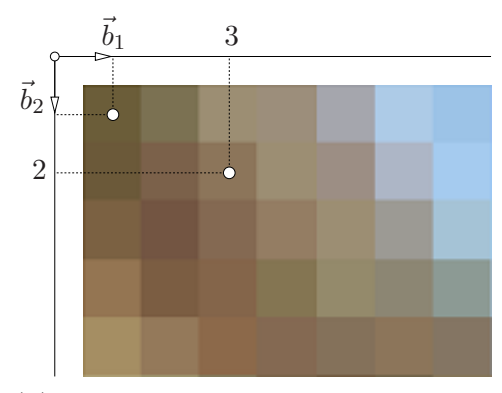

(b) The image coordinate system is defined with horizontal axis  $\vec{b}_1$  and vertical axis  $\vec{b}_2$ . The origin of the coordinate system is chosen to to assign coordinates 1, 1 to the most top left pixel. Notice that pixel, which is accessed as  $>>Im(2,3,1)$ , is represented in the image coordinate system by the vector  $\vec{u} = [3, 2]$ <sup> $\perp$ </sup>.

Figure 5.2: Image coordinate system.

### 6 Perspective camera

Modern photographic camera, Figure 6.1, is an interesting and advanced device. We shall abstract from all physical and technical details of image formation and will concentrate solely on its geometry. From the point of view of geometry, a perspective camera projects point  $X$  from space into an image point  $x$  by intersecting the line connecting  $X$  with the *projection* center (red) and a planar image plane (green), Figure 6.1(b).

#### 6.1 Perspective camera model

Let us now develop a mathematical model of the perspective camera. The model will allow us to project space point X into image point x and to find the ray  $p$  in space along the which point X has been projected.

§ 23 Camera coordinate system Figure 6.2 shows the geometry of the perspective camera. Point X is projected along ray  $p$  from three-dimensional space to point  $x$ into two-dimensional image. Point  $x$  is obtained as the intersection of ray  $p$  with planar *image plane*  $\pi$ . Ray p is constructed by joining point X with the projection center C. The plane through the projection center C, which is parallel to the image plane is called the principal plane.

The image plane is equipped with an image coordinate system (§ 22),  $(o, \alpha)$ , where *o* is the origin and  $\alpha = [\vec{b}_1, \vec{b}_2]$  is the basis of the image coordinate system. Notice that the basis  $\alpha$  is shown as non-orthogonal. We want to develop a general camera model, which will be applicable even in the situation when image coordinate system is not rectangular. Point x is represented by vector  $\vec{u}$  in  $(o, \alpha)$ 

$$
\vec{u} = u\vec{b}_1 + v\vec{b}_2 \qquad \text{i.e.} \qquad \vec{u}_\alpha = \begin{bmatrix} u \\ v \end{bmatrix} \tag{6.1}
$$

Three-dimensional space is equipped with a *world coordinate system*  $(O, \delta)$ , where O is the origin and  $\delta = [\vec{d}_1, \vec{d}_2, \vec{d}_3]$  is a three-dimensional orthonormal basis. Point X is represented by vector  $\vec{X}$  in  $(O, \delta)$ . The camera projection center is represented by vector  $\vec{C}$  in  $(O, \delta)$ .

Let us next define the *camera coordinate system*. The system will be derived from the image coordinate system to make the construction of coordinates of the direction vector  $\vec{x}$  of p extremely simple.

Camera coordinate system  $(C, \beta)$  has the origin in the projection center C and its basis  $\beta = [\vec{b}_1, \vec{b}_2, \vec{b}_3]$  is constructed by re-using the two basis vectors of  $\alpha$  and adding the third basic vector  $\vec{b}_3$ , which corresponds to vector  $\vec{Co}$ . We see that vectors in  $\beta$  form a basis when point C is not in  $\pi$ , which is satisfied for every meaningful perspective camera. Notice also that the camera coordinate system is three-dimensional.

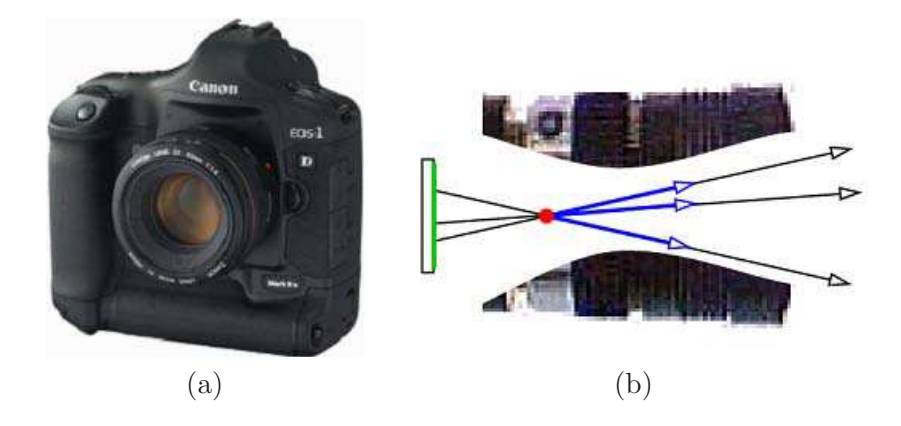

Figure 6.1: Perspective camera (a) is geometrically a point (red) and an image plane  $(green)$  (b).

Image points o and x are in plane  $\pi$ , which is in three-dimensional space, and therefore we can consider them as points of that space too. Point x is in  $(C, \beta)$ represented by vector  $\vec{x}$ , which is the direction vector of the projection ray p along which point X has been projected into x. We see that vectors  $\vec{u}, \vec{x}, \vec{b}_3$  form a triangle such that

$$
\vec{x} = \vec{u} + \vec{b}_3 \tag{6.2}
$$

$$
= u\vec{b}_1 + v\vec{b}_2 + 1\vec{b}_3 \tag{6.3}
$$

and therefore

$$
\vec{x}_{\beta} = \vec{x}_{[\vec{b}_1, \vec{b}_2, \vec{b}_3]} = \begin{bmatrix} u \\ v \\ 1 \end{bmatrix} = \begin{bmatrix} \vec{u}_{\alpha} \\ 1 \end{bmatrix}.
$$
 (6.4)

Notice that basis  $\beta$  has been constructed in a very special way to facilitate construction of  $\vec{x}_{\beta}$ . We can use u, v directly since  $\beta$  re-uses vectors of  $\alpha$  and the third coordinate is always 1 by the construction of  $\vec{b}_3$ . Although we do not know exact position of C w.r.t. the image plane, we know that it is not in the plane  $\pi$  and hence a meaningful camera coordinate system constructed this way exists.

Notice next that the camera coordinate system is right-handed. This is because when looking at a scene from a point  $C$  through the image plane, the image is constructed by intersecting image rays with the image plane, which is in front and hence the vector  $b_3$  points towards the scene. We see that vectors of  $\beta$  form a right-handed system.

Let us mention that we have used deeper properties of linear and affine spaces. In particular, we were making use of the concept of free vector in the following way. We look at vectors  $\vec{b}_1, \vec{b}_2$  and  $\vec{u}$  as on a free vectors. Therefore, coordinates of the representative of  $\vec{u}$  beginning in  $o$  with respect to representatives of  $\vec{b}_1, \vec{b}_2$  beginning in o equal the coordinates of the representative of  $\vec{u}$  beginning in C with respect to representatives of  $\vec{b}_1$ ,  $\vec{b}_2$  beginning in C. Hence u, v reappear as the first two coordinates of  $\vec{x}$ .

For usual consumer cameras, vector  $\vec{b}_3$  is often much longer than vectors  $\vec{b}_1, \vec{b}_2$  and often not orthogonal to them. Therefore, basis  $\beta$  is in general neither orthonormal nor orthogonal! This has severe consequences since we can't measure angles and

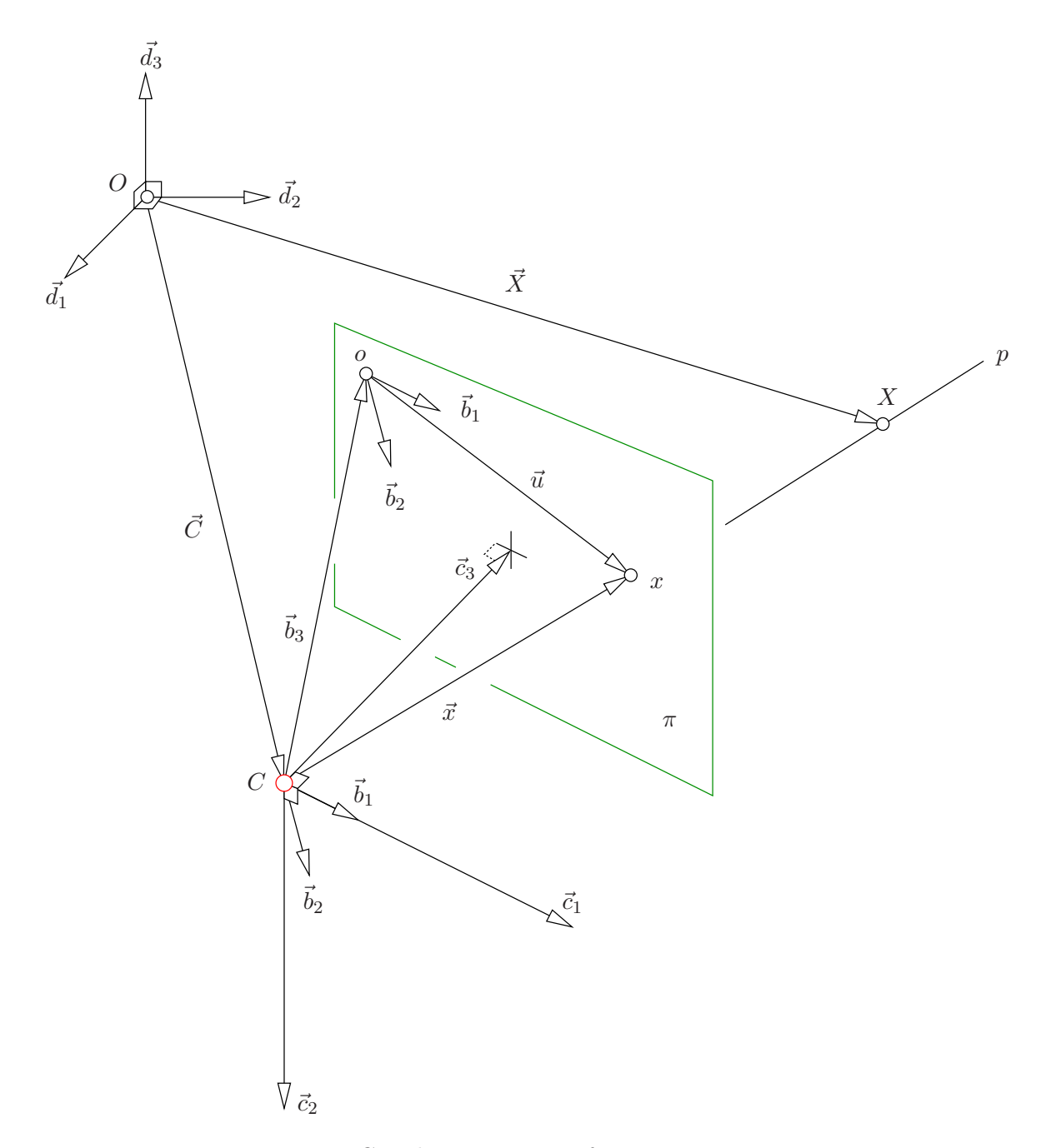

Figure 6.2: Coordinate systems of perspective camera.

distances in the space using  $\beta$ , unless we find out what are the lengths of its vectors and what are the angles between them.

§ 24 Perspective projection Point X has been projected along p into x. Since  $\vec{x}$ is a direction vector of p, point X can be represented in  $(C, \beta)$  by

$$
\eta \, \vec{x} \tag{6.5}
$$

for some real non-negative<sup>1</sup> η. The value of η corresponds to the scaled depth of X, i.e. the distance of X from the plane passing through C and generated by  $\vec{b}_1, \vec{b}_2$  in units equal to the distance of C from  $\pi$ . Value  $\eta$  is not known since it "has been lost" in the process of projection<sup>2</sup> but will serve us to parametrize the projection ray in order to get coordinates of all possible points in space that could project into x.

Let us now relate the coordinates  $\vec{u}_{\alpha}$ , which are measured in the image, to the coordinates  $\vec{X}_{\delta}$ , which are measured in the world coordinate system. First consider vectors  $\vec{X}$ ,  $\vec{C}$  and  $\vec{x}$ . They are coplanar and we see that there holds

$$
\eta \vec{x} = \vec{X} - \vec{C} \tag{6.6}
$$

To pass to coordinates, we will use the camera coordinate system, in which we can write

$$
\eta \, \vec{x}_{\beta} = \vec{X}_{\beta} - \vec{C}_{\beta} \tag{6.7}
$$

$$
\eta \begin{bmatrix} \vec{u}_{\alpha} \\ 1 \end{bmatrix} = \vec{X}_{\beta} - \vec{C}_{\beta} \tag{6.8}
$$

Next we shall pass to the coordinates w.r.t. basis  $\delta$  on the right hand side of Equation 6.8 by introducing a matrix A, which transforms coordinates of a general vector  $\vec{y}$  from basis  $\delta$  to basis  $\beta$ , i.e.

$$
\vec{y}_{\beta} = \mathbf{A}\,\vec{y}_{\delta} \tag{6.9}
$$

We know from linear algebra  $(\S 3)$  that such a matrix exists. We write

$$
\eta \begin{bmatrix} \vec{u}_{\alpha} \\ 1 \end{bmatrix} = \mathbf{A} (\vec{X}_{\delta} - \vec{C}_{\delta})
$$
\n
$$
\eta \begin{bmatrix} \vec{u}_{\alpha} \\ 1 \end{bmatrix} = \mathbf{A} \begin{bmatrix} \mathbf{I} | - \vec{C}_{\delta} \end{bmatrix} \begin{bmatrix} \vec{X}_{\delta} \\ 1 \end{bmatrix}
$$
\n(6.10)

$$
\eta \begin{bmatrix} \vec{u}_{\alpha} \\ 1 \end{bmatrix} = \mathbf{P}_{\beta} \begin{bmatrix} \vec{X}_{\delta} \\ 1 \end{bmatrix} \tag{6.11}
$$

$$
\eta \, \vec{x}_{\beta} = P_{\beta} \begin{bmatrix} \vec{X}_{\delta} \\ 1 \end{bmatrix} \tag{6.12}
$$

with  $3 \times 4$  image projection matrix

$$
\mathbf{P}_{\beta} = \begin{bmatrix} \mathbf{A} & | -\mathbf{A}\vec{C}_{\delta} \end{bmatrix} \tag{6.13}
$$

<sup>1</sup>Here we choose  $\vec{x}$  such that  $\eta$  is non-negative. Considering negative  $\eta$ , as in [2], may be necessary if it is not clear how has the image coordinate systems been defined or how has  $\vec{x}$  been chosen. For instance, if  $\vec{x}$  has been chosen to point along ray p away from X,  $\eta$  would have to be negative.

<sup>&</sup>lt;sup>2</sup>It can be recovered when a point X is observed by two cameras with different projection centers.

§ 25 Projection equation Equation 6.11 describes the relationship between measurement  $\vec{u}_{\alpha}$  in the image and measurement  $\vec{X}_{\delta}$  in space. It says that  $\vec{X}_{\delta}$  is projected into  $\vec{u}_{\alpha}$  since there exists  $\eta$  such that Equation 6.11 holds. Notice that  $\eta$  multiple of the vector on the left of Equation 6.11 is obtained by a linear mapping represented by matrix  $P_\beta$  from vector  $\vec{X}_\delta$  on the right.

When computing  $\vec{u}_{\alpha}$  from  $\vec{X}_{\delta}$ , we actually eliminate  $\eta$  using the last row of the (matricidal) equation (6.11)

$$
\vec{u}_{\alpha} = \begin{bmatrix} \frac{\mathbf{p}_1^{\top} \mathbf{X}}{\mathbf{p}_3^{\top} \mathbf{X}} \\ \frac{\mathbf{p}_2^{\top} \mathbf{X}}{\mathbf{p}_3^{\top} \mathbf{X}} \end{bmatrix}
$$
 (6.14)

where we introduced rows of  $p_1$ ,  $p_2$ ,  $p_3$  of P and a  $4 \times 1$  vector X as follows

$$
\mathbf{P}_{\beta} = \begin{bmatrix} \mathbf{p}_1^{\perp} \\ \mathbf{p}_2^{\perp} \\ \mathbf{p}_3^{\perp} \end{bmatrix} \quad \text{and} \quad \mathbf{X} = \begin{bmatrix} \vec{X}_{\delta} \\ 1 \end{bmatrix} \tag{6.15}
$$

Notice that the projection equation is not linear. It is a rational function of the first order polynomials in elements of X.

§ 26 Projection ray Having an image point  $\vec{u}_{\alpha}$ , we can construct its projection ray p in space. The ray consists of all points  $\vec{Y}$  that can project to  $\vec{u}_{\alpha}$ . In  $(C, \beta)$ , the ray is emanating from the origin C. We parametrize it by real  $\eta$  and express it in  $(O, \delta)$  by vector  $\vec{X}_{\delta}$ 

$$
\vec{Y}_{\beta} = \eta \begin{bmatrix} \vec{u}_{\alpha} \\ 1 \end{bmatrix} = \eta \, \vec{x}_{\beta}
$$
\n
$$
\vec{X}_{\delta} = \eta \, \mathbf{A}^{-1} \vec{x}_{\beta} + \vec{C}_{\delta} \tag{6.16}
$$

Notice that  $\vec{X}_{\delta}$  (6.16) can also be obtained for a given  $\eta$  by solving the system of linear equations (6.12) for  $\vec{X}_{\delta}$ .

### 6.2 Computing image projection matrix from images of six points

Let us now consider the task of finding the  $P_\beta$  from measurements. We shall consider the situation when we can measure points in space as well as their projection in the image. Consider a pair of such measurements  $[x, y, z]^\top \stackrel{corr}{\leftrightarrow} [u, v]^\top$ . There holds

$$
\lambda \begin{bmatrix} u \\ v \\ 1 \end{bmatrix} = \mathbf{Q} \begin{bmatrix} x \\ y \\ z \\ 1 \end{bmatrix} = \mathbf{Q} \mathbf{X} \tag{6.17}
$$

for some real  $\lambda$ ,  $3 \times 4$  matrix Q and  $4 \times 1$  coordinate vector X. Notice that we introduced new symbols  $\lambda$  and Q to emphasize that they are determined by Equation 6.17 up to a non-zero scale

$$
\mathbf{Q} = \xi \, \mathbf{P}_{\beta} \tag{6.18}
$$

We will see that this will have further consequences.

Introduce symbols for rows of Q

$$
\mathbf{Q} = \begin{bmatrix} \mathbf{q}_1^\top \\ \mathbf{q}_2^\top \\ \mathbf{q}_3^\top \end{bmatrix} \tag{6.19}
$$

and rewrite the above matrix equation as

$$
\lambda u = \mathbf{q}_1^\top \mathbf{X} \tag{6.20}
$$

$$
\lambda v = \mathbf{q}_2^{\top} \mathbf{X} \tag{6.21}
$$

$$
\lambda = \mathbf{q}_3^{\top} \mathbf{X} \tag{6.22}
$$

Eliminate  $\lambda$  from the first two equations using the third one

$$
\left(\mathbf{q}_3^{\top}\mathbf{X}\right)u = \mathbf{q}_1^{\top}\mathbf{X} \tag{6.23}
$$

$$
\left(\mathbf{q}_3^{\top}\mathbf{X}\right)v = \mathbf{q}_2^{\top}\mathbf{X} \tag{6.24}
$$

move all to the left hand side and reshape it using  $x | y = y | x$ 

$$
\mathbf{X}^{\top} \mathbf{q}_1 - (u \, \mathbf{X}^{\top}) \, \mathbf{q}_3 = 0 \tag{6.25}
$$

$$
\mathbf{X}^{\top} \mathbf{q}_2 - (v \, \mathbf{X}^{\top}) \, \mathbf{q}_3 = 0 \tag{6.26}
$$

Introduce vector of parameters (which are elements of Q)

$$
\mathbf{q} = \begin{bmatrix} \mathbf{q}_1^\top & \mathbf{q}_2^\top & \mathbf{q}_3^\top \end{bmatrix}^\top \tag{6.27}
$$

and express the above two equations in matrix form

$$
\begin{bmatrix} x & y & z & 1 & 0 & 0 & 0 & 0 & -ux & -uy & -uz & -u \\ 0 & 0 & 0 & 0 & x & y & z & 1 & -vx & -vy & -vz & -v \end{bmatrix} q = 0
$$
  
\n
$$
M = 0
$$
 (6.28)

Every correspondence  $[x, y, z]^\top \stackrel{corr}{\leftrightarrow} [u, v]^\top$  brings two rows into the matrix M (6.28). We need therefore at least 6 correspondences in general position to obtain 11 linearly independent rows in Equation 6.28 to obtain a one-dimensional space of solutions.

If Q is a solution to Equation 6.28, then  $\tau$  Q is also a solution and both determine the same projection for any positive  $\tau$  since

$$
(\tau \mathbf{Q}) \mathbf{X} = \tau (\mathbf{Q} \mathbf{X}) = \tau (\lambda \vec{x}_{\beta}) = (\tau \lambda) \vec{x}_{\beta}
$$
 (6.29)

Assuming  $P_\beta = \tau Q$  leads to  $\lambda = \eta/\tau$ . We see that we can't recover  $P_\beta$  but only its non-zero multiple. Therefore, when solving Equation 6.28, we are looking for one-dimensional subspace of  $3 \times 4$  matrices of *rank* 3. Such a subspace determines one projection. Also note that the zero matrix does not represent any interesting projection.

Notice that when considering more correspondences, M becomes

$$
\mathbf{Mq} = \begin{bmatrix} x_1 & y_1 & z_1 & 1 & 0 & 0 & 0 & 0 & -u_1x_1 & -u_1y_1 & -u_1z_1 & -u_1 \\ x_2 & y_2 & z_2 & 1 & 0 & 0 & 0 & 0 & -u_2x_2 & -u_2y_2 & -u_2z_2 & -u_2 \\ & \vdots & & & \vdots & & \vdots & & \vdots & & \vdots \\ 0 & 0 & 0 & 0 & x_1 & y_1 & z_1 & 1 & -v_1x_1 & -v_1y_1 & -v_1z_1 & -v_1 \\ 0 & 0 & 0 & 0 & x_2 & y_2 & z_2 & 1 & -v_2x_2 & -v_2y_2 & -v_2z_2 & -v_2 \\ & & \vdots & & & \vdots & & \end{bmatrix} \mathbf{q} = 0
$$
\n
$$
(6.30)
$$

Matrix M can be more concisely rewritten as

$$
M = \begin{bmatrix} X_1^{\top} & 0^{\top} & -u_1 X_1^{\top} \\ X_2^{\top} & 0^{\top} & -u_2 X_2^{\top} \\ \vdots & \vdots & \vdots & \vdots \\ 0^{\top} & X_1^{\top} & -v_1 X_1^{\top} \\ 0^{\top} & X_2^{\top} & -v_2 X_2^{\top} \\ \vdots & \vdots & \end{bmatrix}
$$
(6.31)

with  $0^+ = [0, 0, 0, 0].$ 

§ 27 A more general procedure for computing Q We shall next develop and alternative formulation for finding matrix Q. Let us come back to Equation 6.17

$$
\lambda \,\vec{u} = \mathsf{Q}\,\mathsf{X} \tag{6.32}
$$

Above, we have eliminated  $\lambda$  assuming  $\vec{u}_3 = 1$ . Let us now present an alternative procedure for eliminating  $\lambda$ , which works for any non-zero  $\vec{u} = [u, v, w]^\top$ , i.e. even when  $w = 0$ . The trick is to realize that

$$
0 = \vec{u} \times (\lambda \vec{u}) = \vec{u} \times \mathbf{Q} \mathbf{X} = [\vec{u}]_{\times} \mathbf{Q} \mathbf{X}
$$
 (6.33)

This gives three equations for each  $\vec{u} \leftrightarrow X$  correspondence. However, only two of them are linearly independet since  $[\vec{u}]_{\times}$  has rank two. Now, we are in the position to employ Equation 3.92, which gives

$$
[\vec{u}]_{\times} \mathsf{Q} \mathsf{X} = \mathsf{O} \tag{6.34}
$$

$$
\mathbf{X}^{\top} \mathbf{Q}^{\top} \begin{bmatrix} \vec{u} \end{bmatrix}_{\times}^{\top} = \mathbf{0}^{\top} \tag{6.35}
$$

$$
v(\mathbf{X}^\top \mathbf{Q}^\top [\vec{u}]_ \times^\top) = v(\mathbf{0}^\top) \tag{6.36}
$$

$$
([\vec{u}]_{\times} \otimes \mathbf{x}^{\top}) v(\mathbf{Q}^{\top}) = v(\mathbf{0}^{\top})
$$
 (6.37)

$$
\left( \begin{bmatrix} 0 & -w & v \\ w & 0 & -u \\ -v & u & 0 \end{bmatrix} \otimes \mathbf{X}^{\top} \right) v(\mathbf{Q}^{\top}) = v(\mathbf{0}^{\top}) \tag{6.38}
$$

$$
\begin{bmatrix}\n0^{\dagger} & -w\,\mathbf{X}^{\dagger} & v\,\mathbf{X}^{\dagger} \\
w\,\mathbf{X}^{\top} & 0^{\top} & -u\,\mathbf{X}^{\top} \\
-v\,\mathbf{X}^{\top} & u\,\mathbf{X}^{\top} & 0^{\top}\n\end{bmatrix}\n v(\mathbf{Q}^{\top}) = v(\mathbf{0}^{\top})
$$
\n(6.39)

For more correspondences numbered by  $i$ , we then get

$$
\begin{bmatrix}\n0^1 & -w_1 X_1^1 & v_1 X_1^1 \\
0^T & -w_2 X_2^T & v_2 X_2^T \\
\vdots & \vdots & \vdots \\
w_1 X_1^T & 0^T & -u_1 X_1^T \\
w_2 X_2^T & 0^T & -u_2 X_2^T \\
\vdots & \vdots & \vdots \\
-v_1 X_1^T & u_1 X_1^T & 0^T \\
-v_2 X_2^T & u_2 X_2^T & 0^T\n\end{bmatrix}\n\quad \nu(\mathbf{Q}^T) = 0
$$
\n(6.40)

which if, for  $w = 1$ , is equivalent to Equation 6.30. Notice that  $v(\mathbf{Q}^{\top}) = \mathbf{q}$  from Equation 6.30.

### 7 Camera calibration

Let us now look at a useful interpretation of image projection matrix in space and image equipped with cartesian coordinate systems.

#### 7.1 Camera pose

The projection formula 6.10 reveals that the perspective projection depends on matrix A and vector  $\vec{C}_{\delta}$ . The vector  $\vec{C}_{\delta}$  represents the position of the camera projection center w.r.t. the world coordinate system. Columns of matrix A are coordinates of the basic vectors of  $\delta$  in the basis  $\beta$ 

$$
\mathbf{A} = \begin{bmatrix} \vec{d}_{1\beta} & \vec{d}_{2\beta} & \vec{d}_{3\beta} \end{bmatrix} \tag{7.1}
$$

To recover the orientation of the camera, we will introduce the focal length  $f$ as the distance of the camera projection center C from its projection plane  $\pi$  (in the world units) and replace the product f A by the product of two  $3 \times 3$  matrices K and R

$$
f \mathbf{A} = \mathbf{K} \mathbf{R} \tag{7.2}
$$

We will see that this seemingly artificial construction is indeed justified.

Rotation matrix R determines the orientation of the camera in space and altogether with  $\vec{C}_{\delta}$  defines the *camera pose*. The *camera calibration matrix* K does not change when moving its camera in the space.

To obtain K and R, we define, Figure 7.1, the camera cartesian coordinate system  $(C, \gamma)$  with center (again) in the camera projection center C and with basis  $\gamma =$  $[\vec{c}_1, \vec{c}_2, \vec{c}_3]$  such that

$$
\begin{aligned}\n\vec{c}_1 &= k_{11} \vec{b}_1 \\
\vec{c}_2 &= k_{12} \vec{b}_1 + k_{22} \vec{b}_2 \\
\vec{c}_3 &= k_{13} \vec{b}_1 + k_{23} \vec{b}_2 + 1 \vec{b}_3\n\end{aligned} \tag{7.3}
$$

Parameters  $k_{ij}$  are determined to make the basis  $\gamma$  orthogonal. Notice that vector  $\vec{c}_3$  is orthogonal to  $\pi$  since it is orthogonal to  $\vec{c}_1, \vec{c}_2$ , which span  $\pi$ , by construction. Also notice that  $\gamma$  is (in general) not an orthonormal basis since the length of its vectors equals the distance of C from  $\pi$ , i.e. the *focal length* f in the world units.

Equations 7.3 define matrix K as

$$
K = \begin{bmatrix} \vec{c}_{1_{\beta}} & \vec{c}_{2_{\beta}} & \vec{c}_{3_{\beta}} \end{bmatrix} = \begin{bmatrix} k_{11} & k_{12} & k_{13} \\ 0 & k_{22} & k_{23} \\ 0 & 0 & 1 \end{bmatrix}
$$
(7.4)

By this construction, we have

$$
\vec{x}_{\beta} = A \vec{x}_{\delta} = K \vec{x}_{\gamma} \tag{7.5}
$$

$$
\vec{x}_{\gamma} = \frac{1}{f} R \vec{x}_{\delta} \tag{7.6}
$$
The world cartesian coordinate system has basic vectors of unit length. The camera cartesian coordinate system  $(C, \gamma)$  has basic vectors of length equal to f. Therefore,

$$
\begin{bmatrix} \vec{d}_{1\gamma} & \vec{d}_{2\gamma} & \vec{d}_{3\gamma} \end{bmatrix} = \frac{1}{f} \mathbf{R} = \begin{bmatrix} \mathbf{r}_1^\top / f \\ \mathbf{r}_2^\top / f \\ \mathbf{r}_3^\top / f \end{bmatrix}
$$
(7.7)

for some  $3 \times 3$  orthonormal matrix R with rows  $\mathbf{r}_1^{\top}$ ,  $\mathbf{r}_2^{\top}$ ,  $\mathbf{r}_3^{\top}$ .

Consider that

$$
\mathbf{A} = \begin{bmatrix} \vec{d}_{1_{\beta}} & \vec{d}_{2_{\beta}} & \vec{d}_{3_{\beta}} \end{bmatrix} = \mathbf{K} \begin{bmatrix} \vec{d}_{1_{\gamma}} & \vec{d}_{2_{\gamma}} & \vec{d}_{3_{\gamma}} \end{bmatrix} = \frac{1}{f} \mathbf{K} \mathbf{R}
$$
(7.8)

We can view the matrices  $\frac{1}{f}R$  and K as coordinate transformation matrices, which transform a general vector  $\vec{y}$  from the coordinates w.r.t. δ to  $\gamma$  and then to  $\beta$ , i.e.

$$
\vec{y}_{\beta} = \mathbf{K}\,\vec{y}_{\gamma} = \frac{1}{f}\,\mathbf{K}\,\mathbf{R}\,\vec{y}_{\delta} \tag{7.9}
$$

The basis  $\gamma$  is orthogonal and all basic vectors have the same length, which is equal to f. It follows from the orthogonality of the basis  $\gamma$  that  $\vec{c}_1 \cdot \vec{c}_1 = f^2$ ,  $\vec{c}_1 \cdot \vec{c}_2 = 0$ and  $\vec{c}_2 \cdot \vec{c}_2 = f^2$  and hence using Equation 7.3 leads, for a positive f, to

$$
k_{11} \|\vec{b}_1\| - f = 0
$$
  
\n
$$
k_{11}^2 k_{22} (\vec{b}_1 \cdot \vec{b}_2) + k_{12} f^2 = 0
$$
  
\n
$$
k_{11}^2 k_{22}^2 \|\vec{b}_2\|^2 - (k_{12}^2 + k_{11}^2) f^2 = 0
$$
\n(7.10)

Let us solve Equations 7.10 for  $k_{11}$ ,  $k_{12}$  and  $k_{22}$ . The first equation in (7.10) provides  $k_{11}$ . Substituting the square of f from the first equation into the second one and dividing it by  $k_{11}^2$  gives the second equation of (7.11), which allows to compute  $k_{12}$ from  $k_{22}$ . To get  $k_{22}$ , we construct the third equation of (7.11) as follows. We express  $k_{11}$  from the first equation of (7.10) and  $k_{12}$  from the second equation of (7.11) and substitute them into the third equation of (7.10), which we then multiply by  $||\vec{b}_1||^4/f^2$  . Altogether, we get

$$
k_{11} \|\vec{b}_1\| - f = 0
$$
  
\n
$$
k_{12} \|\vec{b}_1\|^2 + k_{22} (\vec{b}_1 \cdot \vec{b}_2) = 0
$$
  
\n
$$
k_{22}^2 (\|\vec{b}_1\|^2 \|\vec{b}_2\|^2 - (\vec{b}_1 \cdot \vec{b}_2)^2) - f^2 \|\vec{b}_1\|^2 = 0
$$
\n(7.11)

Looking at the third equation of (7.11) we see that

$$
k_{22}^2 = \frac{f^2 \|\vec{b}_1\|^2}{\|\vec{b}_1\|^2 \|\vec{b}_2\|^2 - (\vec{b}_1 \cdot \vec{b}_2)^2} = \frac{f^2}{\|\vec{b}_2\|^2 - \|\vec{b}_2\|^2 \cos^2(\vec{b}_1, \vec{b}_2)}
$$
(7.12)

and since  $\gamma$  was constructed to make  $k_{22}$  positive, we obtain

$$
k_{22} = \frac{f}{\|\vec{b}_2\| \sin \angle(\vec{b}_1, \vec{b}_2)}
$$
(7.13)

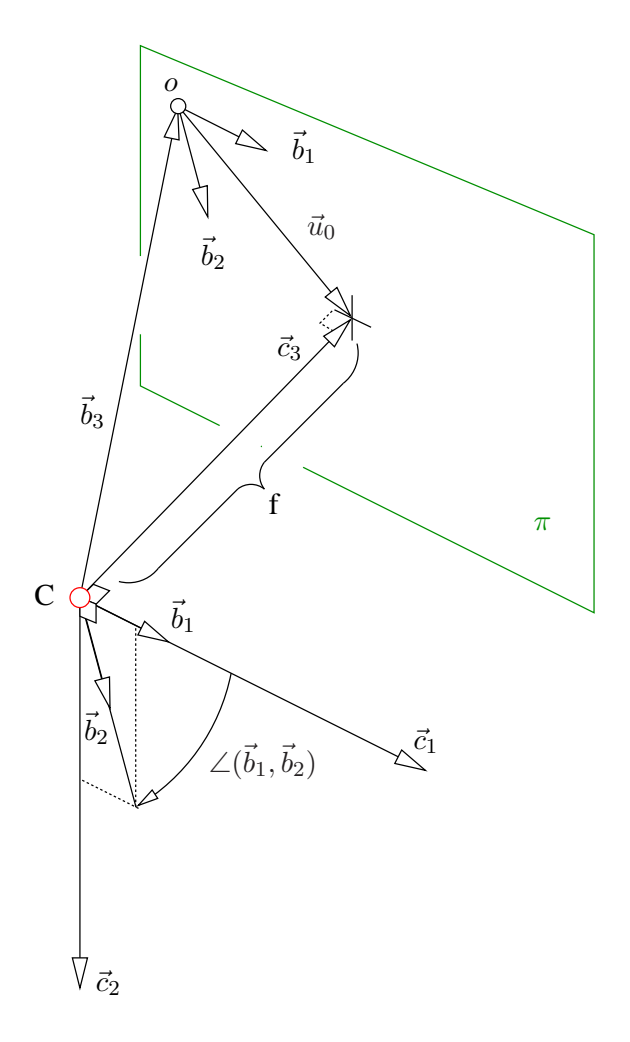

Figure 7.1: Camera internal parameters are related to the geometry of basis  $\beta$ .

The second equation of (7.10) now gives

$$
k_{12} = -k_{22} \frac{\vec{b}_1 \cdot \vec{b}_2}{\|\vec{b}_1\|^2} = -k_{22} \frac{\|\vec{b}_2\| \cos \angle(\vec{b}_1, \vec{b}_2)}{\|\vec{b}_1\|}
$$
(7.14)

$$
= -\frac{f \cos \angle(\vec{b}_1, \vec{b}_2)}{\|\vec{b}_1\| \sin \angle(\vec{b}_1, \vec{b}_2)}
$$
(7.15)

Finally  $k_{11}$  follows from  $(7.11)$ 

$$
k_{11} = \frac{f}{\|\vec{b}_1\|} \tag{7.16}
$$

Considering Figure 7.1 and Equation 7.3, we see that the coordinates of the vector  $\vec{u}_0$ , corresponding to the *principal point*, which is the perpendicular projection of C onto  $\pi$ , are in  $\beta$ 

$$
\vec{u}_{0\beta} = \begin{bmatrix} k_{13} \\ k_{23} \\ 0 \end{bmatrix}, \text{ i.e. } \vec{u}_{0\alpha} = \begin{bmatrix} k_{13} \\ k_{23} \end{bmatrix}
$$
 (7.17)

The horizontal pixel size corresponds to  $\|\vec{b}_1\|$ . Quantity  $k_{11}$  can thus be understood as  $f$  expressed in the horizontal image units. The angle between the image axes  $\vec{b}_1, \vec{b}_2$  is obtained from  $k_{11}/k_{12} = -\tan \angle(\vec{b}_1, \vec{b}_2)$ . The ratio of the lengths of the image axes is determined by  $\|\vec{b}_2\|/\|\vec{b}_1\| = \sqrt{k_{11} (k_{11} + k_{12})}/k_{22}$ .

Let us now return to Equation 6.11 and substitute there the above results to arrive at the final projection equation

$$
\eta \vec{x}_{\beta} = P_{\beta} \begin{bmatrix} \vec{X}_{\delta} \\ 1 \end{bmatrix} \tag{7.18}
$$

$$
\eta \begin{bmatrix} \vec{u}_{\alpha} \\ 1 \end{bmatrix} = \mathbf{A} (\vec{X}_{\delta} - \vec{C}_{\delta}) \tag{7.19}
$$

$$
f \eta \begin{bmatrix} \vec{u}_{\alpha} \\ 1 \end{bmatrix} = f \mathbf{A} (\vec{X}_{\delta} - \vec{C}_{\delta}) \qquad (7.20)
$$

$$
f \eta \begin{bmatrix} \vec{u}_{\alpha} \\ 1 \end{bmatrix} = KR(\vec{X}_{\delta} - \vec{C}_{\delta}) \qquad (7.21)
$$

$$
\zeta \begin{bmatrix} \vec{u}_{\alpha} \\ 1 \end{bmatrix} = KR(\vec{X}_{\delta} - \vec{C}_{\delta}) \tag{7.22}
$$

$$
\zeta \begin{bmatrix} \vec{u}_{\alpha} \\ 1 \end{bmatrix} = KR \begin{bmatrix} \mathbf{I} \vert - \vec{C}_{\delta} \end{bmatrix} \begin{bmatrix} \vec{X}_{\delta} \\ 1 \end{bmatrix}
$$
 (7.23)

We have introduced a new parameter  $\zeta = f \eta$ , which is the depth of X in the world units. We conclude that

$$
\mathbf{P}_{\beta} = \left[ \frac{1}{f} \mathbf{K} \mathbf{R} \mid -\frac{1}{f} \mathbf{K} \mathbf{R} \vec{C}_{\delta} \right]
$$
 (7.24)

Notice that the last row  $a_3^{\dagger}$  of A provides f since

$$
\mathbf{A} = \begin{bmatrix} \mathbf{a}_1^\top \\ \mathbf{a}_2^\top \\ \mathbf{a}_3^\top \end{bmatrix} = \frac{1}{f} \begin{bmatrix} k_{11} & k_{12} & k_{13} \\ 0 & k_{22} & k_{23} \\ 0 & 0 & 1 \end{bmatrix} \begin{bmatrix} \mathbf{r}_1^\top \\ \mathbf{r}_2^\top \\ \mathbf{r}_3^\top \end{bmatrix} = \frac{1}{f} \begin{bmatrix} k_{11} \mathbf{r}_1^\top + k_{12} \mathbf{r}_2^\top + k_{13} \mathbf{r}_3^\top \\ k_{22} \mathbf{r}_2^\top + k_{23} \mathbf{r}_3^\top \\ \mathbf{r}_3^\top \end{bmatrix}
$$
(7.25)

and hence  $\|\mathbf{a}_3^{\top}\| = \frac{1}{f}$ . Therefore  $\|\mathbf{P}_{\beta}(3, 1:3)\| = \frac{1}{f}$ .

Equation 7.23 is very important in many practical situations when we do not have access to physical dimensions of the camera but only to images. Then, it is possible to recover matrix  $KR \begin{bmatrix} 1 \\ - \vec{C}_{\delta} \end{bmatrix}$  but not image projection matrix  $P_{\beta}$ . This is so important the we introduce the camera projection matrix

$$
P = \left[ KR \mid -KR \vec{C}_{\delta} \right] \tag{7.26}
$$

which is related to the image projection matrix as

$$
P = f P_{\beta} \tag{7.27}
$$

In this text, it would be more consistent to associate subscript  $\nu$  with the camera projection matrix but we will not do that since we want to use the nomenclature of [2] here whenever possible.

Let us write K explicitely,

$$
K = \begin{bmatrix} \frac{f}{\|\vec{b}_1\|} & -\frac{f \cos \angle(\vec{b}_1, \vec{b}_2)}{\|\vec{b}_1\| \sin \angle(\vec{b}_1, \vec{b}_2)} & u_0\\ 0 & \frac{f^2}{\|\vec{b}_2\|^2 - \|\vec{b}_2\|^2 \cos^2 \angle(\vec{b}_1, \vec{b}_2)} & v_0\\ 0 & 0 & 1 \end{bmatrix}
$$
(7.28)

where  $\vec{u}_{0\alpha} = \begin{bmatrix} u_0 & v_0 \end{bmatrix}^{\dagger}$ . We see that we can neither recover f nor  $\|\vec{b}_1\|$  from P.

Let us introduce image calibration matrix

$$
K_{\beta} = \frac{1}{f} K \tag{7.29}
$$

to have

$$
P_{\beta} = \left[ K_{\beta} R \mid -K_{\beta} R \vec{C}_{\delta} \right]
$$
 (7.30)

Writing image calibration matrix  $K_\beta$  explicitely,

$$
\mathbf{K}_{\beta} = \frac{1}{f} \mathbf{K} = \begin{bmatrix} \frac{1}{\|\vec{b}_1\|} & -\frac{\cos\angle(\vec{b}_1, \vec{b}_2)}{\|\vec{b}_1\| \sin\angle(\vec{b}_1, \vec{b}_2)} & \frac{u_0}{f} \\ 0 & \frac{f}{\|\vec{b}_2\|^2 - \|\vec{b}_2\|^2 \cos^2\angle(\vec{b}_1, \vec{b}_2)} & \frac{v_0}{f} \\ 0 & 0 & \frac{1}{f} \end{bmatrix} \tag{7.31}
$$

shows that it is possible to recover both

$$
\|\vec{b}_1\| = \frac{1}{K_{\beta 11}} \text{ and } f = \frac{1}{K_{\beta 33}}\tag{7.32}
$$

from image calibration matrix.

There is an important difference between  $K_\beta$  and K regarding the representation of internal camera calibration information. Image calibration matrix  $K_\beta$ , and also image projevction matrix  $P_\beta$ , captures all calibration information about a perspective image whereas camera calibration matrix K, and also camera projection matrix P, captures only the calibration information that can be recovered by auto-calibration from images as we will see later. When the focal length is known in world units or when pixel sizes are known in world units, it is more apropriate to use image calibration  $K_{\beta}$ , or image projection matrix P<sub>β</sub>, to represent full internal calibration information.

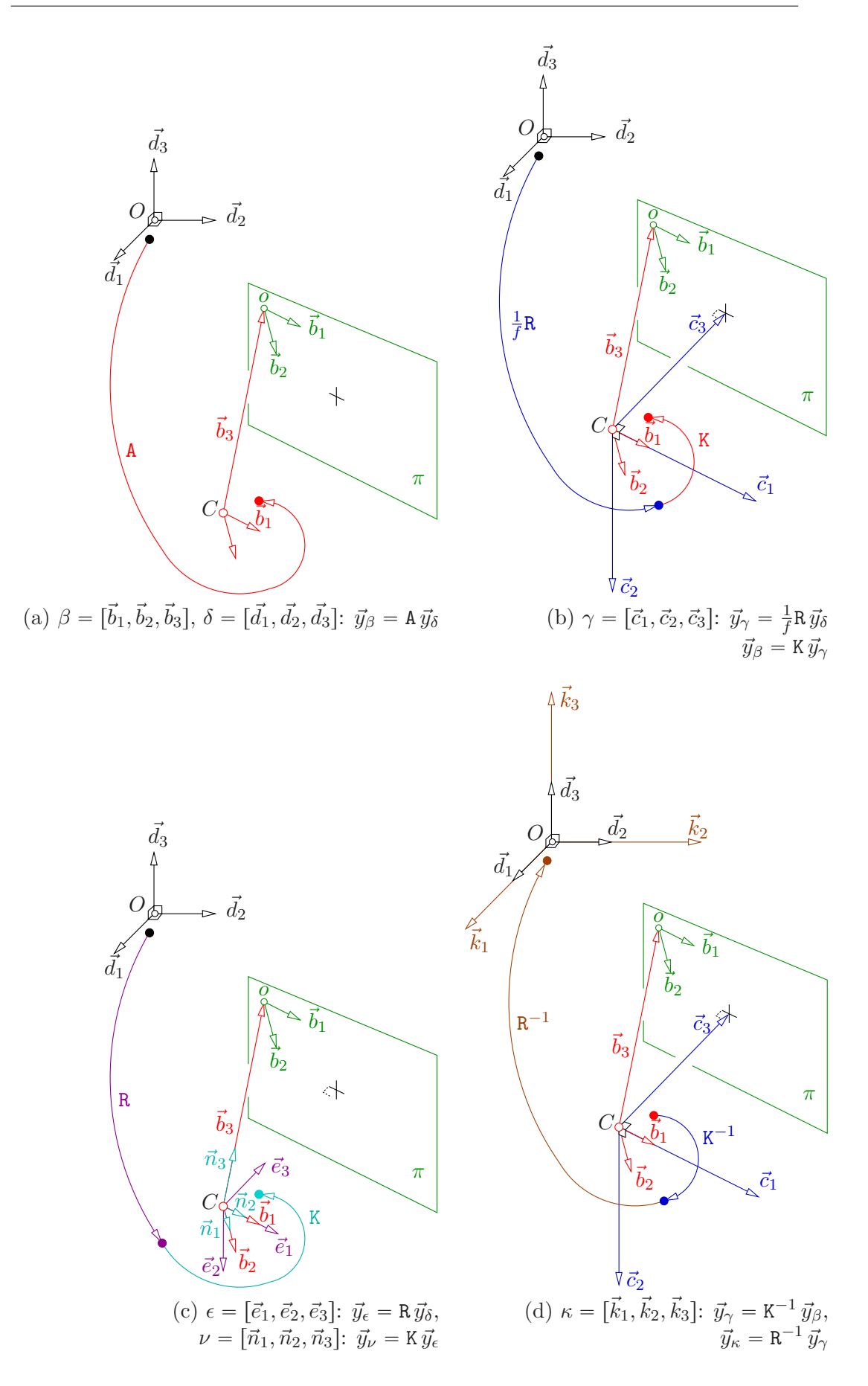

Figure 7.2: Coordinate systems generated by applying  $\frac{1}{f}R$ , K, R, R<sup>-1</sup> and K<sup>-1</sup>. 38

 $\S$  28 Coordinate systems generated by applying <code>KR</code> to  $\vec{y}_\delta$  and <code>R $^{-1}$ K $^{-1}$  to  $\vec{y}_\beta$  We</code> have seen that the decomposition of A to K and R introduced the camera cartesian coordinate system  $(C, \gamma)$ , Figure 7.2(b)

$$
\vec{y}_{\gamma} = \frac{1}{f} R \, \vec{y}_{\delta} \tag{7.33}
$$

$$
\vec{y}_{\beta} = K \vec{y}_{\gamma} \tag{7.34}
$$

There are three more coordinate systems to consider when looking at how matrices R, K, and their inverses  $R^{-1}$ ,  $K^{-1}$ , apply to vectors  $\vec{y}_{\delta}$  and  $\vec{y}_{\beta}$ , Figure 7.2.

Let us first consider coordinates of a vector  $\vec{y}$  w.r.t. basis  $\delta$  and apply successively R and K. Coordinate vector  $R \vec{y}_{\delta}$  can be interpreted as coordinates of  $\vec{y}$  w.r.t. a new basis  $\epsilon = [\vec{e}_1, \vec{e}_2, \vec{e}_3]$ , Figure 7.2(c). Applying further K to  $\vec{y}_\epsilon$  gives the coordinate vector K  $\vec{y}_{\epsilon}$ , which can be interpreted as  $\vec{y}$  w.r.t. yet another new basis  $\nu = [\vec{n}_1, \vec{n}_2, \vec{n}_3].$ We get from  $\nu$  to  $\beta$  by using  $\frac{1}{f}$  I

$$
\vec{y}_{\epsilon} = \mathbf{R}\,\vec{y}_{\delta} \tag{7.35}
$$

$$
\vec{y}_{\nu} = \mathbf{K} \, \vec{y}_{\epsilon} \tag{7.36}
$$

$$
\vec{y}_{\beta} = \frac{1}{f} \mathbf{I} \, \vec{y}_{\nu} \tag{7.37}
$$

We have introduced two new coordinate systems  $(C, \nu), \nu = [\vec{n}_1, \vec{n}_2, \vec{n}_3]$  and  $(C, \epsilon),$  $\epsilon = [\vec{e}_1, \vec{e}_2, \vec{e}_3].$ 

Next we consider coordinates of a vector  $\vec{y}$  w.r.t. basis  $\beta$  and apply successively  $K^{-1}$  and  $R^{-1}$ . Coordinate vector  $K^{-1} \vec{y}_{\beta}$  gives  $\vec{y}_{\gamma}$ . Coordinate vector  $R^{-1} \vec{y}_{\gamma}$  can be interpreted as coordinates of  $\vec{y}$  w.r.t. a new basis  $\kappa = [\vec{k}_1, \vec{k}_2, \vec{k}_3]$ , Figure 7.2(d). To get from  $\vec{y}_\kappa$  to  $\vec{y}_\delta$  we need to employ  $fI$ 

$$
\vec{y}_{\gamma} = \mathbf{K}^{-1} \, \vec{y}_{\beta} \tag{7.38}
$$

$$
\vec{y}_{\kappa} = \mathbf{R}^{-1} \, \vec{y}_{\gamma} \tag{7.39}
$$

$$
\vec{y}_{\delta} = f \mathbf{I} \, \vec{y}_{\kappa} \tag{7.40}
$$

We have thus introduced a new coordinate system  $(O, \kappa), \kappa = [\vec{k}_1, \vec{k}_2, \vec{k}_3].$ 

Figure 7.3 summarizes the relationship between coordinates of a vector and between bases associated with a perspective camera.

We can now see why we have chosen to denote the image projection matrix as  $P_\beta$ and the camera projection matrix as P. The image projection matrix provides the ray direction vector  $\vec{x}$  in basis  $\beta$  while the camer aprojection matrix provides the ray direction vector  $\vec{x}$  in basis  $\nu$ .

§ 29 Recovering camera pose from its projection matrix Let us next consider that we have already computed the camera projection matrix

$$
\mathbf{Q} = \xi \mathbf{P} = \xi \mathbf{K} \mathbf{R} \left[ \mathbf{I} \mid -\vec{C}_{\delta} \right] \tag{7.41}
$$

consisting of a  $3 \times 3$  matrix M and  $3 \times 1$  vector m

$$
\mathbf{Q} = [\mathbf{M} | \mathbf{m}] \tag{7.42}
$$

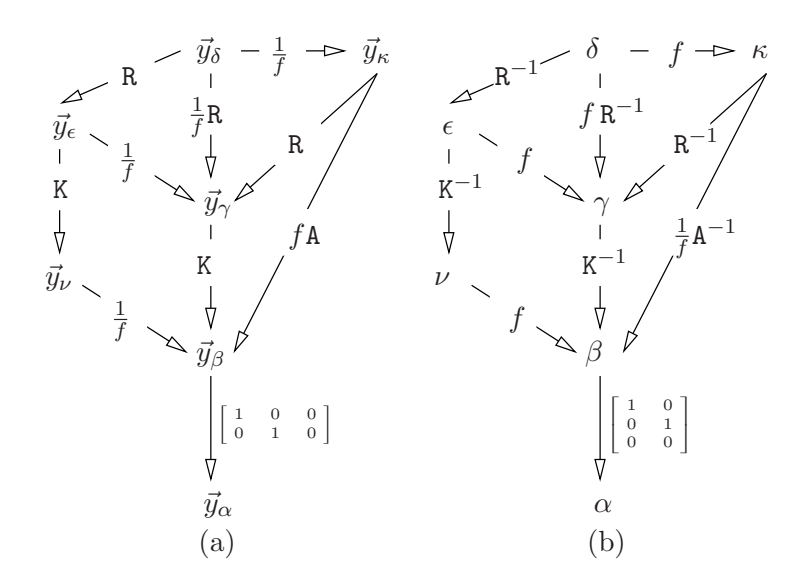

Figure 7.3: Relationships between (a) coordinates in different bases. e.g.  $\vec{y}_{\beta} = K \vec{y}_{\gamma}$ and (b) bases themselves, e.g.  $\beta = \gamma K^{-1}$ , associated with a perspective camera.

To recover camera pose from Q, we need to get  $\vec{C}_{\delta}$  from  $m$  and to decompose Q into the product of K in the form of (7.4) and R such that  $R^{\dagger}R = I$  and  $|R| = 1$ . Consider M in the form

$$
M = \begin{bmatrix} m_1^1 \\ m_2^1 \\ m_3^1 \end{bmatrix} \tag{7.43}
$$

Next we notice that the last row of K R has unit norm since it is equal to the last row of rotation R. Therefore, we need to divide M by the norm of its last row to get a matrix decomposable into the product of KR. Moreover, it follows from the construction of  $\beta$  that  $k_{11} > 0$  and  $k_{22} > 0$ . Thus, determinant  $|KR| = |K| |R| = k_{11} k_{22} > 0$ . Therefore, we also need to multiply M by the sign of its determinant to get a matrix decomposable into K R.

$$
\frac{\text{sign} |M|}{\|\mathfrak{m}_3\|} M = \frac{\text{sign} |M|}{\|\mathfrak{m}_3\|} \begin{bmatrix} \mathfrak{m}_1^{\top} \\ \mathfrak{m}_2^{\top} \\ \mathfrak{m}_3^{\top} \end{bmatrix} = \begin{bmatrix} k_{11} & k_{12} & k_{13} \\ 0 & k_{22} & k_{23} \\ 0 & 0 & 1 \end{bmatrix} \begin{bmatrix} \mathfrak{r}_1^{\top} \\ \mathfrak{r}_2^{\top} \\ \mathfrak{r}_3^{\top} \end{bmatrix}
$$
(7.44)

which provides the following set of equations

$$
\frac{\mathbf{m}_2^{\top} \mathbf{m}_3}{\|\mathbf{m}_3\|^2} = k_{22} \mathbf{r}_2^{\top} \mathbf{r}_3 + k_{23} \mathbf{r}_3^{\top} \mathbf{r}_3 = k_{23} \tag{7.45}
$$

$$
\frac{\mathbf{m}_1^{\top} \mathbf{m}_3}{\|\mathbf{m}_3\|^2} = k_{13} \tag{7.46}
$$

$$
\frac{\mathbf{m}_2^{\top} \mathbf{m}_2}{\|\mathbf{m}_3\|^2} = k_{22}^2 + k_{23}^2 \tag{7.47}
$$

$$
\frac{\mathbf{m}_1^{\top} \mathbf{m}_2}{\|\mathbf{m}_3\|^2} = k_{12} k_{22} + k_{13} k_{23} \tag{7.48}
$$

$$
\frac{\mathbf{m}_1^{\top} \mathbf{m}_1}{\|\mathbf{m}_3\|^2} = k_{11}^2 + k_{12}^2 + k_{13}^2 \tag{7.49}
$$

from which  $k_{11}$ ,  $k_{12}$ ,  $k_{13}$ ,  $k_{22}$ ,  $k_{23}$  can be easily computed considering that the most of consumer digital cameras have  $k_{11} > 0$ ,  $k_{22} > 0$ ,  $k_{13} > 0$ ,  $k_{23} > 0$ .

Having  $k_{ij}$  computed, we recover R from M as

$$
R = K^{-1} \frac{\text{sign} |M|}{\|m_3\|} M
$$
 (7.50)

Camera projection center can be computed in two ways. Either we get

$$
\vec{C}_{\delta} = -\mathbf{M}^{-1}\mathbf{m} \tag{7.51}
$$

or we obtain it by finding a basis c of the one-dimensional right null space of matrix Q, i.e. solving

$$
\mathbf{Q}\,\mathbf{c} = 0\tag{7.52}
$$

and then computing

$$
\begin{bmatrix} \vec{C}_{\delta} \\ 1 \end{bmatrix} = \frac{1}{c_4} c \tag{7.53}
$$

where  $c_4$  is the fourth coordinate of vector  $c$ .

# 7.2 Camera calibration and angle between projection rays

We have introduced matrices P, R and K, and vector  $\vec{C}_{\delta}$  which determine the projection from space to images. However, since K is introduced with  $K_{33} = 1$ , the triplet (K, R,  $\vec{C}_{\delta}$ ) does not contain all information about the camera, which can be obtained by direct measurement of its physical components in a world coordinate system equipped with a known *world unit length*  $1_W$ . The missing element is the scale of P, which is equivalent to knowing the value of the focal length or the size of pixels, i.e.  $f$ ,  $\|\vec{b}_1\|$  or  $\|\vec{b}_2\|$ , in  $\mathbf{1}_W$ .

Knowing K and f allows to recover  $\|\vec{b}_1\|$  from Equations 7.3 as  $\|\vec{b}_1\| = f/k_{11}$ . Knowing K and  $\|\vec{b}_1\|$ , on the other hand, gives  $f = \|\vec{b}_1\| k_{11}$ .

Therefore, full calibration of the camera is encoded in matrix  $P_\beta$ , Equation 7.24, or, e.g., in one of the following tuples:  $(K_{\beta}, R, \vec{C}_{\delta})$ ,  $(K, R, \vec{C}_{\delta}, f)$ ,  $(K, R, \vec{C}_{\delta}, ||\vec{b}_1||)$  or  $(K, R, \vec{C}_{\delta}, ||\vec{b}_2||).$ 

We defined the camera calibration matrix K with  $K_{33} = 1$  because we often do not have access to the world unit when working with images without knowing anything about the camera which was used to make them. Moreover, a number of important tasks can be done without knowing the world unit.

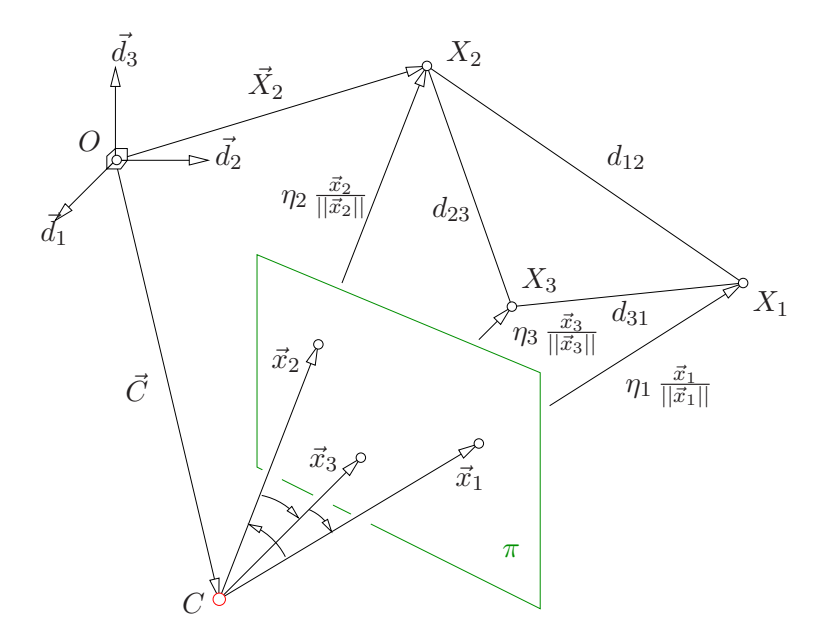

Figure 7.4: A calibrated camera pose can be computed from projections of three known points.

§ 30 Angle between projection rays Consider two image points  $\vec{u}_{1\alpha}$  and  $\vec{u}_{2\alpha}$ . The direction vectors of the rays are in  $\beta$  given by

$$
\vec{x}_{1\beta} = \begin{bmatrix} \vec{u}_{1\alpha} \\ 1 \end{bmatrix}, \quad \vec{x}_{2\beta} = \begin{bmatrix} \vec{u}_{2\alpha} \\ 1 \end{bmatrix}
$$
\n(7.54)

To obtain the angle between the direction vectors by evaluating the scalar product of the vectors, we need to pass to an orthogonal basis. The "closest" orthogonal basis is  $\gamma$ . Hence

$$
\cos \angle(\vec{x}_1, \vec{x}_2) = \frac{\vec{x}_{1\gamma}^\top \vec{x}_{2\gamma}}{\|\vec{x}_{1\gamma}\| \|\vec{x}_{2\gamma}\|} = \frac{\vec{x}_{1\beta}^\top K^{-\top} K^{-1} \vec{x}_{2\beta}}{\|K^{-1} \vec{x}_{1\beta}\| \|K^{-1} \vec{x}_{2\beta}\|}
$$
(7.55)

Notice that we could use the orthogonal basis  $\gamma$  to measure angles instead of, e.g., the closest orthonormal basis  $\epsilon$  since the unknown scale factor f cancels in the following formula

$$
\cos \angle(\vec{x}_1, \vec{x}_2) = \frac{\vec{x}_{1\epsilon}^\top \vec{x}_{2\epsilon}}{\|\vec{x}_{1\epsilon}\| \|\vec{x}_{2\epsilon}\|} = \frac{(f\,\vec{x}_{1\gamma}^{\,1})(f\,\vec{x}_{2\gamma})}{\|f\,\vec{x}_{1\epsilon}\| \|f\,\vec{x}_{2\gamma}\|} = \frac{\vec{x}_{1\gamma}^{\,1}\vec{x}_{2\gamma}}{\|\vec{x}_{1\gamma}\| \|\vec{x}_{2\gamma}\|} \tag{7.56}
$$

We conclude that we do not need to know  $f$  to measure angles between projection rays.

# 7.3 Calibrated camera pose computation

We have seen how to find (uncalibrated) perspective camera pose from projections of known six points. In fact, we have recovered the calibration of the camera. Next we shall show that when the calibration is known, we are able to find the pose of the camera from projections of three points. This is a very classical problem which has been known since [76].

Figure 7.4 shows a camera with center C, which projects three points  $X_1, X_2$  and  $X_3$ , represented by vectors  $\vec{X}_{1\delta}$ ,  $\vec{X}_{2\delta}$  and  $\vec{X}_{3\delta}$  in  $(O, \delta)$ , into image points represented by  $\vec{x}_{1\beta}$ ,  $\vec{x}_{2\beta}$  and  $\vec{x}_{3\beta}$ .

§ 31 Classical formulation of the calibrated camera pose computation We introduce distances between pairs of points as

$$
d_{12} = ||\vec{X}_{2\delta} - \vec{X}_{1\delta}||, \quad d_{23} = ||\vec{X}_{3\delta} - \vec{X}_{2\delta}||, \quad d_{31} = ||\vec{X}_{1\delta} - \vec{X}_{3\delta}|| \tag{7.57}
$$

Since we see three different points, we know that all distances are positive.

Points  $X_1, X_2$  and  $X_3$  are in  $(C, \gamma)$  represented by vectors

$$
\eta_i \frac{\vec{x}_{i\gamma}}{||\vec{x}_{i\gamma}||} = \eta_i \frac{\mathbf{K}^{-1}\vec{x}_{i\beta}}{||\mathbf{K}^{-1}\vec{x}_{i\beta}||}, \quad i = 1, 2, 3
$$
\n(7.58)

with  $\eta_i$  representing the distance from C to  $X_i$ . Distances  $\eta_i$  are positive since otherwise we could not see the points.

§ 32 Computing distances to the camera center Calibrated perspective camera measures angles between projection rays

$$
c_{ij} = \cos \angle(\vec{x}_i, \vec{x}_j) = \frac{\vec{x}_{i\beta}^\top \mathbf{K}^{-\top} \mathbf{K}^{-1} \vec{x}_{j\beta}}{\|\mathbf{K}^{-1} \vec{x}_{i\beta}\| \|\mathbf{K}^{-1} \vec{x}_{j\beta}\|}, \quad i = 1, 2, 3, j = (i - 1) \mod 3 + 1 \tag{7.59}
$$

Hence we have all quantities  $\eta_i$ ,  $\cos \angle (\vec{x}_i, \vec{x}_j)$  and  $d_{ij}$ , which we need to construct a set of equations using the rule of cosines  $d_{ij}^2 = \eta_i^2 + \eta_j^2 - 2 \eta_i \eta_j \cos \angle (\vec{x}_i, \vec{x}_j)$ , i.e.

$$
d_{12}^2 = \eta_1^2 + \eta_2^2 - 2 \eta_1 \eta_2 c_{12} \tag{7.60}
$$

$$
d_{23}^2 = \eta_2^2 + \eta_3^2 - 2 \eta_2 \eta_3 c_{23} \tag{7.61}
$$

$$
d_{31}^2 = \eta_3^2 + \eta_1^2 - 2 \eta_3 \eta_1 c_{31} \tag{7.62}
$$

with  $c_{ij} = \cos \angle(\vec{x}_i, \vec{x}_j)$ .

We have three quadratic equations in three variables. We shall solve this system by manipulating the three equations to generate one equation in one variable, solving it and then substituting back to get the remaining two variables.

§ 33 A classical solution Let us first get two equations in two variables. Let us generate new equations by multiplying the left hand side of (7.60) and (7.62) by the right hand side of (7.61) and right hand side of (7.60) and (7.62) by the left hand side of (7.61)

$$
d_{12}^2 \left( \eta_2^2 + \eta_3^2 - 2 \eta_2 \eta_3 c_{23} \right) = d_{23}^2 \left( \eta_1^2 + \eta_2^2 - 2 \eta_1 \eta_2 c_{12} \right) \tag{7.63}
$$

$$
d_{31}^2 \left(\eta_2^2 + \eta_3^2 - 2 \eta_2 \eta_3 c_{23}\right) = d_{23}^2 \left(\eta_3^2 + \eta_1^2 - 2 \eta_3 \eta_1 c_{31}\right) \tag{7.64}
$$

We could have made three different choices which equation to use twice but since all  $d_{ij} \neq 0$ , and hence all sides of the equations are nonzero, all the choices are equally valid.

We have now two equations with three variables but since the equations are homogeneous, we will be able to reduce the number of variables to two by dividing equations by (e.g.)  $\eta_1^2$  (which is non-zero) to get

$$
d_{12}^2 \left( \eta_{12}^2 + \eta_{13}^2 - 2 \eta_{12} \eta_{13} c_{23} \right) = d_{23}^2 \left( 1 + \eta_{12}^2 - 2 \eta_{12} c_{12} \right) \tag{7.65}
$$

$$
d_{31}^2 \left( \eta_{12}^2 + \eta_{13}^2 - 2 \eta_{12} \eta_{13} c_{23} \right) = d_{23}^2 \left( 1 + \eta_{13}^2 - 2 \eta_{13} c_{31} \right) \tag{7.66}
$$

with  $\eta_{12} = \frac{\eta_2}{\eta_1}$  $\frac{\eta_2}{\eta_1}$  and  $\eta_{13} = \frac{\eta_3}{\eta_1}$  $\frac{\eta_3}{\eta_1}$ . Notice that we have a simpler situation than before with only two quadratic equations in two variables. Let us proceed further towards one equation in one variable.

We rearrange the terms to get a polynomials in  $\eta_{13}$  on the left and the rest on the right

$$
d_{12}^2 \eta_{13}^2 + (-2 d_{12}^2 \eta_{12} c_{23}) \eta_{13} = d_{23}^2 (1 + \eta_{12}^2 - 2 \eta_{12} c_{12}) - d_{12}^2 \eta_{12}^2
$$
  

$$
(d_{31}^2 - d_{23}^2) \eta_{13}^2 + (2 d_{23}^2 c_{31} - 2 d_{31}^2 \eta_{12} c_{23}) \eta_{13} = d_{23}^2 - d_{31}^2 \eta_{12}^2
$$
 (7.67)

to get two quadratic equations

$$
m_1 \eta_{13}^2 + p_1 \eta_{13} = q_1
$$
  
\n
$$
m_2 \eta_{13}^2 + p_2 \eta_{13} = q_2
$$
\n(7.68)

in  $\eta_{13}$  with

$$
m_1 = d_{12}^2 \tag{7.69}
$$

$$
p_1 = -2 d_{12}^2 \eta_{12} c_{23} \tag{7.70}
$$

$$
q_1 = d_{23}^2 \left( 1 + \eta_{12}^2 - 2 \eta_{12} c_{12} \right) - d_{12}^2 \eta_{12}^2 \tag{7.71}
$$

$$
m_2 = d_{31}^2 - d_{23}^2 \tag{7.72}
$$

$$
p_2 = 2 d_{23}^2 c_{31} - 2 d_{31}^2 \eta_{12} c_{23} \tag{7.73}
$$

$$
q_2 = d_{23}^2 - d_{31}^2 \eta_{12}^2 \tag{7.74}
$$

We have "hidden" the variable  $\eta_{12}$  in the new coefficients. We can now look upon Equations 7.68 as on a linear system

$$
\begin{bmatrix} m_1 & p_1 \\ m_2 & p_2 \end{bmatrix} \begin{bmatrix} \eta_{13}^2 \\ \eta_{13} \end{bmatrix} = \begin{bmatrix} q_1 \\ q_2 \end{bmatrix}
$$
 (7.75)

The matrix of the system (7.75) either is or is not singular.

§ 34 Case A If it is not singular, we can solve the system by Cramer's rule [67, 68, 66]

$$
\eta_{13}^2 \left| \begin{bmatrix} m_1 & p_1 \\ m_2 & p_2 \end{bmatrix} \right| = \left| \begin{bmatrix} q_1 & p_1 \\ q_2 & p_2 \end{bmatrix} \right| \tag{7.76}
$$

$$
\eta_{13}\left|\begin{bmatrix} m_1 & p_1 \\ m_2 & p_2 \end{bmatrix}\right| = \left|\begin{bmatrix} m_1 & q_1 \\ m_2 & q_2 \end{bmatrix}\right| \tag{7.77}
$$

giving

$$
\eta_{13}^2 (m_1 p_2 - m_2 p_1) = q_1 p_2 - q_2 p_1 \tag{7.78}
$$

$$
\eta_{13}(m_1 p_2 - m_2 p_1) = m_1 q_2 - m_2 q_1 \tag{7.79}
$$

Eliminating  $\eta_{13}$  (by squaring the second equation, multiplying the first one by  $m_1 p_2 - m_2 p_1$ , which is non-zero, and comparing the left hand sides) yields

$$
(m_1 p_2 - m_2 p_1) (q_1 p_2 - q_2 p_1) = (m_1 q_2 - m_2 q_1)^2
$$
\n(7.80)

Substituting Formulas 7.69-7.74 into Equation 7.80 yields

$$
0 = a_4 \eta_{12}^4 + a_3 \eta_{12}^3 + a_2 \eta_{12}^2 + a_1 \eta_{12} + a_0 \tag{7.81}
$$

with coefficients

$$
a_4 = -d_{23}^8 - d_{12}^4 d_{23}^4 - d_{23}^4 d_{31}^4 - 2 d_{12}^2 d_{23}^4 d_{31}^2 + 2 d_{23}^6 d_{31}^2 + 2 d_{12}^2 d_{23}^6
$$
 (7.82)  
+4  $d_{12}^2 c_{23}^2 d_{23}^4 d_{31}^2$ 

$$
a_3 = 4 d_{12}^4 d_{23}^4 c_{31} c_{23} - 4 d_{12}^2 d_{23}^6 c_{12} - 4 d_{12}^2 c_{23} d_{23}^6 c_{31} + 4 d_{23}^4 c_{12} d_{31}^4 \t\t(7.83)
$$
  
+4  $d_{23}^8 c_{12} - 4 d_{12}^2 d_{23}^4 c_{31} d_{31}^2 c_{23} - 8 d_{12}^2 c_{23}^2 d_{23}^4 d_{31}^2 c_{12} - 8 d_{23}^6 c_{12} d_{31}^2$   
+4  $d_{12}^2 d_{23}^4 c_{12} d_{31}^2$ 

$$
a_2 = 8 d_{23}^6 c_{12}^2 d_{31}^2 + 4 d_{23}^6 d_{31}^2 - 2 d_{23}^4 d_{31}^4 + 2 d_{12}^4 d_{23}^4 - 4 d_{12}^4 d_{23}^4 c_{31}^2 \t\t(7.84)
$$
  
\n
$$
-4 d_{23}^8 c_{12}^2 - 4 d_{12}^4 c_{23}^2 d_{23}^4 - 2 d_{23}^8 + 8 d_{12}^2 c_{23} d_{23}^6 c_{31} c_{12}
$$
  
\n
$$
+4 d_{12}^2 c_{23}^2 d_{23}^4 d_{31}^2 - 4 d_{23}^4 c_{12}^2 d_{31}^4 + 4 d_{12}^2 d_{23}^6 c_{31}^2 + 8 d_{12}^2 d_{23}^4 c_{31} d_{31}^2 c_{23} c_{12}
$$

$$
a_1 = 4 d_{23}^4 c_{12} d_{31}^4 + 4 d_{12}^2 d_{23}^6 c_{12} + 4 d_{23}^8 c_{12} - 4 d_{12}^2 c_{23} d_{23}^6 c_{31} - 8 d_{12}^2 d_{23}^6 c_{31}^2 c_{12} - 4 d_{12}^2 d_{23}^4 c_{31} d_{31}^2 c_{23} - 4 d_{12}^2 d_{23}^4 c_{12} d_{31}^2
$$
\n
$$
+ 4 d_{12}^4 d_{23}^4 c_{31} c_{23} - 8 d_{23}^6 c_{12} d_{31}^2
$$
\n
$$
a_0 = 2 d_{23}^6 d_{31}^2 + 2 d_{12}^2 d_{23}^4 d_{31}^2 - d_{23}^4 d_{31}^4 - d_{12}^4 d_{23}^4 + 4 d_{12}^2 d_{23}^6 c_{31}^2
$$
\n
$$
-d_{23}^8 - 2 d_{12}^2 d_{23}^6
$$
\n(7.86)

We will use eigenvalue computation to find a numerical solution to Equation 7.81. Construct the following companion matrix

$$
\mathbf{C} = \begin{bmatrix} 0 & 0 & 0 & -\frac{a_0}{a_4} \\ 1 & 0 & 0 & -\frac{a_1}{a_4} \\ 0 & 1 & 0 & -\frac{a_2}{a_4} \\ 0 & 0 & 1 & -\frac{a_3}{a_4} \end{bmatrix}
$$
(7.87)

and observe that

$$
|\eta_{12} \mathbf{I} - \mathbf{C}| = \eta_{12}^4 + \frac{a_3}{a_4} \eta_{12}^3 + \frac{a_2}{a_4} \eta_{12}^2 + \frac{a_1}{a_4} \eta_{12} + \frac{a_0}{a_4}
$$
 (7.88)

Therefore, a numerical approximation of  $\eta_{12}$  can be obtained by computing, e.g.,  $\geq$ eig(C) in Matlab. Complex solutions are artifacts of the method and should not be further considered. For every real solution, we can then substitute back to Equation 7.79 to obtain the corresponding

$$
\eta_{13} = \frac{m_1 q_2 - m_2 q_1}{m_1 p_2 - m_2 p_1}
$$
\n
$$
= \frac{d_{12}^2 (d_{23}^2 - d_{31}^2 \eta_{12}^2) + (d_{23}^2 - d_{31}^2)(d_{23}^2 (1 + \eta_{12}^2 - 2 \eta_{12} c_{12}) - d_{12}^2 \eta_{12}^2)}{2 d_{12}^2 (d_{23}^2 c_{31} - d_{31}^2 c_{23} \eta_{12}) + 2 (d_{31}^2 - d_{23}^2) d_{12}^2 c_{23} \eta_{12}}
$$
\n(7.89)

To get  $\eta_1$ ,  $\eta_2$  and  $\eta_3$ , we consider Equation 7.60, which can be rearranged as

$$
d_{12}^2 = \eta_1^2 \left( 1 + \eta_{12}^2 - 2 \eta_{12} c_{12} \right) \tag{7.90}
$$

and hence yields positive

$$
\eta_1 = \frac{d_{12}}{\sqrt{1 + \eta_{12}^2 - 2\eta_{12}c_{12}}} \tag{7.91}
$$

$$
\eta_2 = \eta_1 \eta_{12} \tag{7.92}
$$

$$
\eta_3 = \eta_1 \eta_{13} \tag{7.93}
$$

§ 35 Case B Let us now look at what happens when the matrix of the system  $(7.75)$ is singular. Then, after substituting  $m_1$ ,  $m_2$ ,  $p_1$  and  $p_2$  from Equations 7.69–7.74, we have

$$
m_1 p_2 - m_2 p_1 = 0 \tag{7.94}
$$

$$
-2 d_{12}^2 d_{23}^2 (\eta_{12} c_{23} - c_{31}) = 0 \tag{7.95}
$$

$$
\eta_{12} c_{23} = c_{31} \tag{7.96}
$$

We used the fact that neither  $d_{12} \neq 0$  nor  $d_{23} \neq 0$ .

§ 36 Case B1 When  $c_{23} \neq 0$ , then we get

$$
\eta_{12} = \frac{c_{31}}{c_{23}}\tag{7.97}
$$

Substituting it to Equations 7.65 we get

$$
d_{12}^2 \left( \left( \frac{c_{31}}{c_{23}} \right)^2 + \eta_{13}^2 - 2 \frac{c_{31}}{c_{23}} \eta_{13} c_{23} \right) = d_{23}^2 \left( 1 + \left( \frac{c_{31}}{c_{23}} \right)^2 - 2 \frac{c_{31}}{c_{23}} c_{12} \right) (7.98)
$$

$$
d_{12}^2 \left(c_{31}^2 + c_{23}^2 \eta_{13}^2 - 2 c_{31} c_{23}^2 \eta_{13}\right) = d_{23}^2 \left(c_{23}^2 + c_{31}^2 - 2 c_{31} c_{23} c_{12}\right) \tag{7.99}
$$

and after some more manipulation obtain a quadratic equation

$$
\left(d_{12}^2 c_{23}^2\right) \eta_{13}^2 + \left(-2 d_{12}^2 c_{23}^2 c_{31}\right) \eta_{13} + d_{12}^2 c_{31}^2 - d_{23}^2 c_{23}^2 - d_{23}^2 c_{31}^2 + 2 d_{23}^2 c_{12} c_{23} c_{31} = 0 \tag{7.100}
$$

in  $\eta_{13}$ . We get  $\eta_1$ ,  $\eta_2$  and  $\eta_3$  from Equations 7.91, 7.92, 7.93.

§ 37 Case B2 When  $c_{23} = 0$ , then it follows from Equation 7.96 that  $c_{31} = 0$  as well. Returning back to equations 7.65, 7.66 provides

$$
d_{12}^2 \left( \eta_{12}^2 + \eta_{13}^2 \right) = d_{23}^2 \left( 1 + \eta_{12}^2 - 2 \eta_{12} c_{12} \right) \tag{7.101}
$$

$$
d_{31}^2 \left(\eta_{12}^2 + \eta_{13}^2\right) = d_{23}^2 \left(1 + \eta_{13}^2\right) \tag{7.102}
$$

Expressing  $\eta_{13}$  from Equation 7.102 gives

$$
(d_{23}^2 - d_{31}^2) \eta_{13}^2 = d_{31}^2 \eta_{12}^2 - d_{23}^2 \tag{7.103}
$$

§ **38 Case B2.1** When  $d_{23}^2 \neq d_{31}^2$ , then we can write

$$
\eta_{13}^2 = \frac{d_{31}^2 \eta_{12}^2 - d_{23}^2}{d_{23}^2 - d_{31}^2} \tag{7.104}
$$

to substitute it into Equation 7.101

$$
d_{12}^2 \left( \eta_{12}^2 + \frac{d_{31}^2 \eta_{12}^2 - d_{23}^2}{d_{23}^2 - d_{31}^2} \right) = d_{23}^2 \left( 1 + \eta_{12}^2 - 2 \eta_{12} c_{12} \right) \tag{7.105}
$$

which we further manipulate to get a quadratic equation in  $\eta_{12}$ 

$$
\left(d_{12}^2 - d_{23}^2 + d_{31}^2\right) \eta_{12}^2 + 2 c_{12} \left(d_{23}^2 - d_{31}^2\right) \eta_{12} + d_{31}^2 - d_{12}^2 - d_{23}^2 = 0 \tag{7.106}
$$

We get  $\eta_1$ ,  $\eta_2$  and  $\eta_3$  from Equations 7.91, 7.92, 7.93.

§ **39 Case B2.2** Finally, when  $d_{23}^2 = d_{31}^2$ , then we get from Equation 7.103

$$
\eta_{12} = 1 \tag{7.107}
$$

and from Equation 7.101

$$
\eta_{13}^2 = \frac{d_{23}^2}{d_{12}^2} (2 - 2 c_{12}) - 1 \tag{7.108}
$$

and hence the positive

$$
\eta_{13} = \sqrt{\frac{d_{23}^2}{d_{12}^2} (2 - 2 c_{12}) - 1}
$$
\n(7.109)

We get  $\eta_1$ ,  $\eta_2$  and  $\eta_3$  from Equations 7.91, 7.92, 7.93.

§ 40 Selecting solutions The above process of  $\eta_i$  computation often delivers several solutions. It is important to notice that some of them may not satisfy the original Equations 7.62–7.60. For instance, we always obtain solutions for the case A as well as for some of the cases B but only one of the cases is actually valid. Hence, we need to select only the solutions that satisfy Equations 7.62–7.60 and are meaningful, i.e. are real and positive.

§41 A modern (more elegant) solution The classical solution is perfectly valid but it was quite tedious to derive it. Let us now present another, somewhat more elegant, solution, which exploits some of more recent results of algebraic geometry [6, 77].

Let us consider Equations 7.60, 7.61, 7.62 and proceed to Equations 7.65, 7.66, but, this time, using all three pairs to get three equations in  $\eta_{12}$ ,  $\eta_{13}$ 

$$
f_1 = d_{12}^2 \left( \eta_{12}^2 + \eta_{13}^2 - 2 \eta_{12} \eta_{13} c_{23} \right) - d_{23}^2 \left( 1 + \eta_{12}^2 - 2 \eta_{12} c_{12} \right) = 0 \tag{7.110}
$$

$$
f_2 = d_{31}^2 \left( \eta_{12}^2 + \eta_{13}^2 - 2 \eta_{12} \eta_{13} c_{23} \right) - d_{23}^2 \left( 1 + \eta_{13}^2 - 2 \eta_{13} c_{31} \right) = 0 \tag{7.111}
$$

$$
f_3 = d_{12}^2 \left(1 + \eta_{13}^2 - 2\eta_{13} c_{31}\right) - d_{31}^2 \left(1 + \eta_{12}^2 - 2\eta_{12} c_{12}\right) = 0 \tag{7.112}
$$

It is known  $[6, 77]$  that solutions to a set of k algebraic equations

$$
f_i(x_1, \dots, x_n) = 0, \quad i = 1 \dots, k \tag{7.113}
$$

in  $n$  variables, which have a fininte number of solutions, can always be obtained by deriving a polynomial  $g(x_n) = 0$  in the last variable by the following procedure.

If the system, does not have any solution, the procedure will generate polynomial  $g_n = 1$ , i.e. a non-zero constant, leading to the contradiction  $1 = 0$ .

The procedure is as follows. First generate new equations by multiplying all  $f_i$ by all possible monomials up to degree  $m$ 

$$
x_1, \ldots, x_n, x_1^2, x_1 x_2, \ldots, x_n^2, x_1^3, x_1^2 x_2, \ldots, x_n^m \tag{7.114}
$$

to get equations

$$
f_1 = 0, \dots, f_n = 0, x_1 f_1 = 0, \dots, x_n f_n = 0, x_1^2 f_1 = 0, x_1 x_2 f_1 = 0, \dots, x_n^m f_n = 0
$$
\n(7.115)

The degree  $m$  needs to be chosen such that the next step yields the desired result. It is always possible to choose such  $m$  but it may sometimes be found only by using more and more monomials until the Gaussian elimination of the matrix of coefficients, which combine monomials, does not produce a row corresponding to an equation in  $x_n$  only. Let us demonstrate this process by solving our problem.

We use the following four monomials of maximal degree two

$$
\eta_{12}, \eta_{13}, \eta_{12} \eta_{13}, \eta_{12}^2 \tag{7.116}
$$

Notice that we did not include the second degree monomial  $\eta_{13}^2$  since it turns out that equations generated by that monomial are not necessary. We obtain  $15 = 3 + 4 \times 3$ equations

$$
\begin{bmatrix}\nf_1 \\
f_2 \\
f_3 \\
n_{12} f_1 \\
n_{12} f_2 \\
n_{13} f_2 \\
n_{14} f_3 \\
n_{15} f_1 \\
n_{16} f_2 \\
n_{17} f_3 \\
n_{18} f_1 \\
n_{19} f_2 \\
n_{11} f_3 \\
n_{12} f_3 \\
n_{13} f_3 \\
n_{12} \eta_{13} f_1 \\
n_{13} f_2 \\
n_{12} \eta_{13} f_2 \\
n_{12} \eta_{13} f_3 \\
n_{13} f_3 \\
n_{12} \eta_{13} f_3 \\
n_{13} f_2 \\
n_{12} \eta_{13} f_3 \\
n_{12} f_1 \\
n_{13} f_2 \\
n_{14}^2 \\
n_{15}^2 f_1 \\
n_{16}^2 f_2 \\
n_{17}^2 f_3\n\end{bmatrix} = Mm = 0
$$
\n(7.117)

with

$$
M = \begin{bmatrix}\n0 & 0 & 0 & 0 & m_1 & 0 & 0 & -m_7 & 0 & 0 & 0 & m_4 & m_8 & -m_2 \\
0 & 0 & 0 & 0 & m_5 & 0 & 0 & m_9 & -m_{10} & 0 & 0 & -m_3 & 0 & m_2 \\
0 & 0 & 0 & 0 & -m_1 & 0 & 0 & 0 & m_{11} & 0 & 0 & -m_3 & -m_{12} & m_6 \\
0 & 0 & 0 & m_1 & 0 & 0 & -m_7 & 0 & 0 & 0 & m_4 & m_8 & -m_2 & 0 \\
0 & 0 & 0 & -m_1 & 0 & 0 & 0 & m_1 & 0 & 0 & -m_3 & 0 & m_2 & 0 \\
0 & m_1 & 0 & -m_7 & 0 & 0 & 0 & m_1 & 0 & 0 & 0 & 0 & 0 & 0 \\
0 & m_5 & 0 & m_9 & -m_{10} & 0 & -m_3 & 0 & m_2 & 0 & 0 & 0 & 0 & 0 \\
0 & -m_1 & 0 & 0 & m_1 & 0 & m_3 & -m_{12} & m_6 & 0 & 0 & 0 & 0 & 0 \\
m_5 & 0 & m_9 & -m_{10} & 0 & -m_3 & 0 & m_2 & 0 & 0 & 0 & 0 & 0 & 0 \\
m_6 & 0 & m_9 & -m_{10} & 0 & -m_3 & 0 & m_2 & 0 & 0 & 0 & 0 & 0 & 0 \\
m_7 & 0 & m_9 & -m_{10} & 0 & -m_3 & 0 & m_2 & 0 & 0 & 0 & 0 & 0 & 0 \\
0 & 0 & m_1 & 0 & 0 & -m_7 & 0 & 0 & 0 & 0 & 0 & 0 & 0 & 0 \\
0 & 0 & m_1 & 0 & 0 & -m_7 & 0 & 0 & 0 & 0 & 0 & 0 & 0 & 0 \\
0 & 0 & m_1 & 0 & 0 & -m_7 & 0 & 0 & 0 & 0 & -m_3 & -m_{12} & m_6 & 0 & 0 \\
0 & 0 & m_1 & 0 & 0 & -m_7 & 0 & 0 & 0 & 0 & -m_3 & 0 & m_2 & 0 & 0 \\
0 & 0 & -m_1 & 0 &
$$

and

$$
m_1 = d_{12}^2 \t m_4 = d_{12}^2 - d_{23}^2 \t m_7 = 2 d_{12}^2 c_{23} \t m_{10} = 2 d_{23}^2 c_{31} \n m_2 = d_{23}^2 \t m_5 = d_{23}^2 - d_{31}^2 \t m_8 = 2 d_{23}^2 c_{12} \t m_{11} = 2 d_{12}^2 c_{31} \n m_3 = d_{31}^2 \t m_6 = d_{31}^2 - d_{12}^2 \t m_9 = 2 d_{31}^2 c_{23} \t m_{12} = 2 d_{31}^2 c_{12}
$$
\n(7.119)

Matrix M contains coefficients and vector m contains the monomials.

Notice in Equation 7.117 that the last five monomials contain only on  $\eta_{12}$ . We have deliberately ordered monomials to achieve this. Next, we do Gaussian elimination (with pivoting) of matrix M and get a new matrix M'.

One can verify that that the 10th row of  $M'$  has the first nine elements equal to zero. Therefore

$$
M'_{10,:} m = 0 \tag{7.120}
$$

is a polynomial only in  $\eta_{12}$ . In fact, it is exactly a non-zero multiple of polynomials obtained in cases A, B1, B2.1 and B2.2 above.

Discussion of the cases happens in the Gaussian elimination with pivoting, which avoids dividing by elements close to zero. The resulting polynomial may be of degree four (case A) but will have lower degrees in other cases.

§ 42 Computing camera orientation and camera center Having quantities  $\eta_1$ ,  $\eta_2$ ,  $\eta_3$ , we shall compute camera projection center  $\vec{C}_{\delta}$  and camera rotation R from Equation 7.24.

The three points  $X_1, X_2$  and  $X_3$  are represented in the world coordinate system  $(O, \delta)$  by vectors  $\vec{X}_{1\delta}$ ,  $\vec{X}_{2\delta}$  and  $\vec{X}_{3\delta}$ . With known  $\eta_1$ ,  $\eta_2$ ,  $\eta_3$ , we can represent them also in the camera (orthonormal) coordinate system  $(C, \epsilon)$  by vectors

$$
\vec{Y}_{i\epsilon} = \eta_i \,\vec{y}_{i\epsilon} = \eta_i \,\frac{\vec{x}_{i\epsilon}}{||\vec{x}_{i\epsilon}||} = \eta_i \,\frac{f\,\vec{x}_{i\gamma}}{||f\,\vec{x}_{i\gamma}||} = \eta_i \,\frac{\vec{x}_{i\gamma}}{||\vec{x}_{i\gamma}||}, \qquad i = 1, 2, 3 \tag{7.121}
$$

Coordinate vectors  $\vec{X}_{i\delta}$  are related to coordinate vectors  $\vec{Y}_{i\epsilon}$  as follows

$$
\vec{Y}_{1\epsilon} = \mathbf{R} (\vec{X}_{1\delta} - \vec{C}_{\delta}) \tag{7.122}
$$

$$
\vec{Y}_{2\epsilon} = \mathbf{R} (\vec{X}_{2\delta} - \vec{C}_{\delta}) \tag{7.123}
$$

$$
\vec{Y}_{3\epsilon} = \mathbf{R} (\vec{X}_{3\delta} - \vec{C}_{\delta}) \tag{7.124}
$$

There are three vector equations in  $\mathbb{R}^3$ , which is nine scalar equations, and 12 unknowns in R and  $\vec{C}_{\delta}$ . Additional seven equations are provided by the fact that R is an orthonormal matrix, i.e.  $R^{\dagger}R = I$  and  $|R| = 1$ .

To compute R, we shall next eliminate  $\vec{C}_{\delta}$  from Equations 7.122–7.124

$$
\vec{Y}_{2\epsilon} - \vec{Y}_{1\epsilon} = \mathbf{R} (\vec{X}_{2\delta} - \vec{X}_{1\delta}) \tag{7.125}
$$

$$
\vec{Y}_{3\epsilon} - \vec{Y}_{1\epsilon} = \mathbf{R}(\vec{X}_{3\delta} - \vec{X}_{1\delta}) \tag{7.126}
$$

and use the property (Equation 3.47 in Section 3.3)

$$
\vec{X}_{\epsilon} \times \vec{Y}_{\epsilon} = \frac{\mathbf{R}^{-\top}}{|\mathbf{R}^{-\top}|} (\vec{X}_{\delta} \times \vec{Y}_{\delta}) = \mathbf{R} (\vec{X}_{\delta} \times \vec{Y}_{\delta}) \tag{7.127}
$$

of the vector product of any two vectors  $\vec{X}, \vec{Y}$  in  $\mathbb{R}^3$  and an orthonormal matrix R to write

$$
(\vec{Y}_{2\epsilon} - \vec{Y}_{1\epsilon}) \times (\vec{Y}_{3\epsilon} - \vec{Y}_{1\epsilon}) = \left( R\left(\vec{X}_{2\delta} - \vec{X}_{1\delta}\right) \right) \times \left( R\left(\vec{X}_{3\delta} - \vec{X}_{1\delta}\right) \right) (7.128)
$$

$$
= R\left( (\vec{X}_{2\delta} - \vec{X}_{1\delta}) \times (\vec{X}_{3\delta} - \vec{X}_{1\delta}) \right) \tag{7.129}
$$

which provides a triplet of independent vectors expressed in the two bases

$$
\vec{Z}_{2\epsilon} = \vec{Y}_{2\epsilon} - \vec{Y}_{1\epsilon}, \quad \vec{Z}_{2\delta} = \vec{X}_{2\delta} - \vec{X}_{1\delta} \tag{7.130}
$$

$$
\vec{Z}_{3\epsilon} = \vec{Y}_{3\epsilon} - \vec{Y}_{1\epsilon}, \quad \vec{Z}_{3\delta} = \vec{X}_{3\delta} - \vec{X}_{1\delta} \tag{7.131}
$$

$$
\vec{Z}_{1\epsilon} = \vec{Z}_{2\epsilon} \times \vec{Z}_{3\epsilon}, \quad \vec{Z}_{1\delta} = \vec{Z}_{2\delta} \times \vec{Z}_{3\delta} \tag{7.132}
$$

Rotation R can then be recovered from

$$
\left[\begin{array}{cc}\vec{Z}_{1\epsilon} & \vec{Z}_{2\epsilon} & \vec{Z}_{3\epsilon}\end{array}\right] = R\left[\begin{array}{cc}\vec{Z}_{1\delta} & \vec{Z}_{2\delta} & \vec{Z}_{3\delta}\end{array}\right] \tag{7.133}
$$

as

$$
\mathbf{R} = \begin{bmatrix} \vec{Z}_{1\epsilon} & \vec{Z}_{2\epsilon} & \vec{Z}_{3\epsilon} \end{bmatrix} \begin{bmatrix} \vec{Z}_{1\delta} & \vec{Z}_{2\delta} & \vec{Z}_{3\delta} \end{bmatrix}^{-1} \tag{7.134}
$$

With known R we get  $\vec{C}_{\delta}$  as

$$
\vec{C}_{\delta} = \vec{X}_{i\delta} - \mathbf{R}^{\top} \vec{Y}_{i\epsilon}, \qquad i = 1, 2, 3 \tag{7.135}
$$

T.Pajdla. Geometry of Computer Vision, Graphics and Robotics

# 8 Homography

We shall next investigate the relationship between projections of 3D points by two perspective cameras into two images. In general, the projections depend on the shape of the scene and camera poses and this relationship may be very difficult to describe. However, there are several very important situations when the relationship can be given in a form of a special image transform, the homography.

Let us first consider the situation when two (different) cameras *share a common* projection center. That means, the cameras may have different coordinate systems, different orientations but must have the same projection center. This situation often arises when photographing with a camera rotating around its projection center, e.g., when taking images for constructing a panorama capturing wide view angle. We shall see that the corresponding projections will be related by a homography.

Next, we shall look at a different situation when the cameras are unconstrained, i.e. they can be anywhere in the space and with completely different poses and coordinate systems, but 3D points are forced to lie in a single plane not containing the camera centers. This situation arises, e.g., when photographing a flat screen, a poster or a facade from different viewpoints. Again, the corresponding projections of the points in the plane (but not the projections of the points out of the plane) will be related by a homography.

## 8.1 Homography between images with the same center

Let us consider two perspective cameras with identical projection centers  $C = C'$ , which project point X from space to their respective image planes  $\pi$  and  $\pi'$ , Figure 8.1. We introduce image coordinate systems  $(o, \alpha)$  with  $\alpha = [\vec{b}_1, \vec{b}_2]$  in  $\pi$ and  $(o', \alpha')$  with  $\alpha' = [\vec{b}'_1, \vec{b}'_2]$  in  $\pi'$  and use them to construct the corresponding camera coordinate systems  $(C, \beta)$  with  $\beta = [\vec{b}_1, \vec{b}_2, \vec{b}_3 = \vec{Co}]$  and  $(C, \beta')$  with  $\beta' = [\vec{b}'_1, \vec{b}'_2, \vec{b}'_3 = \overrightarrow{Co'}].$ 

Point  $X$  is projected to image points along the projection rays, which are intersected with  $\pi$  and  $\pi'$ . The projection of X in  $\pi$  is represented by vector  $\vec{u}_{\alpha} = [u, v]$ . The projection of X in  $\pi'$  is represented by vector  $\vec{u}'_{\alpha'} = [u', v']^{\dagger}$ .

Vectors  $\vec{x}$  and  $\vec{x}'$  are two direction vectors of the same ray and hence are linearly dependent. Since they are both non-zero for  $X \neq C$ , their linear dependence is equivalent with

$$
\exists \lambda \in \mathbb{R} : \lambda \, \vec{x}' = \vec{x} \tag{8.1}
$$

To arrive at the relationship between the available coordinates of vectors  $\vec{x}$  and  $\vec{x}'$ , we shall now pass from vectors to their coordinates. There holds

$$
\lambda \vec{x}' = \vec{x} \tag{8.2}
$$

$$
\lambda \, \vec{x}'_{\beta'} = \vec{x}_{\beta'} \tag{8.3}
$$

$$
\lambda \, \vec{x}'_{\beta'} = \mathbf{H} \, \vec{x}_{\beta} \tag{8.4}
$$

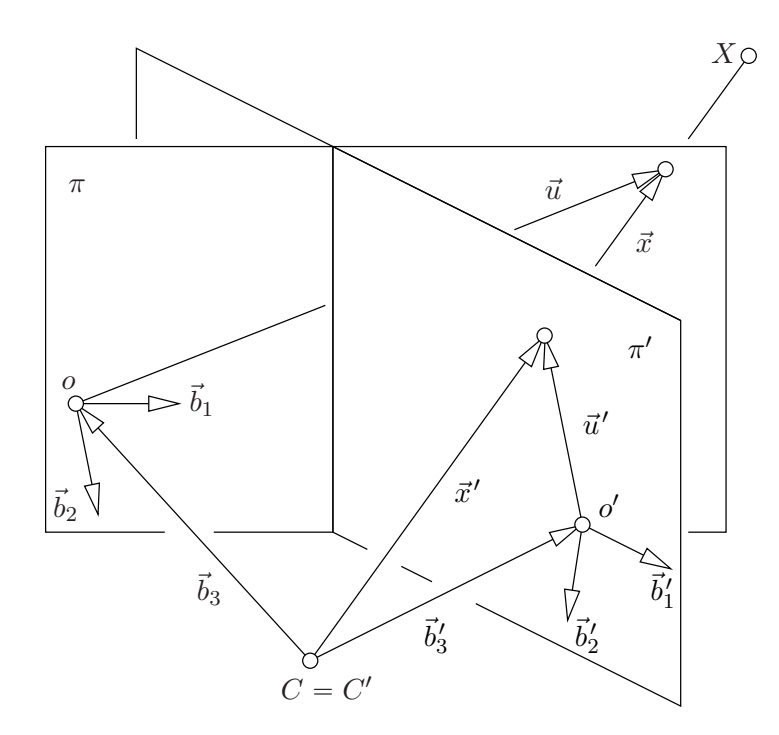

Figure 8.1: Cameras share a projections center. Image projections are related by a homography.

for some  $3 \times 3$  real matrix H with rank  $H = 3$ , which transforms coordinates of a vector from basis  $\beta$  to basis  $\beta'$ .

Considering the choices of camera coordinate systems, we see that

$$
\lambda \, \vec{x}'_{\beta'} = \mathbf{H} \, \vec{x}_{\beta} \tag{8.5}
$$

$$
\lambda \begin{bmatrix} u' \\ v' \\ 1 \end{bmatrix} = \mathbf{H} \begin{bmatrix} u \\ v \\ 1 \end{bmatrix}
$$
 (8.6)

We have obtained an interesting relationship. The above equations tell us that the image projections are related by a transformation, which depends only on image projections, and to find it, we do not need to know actual posiitons of points X in space. This is the consequence of having  $C = C'$ .

§43 Relating homography matrix to camera projection matrix Matrix H is related to camera projection matrices. Consider two camera projections given by Equation 6.12

$$
\zeta \ \vec{x}_{\beta} = P\begin{bmatrix} \vec{X}_{\delta} \\ 1 \end{bmatrix} = \begin{bmatrix} K & R & | -KR\vec{C}_{\delta} \end{bmatrix} \begin{bmatrix} \vec{X}_{\delta} \\ 1 \end{bmatrix} = KR \ (\vec{X}_{\delta} - \vec{C}_{\delta}) \tag{8.7}
$$

$$
\zeta' \vec{x}'_{\beta'} = P' \begin{bmatrix} \vec{X}_{\delta} \\ 1 \end{bmatrix} = \begin{bmatrix} K'R' | - K'R' \vec{C}_{\delta} \end{bmatrix} \begin{bmatrix} \vec{X}_{\delta} \\ 1 \end{bmatrix} = K'R' (\vec{X}_{\delta} - \vec{C}_{\delta}) \qquad (8.8)
$$

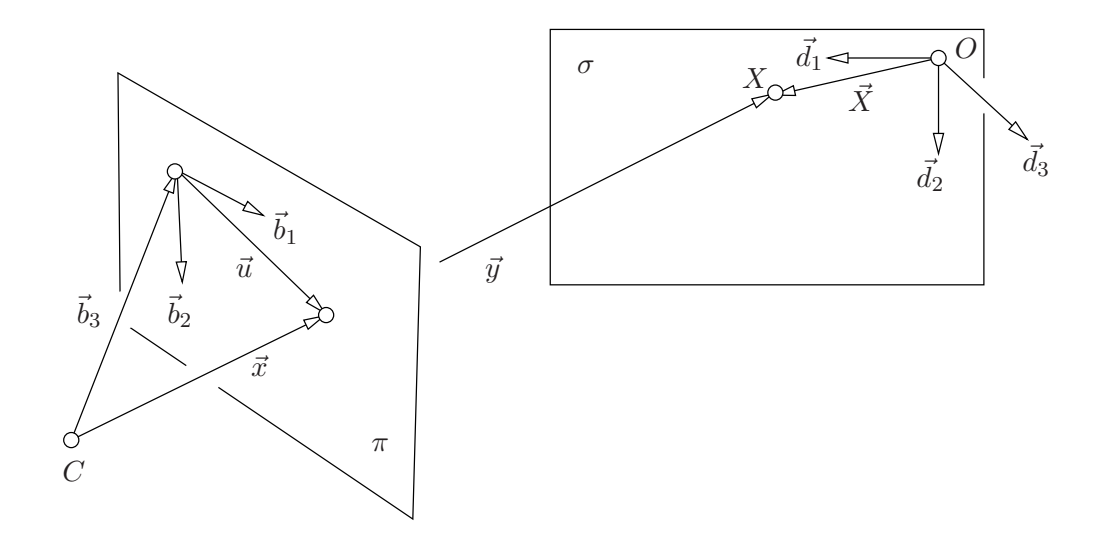

Figure 8.2: All 3D points are in a single plane. Coordinates in the plane and in the image are related by a homography.

for all  $\vec{X}_{\delta} \in \mathbb{R}^3$ , which gives

$$
\zeta \ \mathbf{R}^{\top} \mathbf{K}^{-1} \ \vec{x}_{\beta} \quad = \quad \vec{X}_{\delta} - \vec{C}_{\delta} \tag{8.9}
$$

$$
\zeta' {\mathbf{R}'}^{\top} {\mathbf{K}'}^{-1} \vec{x}_{\beta'}' = \vec{X}_{\delta} - \vec{C}_{\delta}
$$
\n(8.10)

and therefore

$$
\zeta' \mathbf{R'}^{\top} \mathbf{K'}^{-1} \vec{x}_{\beta'}' = \zeta \mathbf{R}^{\top} \mathbf{K}^{-1} \vec{x}_{\beta}
$$
 (8.11)

$$
\frac{\zeta'}{\zeta} \vec{x}_{\beta'} = \mathbf{K}' \mathbf{R}' \mathbf{R}^\top \mathbf{K}^{-1} \vec{x}_{\beta} \tag{8.12}
$$

for all corresponding pairs of vectors  $\vec{x}\beta$ ,  $\vec{x}'_{\beta}$ . Let us now compare Equation 8.12 with Equation 8.5, i.e. with

$$
\lambda \, \vec{x}'_{\beta'} = \mathbf{H} \, \vec{x}_{\beta} \tag{8.13}
$$

We see that

$$
H = K' R' R^T K^{-1} \quad \text{when} \quad \lambda = \frac{\zeta'}{\zeta} \tag{8.14}
$$

This is particularly useful when  $K = K'$  since then

$$
H = KR'RTK-1
$$
 (8.15)

which implies that H is similar [66] to a rotation, i.e.

$$
K^{-1}HK = R'R^\top
$$
\n
$$
(8.16)
$$

and hence has one eigenvalue equal to one, the other two eigenvalues are complex conjugate with modulae [64] equal to one.

§ 44 Homographies conjugated to rotations Let us study homographies H conjugated to rotations  $S = R'R$  as in Equation 8.16. We shall first check that such homographies are characterized by the following condition

$$
eig(H) = (1, x + iy, x - iy) \text{ for some real } x, y \text{ such that } x^2 + y^2 = 1 \quad (8.17)
$$

Eigenvalues of a rotation S can be written as  $(1, x + iy, x - iy)$  for some real x, y such that  $x^2 + y^2 = 1$ . Consider

$$
|H - \lambda I| = |K^{-1}| |H - \lambda I| |K| = |K^{-1}HK - K^{-1}\lambda IK| = |S - \lambda I|
$$
 (8.18)

an therefore eigenvalues of H are equal to eigenvalues of S.

Next, assume that eigenvalues of H are equal to eigenvalues of a rotation S. Then we can write

$$
SU = U \Lambda \quad \text{and} \quad HV = V \Lambda \tag{8.19}
$$

for a matrix Λ with the eignvalues on the diagonal and matrices U, resp. V, of eigenvectors of S, resp. H. Now, if  $y \neq 0$ , the eigenvalues are pairwise distinct. Then it is possible [65, 66] to construct matrices U, V from the respective eigenvectors of unit length such that they are regular and we can write

$$
\Lambda = \Lambda \tag{8.20}
$$

$$
V^{-1}HV = U^{-1}SU \tag{8.21}
$$

$$
UV^{-1}HVU^{-1} = S \t\t(8.22)
$$

$$
\mathbf{Q}^{-1} \mathbf{K}^{-1} \mathbf{H} \mathbf{K} \mathbf{Q} = \mathbf{S} \tag{8.23}
$$

$$
K^{-1}HK = \mathbf{Q}S\mathbf{Q}^{-1} \tag{8.24}
$$

We introduced an upper triangular matrix K and a rotation Q such that  $V U^{-1} =$ K Q, which is always possible by the Gramm-Schmid orthogonalization process [66]. Matrix  $\mathbf{Q} \mathbf{S} \mathbf{Q}^{-1}$  is a rotation and thus H is similar to a rotation by an upper triangular matrix.

If  $y = 0$  then the eigenvalues are either  $(1, 1, 1)$  or  $(1, -1, -1)$ . In the former case,  $S = I$  and hence  $K^{-1}HK = I$  implies  $H = I$ , and hence H is a rotation. In the latter case,  $S$  is a rotation by  $180^\circ$  and H is thus similar to a rotation.

Let us now characterize the homographies conjugated to a rotation algebraicly. The characteristic polynomial of H is as follows

$$
p(\lambda) = |\lambda \mathbf{I} - \mathbf{H}| = (\lambda - 1)(\lambda - x - yi)(\lambda - x + yi)
$$
 (8.25)

$$
= \lambda^3 - (2x+1)\lambda^2 + (2x+1)\lambda - 1 \tag{8.26}
$$

$$
= \lambda^{3} - \text{trace } H \lambda^{2} + (H_{11} + H_{22} + H_{33}) \lambda - |H|
$$
 (8.27)

since  $x^2 + y^2 = 1$ . Symbols  $H_{ij}$  denote minors after removing row i and column j. We are thus getting two algebraic constraints on H

trace H " H<sup>11</sup> ` H<sup>22</sup> ` H<sup>33</sup> and |H| " 1 (8.28)

which are polynomials of degre two and three in elements of H, respectively, which is a representative of the homography. Clearly, any-nonzero multiple of H satisfying Equation 8.28 also represents the same honography and therefore rank three matrices sonstrained by the forst equation in Equation 8.28 are permissible representatives of homographies between image obtained by a rotating camera with constant internal calibration.

Finally, when  $K = K' = I$ , then  $H = S$ , i.e. a rotation, is a representative of such homograpy and hence all non-zero multiples of rotations are permissible representatives of homographies between images obtained by a rotating calibrated camera.

## 8.2 Homography between images of a plane

#### 8.2.1 Image of a plane

Let study the relationship between the coordinates of 3D points  $X$ , which all lie in a plane  $\sigma$ , and their projections into an image, Figure 8.2. Coordinates of points X are measured in a coordinate system  $(O, \delta)$  with  $\delta = [\vec{d}_1, \vec{d}_2, \vec{d}_3]$ . Vectors  $\vec{d}_1, \vec{d}_2$  span plane  $\sigma$  and therefore

$$
\vec{X}_{\delta} = \begin{bmatrix} x \\ y \\ 0 \end{bmatrix} \tag{8.29}
$$

for some real  $x, y$ .

The points  $X$  are projected by a perspective camera with projection matrix  $P$  into image coordinates  $\vec{u}_{\alpha} = [u, v]^{\top}$ , w.r.t. an image coordinate system  $(o, \alpha)$  with  $\alpha =$  $[\vec{b}_1, \vec{b}_2]$ . The corresponding camera coordinate system is  $(C, \beta)$  with  $\beta = (\vec{b}_1, \vec{b}_2, \vec{b}_3)$ .

To find the relationship between the coordinates of  $\vec{X}_{\delta}$  and  $\vec{u}_{\alpha}$ , we project points X by P into projections  $\vec{x}_{\beta}$  as

$$
\zeta \begin{bmatrix} u \\ v \\ 1 \end{bmatrix} = \zeta \vec{x}_{\beta} = P \begin{bmatrix} \vec{X}_{\delta} \\ 1 \end{bmatrix} = \begin{bmatrix} p_1 & p_2 & p_3 & p_4 \end{bmatrix} \begin{bmatrix} x \\ y \\ 0 \\ 1 \end{bmatrix} = \begin{bmatrix} p_1 & p_2 & p_4 \end{bmatrix} \begin{bmatrix} x \\ y \\ 1 \end{bmatrix} = H \vec{y}_{\tau}
$$
\n(8.30)

where  $p_1, p_2, p_3, p_4$  are the columns of P.

Notice that  $3 \times 1$  matrix  $\vec{y}_{\tau} = [x, y, 1]$  represents point X in the coordinate system  $(C, \tau)$  with the basis  $\tau = (\vec{d}_1, \vec{d}_2, \vec{d}_4)$ , where the  $\vec{d}_4 = \overrightarrow{CO}$  is the vector assigned to the pair of points  $(C, O)$ . If point C is not in  $\sigma$ , then vectors  $\vec{d}_1, \vec{d}_2, \vec{d}_4$ are independent and hence form a basis. Therefore, matrix

$$
H = [p_1 \quad p_2 \quad p_4]
$$
\n
$$
(8.31)
$$

represents a change of coordinates and has rank 3.

When we think about pair  $(C, \sigma)$  as about a camera that shares its projection center with camera  $(C, \pi)$  and imagine that points X are all (accidentally) in the projection plane  $\sigma$ , we see that we have recovered the relationship between cameras sharing their projection center.

#### 8.2.2 Two images of a plane

We shall now consider the situation when all points in the scene are in a single plane. Then, as we shall see, the projections of the 3D points which are in the plane are again related by a homography even when the camera centers are located at different points in the space.

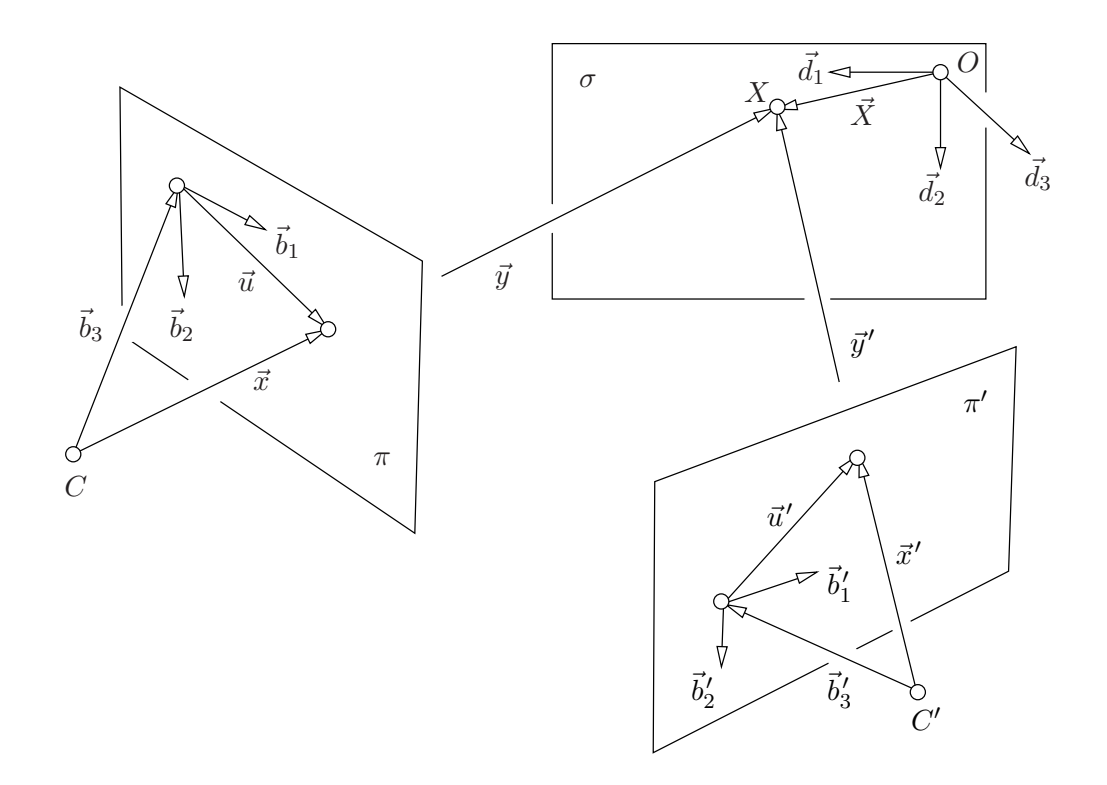

Figure 8.3: All 3D points are in a single plane. Two images of the points are related by a homography.

Let us consider a plane  $\sigma$  and two perspective cameras with (in general different) projection centers C and C', which do not lie in  $\sigma$  and corresponding projection matrices P and P 1

$$
P = [p_1 \quad p_2 \quad p_3 \quad p_4]
$$
 (8.32)

$$
\mathbf{P}' = \begin{bmatrix} \mathbf{p}'_1 & \mathbf{p}'_2 & \mathbf{p}'_3 & \mathbf{p}'_4 \end{bmatrix} \tag{8.33}
$$

where  $p_i \in \mathbb{R}^3$  and  $p'_i \in \mathbb{R}^3$ ,  $i = 1, ..., 4$  stand for the columns of P, P'.

We establish coordinate systems  $(O, \delta), (C, \beta), (C', \beta')$  in the standard way, see Figure 8.3 to get

$$
\vec{X}_{\delta} = \begin{bmatrix} x \\ y \\ 0 \end{bmatrix} \tag{8.34}
$$

for some real  $x, y$ .

Point  $X \in \sigma$  is projected to the cameras as

$$
\zeta \ \vec{x}_{\beta} = P\begin{bmatrix} \vec{X}_{\delta} \\ 1 \end{bmatrix} = \begin{bmatrix} p_1 & p_2 & p_3 & p_4 \end{bmatrix} \begin{bmatrix} x \\ y \\ 0 \\ 1 \end{bmatrix} = \begin{bmatrix} p_1 & p_2 & p_4 \end{bmatrix} \begin{bmatrix} x \\ y \\ 1 \end{bmatrix} = G \ \vec{y}_{\tau}
$$

$$
\zeta' \ \vec{x}_{\beta'} = P'\begin{bmatrix} \vec{X}_{\delta} \\ 1 \end{bmatrix} = \begin{bmatrix} p'_1 & p'_2 & p'_3 & p'_4 \end{bmatrix} \begin{bmatrix} x \\ y \\ 0 \\ 1 \end{bmatrix} = \begin{bmatrix} p'_1 & p'_2 & p'_4 \end{bmatrix} \begin{bmatrix} x \\ y \\ 1 \end{bmatrix} = G' \vec{y}_{\tau'}.
$$

for some  $\zeta, \zeta' \in \mathbb{R} \setminus \{0\}$  and two new coordinate systems  $(C, \tau)$  with  $\tau = (\vec{d}_1, \vec{d}_2, \vec{d}_4)$ , where the  $\vec{d}_4 = \overrightarrow{CO}$  and  $(C', \tau')$  with  $\tau' = (\vec{d}_1, \vec{d}_2, \vec{d}'_4)$ , where the  $\vec{d}'_4 = \overrightarrow{CO'}$ .

We see that there are two different vectors,  $\vec{y}$  and  $\vec{y}'$ , which appear on the right hand side of the equations but they are in different bases, i.e. as  $\vec{y}_{\tau}$  and  $\vec{y}'_{\tau'}$ 

$$
\zeta \ \vec{x}_{\beta} = G \ \vec{y}_{\tau} \tag{8.35}
$$

$$
\zeta' \vec{x}_{\beta'}' = G' \vec{y}_{\tau'}' \tag{8.36}
$$

with  $G = [p_1, p_2, p_4]$  and  $G' = [p'_1, p'_2, p'_4]$ .

Coordinate systems  $(C, \tau)$  and  $(C', \tau')$  are so special that

$$
\vec{y}_{\tau} = \vec{y}_{\tau}^{\prime} \tag{8.37}
$$

for all points in  $\sigma$ . Consider that

$$
\vec{y}_{\tau} = (\vec{X} + \overrightarrow{CO})_{\tau} = \vec{X}_{\tau} + \vec{d}_{4\tau} = \vec{X}_{(\vec{d}_1, \vec{d}_2, \vec{d}_4)} + \vec{d}_{4(\vec{d}_1, \vec{d}_2, \vec{d}_4)} = \begin{bmatrix} x \\ y \\ 1 \end{bmatrix}
$$
(8.38)

$$
\vec{y}'_{\tau'} = (\vec{X} + \overrightarrow{C'O})_{\tau'} = \vec{X}_{\tau'} + \vec{d}'_{4\tau'} = \vec{X}_{(\vec{d_1}, \vec{d_2}, \vec{d}'_4)} + \vec{d}'_{4(\vec{d_1}, \vec{d_2}, \vec{d}'_4)} = \begin{bmatrix} x \\ y \\ 1 \end{bmatrix} (8.39)
$$

and therefore, when  $C \notin \sigma$  and  $C' \notin \sigma$ , we get

$$
\zeta' \vec{x}'_{\beta'} = G' G^{-1} \zeta \vec{x}_{\beta}
$$
\n(8.40)

which we can write as

$$
\lambda \, \vec{x}'_{\beta'} = \mathbf{H} \, \vec{x}_{\beta} \tag{8.41}
$$

for  $\lambda = \frac{\zeta'}{\zeta}$  $\zeta'$  and  $H = G' G^{-1}$ . Clearly,  $H \in \mathbb{R}^{3 \times 3}$ , rank  $H = 3$ .

We could interpret this situation also such that two images of a plane are related by the homography, which is a combination of the homographies relating the plane to its two images.

#### 8.2.3 Homography between images of a plane by cameras with the same center

In the derivation of Equation 8.41, we have never asked for centers  $C, C'$  be different. Indeed, Equation 8.40 is perfetly valid even when  $C = C'$ . At the same time, however, there also holds Equation 8.14, and thus we have

$$
H = G' G^{-1}
$$
 (8.42)

$$
= \begin{bmatrix} p'_1 & p'_2 & p'_4 \end{bmatrix} \begin{bmatrix} p_1 & p_2 & p_4 \end{bmatrix}^{-1} \tag{8.43}
$$

$$
\mathbf{H} = \mathbf{K}' \mathbf{R}' \mathbf{R}^{\top} \mathbf{K}^{-1} \tag{8.44}
$$

$$
= \begin{bmatrix} p'_1 & p'_2 & p'_3 \end{bmatrix} \begin{bmatrix} p_1 & p_2 & p_3 \end{bmatrix}^{-1} \tag{8.45}
$$

Let us see now purely algebraic argument why the above holds true. Since the cameras have the same projection center  $\vec{C}_{\delta} = \begin{bmatrix} c_1 & c_2 & c_3 \end{bmatrix}^{\dagger}$ , we can write

$$
\mathbf{p}_4 = \mathbf{K} \mathbf{R} \vec{C}_{\delta} \quad \text{and} \quad \mathbf{p}'_4 = \mathbf{K}' \mathbf{R}' \vec{C}_{\delta} \tag{8.46}
$$

and hence

$$
H = G' G^{-1} \tag{8.47}
$$

$$
= \begin{bmatrix} p'_1 & p'_2 & p'_4 \end{bmatrix} \begin{bmatrix} p_1 & p_2 & p_4 \end{bmatrix}^{-1} \tag{8.48}
$$

$$
= \ K' R' \begin{bmatrix} i & j & \vec{C}_{\delta} \end{bmatrix} \begin{bmatrix} i & j & \vec{C}_{\delta} \end{bmatrix}^{-1} R^{T} K^{-1}
$$
 (8.49)

$$
= \quad K' \mathbf{R}^T \mathbf{R}^T \mathbf{K}^{-1} \tag{8.50}
$$

with  $\mathbf{i} = \begin{bmatrix} 1 & 0 & 0 \end{bmatrix}^{\dagger}$  and  $\mathbf{j} = \begin{bmatrix} 0 & 1 & 0 \end{bmatrix}^{\dagger}$ . We see that there always hods

$$
\begin{bmatrix} p'_1 & p'_2 & p'_4 \end{bmatrix} \begin{bmatrix} p_1 & p_2 & p_4 \end{bmatrix}^{-1} = \begin{bmatrix} p'_1 & p'_2 & p'_3 \end{bmatrix} \begin{bmatrix} p_1 & p_2 & p_3 \end{bmatrix}^{-1}
$$
 (8.51)

for two cameras with the same projection center irrespectively of where actually the points in space are since we would get the same images for points obtained by intersecting the rays with the plane  $z = 0$  in the coordinate system  $(O, \delta)$ .

#### 8.2.4 Homographies induced by a plane in the scene

Let us look at Equation 8.40 in more detail. We can write

$$
\frac{\zeta'}{\zeta} \vec{x}_{\beta'} = G' G^{-1} \vec{x}_{\beta} = [p'_1, p'_2, p'_4] [p_1, p_2, p_4]^{-1} \vec{x}_{\beta}
$$
\n(8.52)

$$
= \mathbf{A}' \begin{bmatrix} 1 & 0 \\ 0 & 1 & -\vec{C}'_{\delta} \\ 0 & 0 & \end{bmatrix} \begin{bmatrix} 1 & 0 \\ 0 & 1 & -\vec{C}_{\delta} \\ 0 & 0 & \end{bmatrix}^{-1} \mathbf{A}^{-1} \vec{x}_{\beta} \tag{8.53}
$$

$$
= \mathbf{A}' \begin{bmatrix} 1 & 0 & -x' \\ 0 & 1 & -y' \\ 0 & 0 & -z' \end{bmatrix} \begin{bmatrix} 1 & 0 & -x \\ 0 & 1 & -y \\ 0 & 0 & -z \end{bmatrix}^{-1} \mathbf{A}^{-1} \vec{x}_{\beta} \tag{8.54}
$$

We have introduced new symbols to represent vectors

$$
\vec{C}_{\delta} = \begin{bmatrix} x & y & z \end{bmatrix}^{\top} \quad \text{and} \quad \vec{C}'_{\delta} = \begin{bmatrix} x' & y' & z' \end{bmatrix}^{\top} \tag{8.55}
$$

and have written the homography as a product of four matrices. Let us next compute the product of the two middle matrices

$$
\frac{\zeta'}{\zeta} \vec{x}_{\beta'}' = \mathbf{A}' \begin{bmatrix} 1 & 0 & (x'-x)/z \\ 0 & 1 & (y'-y)/z \\ 0 & 0 & z'/z \end{bmatrix} \mathbf{A}^{-1} \vec{x}_{\beta}
$$
(8.56)

We see that the middle matrix on the right looks almost as the identity plus something. Let's express it in that way

$$
\frac{\zeta'}{\zeta} \vec{x}'_{\beta'} = \mathbf{A}' \begin{bmatrix} 1 & 0 & (x'-x)/z \\ 0 & 1 & (y'-y)/z \\ 0 & 0 & 1 + (z'-z)/z \end{bmatrix} \mathbf{A}^{-1} \vec{x}_{\beta}
$$
(8.57)

We can now further rearrange expressions as follows

$$
\frac{\zeta'}{\zeta} \vec{x}_{\beta'}' = \mathbf{A}' \left( \mathbf{I} + \begin{bmatrix} (x'-x)/z \\ (y'-y)/z \\ (z'-z)/z \end{bmatrix} \begin{bmatrix} 0 & 0 & 1 \end{bmatrix} \right) \mathbf{A}^{-1} \vec{x}_{\beta}
$$
(8.58)

$$
= \mathbf{A}' \left( \mathbf{I} + (\vec{C}'_{\delta} - \vec{C}_{\delta}) \frac{1}{\vec{C}_{\delta}(3)} \begin{bmatrix} 0 & 0 & 1 \end{bmatrix} \right) \mathbf{A}^{-1} \vec{x}_{\beta}
$$
(8.59)

$$
= \mathbf{A}' \mathbf{A}^{-1} \left( \mathbf{I} - (\vec{C}_{\beta} - \vec{C}_{\beta}') \frac{1}{\vec{C}_{\delta}(3)} \begin{bmatrix} 0 & 0 & 1 \end{bmatrix} \mathbf{A}^{-1} \right) \vec{x}_{\beta} \tag{8.60}
$$

We denoted the third coordinate of  $\vec{C}_{\delta}$  by  $\vec{C}_{\delta}(3)$ .

Vector  $\frac{1}{\vec{C}_{\delta}(3)}$  [0 0 1]  $A^{-1}$  has a geometrical interpretation. Consider the equation of plane  $\sigma$  in coordinate system  $(O, \delta)$ 

$$
\begin{bmatrix} 0 & 0 & 1 & 0 \end{bmatrix} \begin{bmatrix} \vec{X}_{\delta} \\ 1 \end{bmatrix} = 0 \tag{8.61}
$$

where  $[0 \ 0 \ 1]^\top$  is the normal vector of plane  $\sigma$  containing point  $\vec{X}_{\delta}$  written w.r.t.  $(O, \delta)$ , i.e.  $\vec{n}_{\delta}^{\dagger} = [0 \ 0 \ 1]$ , where  $\bar{\delta}$  is the dual basis to basis  $\delta$ , Chapter 3.

Next, consider the camera coordinate system  $(C, \beta)$  with  $\vec{Y}_{\beta} = A(\vec{X}_{\delta} - \vec{C}_{\delta})$ . We see that

$$
\begin{bmatrix} 0 & 0 & 1 & 0 \end{bmatrix} \begin{bmatrix} A^{-1} \vec{Y}_{\beta} + \vec{C}_{\delta} \\ 1 \end{bmatrix} = 0 \qquad (8.62)
$$

$$
\left[\begin{bmatrix}0 & 0 & 1\end{bmatrix} A^{-1} \quad \vec{C}_{\delta}(3)\right] \begin{bmatrix} \vec{Y}_{\beta} \\ 1 \end{bmatrix} = 0 \tag{8.63}
$$

provides the unit normal  $\vec{n}$  of plane  $\sigma$  in the dual basis  $\vec{\beta}$  to basis  $\beta$ 

$$
\vec{n}_{\beta}^{\top} = \begin{bmatrix} 0 & 0 & 1 \end{bmatrix} \mathbf{A}^{-1} \tag{8.64}
$$

We have obtained the following formula for the homography between points  $\vec{x}_{\beta}$ ,  $\vec{x}'_{\beta'}$  in the two images, which is generated by the plane  $\sigma$ 

$$
\frac{\zeta'}{\zeta} \vec{x}_{\beta'} = \mathbf{A}' \mathbf{A}^{-1} \left( \mathbf{I} + (\vec{C}_{\beta}^{\prime} - \vec{C}_{\beta}) \frac{1}{\vec{C}_{\delta}(3)} \vec{n}_{\beta}^{\top} \right) \vec{x}_{\beta}
$$
\n(8.65)

where  $\vec{n}_{\beta}$  is the normal vector of  $\sigma$  in  $\vec{\beta}$ ,  $\vec{C}_{\delta}(3)$  is the distance of  $\sigma$  from the camera center C, and  $\zeta$ ,  $\zeta'$  are the distances of points from the respective principal planes in multiples of the respective focal lengths.

§ 45 One fully calibrated camera We will now consider Equation 8.65 for the situation when the first camera is fully calibrated, i.e.

$$
P_1 = \left[ I \mid -\vec{C}_{\delta} \right] \quad \text{and} \quad P_2 = \left[ A' \mid a' \right] = \left[ A' \mid -A' \vec{C}_{\delta}' \right] \tag{8.66}
$$

Then, bases  $\beta_1$  and  $\delta$  become identical and Equation 8.65 can be written as

$$
\tau' \vec{x}'_{\beta'} = \mathbf{A}' \left( \mathbf{I} + (\vec{C}'_{\delta} - \vec{C}_{\delta}) \frac{\vec{n}_{\bar{\delta}}^{\top}}{d} \right) \vec{x}_{\delta} = \left( \mathbf{A}' - \frac{\vec{t}_{\beta'}}{d} \vec{n}_{\bar{\delta}}^{\top} \right) \vec{x}_{\delta} = \left( \mathbf{A}' - \frac{\vec{t}_{\beta'}}{d} \vec{n}_{\delta}^{\top} \right) \vec{x}_{\delta}
$$
\n(8.67)

where  $\vec{t}_{\beta'}$  are the coordinates of the vector from C to C' in  $\beta'$ . Notice that we have used the fact that  $\delta$  is the standard basis and therefore  $\vec{n}_{\bar{\delta}}$  transforms by the same matrix as  $\vec{X}_{\delta}$  when chaning a basis. To stress that, we use  $\vec{n}_{\delta}$  instead of  $\vec{n}_{\bar{\delta}}$ . Sumbol d stands for the (non-zero) distance of the plane  $\sigma$  from the center of the first camera, and a non-zero  $\tau' = \zeta'/\zeta$ .

 $\S$  46 Two internally calibrated cameras Let us next have a look at the situation when  $K = K' = I$ . Matrices A, A' become rotations, which we stress by writing

$$
\mathbf{P}_1 = \begin{bmatrix} \mathbf{R} \mid -\mathbf{R} \, \vec{C}_{\delta} \end{bmatrix} \quad \text{and} \quad \mathbf{P}_2 = \begin{bmatrix} \mathbf{R'} \mid -\mathbf{R'} \, \vec{C}_{\delta'}' \end{bmatrix} \tag{8.68}
$$

with orthonormal matrices R, R'. Equation 8.65 now becomes

$$
\tau' \vec{x}'_{\gamma'} = \mathbf{R}' \mathbf{R}^{-1} \left( \mathbf{I} + (\vec{C}_{\gamma}' - \vec{C}_{\gamma}) \frac{1}{\vec{C}_{\delta}(3)} \vec{n}_{\bar{\gamma}}^{\top} \right) \vec{x}_{\gamma} = \left( \mathbf{R}' \mathbf{R}^{-1} + \frac{\vec{t}_{\gamma'}}{d} \vec{n}_{\bar{\gamma}}^{\top} \right) \vec{x}_{\gamma}
$$
(8.69)

A question arises here. Does every rank three real  $3 \times 3$  matrix represent a homography between two calibrated images induced by a plane in the scene? We see from the following that the answer is yes.

Let us consider a real  $3 \times 3$  marix H and its SVD decomposition [66, p. 411]

$$
\mathbf{H} = \mathbf{U} \begin{bmatrix} a \\ b \\ c \end{bmatrix} \mathbf{V}^{\top}
$$
 (8.70)

Now, if  $|H| > 0$ , then we may ask for  $a \ge b \ge c \ge 0$  and  $|U| = |V| = 1$ . Otherwise, we replace c by  $-c$  to have  $a \ge b > 0 > c$  and  $|U| = |V| = 1$ . Next, when any two of  $a, b, c$  are equal, e.g.  $a = b$ , then we can write the decomposition as follows

$$
\mathbf{H} = \mathbf{U} \begin{bmatrix} a \\ b \\ c \end{bmatrix} \mathbf{V}^{\top} = \mathbf{U} \begin{bmatrix} b \\ b \\ c \end{bmatrix} \mathbf{V}^{\top}
$$
 (8.71)

$$
= \mathbf{U}\left(b\begin{bmatrix}1\\&1\\&&1\end{bmatrix}+\begin{bmatrix}0\\&0\\c-b\end{bmatrix}\begin{bmatrix}1&0&0\end{bmatrix}\right)\mathbf{V}^{\top}
$$
(8.72)

$$
= b \mathbf{U} \mathbf{V}^{\top} + \mathbf{U} \begin{bmatrix} 0 \\ 0 \\ c - b \end{bmatrix} \begin{bmatrix} 1 & 0 & 0 \end{bmatrix} \mathbf{V}^{\top}
$$
 (8.73)

Hence, we need to consider only the situation when  $a, b, c$  are pairwise distinct. We

can write

$$
H = bUSVT + UuvT VT = bR + t nT
$$
  
\n
$$
S = \begin{bmatrix} \frac{a c + b^{2}}{b (a + c)} & 0 & -\frac{\sqrt{b^{2} - c^{2}} \sqrt{a^{2} - b^{2}}}{b (a + c)} \\ 0 & 1 & 0 \\ \frac{\sqrt{b^{2} - c^{2}} \sqrt{a^{2} - b^{2}}}{b (a + c)} & 0 & \frac{a c + b^{2}}{b (a + c)} \end{bmatrix}
$$
  
\n
$$
u = \begin{bmatrix} \frac{\sqrt{a^{2} - b^{2}}}{a + c} \\ 0 \\ \frac{-\sqrt{b^{2} - c^{2}}}{a + c} \end{bmatrix}
$$
  
\n
$$
vT = \begin{bmatrix} \sqrt{a^{2} - b^{2}} & 0 & \sqrt{b^{2} - c^{2}} \end{bmatrix}
$$
 (8.74)

Notice that b is non-zero since it must be greater than c else we would have  $b = c$ , which we excluded. Moreover,  $a + c > 0$  since they are either both positive or  $|a| > |c|$  and a is positive. Hence all the formulas above are meaningful. It is easy to verify that  $S^{\dagger}S = I$  and  $|S| = 1$  and therefore  $R = USV^{\dagger}$  is a rotation.

Consider a rank three real  $3 \times 3$  matrix H. We see that it must be possible to write a non-zero multiple of H as  $S + \vec{v}_{\gamma}$ ,  $\vec{n}_{\gamma}^{\top}$  for some rotation S and vectors  $\vec{v}_{\gamma} \in \mathbb{R}^3$ and unit  $\vec{n}_{\bar{\gamma}} \in \mathbb{R}^3$ . Hence, the following equations

$$
\left(\xi \mathbf{H} - \vec{v}_{\gamma'} \, \vec{n}_{\bar{\gamma}}^{\top}\right)^{\top} \left(\xi \mathbf{H} - \vec{v}_{\gamma'} \, \vec{n}_{\bar{\gamma}}^{\top}\right) = \mathbf{I}, \quad \left| \left(\xi \mathbf{H} - \vec{v}_{\gamma'} \, \vec{n}_{\bar{\gamma}}^{\top}\right) \right| = 1, \quad \vec{n}_{\bar{\gamma}}^{\top} \, \vec{n}_{\bar{\gamma}} = 1 \qquad (8.75)
$$

have to be satisfied for some real  $\xi$  and some vectors  $\vec{v}_{\gamma'} \in \mathbb{R}^3$  and unit  $\vec{n}_{\tilde{\gamma}} \in \mathbb{R}^3$ . This is a set of eight algebraic equations in seven variables. Clearly, the constraint  $\vec{n}_{\bar{\gamma}}^{\top} \vec{n}_{\bar{\gamma}} = 1$  can be replaced by  $\begin{bmatrix} 0 & 0 & 1 \end{bmatrix} \vec{n}_{\bar{\gamma}} = -1$  to enforce that the plane normal faces the first camera. To get polynomial equations, we multiply the left equation by  $\psi^2 = 1/\xi^2$  and the middle equation in Equation 8.75 by  $\psi^3 = 1/\xi^3$  to get

$$
\left(\mathbf{H} - \vec{u}_{\gamma'}\,\vec{n}_{\bar{\gamma}}^{\top}\right)^{\top}\left(\mathbf{H} - \vec{u}_{\gamma'}\,\vec{n}_{\bar{\gamma}}^{\top}\right) = \psi^2 \mathbf{I}, \ \left| \left(\mathbf{H} - \vec{u}_{\gamma'}\,\vec{n}_{\bar{\gamma}}^{\top}\right) \right| = \psi^3, \ \left[0 \quad 0 \quad 1\right]\vec{n}_{\bar{\gamma}} = -1 \tag{8.76}
$$

with  $\vec{u}_{\gamma'} = \psi \vec{v}_{\gamma'}$ . Interestingly, this system has<sup>1</sup> 12 solutions in general. Even more interestingly, there are only four real solutions but with only two oposite values

```
Linear algebra shortcuts
>with(ListTools):with(LinearAlgebra):with(Groebner):
>E:=LinearAlgebra[IdentityMatrix](3):
>det:=LinearAlgebra[Determinant]:
>trn:=LinearAlgebra[Transpose]:
>M2L:=proc(M) convert(convert(M,Vector),list); end proc:
X:=proc(u) <<0|-u[3]|u[2]>,<u[3]|0|-u[1]>,<-u[2]|u[1]|0>> end proc:
>c2R:=c-\frac{1}{2} \int (E-X_{-}(c)). MatrixInverse(E+X<sub>-</sub>(c))):
All solutions to a triangular Groebner Basis
>TriangularGBSolve:=proc(Eq,So)
 local s, so, Si;
   if nops(Eq)>0 then
     Si:=[];
     if nops(So)=0 then
       Si:=[solve([Eq[1]])];
     else
     for so in So do
       s:=[solve(subs(so,[Eq[1]]))];
```
<sup>&</sup>lt;sup>1</sup>The following Maple [78] run demontrates the structure of solutions to the system of equations 8.76.

for  $\psi$ . Taking into account that point scales  $\zeta, \zeta'$  have to be positive, we get only two solutions with only one positive  $\psi$  and two corresponding solutions. Hence, the relative orientation of two calibrated cameras can be in a generic situation obtained from four coplanar points up to two solutions.

```
Si:=[op(Si),op(map(f->f union so,s))];end do;
    end if;
       TriangularGBSolve(Eq[2..],Si);
    else
       So;
    end if
end proc:
Simulate a calibrated homography
>R0:=c2R(RandomVector(3,generator=-10..10)):
>t0:=RandomVector(3,generator=-10..10):
>n0:=<-1,-2,-2>/3:
>s0:=3:
>H0:=s0*(R0+t0.trn(n0));
HO :=\Gamma\perp\overline{\phantom{0}}25
             rac{25}{31} +
                       30
                       \frac{30}{31} +
                               129
                               31
          \overline{\phantom{0}}ვშბ
             \frac{300}{31} -
                     539
                      \frac{339}{31} –
                               560
                               31
             84
             \frac{84}{31} –
                       14
                       \frac{14}{31} +
                                70
                                31
                                   l.
                                   fl
Formulas for H and R
>n:=<n1,n2,n3>:
>t:=<t1,t2,t3>:
>R:=H0-t.trn(n):
\geq H: =R+t.trn(n):
Equations
\tilde{eq}:=convert(convert(expand([op(M2L(trn(R).R-s<sup>2</sup>*E)),det(R)-s<sup>3</sup>,n3+1]),set),list);
eq := [n3 + 1, 3151/31 + (50/31) * t1 * n1 + n1<sup>2</sup> * t1<sup>2</sup> + (600/31) * n1 * t2 + n1<sup>2</sup> * t2<sup>2</sup> - (168/31) * n1 * t2 + n1<sup>2</sup> * t3 + n1 * t4 + n1 * t4 + n1 * t4 + n1 * t4 + n1 * t4 + n1 * t4 + n1 * t4 + n1 * t4 + n1 * t4 + n1 * t4 + n1 * t4 + n1 * t4 + n1 * t4 + n1 * t4 + n1 * t4 + n1 * t4 + n1 * t4 + n1 *t3+n1^2*t3^2-s^2,9407/31-(60/31)*t1*n2+n2^2*t1^2+(1078/31)*n2*t2+n2^2*t2^2+(28/31)*n2*xt3+n2^2*t3^2-s^2, 10811/31-(258/31)*t1*n3+n3^2*t1^2+(1120/31)*n3*t2+n3^2*t2^2-(140/31)*n5*2^2-t5*2^2-t5*2^2-t5*2^2-t5*2^2-t5*2^2-t5*2^2-t5*2^2-t5*2^2-t5*2^2-t5*2^2-t5*2^2-t5*2^2-t5*2^2-t5*2^2-t5*2^2-t5*2^2-t5*2^2-t5*2^2-t5*2^2-t5*2^2-t5*2^2-t5*2^2-t5*2^2-t5*2t3*n3+n3^2*t3^2-s^2,5154/31+(25/31)*t1*n2-(30/31)*t1*n1+n1*n2*t1^2+(300/31)*n2*xt2 + (539/31) * n1 * t2 + n2 * n1 * t2^2 - (84/31) * n2 * t3 + (14/31) * n1 * t3 + n2 * n1 * t3^2, 5505/31 +(25/31)*t1*n3 - (129/31)*t1*n1 + n1*n3*t1<sup>2</sup> + (300/31)*n3*t2 + (560/31)*n1*t2 + n3*n1*t2<sup>2</sup> -(84/31)*t3*n3-(70/31)*n1*t3+n3*n1*t3<sup>2</sup>,9830/31-(30/31)*t1*n3-(129/31)*t1*n2+n2*\frac{1}{2}n3* t1^2+ (539/31)*n3*t2+ (560/31)*n2*t2+n2*n3*t2^2 + (14/31)*t3*n3 - (70/31)*n2*t3+n2*n3 * t3^2, -(725/31) * t3 * n3 + (840/31) * t1 * n2 + (126/31) * n1 * t2 + (1470/31) * t1 * n1 - (1701/31) *n1*t3 + (406/31)*n2*t2 + (1700/31)*n2*t3 - (70/31)*n3*t2 - (1596/31)*t1*n3 + 7014/31 - s^3]The number of solutions
>G:=Groebner[Basis](eq,plex(op([t1,t2,t3,n1,n2,n3,s]))):
>Id:=PolynomialIdeals[PolynomialIdeal]([op(G)]):
>print("Hilbert dimension =",PolynomialIdeals[HilbertDimension](Id));
>print("The number of solutions =",PolynomialIdeals[NumberOfSolutions](Id));
"Hilbert dimension =", 0
"The number of solutions =", 12
Solve it
>S:=TriangularGBSolve(G,[]):
and substite the solutions to get s, R, n, t and select the real solutions only
>\text{snnt:}=map(f-\text{evalf}(\text{subs}(f,[s,R/s,n,t/s])),S):
>select(f->foldl('and',true,op(MTM[isreal]"(f))),sRnt);
```
## 8.3 Spherical image

Consider a camera rotating around a center C and collecting n images all around such that every ray from  $C$  is captured in some image. We can choose one camera, e.g. the first one, and relate all other cameras to it as

$$
\lambda_i \vec{x}_{\beta_1} = \mathbf{H}_i \vec{x}_{\beta_i}, \quad i = 1, \dots, n \tag{8.77}
$$

Since all vectors  $\vec{x}$  were captured, there inevitably will appear a vector with coordinates

$$
\vec{x}_{\beta_1} = \begin{bmatrix} x \\ y \\ 0 \end{bmatrix} \tag{8.78}
$$

Such vector does not represent any point in the affine image plane  $\pi_1$  of the first camera because it does not have the third coordinate equal to one. To be able to represent rays in all directions, we have to introduce spherical image, which is the set of all unit vectors in  $\mathbb{R}^3$  (also called *omnidirectional image*). We sometimes use only a subset of the sphere, typically a cylinder, to capture panoramic image. In such a case, we can remap pixels onto such cylinder and then unwarp the cylinder into a plane. Notice however, that in such a representation, straight lines in space do not project to straight lines in images.

All equations we have developed so far work with minor modifications also for vectors with last zero coordinate. We will come back to it later when studying projective plane which is somewhere between the affine image plane and full a spherical image.

# 8.4 Homography – summary

Let us summarize the findings related to homography to see where it appears. Let us encounter one of the following situations

1. Two images with one projection center Let  $[u, v]$ <sup> $\perp$ </sup> and  $[u', v']$ <sup> $\perp$ </sup> be coordinates of the projections of 3D points into two images by two perspective cameras with identical projection centers;

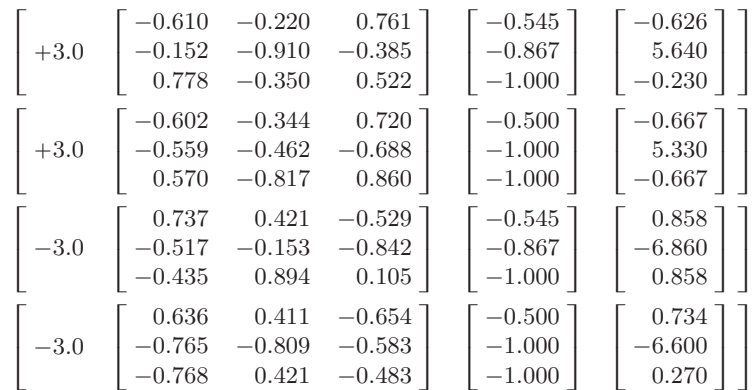

- 2. **Image of a plane**. Let  $[u, v]$ <sup> $\uparrow$ </sup> be coordinates of 3D points all in one plane σ, w.r.t. a coordinate system in σ and  $[u', v']$ <sup> $\perp$ </sup> coordinates of their projections by a perspective cameras with projection center not in the plane  $\sigma$ ;
- 3. Two images of a plane Let  $[u, v]$ <sup> $\perp$ </sup> and  $[u', v']$ <sup> $\perp$ </sup> be coordinates of the projections of 3D points all in one plane σ, into two images by two perspective cameras with projection centers not in  $\sigma$ ;

then there holds

$$
\exists \mathbf{H} \in \mathbb{R}^{3 \times 3}, \text{ rank } \mathbf{H} = 3, \text{ so that } \forall [u, v]^\top \stackrel{corr}{\leftrightarrow} [u', v']^\top \exists \lambda \in \mathbb{R} : \lambda \begin{bmatrix} u' \\ v' \\ w' \end{bmatrix} = \mathbf{H} \begin{bmatrix} u \\ v \\ w \end{bmatrix}
$$
(8.79)

where  $w = w' = 1$  for perspective images and may be general for spherical images.

In all three cases, coordinates of points are related by a homography.

We have used linear algebra to derive the relationship between the coordinates of image points in the above form. The homography can be also represented in a different way.

To see that, we shall eliminate  $\lambda$  as follows

$$
\lambda \begin{bmatrix} u' \\ v' \\ 1 \end{bmatrix} = H \begin{bmatrix} u \\ v \\ 1 \end{bmatrix} = \begin{bmatrix} h_{11} & h_{12} & h_{13} \\ h_{21} & h_{22} & h_{23} \\ h_{31} & h_{32} & h_{33} \end{bmatrix} \begin{bmatrix} u \\ v \\ 1 \end{bmatrix}
$$
(8.80)

$$
\lambda u' = h_{11} u + h_{12} v + h_{13} \tag{8.81}
$$

$$
\lambda v' = h_{21} u + h_{22} v + h_{23} \tag{8.82}
$$

$$
\lambda 1 = h_{31} u + h_{32} v + h_{33} \tag{8.83}
$$

$$
u' = \frac{h_{11} u + h_{12} v + h_{13}}{h_{31} u + h_{32} v + h_{33}}
$$
 (8.84)

$$
v' = \frac{h_{21} u + h_{22} v + h_{23}}{h_{31} u + h_{32} v + h_{33}}
$$
(8.85)

We see that mapping h obtained as

$$
\begin{bmatrix} u' \\ v' \end{bmatrix} = h \left( \begin{bmatrix} u \\ v \end{bmatrix} \right) = \begin{bmatrix} \frac{h_{11} u + h_{12} v + h_{13}}{h_{31} u + h_{32} v + h_{33}} \\ \frac{h_{21} u + h_{22} v + h_{23}}{h_{31} u + h_{32} v + h_{33}} \end{bmatrix}
$$
(8.86)

is a mapping from a subset of  $\mathbb{R}^2$  to  $\mathbb{R}^2$  but *it is not linear*! It contains fractions of affine functions.

Although we can understand the homography as a linear mapping in certain sense, it is not a linear mapping in the standard sense.

Matrix H represents a linear mapping from  $\mathbb{R}^3$  to  $\mathbb{R}^3$ . However, we are not interested in the individual vectors in  $\mathbb{R}^3$  but in complete one-dimensional subspaces, which correspond to the direction vectors representing projection rays.

Notice that  $\lambda$  can accommodate for any change of the length of  $\begin{bmatrix} u & v & 1 \end{bmatrix}$ (except for making it zero) since it can be split into  $\xi, \xi'$  and used as

$$
\xi' \begin{bmatrix} u' \\ v' \\ 1 \end{bmatrix} = \mathbf{H}\xi \begin{bmatrix} u \\ v \\ 1 \end{bmatrix}
$$
 (8.87)

$$
\mathbf{x}' = \mathbf{H}\mathbf{x} \tag{8.88}
$$

We can now think about x and  $x'$  as about one-dimensional subspaces of  $\mathbb{R}^3$ generated by  $\vec{x}$  and  $\vec{x}'$ . The "equation"<sup>2</sup>

$$
\mathbf{x}' = \mathbf{H}\,\mathbf{x} \tag{8.89}
$$

then actually means

$$
\exists \vec{x} \in \mathbf{x} \text{ and } \exists \vec{x}' \in \mathbf{x}' \text{ such that } \vec{x}' = \mathbf{H}\vec{x} \tag{8.90}
$$

Thus the homography can be seen as a mapping between one-dimensional subspaces of  $\mathbb{R}^3$ . While  $\mathbb{R}^3$  itself is a linear space, the set of its one-dimensional subspaces, in the way we use them, is not a linear space and therefore the homography is not a linear mapping although it is represented by a matrix H, which is used to multiply vectors.

It is also important to notice the true relationship between homographies and  $3 \times 3$  real matrices. Any  $3 \times 3$  real matrix of rank 3 represents a homography but many *different* matrices represent the same homography. Let's see why.

Let us consider  $H \in \mathbb{R}^{3\times3}$  and  $G \in \mathbb{R}^{3\times3}$  such that  $\xi H = G$  for some  $\xi \neq 0$ . We can write

$$
\xi' \vec{x}' = \mathbf{H} \vec{x} \tag{8.91}
$$

$$
\xi \xi' \vec{x}' = \xi \mathbf{H} \vec{x} \tag{8.92}
$$

$$
\xi \xi' \vec{x}' = \mathbf{G} \vec{x} \tag{8.93}
$$

$$
\lambda' \vec{x}' = G \vec{x} \tag{8.94}
$$

We see that H and G represent the *same homography*. Indeed, two matrices related by a non-zero multiple represent the same homography. Hence, it suggests itself to associate homographies with one-dimensional subspaces of  $3 \times 3$  matrices.

## 8.5 Computing homography from image matches

Let us turn to the computational aspect of the homography relationship between images. Our goal is to find the homography mapping from a few pairs of corresponding image points. We shall see that this problem leads to solving a system of linear equations.

<sup>&</sup>lt;sup>2</sup>Monograph [2] very often uses "=" exactly in this sense of equality of one-dimensional subspaces.

#### 8.5.1 General perspective cameras

Our goal is to find matrix H in Equation 8.79 without assuming any knowledge about cameras. Let us introduce symbols for rows of homography H

$$
\mathbf{H} = \begin{bmatrix} \mathbf{h}_1^{\top} \\ \mathbf{h}_2^{\top} \\ \mathbf{h}_3^{\top} \end{bmatrix} \text{ and for the vector } \mathbf{x} = \begin{bmatrix} u \\ v \\ 1 \end{bmatrix}
$$
 (8.95)

and rewrite the above matrix Equation 8.79 as

$$
\lambda u' = \mathbf{h}_1^{\top} \mathbf{x} \tag{8.96}
$$

$$
\lambda v' = \mathbf{h}_2^{\top} \mathbf{x} \tag{8.97}
$$

 $\lambda = h_3^{\dagger}$  $(8.98)$ 

Eliminate  $\lambda$  from the first two equations using the third one

$$
(\mathbf{h}_3^{\top}\mathbf{x})\,u' = \mathbf{h}_1^{\top}\mathbf{x} \tag{8.99}
$$

$$
\left(\mathbf{h}_3^{\top}\mathbf{x}\right)v' = \mathbf{h}_2^{\top}\mathbf{x} \tag{8.100}
$$

(8.101)

move all to the left hand side and reshape it using  $x | y = y | x$ 

$$
\mathbf{x}^{\top} \mathbf{h}_1 - (u' \mathbf{x}^{\top}) \mathbf{h}_3 = 0 \tag{8.102}
$$

$$
\mathbf{x}^{\top} \mathbf{h}_2 - (v' \mathbf{x}^{\top}) \mathbf{h}_3 = 0 \tag{8.103}
$$

(8.104)

Introduce notation

$$
\mathbf{h} = \begin{bmatrix} \mathbf{h}_1^\top & \mathbf{h}_2^\top & \mathbf{h}_3^\top \end{bmatrix}^\top \tag{8.105}
$$

and express the above two equations in a matrix form

$$
\begin{bmatrix} u & v & 1 & 0 & 0 & 0 & -u'u & -u'v & -u' \\ 0 & 0 & 0 & u & v & 1 & -v'u & -v'v & -v' \end{bmatrix} \mathbf{h} = 0
$$
 (8.106)

Every correspondence  $[u, v]^\top \stackrel{corr}{\leftrightarrow} [u', v']^\top$  brings two rows to a matrix

$$
\begin{bmatrix} u & v & 1 & 0 & 0 & 0 & -u'u & -u'v & -u' \\ 0 & 0 & 0 & u & v & 1 & -v'u & -v'v & -v' \\ & & & & \vdots & & & \end{bmatrix} \mathbf{h} = 0 \quad (8.107)
$$

$$
M \qquad h = 0 \qquad (8.108)
$$

If  $\xi \, \mathsf{G} = \mathsf{H}, \, \xi \neq 0$  then both G, H represent the same homography. We are therefore looking for one-dimensional subspaces of  $3\times3$  matrices of rank 3. Each such subspace determines one homography. Also note that the zero matrix, 0, does not represent an interesting mapping.

We need therefore at least 4 correspondences in a general position to obtain rank 8 matrix M. By a general position we mean that the matrix M must have rank 8 to provide a single one-dimensional subspace of its solutions. This happens when no 3 out of the 4 points are on the same line.

Notice that M can be written in the form

$$
\mathbf{M} = \begin{bmatrix} u_1 & v_1 & 1 & 0 & 0 & 0 & -u'_1 u_1 & -u'_1 v_1 & -u'_1 \\ u_2 & v_2 & 1 & 0 & 0 & 0 & -u'_2 u_2 & -u'_2 v_2 & -u'_2 \\ & & & \vdots & & & \\ 0 & 0 & 0 & u_1 & v_1 & 1 & -v'_1 u_1 & -v'_1 v_1 & -v'_1 \\ 0 & 0 & 0 & u_2 & v_2 & 1 & -v'_2 u_2 & -v'_2 v_2 & -v'_2 \\ & & & \vdots & & & \end{bmatrix}
$$
(8.109)

with indices naming different points, which can be rewritten more concisely as

$$
\mathbf{M} = \begin{bmatrix} \mathbf{x}_1^{\top} & \mathbf{0}^{\top} & -u_1' \mathbf{x}_1^{\top} \\ \mathbf{x}_2^{\top} & \mathbf{0}^{\top} & -u_2' \mathbf{x}_2^{\top} \\ \vdots & \vdots & \vdots \\ \mathbf{0}^{\top} & \mathbf{x}_1^{\top} & -v_1' \mathbf{x}_1^{\top} \\ \mathbf{0}^{\top} & \mathbf{x}_2^{\top} & -v_2' \mathbf{x}_2^{\top} \\ \vdots & \vdots \end{bmatrix}
$$
(8.110)

with  $0^+ = [0, 0, 0].$ 

§ 47 A more general procedure for computing H Let us next give a more general procedure for computing H, which will be analogical to the general procedure for computing Q in § 27.

We start from Equation 8.79

$$
\lambda \mathbf{x}' = \mathbf{H}\mathbf{x} \tag{8.111}
$$

with  $\mathbf{x} = [u, v, w]^\top$  and  $\mathbf{x}' = [u', v', w']^\top$  and follow the derivation in § 27 to get

$$
\lambda \mathbf{x}' = \mathbf{H}\mathbf{x} \tag{8.112}
$$

$$
\left[\mathbf{x}'\right]_{\times} \mathbf{H} \mathbf{x} = \mathbf{0} \tag{8.113}
$$

$$
\mathbf{x}^{\top} \mathbf{H}^{\top} \begin{bmatrix} \mathbf{x}' \end{bmatrix}^{\top}_{\times} = \mathbf{0}^{\top} \tag{8.114}
$$

$$
v(\mathbf{x}^\top \mathbf{H}^\top \begin{bmatrix} \mathbf{x}' \end{bmatrix}_\times^\top) = v(\mathbf{0}^\top) \tag{8.115}
$$

$$
\left( \left[ \mathbf{x}' \right]_{\times} \otimes \mathbf{x}^{\top} \right) v(\mathbf{H}^{\top}) = v(\mathbf{0}^{\top}) \tag{8.116}
$$

$$
\left( \begin{bmatrix} 0 & -w' & v' \\ w' & 0 & -u' \\ -v' & u' & 0 \end{bmatrix} \otimes \mathbf{x}^{\top} \right) v(\mathbf{H}^{\top}) = v(\mathbf{0}^{\top}) \tag{8.117}
$$

$$
\begin{bmatrix}\n0^{\top} & -w' \mathbf{x}^{\top} & v' \mathbf{x}^{\top} \\
w' \mathbf{x}^{\top} & 0^{\top} & -u' \mathbf{x}^{\top} \\
-v' \mathbf{x}^{\top} & u' \mathbf{x}^{\top} & 0^{\top}\n\end{bmatrix}\n v(\mathbf{H}^{\top}) = v(0^{\top})
$$
\n(8.118)

For more correspondences numbered by  $i$ , we then get

$$
\begin{bmatrix}\n0^1 & -w_1' \mathbf{x}_1^1 & v_1' \mathbf{x}_1^1 \\
0^T & -w_2' \mathbf{x}_2^T & v_2' \mathbf{x}_2^T \\
\vdots & \vdots \\
w_1' \mathbf{x}_1^T & 0^T & -u_1' \mathbf{x}_1^T \\
w_2' \mathbf{x}_2^T & 0^T & -u_2' \mathbf{x}_2^T \\
\vdots & \vdots \\
-v_1' \mathbf{x}_1^T & u_1' \mathbf{x}_1^T & 0^T \\
-v_2' \mathbf{x}_2^T & u_2' \mathbf{x}_2^T & 0^T\n\end{bmatrix}\n\begin{bmatrix}\nv(\mathbf{H}^T) = 0 & (8.119) \\
\vdots & \vdots\n\end{bmatrix}
$$

which is, for  $w = 1$ , equivalent to Equation 6.30. Notice that  $v(H<sup>+</sup>) = h$  from Equation 8.108.

#### 8.5.2 Calibrated cameras

Let us now look at some situations when cameras have constant intternal calibration or are fully calibrated.

§ 48 Homography induced by rotating a calibrated camera This is a simple situation. Let us construct a rotation matrix representing a homography from one and half matching image points. Consider two distinct image points x, y in the first image that are mapped on points  $x'$ ,  $y'$  in the second image as  $\left[x'/||x'|| \quad y'/||y'||\right] =$  $R \left[ \frac{\mathbf{x}}{\|\mathbf{x}\|} \mathbf{y} \mathbf{y}\| \right]$  by a rotation R. We can decompose R into a composition of two simple rotations  $R = R_2 R_1$  such that

$$
\begin{bmatrix} \mathbf{x}'/||\mathbf{x}'|| & \mathbf{y}'/||\mathbf{y}'|| \end{bmatrix} = \mathbf{R}_2 \begin{bmatrix} 0 & 0 \\ 0 & \xi' \\ 1 & \psi' \end{bmatrix}, \quad \begin{bmatrix} 0 & 0 \\ 0 & \xi \\ 1 & \psi \end{bmatrix} = \mathbf{R}_1 \begin{bmatrix} \mathbf{x}/||\mathbf{x}|| & \mathbf{y}/||\mathbf{y}|| \end{bmatrix} \quad (8.120)
$$

with  $\xi, \psi$  such that  $\xi^2 + \psi^2 = {\xi'}^2 + {\psi'}^2 = 1$ . Write

$$
\mathbf{R}_1 = \begin{bmatrix} \mathbf{r}_{11} & \mathbf{r}_{12} & \mathbf{r}_{13} \end{bmatrix}^\top \quad \text{and} \quad \mathbf{R}_2 = \begin{bmatrix} \mathbf{r}_{21} & \mathbf{r}_{22} & \mathbf{r}_{23} \end{bmatrix} \tag{8.121}
$$

to see that

$$
\mathbf{r}_{11} = s_1(x/||x|| \times y/||y||)/||(x/||x|| \times y/||y||)|| \qquad (8.122)
$$

$$
\mathbf{r}_{12} = (\mathbf{x}/||\mathbf{x}|| \times \mathbf{r}_{11})/||(\mathbf{x}/||\mathbf{x}|| \times \mathbf{r}_{11})|| \qquad (8.123)
$$

$$
r_{13} = r_{11} \times r_{12} \tag{8.124}
$$

$$
\mathbf{r}_{21} = s_2 (\mathbf{x}^{\prime}/||\mathbf{x}^{\prime}|| \times \mathbf{y}^{\prime}/||\mathbf{y}^{\prime}||)/||(\mathbf{x}^{\prime}/||\mathbf{x}^{\prime}|| \times \mathbf{y}^{\prime}/||\mathbf{y}^{\prime}||)|| \qquad (8.125)
$$

$$
\mathbf{r}_{22} = (\mathbf{x}^{\prime}/||\mathbf{x}^{\prime}|| \times \mathbf{r}_{21})/||(\mathbf{x}^{\prime}/||\mathbf{x}^{\prime}|| \times \mathbf{r}_{21})|| \qquad (8.126)
$$

$$
\mathbf{r}_{23} = \mathbf{r}_{21} \times \mathbf{r}_{22} \tag{8.127}
$$

where the signs  $s_1, s_2 \in \{+1, -1\}$  are chosen to make, e.g.,  $\xi > 0$ ,  $\xi' > 0$ . Notice the this procedure sets R even when vectors  $\left[\frac{x}{\vert x \vert} \cdot \frac{y}{\vert y \vert}\right]$  can't be exactly transformed to vectors  $\left[x'/||x'|| \quad y'/||y'||\right]$  by a rotation, which is often the case when they are estimated form noisy measurements. Nevertheless, if the error affecting the vectors is small, R so obtained is still close to the true rotation between the cameras. § 49 Homography induced by rotating a camera with constant internal calibration Consider a point  $\mathbf{x} = \begin{bmatrix} x & y & 1 \end{bmatrix}$  in the first image that is mapped on a point  $\mathbf{x}' = \begin{bmatrix} x' & y' & 1 \end{bmatrix}^\top$  in the second image by  $\lambda \mathbf{x}' = \mathbf{K}^{-1} \mathbf{R} \mathbf{K} \mathbf{x}$  with rotation R and a camera calibration matrix K.

We have seen, Equation 8.28, that the following two equations have to be satisfied

$$
0 = \text{trace}\,H - H_{11} + H_{22} + H_{33}
$$

 $= h_{11} + h_{22} + h_{33} - h_{11} h_{22} - h_{11} h_{33} + h_{12} h_{21} + h_{13} h_{31} - h_{22} h_{33} + h_{23} h_{32}$ 

$$
1 = |H| \tag{8.128}
$$

 $h_{11}$  h22 h33  $- h_{11}$  h23 h32  $- h_{12}$  h21 h33  $+ h_{12}$  h23 h31  $+ h_{13}$  h21 h32  $- h_{13}$  h22 h31

with  $h_{ij}$ ,  $i, j = 1, 2, 3$  denoting the elements of H. It is easy to check in the Maple [78] computer algebra system<sup>3</sup> that the Hilbert dimension  $[6]$  of the system 8.128 is equal to seven. Therefore, we will need seven independent linear equations to reduce the

```
Setup the equations
>H:=<<h11|h12|h13>,<h21|h22|h23>,<h31|h32|h33>>:
>Heq:=[det(H)-1,simplify(det(H-E),[det(H)=1])];
>HilbertDimension(Heq);
7
Simulate projections
>K:=<<10|1|5>,<0|12|6>,<0|0|1>>:
>R1:=c2R(<1,2,3>): R2:=c2R(<3,4,5>): t:=<<2,1,3>>:
>P1:=K.<R1|-R1.t>: P2:=K.<R2|-R2.t>:
>X:=<<0|1|1|0>,<0|0|1|1>,<0|0|0|0>,<1|1|1|1>>:
>x1:=a2h(h2a(P1.X)):
>x2:=a2h(h2a(P2.X)):
>H0:=P2[..,[1,2,4]].inv(P1[..,[1,2,4]]):
Check eigenvalues of H0
e:=Eigenvalues(H0),abs<sup>~</sup>(trn(e));
»
          l.
```

```
\mathbf{I}\frac{77}{85} - \frac{36}{85}i<br>\frac{77}{85} + \frac{36}{85}i\vert,
                                                                            \begin{bmatrix} 1 & 1 & 1 \end{bmatrix}
```
Add two independent linear equations per a corresponding pair of image points eq:=[op(Heq), op(Flatten(map(i->M2L((X (x2[..,i]).H.x1[..,i])[1..2]),[1,2,3,4])))];

 $eq :=$ » — — — — — — — — — — — — — — — — — — — — –  $h_{11} + h_{22} + h_{33} - h_{11} h_{22} - h_{11} h_{33} + h_{12} h_{21} + h_{13} h_{31} - h_{22} h_{33} + h_{23} h_{32}$  $h_{11}$   $h_{22}$   $h_{33}$   $h_{11}$   $h_{23}$   $h_{32}$   $h_{12}$   $h_{23}$   $+$   $h_{12}$   $h_{23}$   $h_{31}$   $+$   $h_{13}$   $h_{21}$   $h_{32}$   $h_{13}$   $h_{22}$   $h_{31}$   $1$  $-\frac{22}{5}h_{21} + \frac{54252}{565}h_{31} - \frac{74}{5}h_{22} + \frac{182484}{565}h_{32} - h_{23} + \frac{2466}{113}h_{33}$  $+\frac{22}{5}h_{11} - \frac{24068}{565}h_{31} + \frac{74}{5}h_{12} - \frac{80956}{565}h_{32} + h_{13} - \frac{1094}{113}h_{33}$  $-\frac{52}{7}h_{21} + \frac{7176}{35}h_{31} - 18h_{22} + \frac{2484}{5}h_{32} - h_{23} + \frac{138}{5}h_{33}$  $+\frac{52}{7}h_{11}-\frac{832}{7}h_{31}+18h_{12}-288h_{32}+h_{13}-16h_{33}$  $-\frac{23}{5}h_{21} + \frac{9522}{41}h_{31} - \frac{126}{5}h_{22} + \frac{52164}{41}h_{32} - h_{23} + \frac{2070}{41}h_{33}$  $+\frac{23}{5}h_{11} - \frac{16261}{205}h_{31} + \frac{126}{5}h_{12} - \frac{89082}{205}h_{32} + h_{13} - \frac{707}{41}h_{33}$  $-\frac{53}{35}h_{21} + \frac{130698}{2765}h_{31} - \frac{666}{35}h_{22} + \frac{1642356}{2765}h_{32} - h_{23} + \frac{2466}{79}h_{33}$  $+\frac{53}{35}h_{11} - \frac{31853}{2765}h_{31} + \frac{666}{35}h_{12} - \frac{400266}{2765}h_{32} + h_{13} - \frac{601}{79}h_{33}$ l.  $\mathbf{f}$ ffi  $\mathbf{f}$  $\mathbf{f}$ ffi  $\mathbf{f}$  $\mathbf{f}$ ffi  $\mathbf{f}$ f  $\mathbf{f}$  $\mathbf{f}$ f  $\mathbf{f}$  $\mathbf{f}$ f  $\mathbf{f}$  $\mathbf{f}$ f  $\mathbf{f}$ fl Solve it >Basis(eq,plex(op(indets(H))));

 $\frac{1}{3825}$  h<sub>11</sub>  $-$  3319, 450 h<sub>12</sub>  $-$  43, 3825 h<sub>13</sub>  $-$  7337, 85 h<sub>21</sub>  $+$  36, 5 h<sub>22</sub>  $-$  4, 85 h<sub>23</sub>  $-$  522, 3825 h<sub>31</sub>  $+$  $38,450 h_{32} + 11,3825 h_{33} - 4376$ 

<sup>&</sup>lt;sup>3</sup>Maple [78] script analyzing the computation of a homography induced by a rotating camera with constant internal parameters. We note that some of the functions used here have been defined in previous Maple examples.
Hilbert dimension to zero and thus obtain a finite number of solutions ??. We see that we can use four points to add eight independent linear equations and so obtain a single solution. However, if point measurements in images were affected by measurement noise, using all eight equations would almost surely produce an inconsistent system. Therefore, it make sense to use only seven linear equations, which give six solutions and produce six homographies conjugated to a rotation for any four (or more precisely,  $3 + \frac{1}{2}$  $(\frac{1}{2})$  points in two images. If the error in the measuerement is small, one of the so obtained H is close to the actual homography between the images.

§ 50 Homography induced by a plane observed by a moving calibrated camera Let us first consider a point  $\mathbf{x} = \begin{bmatrix} x & y & 1 \end{bmatrix}^T$  in the first image that is mapped on a point  $\mathbf{x}' = \begin{bmatrix} x' & y' & 1 \end{bmatrix}^\top$  in the second image by  $\lambda \mathbf{x}' = (\mathbf{R} + \mathbf{u} \mathbf{n}^\top) \mathbf{x}$  with rotation R, unit real vector n and a vector u.

Paragraph § 46 shows how to decompose a homoghraphy, represented by H, between two calibrated images induced by a plane in the scene into R,  $\vec{t}_{\gamma'}/\vec{C}_{\delta}$  and  $\vec{n}_{\bar{\gamma}}$ . Let us now show how to estimate a decomposable H directly from image data. We

```
We are getting one solution but we have used eight linear equations although seven
linear equations should be sufficient to get a finite number of solutions. Let us
use seven linear equations only.
>Basis(eq[1..nops(eq)-1],plex(op(indets(H)))):
We see that we are getting a degree six polynomial in h_{33}>B[1];
1384905521719726207524518830400390625\,{h}_{33}^6+4889332606744002799184541025140000000\,{h}_{33}^5-3004780464450070944458597429463562500\,h^{\overline{4}}_{33}\!-\!62963310535984882573971620665889376000\,h^{\overline{3}}_{33}\!-\!1098716737305688573847805032564563200\,{h}_{33}^2+231760248490986847248483050694397009920\,{h}_{33}-176966810281848547933751731455841501184
and six solutions for H
>S:=TriangularGBSolve(B,[]):
>dg:=Digits: eDigits:=10:
>Sr:=convert (map(s->evalf(subs(s,H)),S),rational);
>Digits:=dg:
»
\mathbf{I}\mathbf{I}\mathbf{I}3319
3825
                      43
                    450
                               7337
                              3825
       -\frac{36}{85}4/5522
85
    \overline{\phantom{0}}38
       \frac{98}{3825}\frac{11}{450}4376
3825
                                      l.
                                      \mathbf{f}\mathbf{f}fl
                                        ,
                                           \Gamma\perp\perp\perp27989
113075
                                                                  11116
                                                                  68877
                                                                              46056
                                                                              11543
                                              \overline{\phantom{0}}55317
                                                 33688
                                                                  29162
                                                                  20109
                                                                               62207
6739
                                              \overline{\phantom{0}}4819
                                                 93927
                                                                  3479
                                                                 158824
                                                                                9932
7517
                                                                                       l.
                                                                                       f
                                                                                       \mathbf{f}fl
                                                                                          ,
                                                                                            »
                                                                                            \mathbf{I}\perp\perp\overline{\phantom{0}}51941
                                                                                                   3866
                                                                                                               174177
                                                                                                                144175
                                                                                                                             213038
                                                                                                                              5423
                                                                                                \overline{\phantom{0}}40431
                                                                                                   1690
                                                                                                                 36210
                                                                                                                 11627
                                                                                                                             710577
                                                                                                                              12073
                                                                                                \overline{\phantom{0}}57914
                                                                                                   70849
                                                                                                                 6959
                                                                                                                 87760
                                                                                                                               43100
                                                                                                                              \frac{40100}{19401}l.
                                                                                                                                        f
                                                                                                                                        \mathbf{f}fl
»
\mathbf{I}\mathbf{I}\mathbf{I}\frac{40441}{1236} -
                     20953
                     8193 ´
                                       69409
                                        809
    132430
     2457
                     26276
                     4897 ´
                                     1327299
                                     11857
      \frac{72875}{39356} -
                     5270
                     223394659
                                       37021
                                                T.
                                                \mathbf{f}\mathbf{r}\mathbf{I},
                                                     »
                                                     \mathbf{I}\mathbf{I}\mathbf{I}\frac{91103}{21006} -
                                                                       \frac{63957}{17956}i -
                                                                                          19612
                                                                                          \frac{19612}{29061} +
                                                                                                       16799
                                                                                                       \frac{16799}{28267}i –
                                                                                                                        \frac{137213}{6863} +
                                                                                                                                       \frac{23642}{1355}i178138
                                                         16263 ´
                                                                       43433
                                                                        4596
                                                                                         114375
                                                                                         4318
                                                                                                       \frac{27263}{11331}i -
                                                                                                                        78611
                                                                                                                        2342 `
                                                                                                                                     135829
                                                                                                                                      4558 i
                                                          \frac{15541}{42367} -
                                                                       \frac{5675}{17974}i\frac{3263}{533530} –
                                                                                                     \frac{4388}{462787}i -
                                                                                                                        \frac{24252}{8569} +
                                                                                                                                     \frac{122693}{46803}iT.
                                                                                                                                                 \mathbf{f}\mathbf{r}\mathbf{I}»
\mathbf{I}\mathbf{I}\mathbf{I}\frac{91103}{21006} +
                   \frac{63957}{17956}i -
                                     \frac{19612}{29061} –
                                                  \frac{16799}{28267}i -
                                                                   \frac{137213}{6863} –
                                                                                  \frac{23642}{1355} i
    \frac{178138}{16263} +
                   \frac{43433}{4596}i -
                                    \frac{114375}{43187} -
                                                  27263
                                                  \frac{27263}{11331}i -
                                                                   78611
                                                                    \frac{78611}{2342} —
                                                                                \frac{135829}{4558}i\frac{15541}{42367} +
                   \frac{5675}{17974}i3263
                                  \frac{3263}{533530} +
                                                  4388
                                                 \frac{4388}{462787}i –
                                                                   \frac{24252}{8569} –
                                                                                \frac{122693}{46803}il.
                                                                                            \mathbf{r}\mathbf{f}\mathbf{I}
```
Notice that the first solution is equal to the simulated homography, while the othter solutions (shown only up to 10 digits precision to avoid too long expressions) are ''artifacts'' of the formulation.

will parameterize rotations using the Cayley parameterization  $\parallel$ 

$$
\mathbf{R}(c_1, c_2, c_3) = \begin{bmatrix} \frac{c_1^2 - c_2^2 - c_3^2 + 1}{c_1^2 + c_2^2 + c_3^2 + 1} & \frac{2(c_1 c_2 + c_3)}{c_1^2 + c_2^2 + c_3^2 + 1} & \frac{2(c_1 c_3 - c_2)}{c_1^2 + c_2^2 + c_3^2 + 1} \\ \frac{2(c_1 c_2 - c_3)}{c_1^2 + c_2^2 + c_3^2 + 1} & \frac{-c_1^2 + c_2^2 - c_3^2 + 1}{c_1^2 + c_2^2 + c_3^2 + 1} & \frac{2(c_2 c_3 + c_1)}{c_1^2 + c_2^2 + c_3^2 + 1} \\ \frac{2(c_1 c_3 + c_2)}{c_1^2 + c_2^2 + c_3^2 + 1} & \frac{2(c_2 c_3 - c_1)}{c_1^2 + c_2^2 + c_3^2 + 1} & \frac{-c_1^2 - c_2^2 + c_3^2 + 1}{c_1^2 + c_2^2 + c_3^2 + 1} \end{bmatrix} \tag{8.129}
$$

for  $c_1, c_2, c_3 \in \mathbb{R}$ , which excludes rotations by 180<sup>°</sup>, since two perspective cameras can't look the opposite directions when seeing a non-degenerate piece of a plane in space. Similarly, we will assume that  $\vec{n}_{\vec{23}} = 1$  since the first (as well as the second) camera has to look at the plane. We are free to orient the plane normal towards the first camera to remove unnecessary ambiguity and to reduce the number of solutions to one half.

When the data is exact, we see that we are getting 11 solutions in general, out of which three are real<sup>4</sup>. The ideal generated by the equations from four co-planar

```
4Maple [78] script analyzing the computation of a homography between two cali-
  brated images induced by a plane in a scene observed by the cameras. We note
  that some of the functions used here have been defined in previous Maple exam-
  ples.
 Constraints on a homography induced by a plane between calibrated images
 >n:=<n1,n2,n3>:
 >t:=<t1,t2,t3>:
 >R:=c2R(<c1,c2,c3>):
 >H:=R+t.trn(n);H :=»
       \begin{array}{|c|c|c|c|c|}\n\hline\n2 & \frac{c1}{c1^2+c2^2+c3^2+1} & +t2 & n1 & -& \hline\n\end{array}\left[ 2 \frac{c_1^2 + c_2^2 + c_3^2 + 1}{c_1^2 + c_2^2 + c_3^2 + 1} + t_3^2 n_1 - 2 \right]\frac{c1^2 - c2^2 - c3^2 + 1}{c1^2 + c2^2 + c3^2 + 1} + t1 n1 2 \frac{c1 c2 + c3}{c1^2 + c2^2 + c3}\begin{array}{ll} \frac{c1\,c2+c3}{c1^2+c2^2+c3^2+1} + t1\,n2 & 2\, \frac{c1\,c3-c2}{c1^2+c2^2+c3^2+1} \\ \frac{c1^2-c2^2+c3^2-1}{c1^2+c2^2+c3^2+1} + t2\,n2 & 2\, \frac{c2\,c3+c1}{c1^2+c2^2+c3} \end{array}2\frac{c_1c_3-c_2}{c_1c_2^2+c_2c_3^2+1} + t_1 n_3\frac{c_2c_3+c_1}{c_1c_2^2+c_2c_3^2+c_3^2+1} + t_2^2n_3^2<br>\frac{c_1c_2^2+c_2c_3^2+c_3^2+1}{c_1c_2^2+c_3^2+1} + t_3^2n_3^2\frac{-c2 c3 + c1}{c1^2 + c2^2 + c3^2 + 1} + t3 n2 –
                                                                                                    T.
                                                                                                    f
                                                                                                    fl
 Simulate projections
 >R1:=c2R(<1,2,3>): C1:=<<2,1,3>>: P1:=<R1|-R1.C1>:
 >R2:=c2R(<3,4,5>): C2:=<<2,3,1>>: P2:=<R2|-R2.C2>:
 >H0:=P2[..,[1,2,4]].inv(P1[..,[1,2,4]]);
 >X:=<<0|10|10|0>,<0|0|10|10>,<0|0|0|0 >,<1|1|1|1>>:
 >x1:=a2h(h2a(P1.X)):
 >x2:=a2h(h2a(P2.X)):
 Setup equations
 >eq:=[n3+1,op(numer(normal(Flatten(
                map(i-\text{ML}((X_{-}(x2[\ldots,i]).H.x1[\ldots,i])[1..2]),[1,2,3,4])))))]:
 Solve them
 >B:=Basis(eq,plex(c1,c2,c3,n1,n2,n3,t1,t2,t3)):
 and analyze the ideal
 >Bi:=PolynomialIdeals[PolynomialIdeal]([op(B)]):
  print("Hilbert dimension =",PolynomialIdeals[HilbertDimension](Bi));
  print("The number of solutions =",PolynomialIdeals[NumberOfSolutions](Bi));
  print("Is radical =",PolynomialIdeals[IsRadical](Bi));
  print("Is prime =",PolynomialIdeals[IsPrime](Bi));
  print("Is primary =",PolynomialIdeals[IsPrimary](Bi));
  print("Is maximal =",PolynomialIdeals[IsMaximal](Bi));
 "Hilbert dimension =", 0
 "The number of solutions =", 11
 "Is radical =", true
 "Is prime =", false
 "Is primary =", false
 "Is maximal =", false
```
points is radical but it is not prime [6]. We see that the corresponding variety is a union of three irreducible variaties, each consisting of a single real point, and a component consisting of eight non-real points.

When the data are affected by measurement noise, however, the same formulation

```
We see that the ideal can be obtained as an intersection of four prime ideals
>Bd:=PolynomialIdeals[PrimeDecomposition](Bi):
 BB:=map(i->Basis(i,plex(c1,c2,c3,n1,n2,n3,t1,t2,t3)),[Bd]):
 map(b->[HilbertDimension(b),
         PolynomialIdeals[NumberOfSolutions](PolynomialIdeals[PolynomialIdeal](b))],
         BB);
[0, 1], [0, 1], [0, 1], [0, 8]which consists of single and eight points, respectively. There are 11 solutions
for t3
>PolyVarMonomials([B[1]],plex(op(indets(B[1]))));
[t3^{11}, t3^{10}, t3^9, t3^8, t3^7, t3^6, t3^5, t3^4, t3^3, t3^2, t3, 1]Let us get solutions to all variables
>S:=TriangularGBSolve(B,[]): nops(S);
11
We see that we are also getting 11 solutions. Let's select the real ones and
substitute back to H, R, n, t
>\sH:=map(f-\text{evalf}([subs(f,H),subs(f,R),subs(f,n),subs(f,t)]),S):>sH:=select(f->MTM[isreal](f[1]),sH): nops(sH);
3
to see that we are left with only three solutions. Let's compare it to the
simulation.
>[H0, R0, -n0/n0[3], -t0*n0[3]];<br>FF 247 104 4 7 F 145
»
\mathbf{I}»
    \mathbf{I}255
316
                   255
113
                                 \overline{\frac{1}{2}^7}\overline{\phantom{0}}765
32
                   \frac{113}{765} -<br>\frac{76}{765}153
167
       \overline{\phantom{0}}765
                               153
                                     l.
                                     fl
                                           »
                                           \mathbf{I}153
232
                                                               40
                                                              153
701
                                                                        28
                                                                       153
                                               \overline{\phantom{0}}<del>765</del> —<br>765 —
                                                              765
232
                                                                        40
                                                                       153
145
                                               \overline{\phantom{0}}765
                                                                       153
                                                                             l.
                                                                             fl
                                                                                   \Gamma\perp\overline{\phantom{0}}2
                                                                                           \overline{5}\overline{\phantom{0}}14
                                                                                           5
                                                                                        ^{-1}T.
                                                                                              fl
                                                                                                    »
                                                                                                    \perp\overline{\phantom{0}}8
                                                                                                           153
                                                                                                             14
                                                                                                             51
                                                                                                        \overline{\phantom{0}}\vec{2}\vec{2}153
                                                                                                                 l.
                                                                                                                 \mathbf{I}l.
                                                                                                                    fl
>convert(sH,rational);
»
\mathbf{I}»
    \mathbf{I}247
          255
316
                   104
                   255
113
                                 4
                                 \overline{\frac{1}{2}^7}\overline{\phantom{0}}765
                   \frac{113}{765} –
                               153
167
153
       \overline{\phantom{0}}32
          765
247
                   765
                                     l.
                                     fl
                                           »
                                           \mathbf{I}145
                                                  153
232
                                                               40
                                                              153
701
                                                                        28
                                                                       153
40
                                               \overline{\phantom{0}}765
76
                                                              765
                                                                       153
145
                                               \overline{\phantom{0}}\frac{76}{765} -\frac{37}{45} -232
                                                              765
                                                                       153
                                                                             l.
                                                                             fl
                                                                                   »
                                                                                   \perp\overline{\phantom{0}}2
                                                                                           5
                                                                                       \overline{\phantom{0}}14
                                                                                           5
                                                                                        ^{-1}T.
                                                                                              fl
                                                                                                    »
                                                                                                    \perp\overline{\phantom{0}}8
                                                                                                           153
                                                                                                             14
                                                                                                             51
                                                                                                        \overline{\phantom{0}}\H{22}153
                                                                                                                 l.
                                                                                                                 \mathbf{I}l.
                                                                                                                    fl
»
\mathbf{I}»
    \mathbf{I}\overline{\phantom{0}}\frac{\frac{247}{255}}{\frac{316}{765}} -
                      104
                      \frac{104}{255} -
                                    4
                                    \overline{\frac{17}{2}}765
76
                                  153
167
           32
          \frac{32}{765} -<br>\frac{247}{255} \frac{10}{25}\frac{76}{765} -
                                  153
                                        fi
                                        fl
                                              »
                                              \mathbf{I}\overline{\phantom{0}}\rm \tilde{4}28\frac{428}{765} —
                                                                            \bar{16}153
103
                                                  -\frac{16}{45}\frac{496}{765} -
                                                                           153
112
                                                      \frac{4}{9} \frac{-\frac{79}{153}}{\frac{3068}{5}} \frac{-}{3825}\frac{153}{153}fi
                                                                                 fl
                                                                                       \Gamma\perp\overline{\phantom{0}}\bar{2}8\frac{25}{29}^{-1}T.
                                                                                                  fl
                                                                                                         \Gamma\perp\rm \tilde{20}153
                                                                                                            \overline{\phantom{0}}35
                                                                                                               51
                                                                                                               55
                                                                                                              153
                                                                                                                   l.
                                                                                                                   fl
                                                                                                                       T.
                                                                                                                       \mathbf{I}»
\mathbf{I}\mathbf{I}\mathbf{I}»
    \mathbf{I}\mathbf{I}\mathbf{I}\frac{104}{255}\frac{4}{17}\overline{\phantom{0}}316
765
                   \frac{113}{765} -
                               \frac{2}{153}\overline{\phantom{0}}32
765
                   76
765
                               \frac{167}{153}T.
                                     \mathbf{f}\mathbf{f}fl
                                           »
                                           \overline{ }\mathbf{I}\mathbf{I}2249
3825
                                                \overline{\phantom{0}}596
765
                                                              \frac{403}{765} -
                                                                          \frac{52}{153}\overline{\phantom{0}}832
3825
                                                             1076
3825
                                                                          143
153
                                                                               fi
                                                                               \mathbf{f}ffi
                                                                               fl
                                                                                      \Gamma\perp\mathbf{I}\perp\overline{\phantom{0}}\frac{28}{25}\frac{29}{25}^{-1}T.
                                                                                                 \mathbf{f}\mathbf{f}fl
                                                                                                       \Gamma\perp\perp\perp\overline{\phantom{0}}rac{52}{153}\overline{\phantom{0}}\frac{50}{153}\overline{\phantom{0}}\frac{8}{51}fi
                                                                                                                   \mathbf{f}\mathbf{f}fl
                                                                                                                       fi
                                                                                                                       \mathbf{f}\mathbf{f}fl
We see that the first solution equals the sumulation. Let's next add noise of
about 0.1% of the measurement range.
>x1:=x1+<RandomMatrix(2,4,generator=rand(-1..1)/1000),<0|0|0|0>>:
>x2:=x2+<RandomMatrix(2,4,generator=rand(-1..1)/1000),<0|0|0|0>>:
>eq:=[n3+1,op(numer(normal(Flatten(map(i->M2L((X (x2[..,i]).H.x1[..,i])[1..2]),[1,2,3,4])))))]:
and analyze the ideal
>B:=Basis(eq,plex(c1,c2,c3,n1,n2,n3,t1,t2,t3)):
 Bi:=PolynomialIdeals[PolynomialIdeal]([op(B)]):
 print("Hilbert dimension =",PolynomialIdeals[HilbertDimension](Bi));
 print("The number of solutions =",PolynomialIdeals[NumberOfSolutions](Bi));
 print("Is radical =",PolynomialIdeals[IsRadical](Bi));
 print("Is prime =",PolynomialIdeals[IsPrime](Bi));
 print("Is primary =",PolynomialIdeals[IsPrimary](Bi));
 print("Is maximal =",PolynomialIdeals[IsMaximal](Bi));
```
produces 12 solutions, out of which, now, four are real. The ideal generated by corrupted measurements is now prime, primary and maximal [6].

We also see that for small noise, one of the four solutions is reasonably close to the true simulated solution.

```
"Hilbert dimension =", 0
"The number of solutions =", 12"
"Is radical =", true
"Is prime =", true
"Is primary =", true
"Is maximal =", true
We see that the ideal is prime and consists of a single component of 12 points
>Bd:=PolynomialIdeals[PrimeDecomposition](Bi):
 BB:=map(i->Basis(i,plex(c1,c2,c3,n1,n2,n3,t1,t2,t3)),[Bd]):
 map(b->[HilbertDimension(b),
     PolynomialIdeals[NumberOfSolutions](PolynomialIdeals[PolynomialIdeal](b))],
     BB);
[ [0, 12] ]There are 12 solutions for t3
>PolyVarMonomials([B[1]],plex(op(indets(B[1]))));
[t3^{12}, t3^{11}, t3^{10}, t3^9, t3^8, t3^7, t3^6, t3^5, t3^4, t3^3, t3^2, t3, 1]>S:=TriangularGBSolve(B,[]): nops(S); map(f->simplify(eval(B,f)),S);
12
out of which four are real
>sH:=map(f->evalf([subs(f,H),subs(f,R),subs(f,n),subs(f,t)]),S):
>sH:=select(f->MTM[isreal](f[1]),sH): nops(sH);
4
Let's compare them to the simulation.
>[evalf[3](H0),evalf[3](R0),evalf[3](-n0/n0[3]),evalf[3](-t0*n0[3])];
»
\mathbf{I}»
  \mathbf{I}0.969 0.408 0.235
     -0.413 0.148 -0.013-0.042 0.099 1.090T.
                             fl
                                 »
                                 \mathbf{I}0.948 0.261 0.183
                                   -0.303 0.916 0.261-0.099 -0.303 0.948l.
                                                            fl
                                                                »
                                                                \mathbf{I}-0.400-2.800-1.000l.
                                                                          fl
                                                                              »
                                                                              \perp-0.0520.274
                                                                                 -0.144l.
                                                                                       \mathbf{I}l.
                                                                                         \mathbf{I}>map(f->print(evalf[3](f)),sH):
»
\mathbf{I}»
  \mathbf{I}-0.969 -0.410 -0.2370.413 -0.147 0.0140.042 -0.099 -1.090T.
                               fl
                                   »
                                   \mathbf{I}-0.833 0.543 0.1050.543 0.767 0.342
                                      0.105 0.342 -0.934l.
                                                               \mathbf{I}\Gamma\perp-0.398-2.790-1.000T.
                                                                             fl
                                                                                 »
                                                                                 \perp0.342
                                                                                    0.328
                                                                                    0.158
                                                                                          T.
                                                                                          fl
                                                                                            T.
                                                                                            fl
»
\mathbf{I}»
  \mathbf{I}-0.969 -0.410 -0.2370.413 -0.147 0.0140.042 -0.099 -1.090T.
                               fl
                                   »
                                   \mathbf{I}-0.820 -0.563 -0.104-0.358 0.646 -0.6740.446 -0.516 -0.731T.
                                                               fl
                                                                   »
                                                                   \perp-1.1201.150
                                                                      -1.000l.
                                                                             fl
                                                                                 »
                                                                                 \mathbf{I}0.133
                                                                                     ´0.688
                                                                                     0.361
                                                                                           l.
                                                                                           \mathbf{I}l.
                                                                                             fl
»
\mathbf{I}»
  \mathbf{I}0.969 0.410 0.237
    -0.413 0.147 -0.014-0.042 0.099 1.090l.
                              \mathbf{I}»
                                   \perp0.948 0.261 0.183
                                     -0.303 0.916 0.262-0.099 -0.304 0.948
                                                               l.
                                                               fl
                                                                   \Gamma\perp-0.398-2.790-1.000l.
                                                                             \mathbf{I}»
                                                                                 \perp-0.0530.276
                                                                                   -0.145T.
                                                                                          fl
                                                                                            T.
                                                                                            fl
»
\mathbf{I}»
  \mathbf{I}0.969 0.410 0.237
    -0.413 0.147 -0.014-0.042 0.099 1.090l.
                              \mathbf{I}»
                                   \perp0.568 0.803 -0.105-0.780 0.525 -0.342-0.219 -0.282 0.934
                                                               l.
                                                               \mathbf{I}\Gamma\perp-1.1201.150
                                                                     -1.000T.
                                                                             fl
                                                                                 »
                                                                                 \perp-0.341-0.328-0.158l.
                                                                                           fl
                                                                                             l.
                                                                                             fl
```
We see that the third solution corresponds to the simulation.

# 9 Projective plane

## 9.1 Motivation – perspective projection in affine space

§ 51 Geometric model of perspective projection in affine space The perspective projection of a point  $X$  by a camera with projection center  $C$  can be obtained geometrically in 3D affine space by taking all lines passing through the points C and X and finding the intersections with the (affine) image plane  $\pi$ .

Three different situations may arise, Figure 9.1.

- 1. If  $X = C$ , then there is an infinite number of lines passing through  $C = X$ , which intersect  $\pi$  in all its points, and therefore the projection of X contains the whole plane  $\pi$ .
- 2. If point  $Y \neq C$  lies in the plane  $\sigma$ , which is parallel to  $\pi$  and passing through  $C$ , then the line passing trough  $C$  and  $Y$  (which there is exactly one) does not *intersect* the projection plane  $\pi$ , and therefore, the projection of X is empty.
- 3. If X does not lie in the plane  $\sigma$ , then there is exactly one line passing through points C and X and this line intersects the projection plane  $\pi$  in exactly one point x. Hence the projection of X contains exactly one point x.

Let us compare this affine geometrical model of the perspective projection with the algebraic model of the perspective projection, which we have developed before.

§ 52 Algebraic model of perspective projection in affine space The projection  $\vec{x}_{\beta}$  of  $\vec{X}_{\delta}$  by a perspective camera with image projection matrix

$$
\mathbf{P}_{\beta} = \left[ \mathbf{A} \, | \, -\mathbf{A} \, \vec{C}_{\delta} \, \right] \tag{9.1}
$$

is

$$
\eta \, \vec{x}_{\beta} = \left[ \mathbf{A} \, | \, -\mathbf{A} \, \vec{C}_{\delta} \, \right] \left[ \begin{array}{c} \vec{X}_{\delta} \\ 1 \end{array} \right] \tag{9.2}
$$

for some  $\eta \in \mathbb{R}$ .

We shall analyze the three situations, which arise with the geometrical model of affine projection.

1. If  $X = C$ , then

$$
\eta \, \vec{x}_{\beta} = \left[ A \, | \, -A \, \vec{C}_{\delta} \right] \left[ \begin{matrix} \vec{C}_{\delta} \\ 1 \end{matrix} \right] = \vec{0} \tag{9.3}
$$

i.e. we obtain the zero vector. What does it say about  $\vec{x}_{\beta}$ ? Clearly,  $\vec{x}_{\beta}$  can be completely arbitrary (even the zero vector) when we set  $\eta = 0$ . Alternatively, we can choose  $\eta \neq 0$  and thus enforce  $\vec{x}_{\beta} = \vec{0}$ . Both choices are possible. We shall use the latter one since we will see that it better fits the other cases. We will use  $\vec{x}_{\beta} = \vec{0}$  to (somewhat strangely) represent all non-zero vectors in  $\mathbb{R}^3$ .

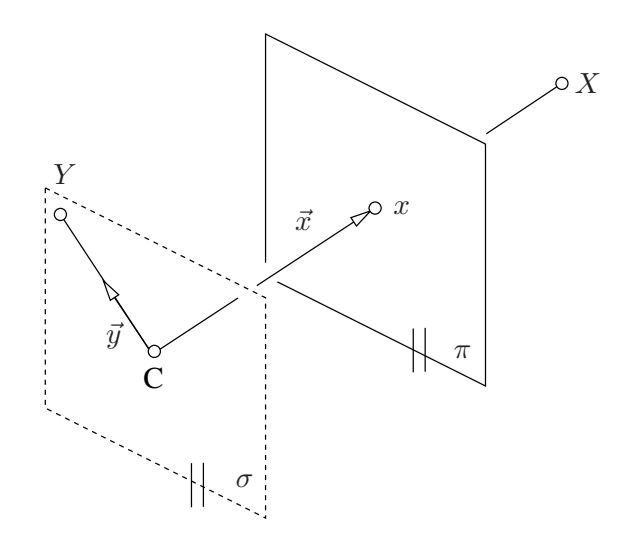

- Figure 9.1: Geometric model of perspective projection in affine space. Point C has infinite (i.e. not unique) projection, point  $X$  has exactly one projection x. Point Y has no projection.
	- 2. If point  $Y \neq C$  lies in the plane  $\sigma$ , then

$$
\eta \, \vec{x}_{\beta} = \left[ \mathbf{A} \, | \, -\mathbf{A} \, \vec{C}_{\delta} \right] \left[ \begin{array}{c} \vec{Y}_{\delta} \\ 1 \end{array} \right] = \mathbf{A} \left( \vec{Y}_{\delta} - \vec{C}_{\delta} \right) \tag{9.4}
$$

which, taking into account rank  $A = 3$ , implies

$$
\eta \mathbf{A}^{-1} \vec{x}_{\beta} = \vec{Y}_{\delta} - \vec{C}_{\delta} \tag{9.5}
$$

Matrix  $A^{-1}$  transforms  $\vec{x}_{\beta}$  into  $\vec{x}_{\delta}$  and therefore its columns

$$
\mathbf{A}^{-1} = \begin{bmatrix} \vec{b}_{1\delta} & \vec{b}_{2\delta} & \vec{b}_{3\delta} \end{bmatrix} \tag{9.6}
$$

are the basic vectors of the camera coordinate system in the world basis  $\delta$ . Hence

$$
\eta \left[ \vec{b}_{1\delta} \quad \vec{b}_{2\delta} \quad \vec{b}_{3\delta} \right] \vec{x}_{\beta} = \vec{Y}_{\delta} - \vec{C}_{\delta} \tag{9.7}
$$

which means that vector  $\vec{Y}_{\delta} - \vec{C}_{\delta}$  can be written as a linear combination of the camera coordinate system basic vectors

$$
\eta p \vec{b}_{1\delta} + \eta q \vec{b}_{2\delta} + \eta r \vec{b}_{3\delta} = \vec{Y}_{\delta} - \vec{C}_{\delta}
$$
\n(9.8)

with  $p, q, r \in \mathbb{R}$ . Now, since Y lies in a plane parallel to  $\pi$ , vector  $\vec{Y}_{\delta} - \vec{C}_{\delta}$  can be written as a linear combination of the first two basic vectors of the camera coordinate system, and therefore  $r = 0$ , i.e.

$$
\vec{x}_{\beta} = \begin{bmatrix} p \\ q \\ 0 \end{bmatrix} \tag{9.9}
$$

We also see that  $\eta \neq 0$  since otherwise we would get the zero vector on the left but that would correspond to  $Y = C$ , which we have excluded.

| Point position        | Projection                      |                                                                                                    |
|-----------------------|---------------------------------|----------------------------------------------------------------------------------------------------|
|                       | Geometrical model in aff. space | Algebraic model in aff. space                                                                                  |
| $X \notin \sigma$     | one point of $\pi$              | $\eta \neq 0, \vec{x}_{\beta} = \begin{bmatrix} u \\ v \\ 1 \end{bmatrix}, (\vec{x}_{\beta} \neq \vec{0})$     |
| $C \neq X \in \sigma$ | no point                        | $\eta \neq 0, \, \vec{x}_{\beta} = \begin{bmatrix} u \\ v \\ 0 \end{bmatrix}, \, \vec{x}_{\beta} \neq \vec{0}$ |
| $X = C$               | all points of $\pi$             | $\eta \neq 0, \, \overline{\vec{x}_B} = \overline{\vec{0}}$                                                    |

Table 9.1: Comparison of the geometrical and algebraic projection models in affine space.

3. If X does not lie in the plane  $\sigma$ , then the coefficient  $r \in \mathbb{R}$  in the linear combination

 $\overline{a}$ 

$$
\eta \mathbf{A}^{-1} \vec{x}_{\beta} = \vec{X}_{\delta} - \vec{C}_{\delta} \tag{9.10}
$$

$$
\eta p \vec{b}_{1\delta} + \eta q \vec{b}_{2\delta} + \eta r \vec{b}_{3\delta} = \vec{X}_{\delta} - \vec{C}_{\delta}
$$
 (9.11)

is non-zero. In that case we can write

$$
\eta \begin{bmatrix} p \\ q \\ r \end{bmatrix} = \mathbf{A} (\vec{X}_{\delta} - \vec{C}_{\delta}) \tag{9.12}
$$

$$
(\eta r) \begin{bmatrix} \frac{p}{r} \\ \frac{q}{r} \\ 1 \end{bmatrix} = \mathbf{A} (\vec{X}_{\delta} - \vec{C}_{\delta}) \qquad (9.13)
$$

$$
\eta' \begin{bmatrix} u \\ v \\ 1 \end{bmatrix} = \mathbf{A} (\vec{X}_{\delta} - \vec{C}_{\delta}) \tag{9.14}
$$

As in the case two,  $\eta \neq 0$  since otherwise we would get the zero vector on the left and that would correspond to  $X = C$ , which we have excluded.

The comparison of the two models of perspective projection, Table 9.1 shows that

- 1. We can always assume  $\eta \neq 0$ .
- 2. The "projection" of  $C$  is represented by the zero vector while the projections of all other points are represented by non-zero vectors.
- 3. The algebraic projection model can represent projections of all points in the affine space.
- 4. The geometrical projection model is less capable than the algebraic projection model since it can't model the projection of points in  $\sigma$  different from C.

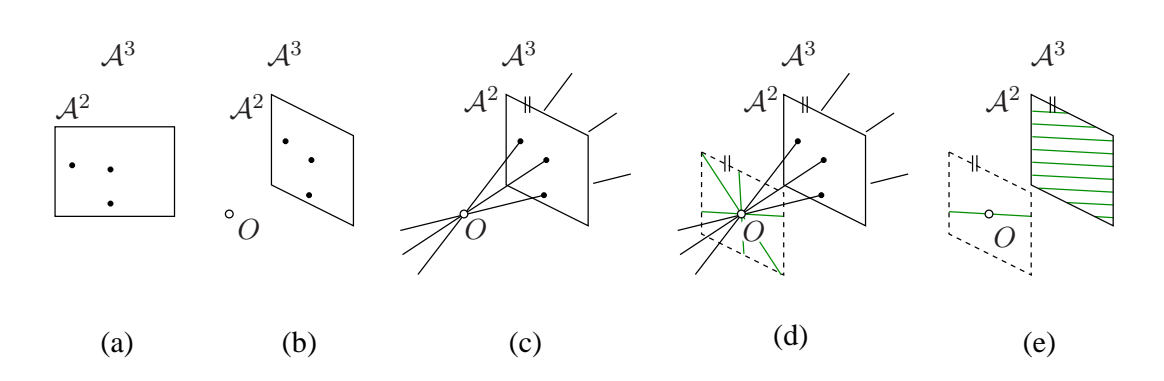

Figure 9.2: (a) Two dimensional affine plane  $\mathcal{A}^2$  can be (b) embedded in the three dimensional affine space  $\mathcal{A}^3$ . There is a point  $O \in \mathcal{A}^3$ ,  $O \notin \mathcal{A}^2$ . (c) For each point X in  $\mathcal{A}^2$ , there is exactly one line through X and O in  $\mathcal{A}^3$ . (d) There is exactly one pencil of lines through  $O$ , which do not correspond to any point in  $\mathcal{A}^2$ , in  $\mathcal{A}^3$ . (e) Each line in the pencil corresponds to a set of parallel lines with the same direction in  $\mathcal{A}^2$ .

The previous analysis clearly shows that the affine geometrical model of the perspective projection is somewhat deficient. It can't model projections of some points in the space. This deficiency leads to inventing a generalized model of the geometry around us in order to model the perspective projection completely by intersections of geometrical entities. This generalization of the affine space is called the projective space.

Let us look at the most important projective space, which is the *projective plane*. We shall first develop a concrete projective plane by improving the affine plane exactly as much as necessary to achieve what we want, i.e. to be able to distinguish projections of all points in the space. In fact, this will be extremely easy since we have already done all the work, and we only need to "upgrade" the notion of point, line, intersection and join (i.e. making the line from two distinct points). Later, we shall observe that such an "upgrade" will also lead to an interesting simplification and generalization of the principles of geometry.

# 9.2 Real projective plane

#### 9.2.1 Geometrical model of the real projective plane

A real affine plane  $\mathcal{A}^2$  can be imagined as a subset of a real affine space  $\mathcal{A}^3$ , Figure 9.2. There is a point O in  $\mathcal{A}^3$ , which is not in  $\mathcal{A}^2$ . For each point X in  $\mathcal{A}^2$ , there is exactly one line in  $\mathcal{A}^3$ , which passes through X and O. Now, there is a set of lines in  $\mathcal{A}^3$ , which pass through O but do not pass through any point of  $\mathcal{A}^2$ . This is the set of lines parallel to  $\mathcal{A}^2$  that pass through O. These lines fill the plane of  $\mathcal{A}^3$ , which is parallel to  $\mathcal{A}^2$  and which contains the point O.

The set of all lines in  $\mathcal{A}^3$  passing through O will be called the *real projective* plane and denoted as  $\mathbb{P}^2$ . The lines of  $\mathcal{A}^3$  passing through O will be called the points of the real projective plane.<sup>1</sup>

<sup>1</sup>The previous definition can be given without referring to any affine plane. We can take a point

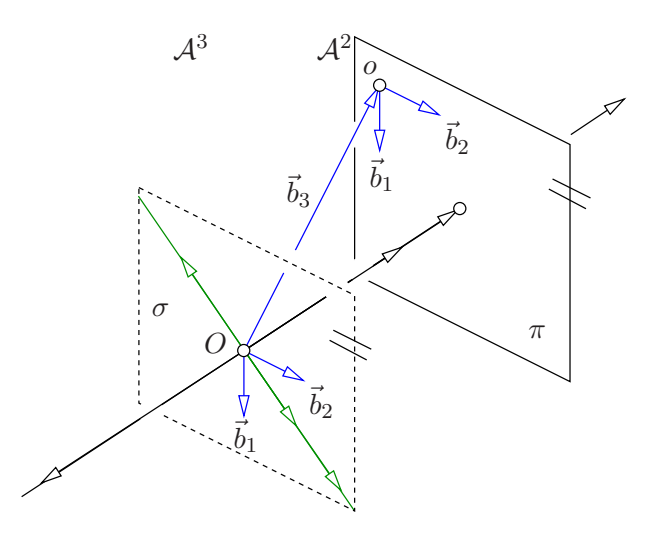

Figure 9.3: Algebraic model of the real projective plane.

The lines in  $\mathcal{A}^3$  passing through O, which intersect  $\mathcal{A}^2$ , are in one-to-one correspondence with points in the affine plane  $\mathcal{A}^2$  and hence will be called the *affine* points of the projective plane<sup>2</sup> of the projective plane. The set of lines in  $\mathcal{A}^3$  passing through O, which do not intersect  $\mathcal{A}^2$ , are the "additional" points of the projective plane and will be called the *ideal points of the projective plane*<sup>3</sup>.<sup>4</sup>

To each ideal point P (i.e. a line l of  $\mathcal{A}^3$  through O parallel to  $\mathcal{A}^2$ ), there corresponds exactly one set of parallel lines in  $\mathcal{A}^2$  which are parallel to l in  $\mathcal{A}^3$ . Different sets of parallel lines in  $\mathcal{A}^2$  are distinguished by their direction. In this sense, ideal points correspond to directions in  $\mathcal{A}^2$  and can also be understood as points where parallel lines of  $\mathcal{A}^2$  intersect. Notice that the parallel lines of  $\mathcal{A}^2$  do not intersect in  $\mathcal{A}^2$ , because P is not in  $\mathcal{A}^2$ , but they intersect in the real projective plane obtained as the extension of  $\mathcal{A}^2$ .

#### 9.2.2 Algebraic model of the real projective plane

We shall now move from the geometrical model in  $\mathcal{A}^3$  to an algebraic model in  $\mathbb{R}^3$ which allows us to do computations.

Let us choose a coordinate system  $(O, \vec{b}_1, \vec{b}_2, \vec{b}_3)$  in  $\mathcal{A}^3$  with the origin in O, with basic vectors  $\vec{b}_1, \vec{b}_2$  from the coordinate system  $(o, \vec{b}_1, \vec{b}_2)$  in  $\mathcal{A}^2$  and with  $\vec{b}_3 = \varphi(O, o)$ , Figure 9.3.

Lines in  $\mathcal{A}^3$ , which pass through O, correspond to one-dimensional subspaces of

O in  $\mathcal{A}^3$  and the set of all lines in  $\mathcal{A}^3$  passing through O and call it a projective plane. In the above example, however, we have obtained the projective plane as an extension of a given affine plane  $\mathcal{A}^2$ . In such a case, we can distinguish two sets of points – affine points and ideal points – in the projective plane.

 $2$ Vlastní body in Czech. Finite points in [2].

 $3$ Nevlastní body in Czech. Points at infinity in [2].

<sup>&</sup>lt;sup>4</sup>Notice that words "point" and "line" actually need to be accompanied by adjectives for the above to make sense beacause lines of  $\mathcal{A}^3$  become points of  $\mathcal{A}^2$ . Also notice that this division of the points of the projective plane makes sense only when we start with a given affine plane or when we start with a projective plane and select one plane of lines in  $\mathcal{A}^3$  as the set of ideal points.

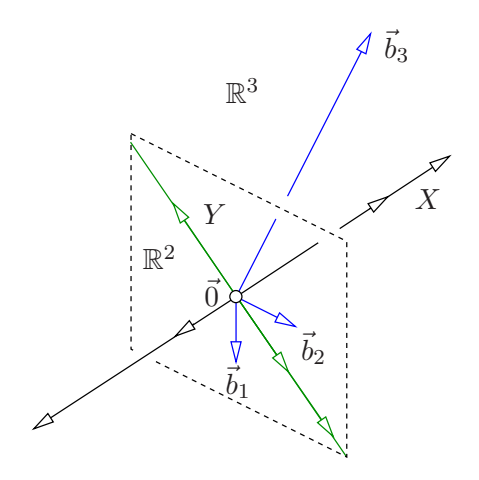

### Figure 9.4: Points of the real projective plane are represented by one-dimensional subspaces of  $\mathbb{R}^3$ . One selected two-dimensional affine subspace determines the ideal points.

 $\mathbb{R}^3$  and therefore, in  $\mathbb{R}^3$ , points of the real projective plane will be represented by one-dimensional subspaces.

The real projective plane is the set of all one-dimensional subspaces of  $\mathbb{R}^3$ .

The affine plane is a subset of the set of all one-dimensional subspaces of  $\mathbb{R}^3$ , which we obtain after removing all one-dimensional subspaces that lie in a twodimensional subspace of  $\mathbb{R}^3$ .

There are (infinitely) many possible choices of sets of one-dimensional subspaces which can model the affine plane within the real projective plane. The choice of a particular subset, which will model a concrete1 affine plane, can be realized by a choice of a basis in  $\mathbb{R}^3$ .

Let us select a basis  $\beta = (\vec{b}_1, \vec{b}_2, \vec{b}_3)$  of  $\mathbb{R}^3$ . Then, all the one-dimensional subspaces generated by vectors

$$
\vec{x}_{\beta} = \begin{bmatrix} x \\ y \\ 1 \end{bmatrix} \quad x, y \in \mathbb{R} \tag{9.15}
$$

will represent affine points, point  $X$  in Figure 9.4, and all the one-dimensional subspaces generated by vectors

$$
\vec{x}_{\beta} = \begin{bmatrix} x \\ y \\ 0 \end{bmatrix} \quad x, y \in \mathbb{R}, \ x \neq 0 \text{ or } y \neq 0 \tag{9.16}
$$

will represent the ideal points, e.g. point  $Y$  in Figure 9.4.

It is clear that the affine points are in one-to-one correspondence with all points in a two-dimensional affine space (plane) and the ideal points are exactly what we need to add to the affine points to get all one-dimensional subspaces of  $\mathbb{R}^3$ .

#### 9.2.3 Lines of the real projective plane

Let us look at lines now. Lines, e.g.  $l$  in Figure 9.5, in the affine plane contain points represented by one-dimensional subspaces generated, e.g., by  $\vec{x}$  and  $\vec{y}$ . This set of

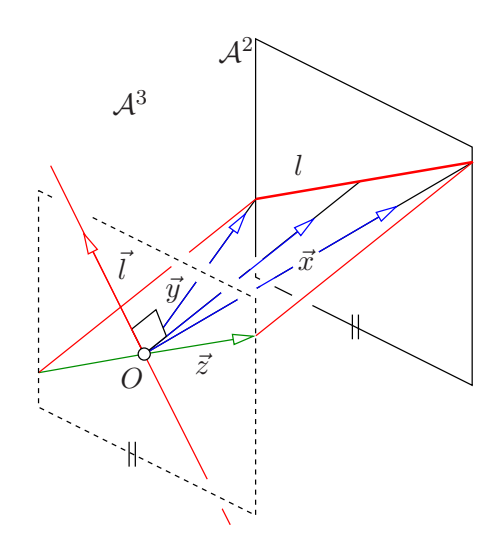

Figure 9.5: Lines of the real projective plane correspond to two-dimensional subspaces of  $\mathbb{R}^3$  but can be also represented by one-dimensional subspaces of  $\mathbb{R}^3$ .

one-dimensional subspaces of points on  $l$  fills almost a complete two-dimensional subspace of  $\mathbb{R}^3$  with the exception of one one-dimensional subspace, generated by  $\vec{z}$ , which represents an ideal point. After adding the subspace generated by  $\vec{z}$  to the set of all one-dimensional subspaces representing points on  $l$ , we completely fill a twodimensional subspace of  $\mathbb{R}^3$ , which hence corresponds to the *projective completion* of the affine line l, which we will further call line, too.

Hence, in the real projective plane, lines correspond to two-dimensional subspaces of  $\mathbb{R}^3$ .

We would like to do calculations with lines as we do calculations with points. Let us develop a convenient representation of lines now. A straightforward way how to represent a two-dimensional subspace in  $\mathbb{R}^3$  is to select a basis (i.e. two linearly independent vectors) of the subspace, e.g.  $\vec{x}$  and  $\vec{y}$  for the line l. There are many ways how to choose a basis and therefore the representation is far from unique. Moreover, having two bases, it is not apparent whether they represent the same subspace.

For instance, two pairs of linearly independent vectors  $(\vec{x}_1, \vec{y}_1)$  and  $(\vec{x}_2, \vec{y}_2)$  represent the same line if and only if they generate the same two-dimensional subspace. To verify that, we, for instance, may check whether

$$
rank\begin{bmatrix} \vec{x}_{1\beta} & \vec{y}_{1\beta} & \vec{x}_{2\beta} & \vec{y}_{2\beta} \end{bmatrix} = 2 \tag{9.17}
$$

where we write all the four vectors  $\vec{x}_1, \vec{y}_1, \vec{x}_2, \vec{y}_2$  w.r.t. a basis  $\beta$  of  $\mathbb{R}^3$ .

Yet, there is another quite convenient way how to represent a two dimensional subspace in  $\mathbb{R}^3$ . Since  $3 = 2+1$ , we can find for each two-dimensional subspace, specified by a basis  $(\vec{x}, \vec{y})$ , exactly one one-dimensional subspace of the three-dimensional dual linear space. Call the basis of this new one-dimensional subspace  $l$ . Then there holds

$$
\vec{l}_{\bar{\beta}}^{\top} \begin{bmatrix} \vec{x}_{\beta} & \vec{y}_{\beta} \end{bmatrix} = 0 \tag{9.18}
$$

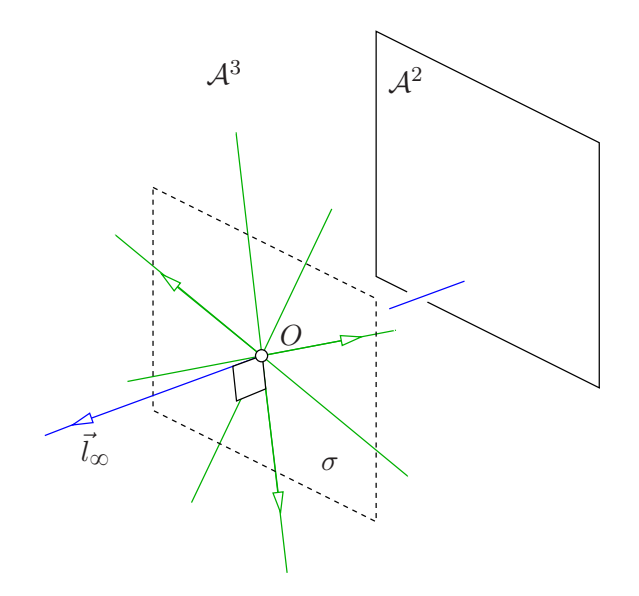

Figure 9.6: The ideal line is the set of all projective points (i.e. all lines of  $A^3$  through C, which have no intersection with  $\mathcal{A}^2$ . It is a plane  $\sigma$ . There is exactly one, which is perpendicular to sigma, which is generated by vector  $l_{\infty}$ .

where  $\bar{\beta}$  is the dual basis to  $\beta$ . Therefore, we can represent lines in the real projective plane by one-dimensional subspaces in this way.

We have developed an interesting representation of points and lines where both points and lines are represented by one-dimensional subspaces of  $\mathbb{R}^3$ . Points are represented by one-dimensional subspaces of  $V = \mathbb{R}^3$ , which is connected by  $\varphi$  to the three-dimensional space  $\mathcal{A}^3$  of the geometrical model of the real projective plane. The lines are represented by one-dimensional subspaces of the space  $\bar{V}$ , which is the space dual to V. Using the basis  $\bar{\beta}$  in  $\bar{V}$ , which is dual to basis  $\beta$  in V, the coordinates  $\vec{l}_{\bar{\beta}}$  as well as coordinates of  $\vec{x}_{\beta}$  become vectors in  $\mathbb{R}^3$  which satisfy Equation 9.18.

The line of  $\mathcal{A}^3$  generated by  $\vec{l}$  in Figure 9.5 is shown as perpendicular<sup>5</sup> to the plane generated by  $\vec{x}$ ,  $\vec{y}$ . Indeed, in the geometrical model of the real projective plane, we can use the notion of perpendicularity to uniquely construct the (perpendicular) line to the plane corresponding to l in  $\mathcal{A}^2$ .

#### 9.2.4 Ideal line

The set of all one-dimensional subspaces of  $\mathbb{R}^3$ , which do not correspond to points in the affine plane, i.e. the set of all ideal points, forms itself a two-dimensional subspace of  $\mathbb{R}^3$  an hence a line in the projective plane, which is not in the affine plane. It is the *ideal* line<sup>6</sup> of the projective plane associated with the selected affine plane in that projective plane. It is represented by vector  $\vec{l}_{\infty}$  in Figure 9.6.

For each affine plane, there is exactly one ideal line (a two-dimensional subspace of  $\mathbb{R}^3$ ). Conversely, by selecting one line in a projective plane (i.e. one two-

 ${}^{5}$ In  $\mathcal{A}^{3}$ , line and plane are perpendicular when they contain the right angle. The right angle is one quarter of a circle.

 $6$ Nevlastní přímka in Czech, line at infinity in [2].

dimensional subspace of  $\mathbb{R}^3$ ) the associated affine plane is determined as the set of all points (one-dimensional subspaces of  $\mathbb{R}^3$ ) which are not contained in the selected ideal line (two-dimensional subspace).

#### 9.2.5 Homogeneous coordinates

Once a coordinate system is fixed in an affine plane, every point of the affine plane has *unique* coordinates, which are the coordinates of its vector in the basis of the coordinate system.

A point in a real projective plane is represented by a one-dimensional subspace of R 3 . One-dimensional subspaces are represented by their bases consisting of a single non-zero vector. There are infinitely many bases representing the same onedimensional subspace. Two basic vectors of the same one-dimensional subspace are related by a non-zero multiple.

Hence, when talking about coordinates of a point in the projective space, we actually talk about coordinates of a particular basic vector of the one-dimensional subspace that represents the point.

For instance, vectors

$$
\begin{bmatrix} 1 \\ 0 \\ 1 \end{bmatrix} \text{ and } \begin{bmatrix} 2 \\ 0 \\ 2 \end{bmatrix} \tag{9.19}
$$

are basic vectors of the same one-dimensional subspace since they are related by a non-zero multiple. These are two different "coordinates" of the same point in the real projective plane.

Hence, the "coordinates" of a point in the real projective plane are not unique. This is so radically departing from the fundamental property of coordinates, their uniqueness, that it deserves a new name. To distinguish the coordinates of a point in the affine plane, which are unique, from the "coordinates" of a point in the projective plane, which are not unique, we shall introduce new name homogeneous coordinates.

Homogeneous coordinates of a point in the real projective plane are the coordinates of a basic vector of the one-dimensional subspace, which represents the point.

Homogeneous coordinates of a line in the real projective plane are the coordinates of a basic vector of the one-dimensional subspace, which represents the line.

A point in an affine plane can be represented by affine as well as by homogeneous coordinates. Let us see the relationship between the two.

Let us have a point  $X$  in a two-dimensional real affine plane, which is represented by coordinates

$$
\begin{bmatrix} x \\ y \end{bmatrix} \tag{9.20}
$$

By extending the real affine plane to the real projective plane with the ideal line identified with the two-dimensional subspace  $z = 0$ , we can represent point X by a one-dimensional subspace of  $\mathbb{R}^3$  generated by its basic vector

$$
\begin{bmatrix} x \\ y \\ 1 \end{bmatrix} \tag{9.21}
$$

Thus, X has affine coordinates  $\begin{bmatrix} x & y \end{bmatrix}^{\dagger}$  and homogeneous coordinates  $\begin{bmatrix} u & v & w \end{bmatrix}^{\dagger}$ , where  $u = \lambda x$ ,  $v = \lambda y$ , and  $w = \lambda 1$  for some  $\lambda \in \mathbb{R}$ ,  $\lambda \neq 0$ .

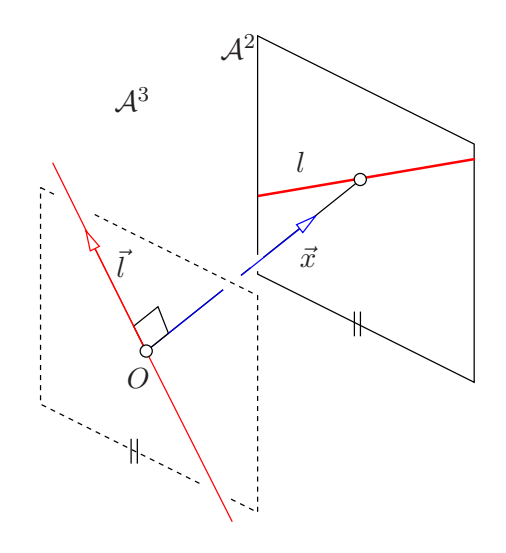

Figure 9.7: A point  $x$  is incident with a line  $l$  if and only if it can generate the line with another point y. Lines in  $\mathcal{A}^3$  representing the point and the line are perpendicular to each other.

Ideal points do not have affine coordinates. Their homogeneous coordinates are

$$
\begin{bmatrix} x & y & 0 \end{bmatrix}^\top \tag{9.22}
$$

where  $x, y \in \mathbb{R}$  and either  $x \neq 0$  or  $y \neq 0$ .

The zero vector  $\vec{0}$  is not a basis of any one-dimensional space and thus represents neither a point nor a line.

#### 9.2.6 Incidence of points and lines

We say that a point  $x$  is incident with line  $l$  if and only if it can generate the line with another point y, Figure 9.7. In the representation of subspaces of  $\mathbb{R}^3$ , it means that

$$
\vec{l}_{\bar{\beta}}^{\top}\vec{x}_{\beta} = 0 \tag{9.23}
$$

This means that the one-dimensional subspace of  $\mathbb{R}^3$  representing the line is orthogonal to the one-dimensional subspace of  $\mathbb{R}^3$  representing the point w.r.t. the standard (Euclidean) scalar product. In the geometrical model of the real projective plane it means that the line of  $\mathcal{A}^3$  representing x is perpendicular to line of  $\mathcal{A}^3$  representing l.

Let us write explicitly the coordinates of the bases generating the one-dimensional subspaces as

$$
\vec{x}_{\beta} = \begin{bmatrix} x \\ y \\ z \end{bmatrix} \quad \vec{l}_{\bar{\beta}} = \begin{bmatrix} a \\ b \\ c \end{bmatrix}
$$

then we get

$$
a\,x + b\,y + c\,z = 0
$$

and for affine points represented with  $z = 1$  this formula reduces to

$$
a\,x + b\,y + c = 0
$$

which is the familiar equation of a line in the two dimensional real affine plane.

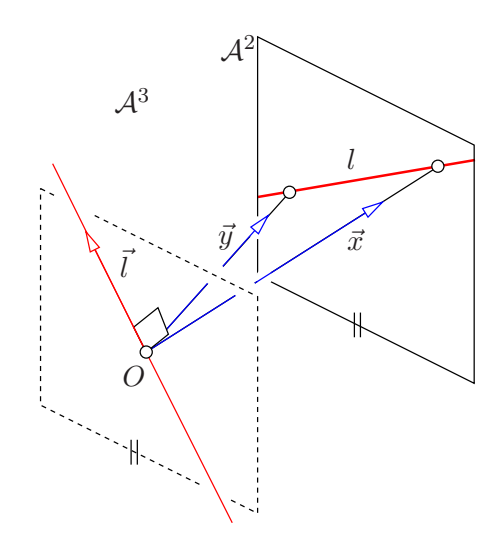

Figure 9.8: The join of two distinct points is the unique line passing through them.

#### 9.2.7 Join of points

Every two distinct points  $x$  and  $y$  in the real projective plane are incident with exactly one line l. The *join* of two distinct points is the unique line passing through them.

In the real projective plane, two distinct points are represented by two different one-dimensional subspaces with bases  $\vec{x}$  and  $\vec{y}$ .

The homogeneous coordinates of this line, i.e. the coordinates of the basic vectors of the one-dimensional subspace representing the line, can be obtained by solving the following system of homogeneous equations for coordinates of the vector  $\vec{l}$ 

$$
\vec{l}_{\beta}^{\top}\vec{x}_{\beta} = 0 \tag{9.24}
$$

$$
\vec{l}_{\bar{\beta}}^{\top} \vec{y}_{\beta} = 0 \tag{9.25}
$$

w.r.t.  $\beta$  and  $\bar{\beta}$  in  $\mathbb{R}^3$ . The set of solutions forms the one-dimensional subspace that represents the line l.

We have seen in Section 3.3 that vector  $\vec{l}_{\vec{B}}$  can be conveniently constructed by the vector product as

$$
\vec{l}_{\bar{\beta}} = \vec{x}_{\beta} \times \vec{y}_{\beta} \tag{9.26}
$$

Notice, that in the real projective plane as well as in the real affine plane, there is exactly one line incident with two distinct points.

#### 9.2.8 Meet of lines

Every two distinct lines  $k$  and  $l$  in a projective plane are incident exactly to one point x. The meet of two distinct lines is the unique point incident with them.

In the real projective plane, two distinct lines are represented by two different one-dimensional subspaces with bases  $\vec{k}$  and  $\vec{l}$ .

The homogeneous coordinates of this point, i.e. the coordinates of the vectors in the one-dimensional subspace representing the point, can be obtained by solving the

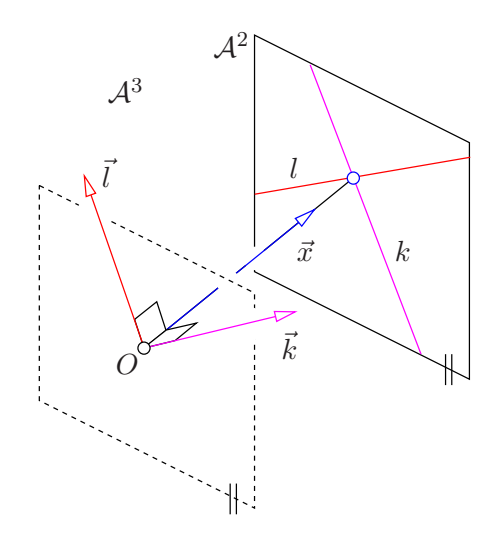

Figure 9.9: The meet of two distinct lines is the unique point incident with them.

following system of homogeneous equations for coordinates of the vector  $\vec{x}$  w.r.t.  $\beta$ in  $\mathbb{R}^3$ 

$$
\begin{array}{rcl}\n\vec{k}_{\bar{\beta}}^{\ \top}\vec{x}_{\beta} & = & 0\\
\vec{l}_{\bar{\beta}}^{\ \top}\vec{x}_{\beta} & = & 0\n\end{array}
$$

The set of solutions forms the one-dimensional subspace that represents point  $x$ . To get one basic vector in the subspace, we may again employ the vector product in  $\mathbb{R}^3$ and compute

$$
\vec{x}_{\beta} = \vec{k}_{\bar{\beta}} \times \vec{l}_{\bar{\beta}}
$$

Notice, that in the real projective plane there is exactly one point incident to two distinct lines.

This is not true in an affine plane because there are (parallel) lines that have no point in common!

## 9.3 Line coordinates under homography

Let us now investigate the behavior of homogeneous coordinates of lines in projective plane mapped by a homography.

Let us have two points represented by vectors  $\vec{x}_{\beta}$ ,  $\vec{y}_{\beta}$ . We now map the points, represented by vectors  $\vec{x}_{\beta}, \vec{y}_{\beta}$ , by a homography, represented by matrix H, to points represented by vectors  $\vec{x}'_{\beta'}$ ,  $\vec{y}'_{\beta'}$ , such that there are  $\lambda_1, \lambda_2 \in \mathbb{R}, \lambda_1 \lambda_2 \neq 0$ 

$$
\lambda_1 \, \vec{x}'_{\beta'} = \mathbf{H} \, \vec{x}_{\beta} \tag{9.27}
$$

$$
\lambda_2 \, \vec{y}'_{\beta'} = \mathbf{H} \, \vec{y}_{\beta} \tag{9.28}
$$

Homogeneous coordinates  $\vec{p}_{\bar{\beta}}$  of the line passing through points represented by  $\vec{x}_{\beta}$ ,  $\vec{y}_{\bar{\beta}}$  and homogeneous coordinates  $\vec{p}'_{\bar{\beta}}$ , of the line passing through points represented by  $\vec{x}'_{\beta}$ ,  $\vec{y}'_{\beta}$ , are obtained by solving the linear systems

$$
\vec{p}_{\beta}^{\top} \vec{x}_{\beta} = 0 \quad \text{and} \quad \vec{p}_{\beta}^{\prime}{}^{\top} \vec{x}_{\beta}^{\prime} = 0 \tag{9.29}
$$

$$
\vec{p}_{\beta}^{\top} \vec{y}_{\beta} = 0 \qquad \qquad \vec{p}_{\beta'}^{\prime} \vec{y}_{\beta'}^{\prime} = 0 \qquad (9.30)
$$

for a non-trivial solutions. Writing down the incidence of points and lines, we get

$$
\lambda_1 \vec{p}_{\beta}^{\top} \mathbf{H}^{-1} \vec{x}_{\beta'}' = 0 \Leftrightarrow \vec{p}_{\beta}^{\top} \mathbf{H}^{-1} \vec{x}_{\beta'}' = 0
$$
  

$$
\lambda_2 \vec{p}_{\beta}^{\top} \mathbf{H}^{-1} \vec{y}_{\beta'}' = 0 \Leftrightarrow \vec{p}_{\beta}^{\top} \mathbf{H}^{-1} \vec{y}_{\beta'}' = 0
$$

We see that  $\vec{p}_{\bar{\beta}}'$ , and  $H^{-1}\vec{p}_{\bar{\beta}}$  are solutions of the same set of homogeneous equations. When  $\vec{x}_{\beta}, \vec{y}_{\beta}$  are independent, then there is  $\lambda \in \mathbb{R}$  such that

$$
\lambda \vec{p}_{\vec{\beta}'}^{\prime} = \mathbf{H}^{-\top} \vec{p}_{\vec{\beta}} \tag{9.31}
$$

since the solution space is one-dimensional. Equation 9.31 gives the relationship between homogeneous coordinates of a line and its image under homography H.

#### 9.3.1 Join under homography

Let us go one step further and establish formulas connecting line coordinates constructed by vector products. Construct joins as

$$
\vec{p}_{\bar{\beta}} = \vec{x}_{\beta} \times \vec{y}_{\beta} \quad \text{and} \quad \vec{p}_{\bar{\beta}'}' = \vec{x}_{\beta'}' \times \vec{y}_{\beta'}'
$$
\n(9.32)

and use Equation 3.47 to get

$$
\vec{x}_{\beta'} \times \vec{y}_{\beta'} = \frac{\mathbf{H}^{-1}}{|\mathbf{H}^{-\top}|} (\vec{x}_{\beta} \times \vec{y}_{\beta}) \tag{9.33}
$$

$$
(\lambda_1 \vec{x}'_{\beta'}) \times (\lambda_2 \vec{y}'_{\beta'}) = \frac{\mathbf{H}^{-1}}{|\mathbf{H}^{-\top}|} (\vec{x}_{\beta} \times \vec{y}_{\beta})
$$
\n(9.34)

$$
\vec{x}'_{\beta'} \times \vec{y}'_{\beta'} = \frac{\mathbf{H}^{-1}}{\lambda_1 \lambda_2 \ |\mathbf{H}^{-\top}|} (\vec{x}_{\beta} \times \vec{y}_{\beta}) \tag{9.35}
$$

$$
\vec{p}_{\bar{\beta}}' = \frac{\mathbf{H}^{-1}}{\lambda_1 \lambda_2 \, |\mathbf{H}^{-\top}|} \, \vec{p}_{\bar{\beta}} \tag{9.36}
$$

#### 9.3.2 Meet under homography

Let us next look at the meet. Let point  $\vec{x}$  be the meet of lines  $\vec{p}$  and  $\vec{q}$  with line cordinates  $\vec{p}_{\bar{\beta}}, \, \vec{q}_{\bar{\beta}},$  which are related by a homography H to line coordinates  $\vec{p}'_{\bar{\beta}}$ , and  $\vec{q}^{\,\prime}_{\bar{\beta}}$ , by

$$
\lambda_1 \vec{p}_{\vec{\beta}}' = \mathbf{H}^{-\top} \vec{p}_{\vec{\beta}} \tag{9.37}
$$

$$
\lambda_2 \, \vec{q}_{\vec{\beta}}' = \mathbf{H}^{-\top} \, \vec{q}_{\vec{\beta}} \tag{9.38}
$$

for some non-zero  $\lambda_3$ ,  $\lambda_4$ . Construct meets as

$$
\vec{x}_{\beta} = \vec{p}_{\bar{\beta}} \times \vec{q}_{\bar{\beta}} \quad \text{and} \quad \vec{x}'_{\beta'} = \vec{p}'_{\bar{\beta'}} \times \vec{q}'_{\bar{\beta'}} \tag{9.39}
$$

and, similarly as above, use Equation 3.47 to get

$$
\vec{x}_{\beta'} = \frac{(\mathbf{H}^{-\top})^{-\top}}{\lambda_1 \lambda_2 \ |(\mathbf{H}^{-\top})^{-\top}|} \vec{x}_{\beta} = \frac{\mathbf{H}}{\lambda_1 \lambda_2 \ |\mathbf{H}|} \vec{x}_{\beta}
$$
(9.40)

#### 9.3.3 Meet of join under homography

We can put the above together to get meet of join under homography. We consider two pairs of points represented by their homogeneous coordinates  $\vec{x}_{\beta}$ ,  $\vec{y}_{\beta}$ , and  $\vec{z}_{\beta}$ ,  $\vec{w}_{\beta}$  and the corresponding pairs of points with their homogeneous coordinates  $\vec{x}'_{\beta'}$ ,  $\vec{y}'_{\beta}$ , and  $\vec{z}'_{\beta}$ ,  $\vec{w}'_{\beta}$ , related by homography H as

$$
\lambda_1 \vec{x}'_{\beta'} = \mathbf{H} \vec{x}_{\beta} , \quad \lambda_2 \vec{y}'_{\beta'} = \mathbf{H} \vec{y}_{\beta} , \quad \lambda_3 \vec{z}'_{\beta'} = \mathbf{H} \vec{z}_{\beta} , \quad \lambda_4 \vec{w}'_{\beta'} = \mathbf{H} \vec{w}_{\beta}
$$
(9.41)

Let us now consider point

$$
\vec{v}_{\beta'}' = (\vec{x}_{\beta'}' \times \vec{y}_{\beta'}') \times (\vec{z}_{\beta'}' \times \vec{w}_{\beta'}')
$$
\n(9.42)

$$
= \left(\frac{H^{-1}}{\lambda_1 \lambda_2 |H^{-\top}|} (\vec{x}_{\beta} \times \vec{y}_{\beta})\right) \times \left(\frac{H^{-1}}{\lambda_3 \lambda_4 |H^{-\top}|} (\vec{z}_{\beta} \times \vec{w}_{\beta})\right) \tag{9.43}
$$

$$
= \frac{\mathbf{H}|\mathbf{H}|}{\lambda_1 \lambda_2 \lambda_3 \lambda_4} (\vec{x}_{\beta} \times \vec{y}_{\beta}) \times (\vec{z}_{\beta} \times \vec{w}_{\beta})
$$
(9.44)

$$
= \frac{\mathrm{H}|\mathrm{H}|}{\lambda_1 \lambda_2 \lambda_3 \lambda_4} \vec{v}_{\beta} \tag{9.45}
$$

#### 9.3.4 Note on homographies that are rotations

First notice that homogeneous coordinats of points and lines constructed as combinations of joins and meets indeed behave under a homography as homogeneous coordinates constructed from affine coordinates of points.

Secondly, when the homography is a rotation and homogeneous coordinates are unit vecors, all  $\lambda$ 's become equal to one, the determinant of H is one and  $H^{-1} = H$ . Therefore, all homogeneous coordinates in the previous forulas become related just by H.

# 9.4 Vanishing points

When modeling perspective projection in the affine space with affine projection planes, we meet somewhat unpleasant situations. For instance, imagine a projection of two parallel lines  $K, L$ , which are in a plane  $\tau$  in the space into the projection plane  $\pi$  through the center C, Figure 9.10.

The lines K, L project to image lines k, l. As we go with two points  $X, Y$  along the lines  $k, l$  away from the projection plane, their images  $x, y$  get closer and closer to the point  $v$  in the image but they do not reach point  $v$ . We shall call this point of convergence of lines  $K, L$  the vanishing point<sup>7</sup>.

# 9.5 Vanishing line and horizon

If we take all sets of parallel lines in  $\tau$ , each set with a different direction, then all the points of convergence in the image will fill a complete line h.

The line h is called the vanishing line or the horizon<sup>8</sup> when  $\tau$  is the ground plane.

 $7$ Úběžník in Czech.

<sup>8</sup>Horizont in Czech

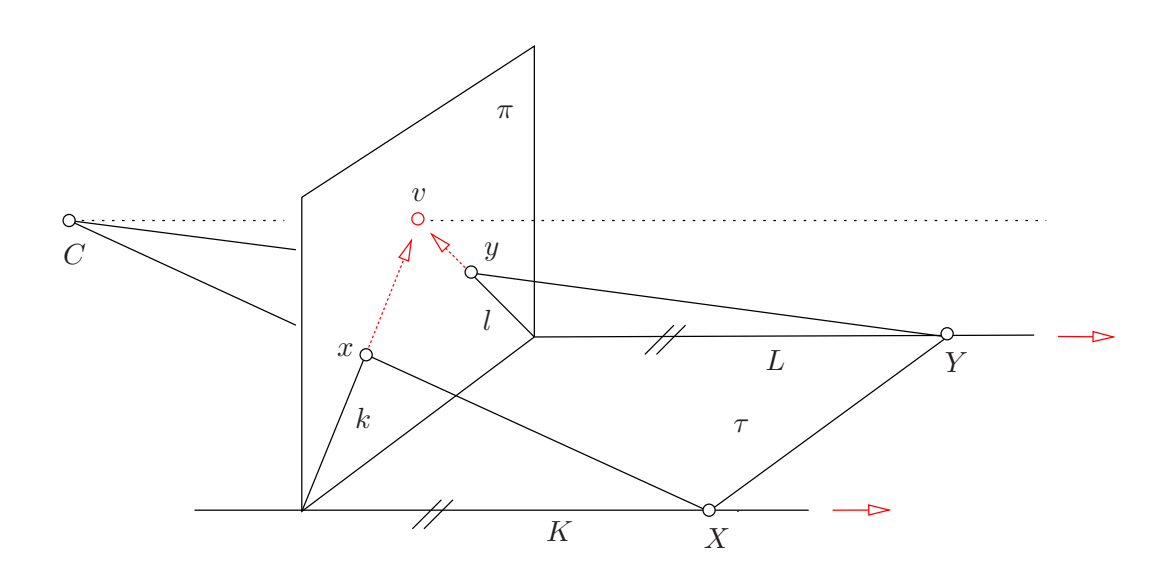

Figure 9.10: Vanishing point  $v$  is the point towards projections  $x$  an  $y$  tend as  $X$ and Y move away from  $\pi$  but which they never reach.

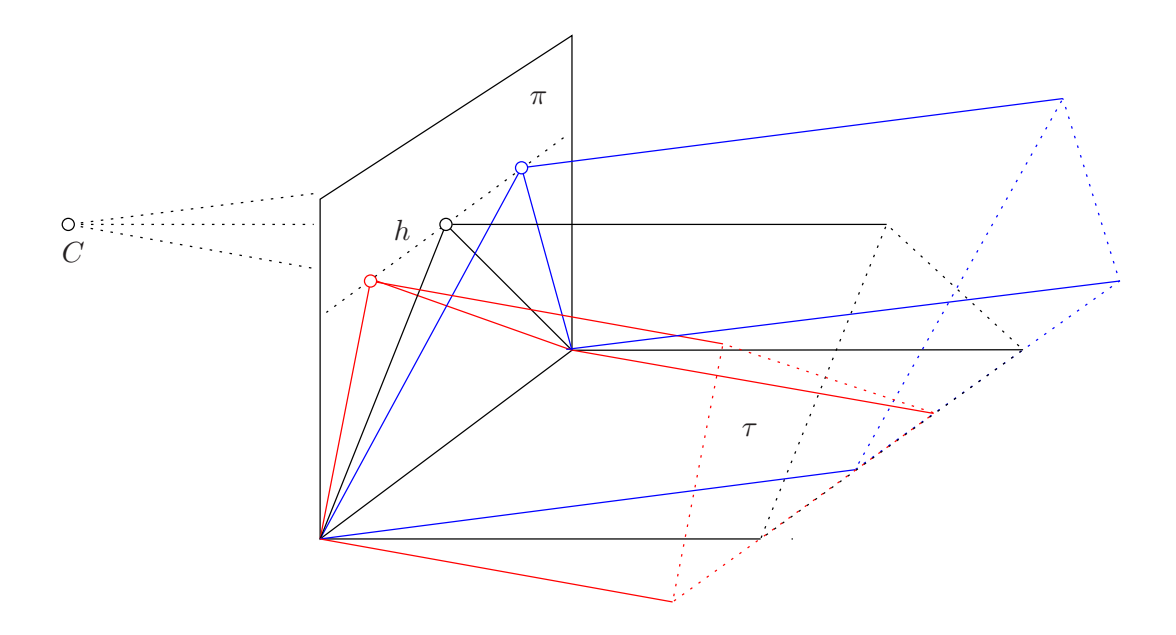

Figure 9.11: Vanishing line (horizon)  $h$  is the line of vanishing points.

Now, imagine that we project all points from  $\tau$  to  $\pi$  using the affine geometrical projection model. Then, no point from  $\tau$  will project to h. Similarly, when projecting in the opposite direction, i.e.  $\pi$  to  $\tau$ , line h has no image, i.e. it does not project anywhere to  $\tau$ .

When using the affine geometrical projection model with the real projective plane to model the perspective projection (which is equivalent to the algebraic model in  $\mathbb{R}^3$ ), all points of the projective plane  $\tau$  (obtained as the projective completion of the affine plane  $\tau$ ) will have exactly one image in the projective plane  $\pi$  (obtained as the projective completion of the affine plane  $\pi$ ) and vice versa. This total symmetry is useful and beautiful.

# 10 Camera auto-calibration

Camera auto-calibration is a process when the parameters of image formation are determined from properties of the observed scene or knowledge of camera motions. We will study camera auto-calibration methods and tasks related to metrology in images. We have seen in Chapter 7 that to measure the angle between projection rays we needed only matrix K. Actually, it is enough to know matrix<sup>1</sup>

$$
\omega = \textbf{K}^{-\top} \textbf{K}^{-1}
$$

to measure the angle between the rays corresponding to image points  $\vec{x}_{1\beta}$ ,  $\vec{x}_{2\beta}$  as

$$
\cos \angle(\vec{x}_1, \vec{x}_2) = \frac{\vec{x}_{1\beta}^\top \mathbf{K}^{-\top} \mathbf{K}^{-1} \vec{x}_{2\beta}}{\|\mathbf{K}^{-1} \vec{x}_{1\beta}\| \|\mathbf{K}^{-1} \vec{x}_{2\beta}\|} = \frac{\vec{x}_{1\beta}^\top \omega \,\vec{x}_{2\beta}}{\sqrt{\vec{x}_{1\beta}^\top \omega \,\vec{x}_{1\beta}} \sqrt{\vec{x}_{2\beta}^\top \omega \,\vec{x}_{2\beta}}}
$$
(10.1)

Knowing  $\omega$  is however (almost) equivalent to knowing K since K can be recovered from  $\omega$  up to two signs as follows.

§ 53 Recovering K from  $\omega$  Let us give a procedure for recovering K from  $\omega$ . Assuming

$$
K = \begin{bmatrix} k_{11} & k_{12} & k_{13} \\ 0 & k_{22} & k_{23} \\ 0 & 0 & 1 \end{bmatrix}
$$
 (10.2)

we get

$$
K^{-1} = \begin{bmatrix} k_{11} & k_{12} & k_{13} \\ 0 & k_{22} & k_{23} \\ 0 & 0 & 1 \end{bmatrix}^{-1} = \begin{bmatrix} \frac{1}{k_{11}} & \frac{-k_{12}}{k_{11}k_{22}} & \frac{k_{12}k_{23}-k_{13}k_{22}}{k_{11}k_{22}} \\ 0 & \frac{1}{k_{22}} & \frac{-k_{23}}{k_{22}} \\ 0 & 0 & 1 \end{bmatrix} = \begin{bmatrix} m_{11} & m_{12} & m_{13} \\ 0 & m_{22} & m_{23} \\ 0 & 0 & 1 \end{bmatrix}
$$
(10.3)

for some real  $m_{11}, m_{12}, m_{13}, m_{22}$  and  $m_{23}$ . Equivalently, we get

$$
K = \begin{bmatrix} \frac{1}{m_{11}} & \frac{-m_{12}}{m_{11}m_{22}} & \frac{m_{12}m_{23}-m_{13}m_{22}}{m_{11}m_{22}m_{23}}\\ 0 & \frac{1}{m_{22}} & \frac{-m_{23}}{m_{22}}\\ 0 & 0 & 1 \end{bmatrix}
$$
 (10.4)

Introducing the following notation

$$
\omega = \mathbf{K}^{-\top}\mathbf{K}^{-1} = \begin{bmatrix} \omega_{11} & \omega_{12} & \omega_{13} \\ \omega_{12} & \omega_{22} & \omega_{23} \\ \omega_{13} & \omega_{23} & \omega_{33} \end{bmatrix}
$$
(10.5)

<sup>&</sup>lt;sup>1</sup>In [2],  $\omega$  is called the image of the absolute conic.

yields

$$
\begin{bmatrix}\n\omega_{11} & \omega_{12} & \omega_{13} \\
\omega_{12} & \omega_{22} & \omega_{23} \\
\omega_{13} & \omega_{23} & \omega_{33}\n\end{bmatrix} = \begin{bmatrix}\nm_{11}^2 & m_{11}m_{12} & m_{11}m_{13} \\
m_{11}m_{12} & m_{12}^2 + m_{22}^2 & m_{12}m_{13} + m_{22}m_{23} \\
m_{11}m_{13} & m_{12}m_{13} + m_{22}m_{23} & m_{13}^2 + m_{23}^2 + 1\n\end{bmatrix}
$$
\n(10.6)

which can be solved for  $K^{-1}$  up to the sign of the rows of  $K^{-1}$  as follows. Equation 10.6 provides equations

$$
\omega_{11} = m_{11}^2 \implies m_{11} = s_1 \sqrt{\omega_{11}}
$$
  
\n
$$
\omega_{12} = m_{11} m_{12} \implies m_{12} = \omega_{12} / (s_1 \sqrt{\omega_{11}}) = s_1 \omega_{12} / \sqrt{\omega_{11}}
$$
  
\n
$$
\omega_{13} = m_{11} m_{13} \implies m_{13} = \omega_{13} / (s_1 \sqrt{\omega_{11}}) = s_1 \omega_{13} / \sqrt{\omega_{11}}
$$
  
\n
$$
\omega_{22} = m_{12}^2 + m_{22}^2 \implies m_{22} = s_2 \sqrt{\omega_{22} - m_{12}^2} = s_2 \sqrt{\omega_{22} - \omega_{12}^2 / \omega_{11}}
$$
  
\n
$$
\omega_{23} = m_{12} m_{13} + m_{22} m_{23} \implies m_{23} = s_2 (\omega_{23} - \omega_{12} \omega_{13} / \omega_{11}) / \sqrt{\omega_{22} - \omega_{12}^2 / \omega_{11}}
$$
  
\n
$$
= s_2 (\omega_{11} \omega_{23} - \omega_{12} \omega_{13}) / \sqrt{\omega_{11}^2 \omega_{22} - \omega_{11} \omega_{12}^2}
$$

which can be solved for  $m_{ij}$  with  $s_1 = \pm 1$  and  $s_2 = \pm 1$ . Hence

$$
K = \begin{bmatrix} s_1 \sqrt{\omega_{11}} & s_1 \omega_{12} / \sqrt{\omega_{11}} & s_1 \omega_{13} / \sqrt{\omega_{11}} \\ 0 & s_2 \sqrt{\omega_{22} - \omega_{12}^2 / \omega_{11}} & s_2 (\omega_{23} - \omega_{12} \omega_{13} / \omega_{11}) / \sqrt{\omega_{22} - \omega_{12}^2 / \omega_{11}} \\ 0 & 0 & 1 \end{bmatrix}^{-1}
$$
(10.7)

Signs  $s_1$ ,  $s_2$  are determined by the choice of the image coordinate system. The standard choice is  $s_1 = s_2 = 1$ , which corresponds to  $k_{11} > 0$  and  $k_{22} > 0$ .

Notice that  $\sqrt{\omega_{11}}$  is never zero for a real camera since  $m_{11} = \frac{1}{k_1}$  $\frac{1}{k_{11}} \neq 0$ . There also holds true

$$
\sqrt{\omega_{22} - \omega_{12}^2/\omega_{11}} = \sqrt{m_{11}^2 - m_{12}^2} = \sqrt{\frac{1}{k_{11}^2} - \frac{k_{12}^2}{k_{11}^2 k_{22}^2}} = \frac{1}{k_{11} k_{22}} \sqrt{k_{22}^2 - k_{12}^2} \neq 0
$$
\n(10.8)

since  $|k_{12}|$  is much smaller than  $|k_{22}|$  for all real cameras.

# 10.1 Constraints on  $\omega$

Matrix  $\omega$  is a  $3\times3$  symmetric matrix and by this it has only six independent elements  $\omega_{11}, \omega_{12}, \omega_{13}, \omega_{22}, \omega_{23}$  and  $\omega_{33}$ . Let us next investigate additional constratints on  $\omega$ , which follow from different choices of K.

§ **54 Constraints on**  $\omega$  for a general K Even a general K yields a constraint on  $\omega$ . Equation 10.6 relates the six parameters of  $\omega$  to only five parameters  $m_{11}, m_{12}, m_{13}, m_{22}$ and  $m_{23}$  and hence the six parameters of  $\omega$  can't be independent. Indeed, let us see

that the following identity holds true

$$
\left(\omega_{23}^{2} - \frac{\omega_{13}^{2} \omega_{12}^{2}}{\omega_{11}^{2}} - (\omega_{22} - \frac{\omega_{12}^{2}}{\omega_{11}}) (\omega_{33} - \frac{\omega_{13}^{2}}{\omega_{11}} - 1)\right)^{2} - 4 \frac{\omega_{13}^{2} \omega_{12}^{2}}{\omega_{11}^{2}} (\omega_{22} - \frac{\omega_{12}^{2}}{\omega_{11}}) (\omega_{33} - \frac{\omega_{13}^{2}}{\omega_{11}} - 1)
$$
\n
$$
= \left((m_{12}m_{13} + m_{22}m_{23})^{2} - \frac{(m_{11}m_{13})^{2}(m_{11}m_{12})^{2}}{m_{11}^{4}} - (m_{12}^{2} + m_{22}^{2} - \frac{(m_{11}m_{12})^{2}}{m_{11}^{2}}) (m_{13}^{2} + m_{23}^{2} + 1 - \frac{(m_{11}m_{13})^{2}}{m_{11}^{4}} - 1)\right)^{2}
$$
\n
$$
- 4 \frac{(m_{11}m_{13})^{2}(m_{11}m_{12})^{2}}{m_{11}^{4}} (m_{12}^{2} + m_{22}^{2} - \frac{(m_{11}m_{12})^{2}}{m_{11}^{2}}) (m_{13}^{2} + m_{23}^{2} + 1 - \frac{(m_{11}m_{13})^{2}}{m_{11}^{4}} - 1)
$$
\n
$$
= \left((m_{12}m_{13} + m_{22}m_{23})^{2} - (m_{12}m_{13})^{2} - (m_{22}m_{23})^{2}\right)^{2} - 4 (m_{12}m_{13})^{2}(m_{22}m_{23})^{2}
$$
\n
$$
= (2 (m_{12}m_{13})(m_{22}m_{23}))^{2} - 4 (m_{12}m_{13})^{2}(m_{22}m_{23})^{2}
$$
\n
$$
= 0
$$
\n(10.9)

Since  $\omega_{11} \neq 0$ , we get the following equivalent identity

$$
(\omega_{11}^2 \omega_{23}^2 - \omega_{13}^2 \omega_{12}^2 - (\omega_{11} \omega_{22} - \omega_{12}^2) (\omega_{11} \omega_{33} - \omega_{13}^2 - \omega_{11}))^2 - 4 \omega_{13}^2 \omega_{12}^2 (\omega_{11} \omega_{22} - \omega_{12}^2) (\omega_{11} \omega_{33} - \omega_{13}^2 - \omega_{11}) = 0
$$
 (10.10)

which is a polynomial equation of degree eight in elements of  $\omega$ .

We shall see next that it makes sense to introduce a new matrix

$$
\Omega = \begin{bmatrix} 1 & 0_{12} & 0_{13} \\ 0_{12} & 0_{22} & 0_{23} \\ 0_{13} & 0_{23} & 0_{33} \end{bmatrix} = \begin{bmatrix} 1 & \frac{\omega_{12}}{\omega_{11}} & \frac{\omega_{13}}{\omega_{11}} \\ \frac{\omega_{12}}{\omega_{11}} & \frac{\omega_{22}}{\omega_{11}} & \frac{\omega_{23}}{\omega_{11}} \\ \frac{\omega_{13}}{\omega_{11}} & \frac{\omega_{23}}{\omega_{11}} & \frac{\omega_{33}}{\omega_{11}} \end{bmatrix}
$$
(10.11)

which contains only five unknowns, and use Equation 10.10 to get the positive  $\omega_{11}$ from  $\Omega$  by solving the following quadratic equation

$$
a_2 \,\omega_{11}^2 + a_1 \,\omega_{11} + a_0 = 0 \tag{10.12}
$$

with

$$
a_2 = -4 \, o_{23}^2 o_{13}^2 o_{12}^2 + o_{23}^4 - 2 \, o_{23}^2 o_{22} \, o_{33} + 2 \, o_{13}^2 o_{12}^2 o_{22} \, o_{33} \quad (10.13)
$$
  
\n
$$
-2 \, o_{22}^2 o_{33} o_{13}^2 + o_{12}^4 o_{33}^2 + 2 \, o_{23}^2 o_{22} \, o_{13}^2 + 2 \, o_{23}^2 o_{12}^2 o_{33}
$$
  
\n
$$
+o_{22}^2 \, o_{13}^4 + o_{22}^2 o_{33}^2 - 2 \, o_{22} \, o_{33}^2 o_{12}^2
$$
  
\n
$$
a_1 = 2 \, o_{13}^2 o_{12}^2 o_{22} + 2 \, o_{23}^2 o_{22} - 2 \, o_{22}^2 \, o_{33} - 2 \, o_{12}^4 \, o_{33} \quad (10.14)
$$
  
\n
$$
+4 \, o_{22} \, o_{33} o_{12}^2 - 2 \, o_{23}^2 \, o_{12}^2 + 2 \, o_{22}^2 \, o_{13}^2
$$

$$
a_0 = -2 o_{22} o_{12}^2 + o_{22}^2 + o_{12}^4 \tag{10.15}
$$

§ 55 Constraints on  $\omega$  for K from square pixels Cameras have often square pixels, i.e.  $\|\vec{b}_1\| = \|\vec{b}_2\| = 1$  and  $\angle(\vec{b}_1, \vec{b}_2) = \pi/2$ , which implies, Equations 7.13, 7.15, 7.16, a simplified

$$
K = \begin{bmatrix} k_{11} & 0 & k_{13} \\ 0 & k_{11} & k_{23} \\ 0 & 0 & 1 \end{bmatrix}
$$
 (10.16)

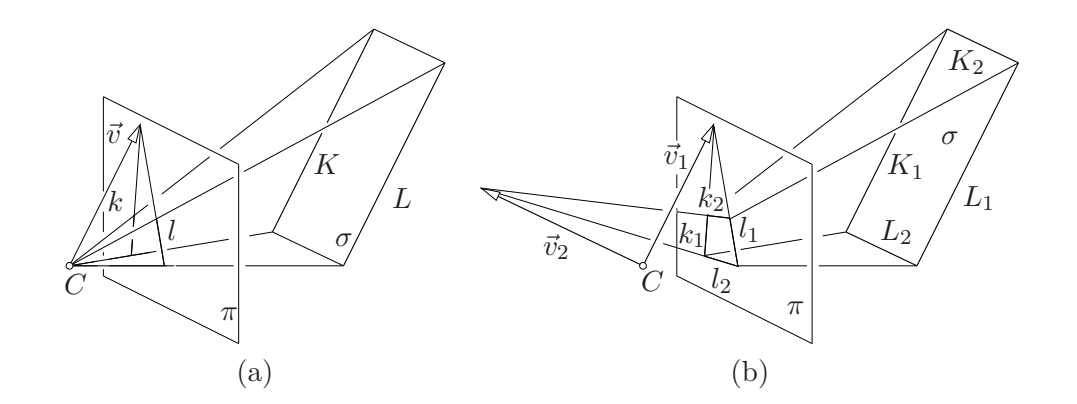

Figure 10.1: (a) Parallel lines K, L are projected to lines k, l with vanishing point represented by  $\vec{v}$ . Vector  $\vec{v}$  is parallel to k, l. (b) Vectors  $\vec{v}_1$ ,  $\vec{v}_2$  contain the same angle as pairs of lines  $K_1$ ,  $K_2$  or  $L_1$ ,  $L_2$ .

This gives also simpler

$$
\omega = \frac{1}{k_{11}^2} \begin{bmatrix} 1 & 0 & -k_{13} \\ 0 & 1 & -k_{23} \\ -k_{13} & -k_{23} & k_{11}^2 + k_{13}^2 + k_{23}^2 \end{bmatrix}
$$
 (10.17)

We see that we get the following three identities

$$
\omega_{12} = 0 \qquad (10.18)
$$

$$
\omega_{22} - \omega_{11} = 0 \tag{10.19}
$$

$$
\omega_{13}^2 + \omega_{23}^2 - \omega_{11}\omega_{33} + \omega_{11} = 0 \tag{10.20}
$$

We also get simpler

$$
\Omega = \begin{bmatrix} 1 & 0 & 0_{13} \\ 0 & 1 & 0_{23} \\ 0_{13} & 0_{23} & 0_{33} \end{bmatrix} = k_{11}^2 \omega = \begin{bmatrix} 1 & 0 & -k_{13} \\ 0 & 1 & -k_{23} \\ -k_{13} & -k_{23} & k_{11}^2 + k_{13}^2 + k_{23}^2 \end{bmatrix}
$$
 (10.21)

and use Equation 10.21 to get

$$
k_{11}^2 = o_{33} - o_{13}^2 - o_{23}^2 \tag{10.22}
$$

$$
k_{13} = -o_{13} \tag{10.23}
$$

$$
k_{23} = -o_{23} \tag{10.24}
$$

# 10.2 Camera calibration from angles between projection rays

We will now show how to calibrate a camera by finding the matrix  $\omega = K^{-T}K^{-1}$ .

In general, matrix  $\omega$  is constrained by knowing angles contained between pairs of projection rays. Consider two projection rays with direction vectors  $\vec{x}_1, \vec{x}_2$ . Then the angle between them is related to  $\omega$  and  $\Omega$  by

$$
\cos \angle(\vec{x}_1, \vec{x}_2) = \frac{\vec{x}_{1\beta}^\top \omega \, \vec{x}_{2\beta}}{\sqrt{\vec{x}_{1\beta}^\top \omega \, \vec{x}_{1\beta}} \sqrt{\vec{x}_{2\beta}^\top \omega \, \vec{x}_{2\beta}}} = \frac{\vec{x}_{1\beta}^\top \Omega \, \vec{x}_{2\beta}}{\sqrt{\vec{x}_{1\beta}^\top \Omega \, \vec{x}_{1\beta}} \sqrt{\vec{x}_{2\beta}^\top \Omega \, \vec{x}_{2\beta}}} \tag{10.25}
$$

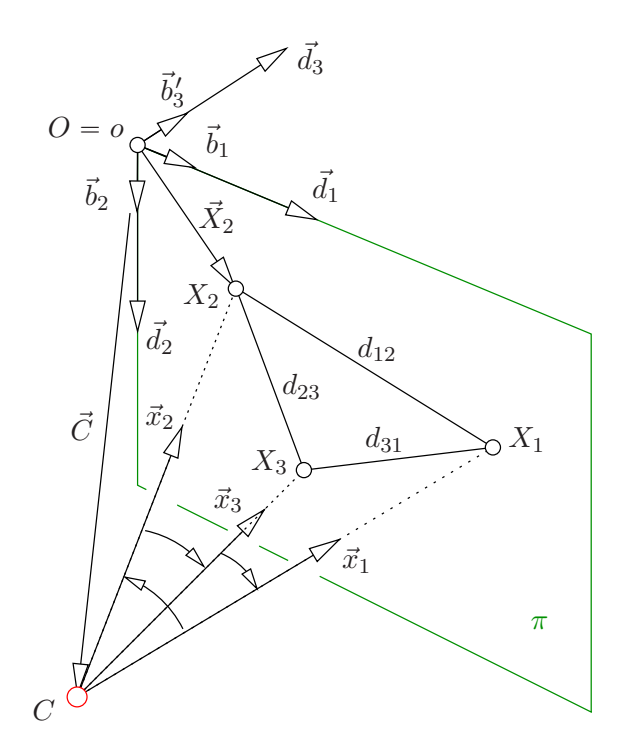

Figure 10.2: Images of three points with known angles between their rays can be used to calibrate cameras with square pixels. The position of image center  $\vec{C}_{\delta'}$  can be computed in the ortogonal coordinate system  $(o, \delta')$  using the absolute pose problem from Chapter 7.3. Matrix K is composed from coordinates of  $\vec{C}_{\delta}$ .

Squaring the above and clearing the denominators gives

$$
(\cos \angle(\vec{x}_1, \vec{x}_2))^2 (\vec{x}_{1\beta}^\top \Omega \vec{x}_{1\beta}) (\vec{x}_{2\beta}^\top \Omega \vec{x}_{2\beta}) = (\vec{x}_{1\beta}^\top \Omega \vec{x}_{2\beta})^2 \tag{10.26}
$$

which is a second order equation in elements of  $\Omega$ . To find  $\Omega$ , which has five independent parameters for a general K, we need to be able to establish five pairs of rays with known angles and solve a system of five quadratic equations 10.26 above.

 $\S$  56 Camera with square pixels A simpler situation arises when the camera has square pixels. Then, we can use constraints from § 55 to recover  $\omega$  and K from three pairs of rays containing known angles. That ammounts to solving three second order equations 10.26 in  $o_{13}, o_{23}, o_{33}$ .

However, this is actually exactly the same problem as we have already solved in Section 7.3. Figure 10.2 shows an image plane  $\pi$  with a coordinate system  $(o, \delta')$ with  $\delta' = (\vec{b}_1, \vec{b}_2, \vec{b}_3')$  derived from the image coordinate system  $(o, \alpha)$ . Having square pixels, vectors  $\vec{b}_1$ ,  $\vec{b}_2$  can and complemented by  $\vec{b}'_3$  to form an orthogonal coordinates system  $(O = o, \delta')$ . Next, we choose the global orthonormal coordinate system,  $(O = 0, \delta), \delta = (\vec{d}_1, \vec{d}_2, \vec{d}_3),$  such that

$$
\vec{d}_1 = \frac{\vec{b}_1}{||\vec{b}_1||}, \quad \vec{d}_2 = \frac{\vec{b}_2}{||\vec{b}_1||}, \text{ and } \vec{d}_3 = \frac{\vec{b}_3'}{||\vec{b}_1||} \tag{10.27}
$$

and hence

$$
\vec{x}_{\delta} = \begin{bmatrix} ||\vec{b}_1|| & 0 & 0 \\ 0 & ||\vec{b}_1|| & 0 \\ 0 & 0 & ||\vec{b}_1|| \end{bmatrix} \vec{x}_{\delta'}
$$
(10.28)

We know angles  $\angle(\vec{x}_1, \vec{x}_2), \angle(\vec{x}_2, \vec{x}_3)$  and  $\angle(\vec{x}_3, \vec{x}_1)$ . We also know image points  $\vec{u}_{1\alpha} = \vec{X}_{1\delta'}$ ,  $\vec{u}_{2\alpha} = \vec{X}_{2\delta'}$ ,  $\vec{u}_{3\alpha} = \vec{X}_{3\delta'}$  and thus we can compute distances  $d_{12} =$  $||\vec{X}_{2\delta'} - \vec{X}_{1\delta'}||$ ,  $d_{23} = ||\vec{X}_{3\delta'} - \vec{X}_{2\delta'}||$  and  $d_{31} = ||\vec{X}_{3\delta'} - \vec{X}_{1\delta'}||$ . Having that, we can find the pose  $\vec{C}_{\delta'} = [c_1, c_2, c_3]^\top$  of the camera center C in  $(O, \delta')$  by solving the absolute pose problem from Chapter 7.3. We will select a solution with  $c_3 < 0$  and, if necessary, use a fourth point in  $\pi$  to choose the right solution among them. To find K, we can form the following equation

$$
\begin{bmatrix} 0 \\ 0 \\ 1 \end{bmatrix} = \frac{1}{f} \begin{bmatrix} \n\mathbf{K} \mathbf{R} \mid -\mathbf{K} \mathbf{R} \vec{C}_{\delta} \end{bmatrix} \begin{bmatrix} 0 \\ 0 \\ 0 \\ 1 \end{bmatrix}
$$
 (10.29)

since point *o* is represented by  $[0, 0, 1]$  in  $\beta$  and by  $[0, 0, 0]$  in  $\delta$ . Coordinate system  $(O, \delta)$  is chosen such that  $R = I$  and  $\vec{C}_{\delta} = ||\vec{b}_1|| \vec{C}_{\delta'}$  and thus we get

$$
\mathbf{K}^{-1} \begin{bmatrix} 0 \\ 0 \\ 1 \end{bmatrix} = -\frac{||\vec{b}_1||}{f} \vec{C}_{\delta'} \tag{10.30}
$$

Now, let us consider matrix K as in Equation 10.16 and use the intepretation of elements of K from Chapter 7, Equations 7.16, 7.17. We can write

$$
\mathbf{K} = \begin{bmatrix} \frac{f}{\|\vec{b}_1\|} & 0 & k_{13} \\ 0 & \frac{f}{\|\vec{b}_1\|} & k_{23} \\ 0 & 0 & 1 \end{bmatrix} \quad \text{an thus} \quad \mathbf{K}^{-1} = \begin{bmatrix} \frac{\|\vec{b}_1\|}{f} & 0 & -\frac{\|\vec{b}_1\|}{f} k_{13} \\ 0 & \frac{\|\vec{b}_1\|}{f} & -\frac{\|\vec{b}_1\|}{f} k_{23} \\ 0 & 0 & 1 \end{bmatrix} \tag{10.31}
$$

and use it in Equation 10.30 to get

$$
\begin{bmatrix} k_{13} \\ k_{23} \\ -\frac{f}{\|\vec{b}_1\|} \end{bmatrix} = \begin{bmatrix} c_1 \\ c_2 \\ c_3 \end{bmatrix}
$$
 (10.32)

and thus

$$
K = \begin{bmatrix} -c_3 & 0 & c_1 \\ 0 & -c_3 & c_2 \\ 0 & 0 & 1 \end{bmatrix}
$$
 (10.33)

## 10.3 Camera calibration from vanishing points

Let us first make an interesting observation about parallel lines in space an its corresponding vanishing point in an image. Let us consider a pair of parallel lines K, L in space as shown in Figure 10.1(a). There is an affine plane  $\sigma$  containing the lines. The lines K, L are projected to image plane  $\pi$  into lines k, l, respectively.

Now, first extend affine plane  $\sigma$  to a projective plane  $\Sigma$  using the camera center C. Then, define a coordinate system  $(C, \delta)$  with orthonormal basis  $\delta = (\vec{d}_1, \vec{d}_2, \vec{d}_3)$ such that vectors  $\vec{d}_1, \vec{d}_2$  span affine plane  $\sigma$ .

Let  $\vec{K}_{\bar{\delta}}, \vec{L}_{\bar{\delta}}$  be homogeneous coordinates of lines K, L w.r.t.  $\bar{\delta}$ . Then

$$
\vec{w}_{\delta} = \vec{K}_{\bar{\delta}} \times \vec{L}_{\bar{\delta}} \tag{10.34}
$$

are homogeneous coordinates of the intersection of lines  $K, L$  in  $\Sigma$ .

Next, extend the affine plane  $\pi$  to a projective plane  $\Pi$  using the camera center C with the (camera) coordinate system  $(C, \beta)$ .

Let  $\vec{k}_{\bar{\beta}}, \vec{l}_{\bar{\beta}}$  be homogeneous coordinates of lines k, l w.r.t.  $\bar{\beta}$ . Then

$$
\vec{v}_{\beta} = \vec{k}_{\bar{\beta}} \times \vec{l}_{\bar{\beta}} \tag{10.35}
$$

are homogeneous coordinates of the intersection of lines  $k, l$  in  $\Pi$ .

Now, consider Equation 8.14 for planes  $\Sigma$  and  $\Pi$ . Since  $\delta$  is orthonormal, we have  $K' = I$  and thus that there is a homoghraphy

$$
H = KR \tag{10.36}
$$

which maps plane  $\Sigma$  to plane  $\Pi$ . Matrices K and R of the cemera are here w.r.t. the world coordinate system  $(C, \delta)$ .

We see that there is a real  $\lambda$  such that there holds

$$
\lambda \,\vec{v}_{\beta} = \text{KR}\,\vec{w}_{\delta} \tag{10.37}
$$

true.

§ 57 Pairs of "orthogonal" vanishing points and camera with square pixels Let us have two pairs of parallel lines in space, Figure  $10.1(b)$ , such that they are also orthogonal, i.e. let  $K_1$  be parallel with  $L_1$  and  $K_2$  be parallel with  $L_2$  and at the same time let  $K_1$  be orthogonal to  $K_2$  and  $L_1$  be orthogonal to  $L_2$ . This, for instance, happens when lines  $K_1, L_1, K_2, L_2$  form a rectangle but they also may be arranged in the three-dimensional space as non-intersecting.

Let lines  $k_1, l_1, k_2, l_2$  be the projections of  $K_1, L_1, K_2, L_2$ , respectively, represented by the corresponding vectors  $\vec{k}_{1\bar{\beta}}, \vec{l}_{1\bar{\beta}}, \vec{k}_{2\bar{\beta}}, \vec{l}_{2\bar{\beta}}$  in the camera coordinates system with (in general non-orthogonal) basis  $\beta$ . Lines  $k_1$  and  $l_1$ , resp.  $k_2$  and  $l_2$ , generate vanishing points

$$
\vec{v}_{1\beta} = \vec{k}_{1\bar{\beta}} \times \vec{l}_{1\bar{\beta}}
$$
  

$$
\vec{v}_{2\beta} = \vec{k}_{2\bar{\beta}} \times \vec{l}_{2\bar{\beta}}
$$

The perpendicularity of  $\vec{w}_1$  to  $\vec{w}_2$  is, in the camera orthogonal basis  $\delta$ , modeled by

$$
\vec{w}_{1\delta}^{\top} \,\vec{w}_{2\delta} = 0 \tag{10.38}
$$

We therefore get from Equation 10.37

$$
\vec{v}_{1\beta}^{\top} K^{-\top} R^{-\top} R^{-1} K^{-1} \vec{v}_{2\beta} = 0 \qquad (10.39)
$$

$$
\vec{v}_{1\beta}^{\top} K^{-\top} K^{-1} \vec{v}_{2\beta} = 0 \qquad (10.40)
$$

$$
\vec{v}_{1\beta}^{\dagger} \omega \,\vec{v}_{2\beta} = 0 \tag{10.41}
$$

which is a linear homogeneous equation in  $\omega$ . Assuming further square pixels, we get, § 55,

$$
\vec{v}_{1\beta}^{\dagger} \omega \vec{v}_{2\beta} = 0
$$
\n
$$
\vec{v}_{1\beta}^{\dagger} \Omega \vec{v}_{2\beta} = 0
$$
\n
$$
\begin{bmatrix} v_{11} & v_{12} & v_{13} \end{bmatrix} \begin{bmatrix} 1 & 0 & o_{13} \\ 0 & 1 & o_{23} \\ o_{13} & o_{23} & o_{33} \end{bmatrix} \begin{bmatrix} v_{21} \\ v_{22} \\ v_{23} \end{bmatrix} = 0
$$
\n
$$
\begin{bmatrix} v_{23}v_{11} + v_{21}v_{13} & v_{23}v_{12} + v_{22}v_{13} & v_{23}v_{13} \end{bmatrix} \begin{bmatrix} o_{13} \\ o_{23} \\ o_{33} \end{bmatrix} = -(v_{21}v_{11} + v_{22}v_{12})
$$

Now, we need only 3 pairs of perpendicular vanishing points, e.g. to observe 3 rectangles not all in one plane to compute  $o_{13}, o_{23}, o_{33}$  and then

$$
k_{13} = -o_{13}
$$
  
\n
$$
k_{23} = -o_{23}
$$
  
\n
$$
k_{11} = \sqrt{o_{33} - k_{13}^2 - k_{23}^2}
$$

# 10.4 Camera calibration from images of squares

Let us exploit the relationship between the coordinates of points  $X$ , which all lie in a plane  $\pi$  and are measured in a coordinate system  $(O, \vec{d}_1, \vec{d}_2)$  in  $\pi$ , Figure 8.2. The points  $X$  are projected by a perspective camera with the camera coordinate system is  $(C, \beta), \beta = (\vec{b}_1, \vec{b}_2, \vec{b}_3)$  and projection matrix P into image coordinates  $[u \quad v]^{\dagger}$ , w.r.t. an image coordinate system  $(o, \vec{b}_1, \vec{b}_2)$ , Equation 8.30. See paragraph § 28 to recall that the columns of P can be writen as

$$
\mathbf{P} = \begin{bmatrix} KR \mid -KR \vec{C}_{\delta} \end{bmatrix} = \begin{bmatrix} \vec{d}_{1\nu} & \vec{d}_{2\nu} & \vec{d}_{3\nu} & -\vec{C}_{\nu} \end{bmatrix}
$$
(10.42)

and therefore we get the columns

$$
h_1 = p_1 = \vec{d}_{1\nu} \tag{10.43}
$$

$$
h_2 = p_2 = \vec{d}_{2\nu} \tag{10.44}
$$

$$
h_3 = p_4 = -\vec{C}_{\nu} \tag{10.45}
$$

of the homography H mapping  $\sigma$  to  $\pi$  as defined in Equation 8.31.

Now imagine that we are observing a square with 4 corner points  $X_1, X_2, X_3$ and  $X_4$  in the plane  $\sigma$  and we construct the coordinate system in  $\sigma$  by assigning coordinates to the corners as

$$
\vec{X}_{1\delta} = \begin{bmatrix} 0 & 0 & 0 \end{bmatrix} \tag{10.46}
$$

$$
\vec{d}_{1\delta} = \vec{X}_{2\delta} = \begin{bmatrix} 1 & 0 & 0 \end{bmatrix} \tag{10.47}
$$

$$
\vec{d}_{2\delta} = \vec{X}_{3\delta} = \begin{bmatrix} 0 & 1 & 0 \end{bmatrix} \tag{10.48}
$$

$$
\vec{X}_{4\delta} = \begin{bmatrix} 1 & 1 & 0 \end{bmatrix} \tag{10.49}
$$

We see that we get two constraints on  $\vec{d}_{1\delta}$ ,  $\vec{d}_{2\delta}$ 

$$
\vec{d}_{1\delta}^\top \vec{d}_{2\delta} = 0 \tag{10.50}
$$

$$
\vec{d}_{1\delta}^\top \vec{d}_{1\delta} - \vec{d}_{2\delta}^\top \vec{d}_{2\delta} = 0 \tag{10.51}
$$

which lead to

$$
\vec{d}_{1\nu}^{\top} \, \mathbf{K}^{-\top} \, \mathbf{K}^{-1} \, \vec{d}_{2\nu} = 0 \tag{10.52}
$$

$$
\vec{d}_{1\beta}^{\top} \mathbf{K}^{-\top} \mathbf{K}^{-1} \vec{d}_{1\beta} - \vec{d}_{2\nu}^{\top} \mathbf{K}^{-\top} \mathbf{K}^{-1} \vec{d}_{2\nu} = 0 \qquad (10.53)
$$

by using  $\vec{d}_{i\nu} = \text{K} \cdot \text{R} \cdot \vec{d}_{i\delta}$  for  $i = 1, 2$ , and  $\text{R}^\top \cdot \text{R} = \text{I}$ .

These are two linear equations on  $\omega$  and hence also, see § 54, on  $\Omega$ 

$$
\vec{d}_{1\nu}^\top \,\Omega \,\vec{d}_{2\nu} = 0 \tag{10.54}
$$

$$
\vec{d}_{1\nu}^{\top} \Omega \vec{d}_{1\nu} - \vec{d}_{2\nu}^{\top} \Omega \vec{d}_{2\nu} = 0 \qquad (10.55)
$$

on  $\omega$  in terms of estimated  $\lambda$ H

$$
\mathbf{h}_1^\top \Omega \mathbf{h}_2 = 0 \tag{10.56}
$$

$$
\mathbf{h}_1^\top \Omega \,\mathbf{h}_1 - \mathbf{h}_2^\top \Omega \,\mathbf{h}_2 = 0 \tag{10.57}
$$

One square provides two equations and therefore three squares in two planes in a general position suffice to calibrate full K. Actually, such three squares provide one more equations than necessary since  $\Omega$  has only five parameters. Hence, it is enough observe two squares and one rectangle to get five constraints. Similarly, one square and one rectangle in a plane then suffice to calibrate K when pixels are square.

Notice also that we have never used the special choice of coordinates of  $\vec{X}_{\delta}$ . Indeed, point  $X_4$  could be anywhere provided that we know how to assign it coordinates in  $(O, \vec{d}_1, \vec{d}_2)$ .

To calibrate the camera, we first assign coordinates to the corners of the square as above, then find the homography H from the plane to the image

$$
\lambda_i \, \vec{x}_{i\beta} = \mathbf{H} \, \vec{X}_{i\delta} \tag{10.58}
$$

for  $\alpha_i = 1, \ldots, 4$  and finally use columns of H the find  $\Omega$ .

# 11 Two-view scene reconstruction

Imagine two cameras giving two images of the space from two different view points. We will next investigate how to (re-)construct camera projection matrices and meaningful coordinates of points in the space such that the reconstructed cameras and the reconstructed points generate the images.

# 11.1 Epipolar geometry

Figure 11.1 shows two cameras with different centers  $C_1$ ,  $C_2$  and image planes  $\pi_1$ ,  $\pi_2$ , observing a general point X as  $u_1, u_2$ . Base line b connecting image centers  $C_1$ ,  $C_2$  intersects  $\pi_1$ ,  $\pi_2$  in epipoles  $e_1$ ,  $e_2$ . Points  $C_1$ ,  $C_2$  and X form epipolar plane σ, which intersects  $π_1$  in *epipolar line*  $l_1$  and  $π_2$  in epipolar line  $l_2$ . Epipolar line  $l_1$  passes through epipole  $e_1$  and through image point  $u_1$ . Epipolar line  $l_2$  passes through epipole  $e_2$  and through image point  $u_2$ .

Let us next find the relationship between image points, epipoles, epipolar lines as a function of camera parameters, Figure 11.2.

Assume a world coordinate system  $(O, \delta)$  and cameras  $C_1, C_2$  with camera projection matrices

$$
P_1 = \left[K_1R_1 | -K_1R_1\vec{C}_{1\delta}\right] \text{ and } P_2 = \left[K_2R_2 | -K_2R_2\vec{C}_{2\delta}\right] \quad (11.1)
$$

Point X is projected to image planes  $\pi_1$ ,  $\pi_2$ , with respective coordinate systems  $(o_1, \beta_1), (o_2, \beta_2),$  as

$$
\zeta_1 \vec{x}_{1\beta_1} = \mathsf{P}_1 \begin{bmatrix} \vec{X}_\delta \\ 1 \end{bmatrix} \quad \text{and} \quad \zeta_2 \vec{x}_{2\beta_2} = \mathsf{P}_2 \begin{bmatrix} \vec{X}_\delta \\ 1 \end{bmatrix} \tag{11.2}
$$

for some  $\zeta_1 > 0$  and  $\zeta_2 > 0$ , which then leads to

$$
\zeta_1 \, \vec{x}_{1\beta_1} = \text{K}_1 \text{R}_1 (\vec{X}_\delta - \vec{C}_{1\delta}) \quad \text{and} \quad \zeta_2 \, \vec{x}_{2\beta_2} = \text{K}_2 \text{R}_2 (\vec{X}_\delta - \vec{C}_{2\delta}) \tag{11.3}
$$

$$
\zeta_1 \mathbf{R}_1^{\top} \mathbf{K}_1^{-1} \vec{x}_{1\beta_1} = \vec{X}_{\delta} - \vec{C}_{1\delta} \qquad \zeta_2 \mathbf{R}_2^{\top} \mathbf{K}_2^{-1} \vec{x}_{2\beta_2} = \vec{X}_{\delta} - \vec{C}_{2\delta} \qquad (11.4)
$$

Consider now that vectors  $\vec{X}_{\delta} - \vec{C}_{1\delta}$ ,  $\vec{X}_{\delta} - \vec{C}_{2\delta}$  and  $\vec{C}_{2\delta} - \vec{C}_{1\delta}$  form a triangle and hence

$$
\vec{C}_{2\delta} - \vec{C}_{1\delta} = (\vec{X}_{\delta} - \vec{C}_{1\delta}) - (\vec{X}_{\delta} - \vec{C}_{2\delta}) \tag{11.5}
$$

$$
\vec{C}_{2\delta} - \vec{C}_{1\delta} = \zeta_1 R_1^{\top} K_1^{-1} \vec{x}_{1\beta_1} - \zeta_2 R_2^{\top} K_2^{-1} \vec{x}_{2\beta_2}
$$
(11.6)

with  $\zeta_1 > 0$  and  $\zeta_2 > 0$  for the standard choice of camera coordinate systems.

We shall next eliminate depths  $\zeta_1$ ,  $\zeta_2$  by exploiting the vector product identities, see Paragraph 3.3,

$$
\vec{0} = \vec{x} \times \vec{x} = [\vec{x}]_{\times} \vec{x} \tag{11.7}
$$

$$
\vec{0} = \vec{y}^{\top} (\vec{x} \times \vec{y}) = \vec{y}^{\top} [\vec{x}]_{\times} \vec{y}
$$
 (11.8)

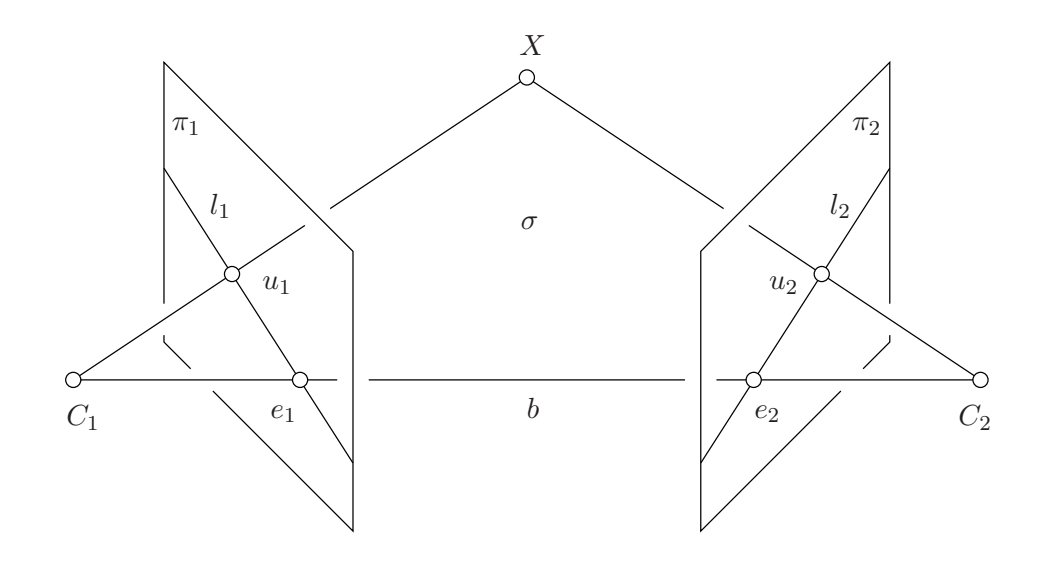

Figure 11.1: Epipolar geometry of two cameras.

for all  $\vec{x}, \vec{y} \in \mathbb{R}^3$ .

We first vector-multiply Equation 11.6 by  $\vec{C}_{2\delta} - \vec{C}_{1\delta}$  from the left to get

$$
0 = \left[ \vec{C}_{2\delta} - \vec{C}_{1\delta} \right]_{\times} \zeta_1 R_1^{\top} K_1^{-1} \vec{x}_{1\beta_1} - \left[ \vec{C}_{2\delta} - \vec{C}_{1\delta} \right]_{\times} \zeta_2 R_2^{\top} K_2^{-1} \vec{x}_{2\beta_2}
$$
 (11.9)

and then multiply Equation 11.9 by  $\zeta_2 \vec{x}_{2\beta_2}^{\dagger} \vec{k}_2^{-1} \vec{k}_2$  from the left to get

$$
0 = \zeta_2 \vec{x}_{2\beta_2}^{\top} K_2^{-\top} R_2 \left[ \vec{C}_{2\delta} - \vec{C}_{1\delta} \right]_{\times} \zeta_1 R_1^{\top} K_1^{-1} \vec{x}_{1\beta_1}
$$
(11.10)

which, since  $\zeta_1 \neq 0$  and  $\zeta_2 \neq 0$ , is equivalent with

$$
0 = \vec{x}_{2\beta_2}^{\top} K_2^{\top} R_2 \left[ \vec{C}_{2\delta} - \vec{C}_{1\delta} \right]_{\times} R_1^{\top} K_1^{-1} \vec{x}_{1\beta_1}
$$
(11.11)

$$
0 = \vec{x}_{2\beta_2}^{\top} \mathbf{K}_2^{-\top} \mathbf{E} \mathbf{K}_1^{-1} \vec{x}_{1\beta_1} \tag{11.12}
$$

$$
0 = \vec{x}_{2\beta_2}^{\dagger} \mathbf{F} \vec{x}_{1\beta_1} \tag{11.13}
$$

where we introduced the *essential matrix*  $\mathbf{E} \in \mathbb{R}^{3 \times 3}$  as

$$
\mathbf{E} = \mathbf{R}_2 \left[ \vec{C}_{2\delta} - \vec{C}_{1\delta} \right]_{\times} \mathbf{R}_1^\top
$$
 (11.14)

and the *fundamental matrix*  $F \in \mathbb{R}^{3 \times 3}$  as

$$
\mathbf{F} = \mathbf{K}_2^{-T} \mathbf{R}_2 \left[ \vec{C}_{2\delta} - \vec{C}_{1\delta} \right]_{\times} \mathbf{R}_1^{T} \mathbf{K}_1^{-1}
$$
 (11.15)

Let us next introduce epipoles to pass from vectors in  $\delta$  to vectors in  $\beta_1, \beta_2$ , which are measurable in images.

The projection  $e_1$  of the the camera center  $\vec{C}_2$  to the first image as well as the projection  $e_2$  of the the camera center  $\vec{C}_1$  to the second image are obtained as

$$
\zeta_1 \vec{e}_{1\beta_1} = P_1 \begin{bmatrix} \vec{C}_{2\delta} \\ 1 \end{bmatrix} = K_1 R_1 (\vec{C}_{2\delta} - \vec{C}_{1\delta}) \tag{11.16}
$$

$$
\zeta_2 \vec{e}_{2\beta_2} = P_2 \begin{bmatrix} \vec{C}_{1\delta} \\ 1 \end{bmatrix} = K_2 R_2 (\vec{C}_{1\delta} - \vec{C}_{2\delta}) \tag{11.17}
$$

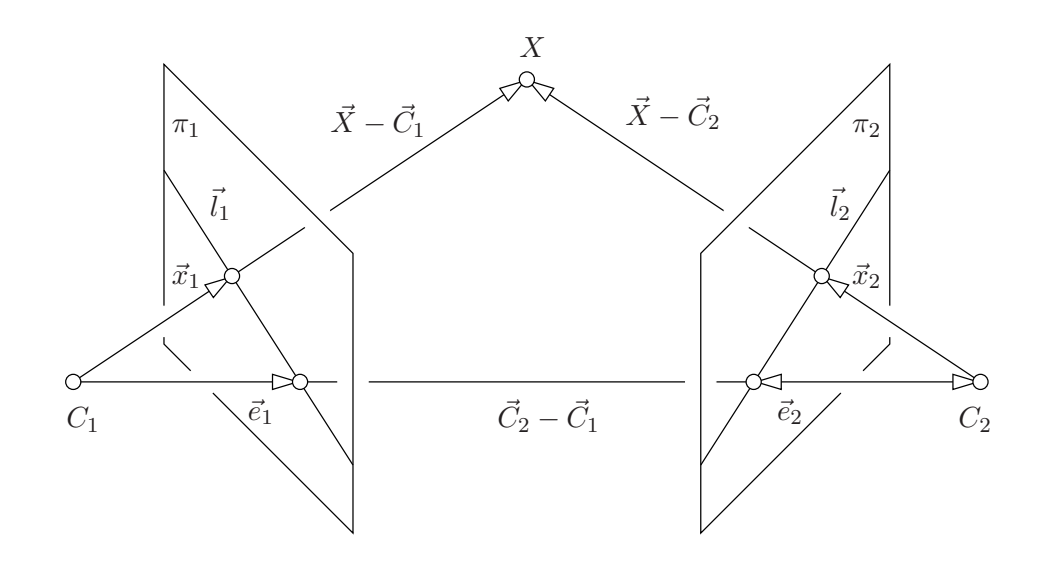

Figure 11.2: Vectors of the epipolar geometry.

for some  $\zeta_1 > 0$  and  $\zeta_2 > 0$ .

We can now substitute Equation 11.16 into Equation 11.15 to get

$$
\mathbf{F} = \mathbf{K}_2^{-T} \mathbf{R}_2 \left[ \vec{C}_{2\delta} - \vec{C}_{1\delta} \right]_{\times} \mathbf{R}_1^{T} \mathbf{K}_1^{-1} \tag{11.18}
$$

$$
= K_2^{-T} R_2 \left[ \zeta_1 R_1^{T} K_1^{-1} \vec{e}_{1\beta_1} \right]_{\times} R_1^{T} K_1^{-1}
$$
(11.19)

$$
= \zeta_1 K_2^{-T} R_2 \frac{(R_1^T K_1^{-1})^{-T}}{|(R_1^T K_1^{-1})^{-T}|} [\vec{e}_{1\beta_1}]_{\times}
$$
(11.20)

$$
= \frac{\zeta_1}{|K_1|} K_2^{-T} R_2 R_1^{T} K_1^{T} [\vec{e}_{1\beta_1}]_{\times}
$$
 (11.21)

We used the result from § 8, which shows how the vector product behaves under the change of a basis.

Analogically, we substitute Equation 11.17 into Equation 11.15 to get

$$
\mathbf{F} = \mathbf{K}_2^{-T} \mathbf{R}_2 \left[ \vec{C}_{2\delta} - \vec{C}_{1\delta} \right]_{\times} \mathbf{R}_1^{T} \mathbf{K}_1^{-1} \tag{11.22}
$$

$$
= K_2^{-T} R_2 \left[ -\zeta_2 R_2^{T} K_2^{-1} \vec{e}_{2\beta_2} \right]_{\times} R_1^{T} K_1^{-1}
$$
(11.23)

$$
= \left( \left[ \zeta_2 R_2^{\top} K_2^{-1} \vec{e}_{2\beta_2} \right]_{\times} R_2^{\top} K_2^{-1} \right)^{\top} R_1^{\top} K_1^{-1} \tag{11.24}
$$

$$
= \left(\frac{\zeta_2}{|K_2|} R_2^{\top} K_2^{\top} \left[\vec{e}_{2\beta_2}\right]_{\times}\right)^{\top} R_1^{\top} K_1^{-1} \tag{11.25}
$$

$$
= -\frac{\zeta_2}{|K_2|} \left[ \vec{e}_{2\beta_2} \right]_{\times} K_2 R_2 R_1^{\top} K_1^{-1}
$$
 (11.26)

We used additional properties of the linear representation of the vector product from  $\S 9$ .

We see from Equations 11.21 and 11.26 that it is possible to recover homogeneous coordinates of the epipoles from F by solving equations

$$
\vec{F} \vec{e}_{1\beta_1} = 0
$$
 and  $\vec{F}^{\dagger} \vec{e}_{2\beta_2} = 0$  (11.27)

for a non-zero multiples of  $\vec{e}_{1\beta_1}$ ,  $\vec{e}_{2\beta_2}$ . We also see that matrix F has rank smaller than three since it has a non-zero null space  $\vec{e}_{1\beta_1}$ . Since, rank of  $\left[\vec{C}_{2\delta} - \vec{C}_{1\delta}\right]_{\checkmark}$  is two for non-zero  $\vec{C}_{2\delta} - \vec{C}_{1\delta}$ , F has rank two when camera centers do not coincide.

Let us look at the epipolar lines. Epipolar lines pass through the corresponding points in images and the epipoles, i.e.  $l_1 = x_1 \vee e_1$  and  $l_2x = x_2 \vee e_2$ . Consider that there holds

$$
\vec{x}_{2\beta_2}^\top \mathbf{F} \vec{e}_{1\beta_1} = 0 \quad \text{and} \quad \vec{x}_{1\beta_1}^\top \mathbf{F}^\top \vec{e}_{2\beta_2} = 0 \tag{11.28}
$$

$$
\vec{x}_{2\beta_2}^{\top} \mathbf{F} \, \vec{x}_{1\beta_1} = 0 \qquad \qquad \vec{x}_{1\beta_1}^{\top} \mathbf{F}^{\top} \vec{x}_{2\beta_2} = 0 \tag{11.29}
$$

(11.30)

and therefore homogeneous coordinates  $\vec{l}_{1\bar{\beta}_1}$   $\vec{l}_{2\bar{\beta}_2}$  of epipolar lines generated by  $\vec{x}_{2\beta_2}$ and  $\vec{x}_{1\beta_1}$ , respectively, are obtained as

$$
\vec{l}_{1\bar{\beta}_1} = \mathbf{F}^\top \vec{x}_{2\beta_2} \quad \text{and} \quad \vec{l}_{2\bar{\beta}_2} = \mathbf{F} \vec{x}_{1\beta_1} \tag{11.31}
$$

for  $\vec{x}_{2\beta_2} \neq \vec{e}_{2\beta_2}$  and  $\vec{x}_{1\beta_1} \neq \vec{e}_{1\beta_1}$ .

# 11.2 Computing epipolar geometry from image matches

Let us look at how to compute the epipolar geometry between images from image matches. Our goal is to find matrix  $G = \tau F$  for some real non-zero  $\tau$  using Equation 11.13. Let us introduce

$$
\mathbf{G} = \begin{bmatrix} g_{11} & g_{12} & g_{13} \\ g_{21} & g_{22} & g_{23} \\ g_{31} & g_{32} & g_{33} \end{bmatrix}
$$
 (11.32)

and write Equation 11.13 as

$$
0 = \vec{x}_{2i\beta_2}^{\top} \mathbf{G} \vec{x}_{1i\beta_1} = \begin{bmatrix} u_{2i} & v_{2i} & w_{2i} \end{bmatrix} \begin{bmatrix} g_{11} & g_{12} & g_{13} \\ g_{21} & g_{22} & g_{23} \\ g_{31} & g_{32} & g_{33} \end{bmatrix} \begin{bmatrix} u_{1i} \\ v_{1i} \\ w_{1i} \end{bmatrix}
$$
(11.33)  
\n
$$
0 = \begin{bmatrix} u_{2i} u_{1i} & u_{2i} v_{1i} & u_{2i} w_{1i} & v_{2i} u_{1i} & v_{2i} v_{1i} & v_{2i} w_{1i} & w_{2i} u_{1i} & w_{2i} v_{1i} & w_{2i} w_{1i} \end{bmatrix} \begin{bmatrix} g_{11} \\ g_{12} \\ \vdots \end{bmatrix}
$$

 $\perp$  $\perp$ . . .  $g_{33}$  $\perp$  $\perp$ 

for the *i*-th pair of the corresponding points  $\vec{x}_{1i\beta_1}$ ,  $\vec{x}_{2i\beta_2}$  in the two images. Notice that we can work even with ideal points when  $w_{1i} = 0$  or  $w_{2i} = 0$ .

We can solve this way for a non-zero multiple of F from eight correspondences in a general position, i.e. not all on a plane or on some special quadrics passing through camera centers [2]. If there is noise in image coordinates, we in general get a rank three matrix.

To avoid this problem, we can use only seven point correspondences to compute a two dimensional space of solutions

$$
\mathbf{G} = \mathbf{G}_1 + \alpha \, \mathbf{G}_2 \tag{11.34}
$$

generated form its basis  $G_1$ ,  $G_2$  by  $\alpha$ . Then we use the constraint

$$
0 = |G| = |G_1 + \alpha G_2| = \left| \begin{bmatrix} g_{111} & g_{112} & g_{113} \\ g_{121} & g_{122} & g_{123} \\ g_{131} & g_{132} & g_{133} \end{bmatrix} \right| + \alpha \left| \begin{bmatrix} g_{211} & g_{212} & g_{213} \\ g_{221} & g_{222} & g_{223} \\ g_{231} & g_{232} & g_{233} \end{bmatrix} \right| \quad (11.35)
$$

to find  $\alpha$  by solving a third order polynomial

$$
0 = a_3 \alpha^3 + a_2 \alpha^2 + a_1 \alpha + a_0
$$
\n
$$
a_3 = |G_2|
$$
\n
$$
a_2 = g_{221} g_{232} g_{113} - g_{221} g_{212} g_{133} + g_{211} g_{222} g_{133} + g_{231} g_{112} g_{223}
$$
\n
$$
+ g_{231} g_{212} g_{123} - g_{211} g_{223} g_{132} - g_{231} g_{122} g_{213} - g_{231} g_{222} g_{113}
$$
\n
$$
- g_{211} g_{123} g_{232} + g_{121} g_{232} g_{213} + g_{221} g_{132} g_{213} + g_{131} g_{212} g_{223}
$$
\n
$$
- g_{121} g_{212} g_{233} - g_{111} g_{223} g_{232} - g_{221} g_{112} g_{233} + g_{211} g_{122} g_{233}
$$
\n
$$
+ g_{111} g_{222} g_{233} - g_{131} g_{222} g_{133}
$$
\n
$$
a_1 = g_{111} g_{122} g_{233} + g_{111} g_{222} g_{133} + g_{231} g_{112} g_{123} - g_{121} g_{112} g_{233}
$$
\n
$$
- g_{211} g_{123} g_{132} - g_{221} g_{112} g_{133} - g_{231} g_{122} g_{113} + g_{211} g_{122} g_{133}
$$
\n
$$
+ g_{121} g_{132} g_{213} + g_{121} g_{232} g_{113} + g_{131} g_{212} g_{123} - g_{121} g_{212} g_{133}
$$
\n
$$
- g_{131} g_{222} g_{113} + g_{221} g_{132} g_{113} - g_{111} g_{123} g_{23
$$

That will give us up to three rank two matrices G.

Notice that we assumed that  $G$  was constructed with a non-zero coefficient at  $G_1$ . We therefore also need to check  $G = G_2$  for a solution.

# 11.3 Ambiguity in two-view reconstruction

The goal of scene reconstruction from its two views is to find camera projection matrices P<sub>1</sub>, P<sub>2</sub>, and coordinates of points in the scene  $\vec{X}_{\delta}$  such that the points  $\vec{X}_{\delta}$ are projected by cameras  $P_1$ ,  $P_2$  to observed image points  $\vec{x}_{1\beta_1}$ ,  $\vec{x}_{2\beta_2}$ 

$$
\zeta_1 \vec{x}_{1\beta_1} = \mathsf{P}_1 \begin{bmatrix} \vec{X}_\delta \\ 1 \end{bmatrix} \quad \text{and} \quad \zeta_2 \vec{x}_{2\beta_2} = \mathsf{P}_2 \begin{bmatrix} \vec{X}_\delta \\ 1 \end{bmatrix} \tag{11.37}
$$

for some positive real  $\zeta_1$ ,  $\zeta_2$ .

Assume that there are some cameras  $P_1$ ,  $P_2$ , and coordinates of points in the scene  $\vec{X}_{\delta}$  such that Equation 11.43 holds true. Then, for every  $4 \times 4$  real regular matrix H we can get new camera matrices  $P'_1$ ,  $P'_2$  and new point coordinates  $\vec{X}'_\delta$  as

$$
P'_1 = P_1 H^{-1} \quad P'_2 = P_2 H^{-1} \quad \begin{bmatrix} \vec{X}'_\delta \\ 1 \end{bmatrix} = H \begin{bmatrix} \vec{X}_\delta \\ 1 \end{bmatrix} \tag{11.38}
$$

which also project to the same image points

$$
\zeta_1 \, \vec{x}_{1\beta_1} = \mathbf{P}_1 \begin{bmatrix} \vec{X}_\delta \\ 1 \end{bmatrix} = \mathbf{P}_1 \, \mathbf{H}^{-1} \mathbf{H} \begin{bmatrix} \vec{X}_\delta \\ 1 \end{bmatrix} = \mathbf{P}_1' \begin{bmatrix} \vec{X}_\delta' \\ 1 \end{bmatrix} \tag{11.39}
$$

$$
\zeta_2 \vec{x}_{2\beta_2} = \mathbf{P}_2 \begin{bmatrix} \vec{X}_\delta \\ 1 \end{bmatrix} = \mathbf{P}_2 \mathbf{H}^{-1} \mathbf{H} \begin{bmatrix} \vec{X}_\delta \\ 1 \end{bmatrix} = \mathbf{P}_2' \begin{bmatrix} \vec{X}_\delta' \\ 1 \end{bmatrix}
$$
 (11.40)

We see that in general we can reconstruct the cameras and the scene points only up to some unknown transformation of the space. We also see that the transformation is more general than just changing a basis in  $\mathbb{R}^3$  where we represent affine points  $\vec{X}_{\delta}$ . Matrix H acts in the three-dimensional affine space exactly as homography on two-dimensional affine space.

Let us next look at a somewhat simpler situation when camera calibration matrices  $K_1$ ,  $K_2$  are known. In such a case we can make sure that H has a special form which corresponds to a special change of a coordinate system in the three-dimensional affine space.

# 11.4 Reconstruction from two calibrated views

Let us further assume that camera calibration matrices  $K_1$ ,  $K_2$  are known. Hence we can pass from F to E using Equations 11.14, 11.15 as

$$
\mathbf{E} = \mathbf{K}_2^\top \mathbf{F} \mathbf{K}_1 \tag{11.41}
$$

then recover the relative pose of the cameras, set their coordinate systems and finally reconstruct points of the scene.

#### 11.4.1 Camera computation

To simplify the setting, we will first pass from "uncalibrated" image points  $\vec{x}_{1\beta_1}$ ,  $\vec{x}_{2\beta_2}$  using K<sub>1</sub>, K<sub>2</sub> to "calibrated"

$$
\vec{x}_{1\gamma_1} = \mathbf{K}_1^{-1} \vec{x}_{1\beta_1} \quad \text{and} \quad \vec{x}_{2\gamma_2} = \mathbf{K}_2^{-1} \vec{x}_{2\beta_2} \tag{11.42}
$$

and then use camera projection matrices as follows

$$
\zeta_1 \vec{x}_{1\gamma_1} = \mathbf{P}_{1\gamma_1} \begin{bmatrix} \vec{X}_{\delta} \\ 1 \end{bmatrix} \text{ and } \zeta_2 \vec{x}_{2\gamma_2} = \mathbf{P}_{2\gamma_2} \begin{bmatrix} \vec{X}_{\delta} \\ 1 \end{bmatrix}
$$
 (11.43)

Matrix H allows us to choose the global coordinate system of the scene as  $(C_1, \epsilon_1)$ . Setting

$$
\mathbf{H}^{-1} = \begin{bmatrix} \mathbf{R}_1^{\top} & \vec{C}_{1\delta} \\ \vec{0}^{\top} & 1 \end{bmatrix} \tag{11.44}
$$

we get from Equation 11.38

$$
P_{1\gamma_1} = \begin{bmatrix} 1 \mid \vec{0} \end{bmatrix} \tag{11.45}
$$

$$
P_{2\gamma_2} = \left[ R_2 R_1^\top | -R_2 (\vec{C}_{2\delta} - \vec{C}_{1\delta}) \right] = \left[ R_2 R_1^\top | -R_2 R_1^\top (\vec{C}_{2\epsilon_1} - \vec{C}_{1\epsilon_1}) \right] (11.46)
$$

$$
= \left[ R \middle| -R \vec{C}_{\epsilon_1} \right] \tag{11.47}
$$

and the corresponding essential matrix

$$
E = R\left[\vec{C}_{\epsilon_1}\right]_{\times} \tag{11.48}
$$

From image measurements,  $\vec{x}_{1\gamma_1}$ ,  $\vec{x}_{2\gamma_2}$ , we can compute, Section 11.2, matrix

$$
G = \tau E = \tau R \left[ \vec{C}_{\epsilon_1} \right]_{\times} \tag{11.49}
$$

and hence we can get  $E$  only up to a non-zero multiple  $\tau$ . Therefore, we can recover  $\vec{C}_{\epsilon_1}$  only up to  $\tau$ .

We will next fix  $\tau$  up to its sign  $s_1$ . Consider that the *Frobenius norm* of a matrix G

$$
\|\mathbf{G}\|_{F} = \sqrt{\sum_{i,j=1}^{3} \mathbf{G}_{ij}^{2}} = \sqrt{\text{trace}(\mathbf{G}^{\top}\mathbf{G})} = \sqrt{\text{trace}\left(\tau^{2}\left[\vec{C}_{\epsilon_{1}}\right]_{\times}^{\top}\mathbf{R}^{\top}\mathbf{R}\left[\vec{C}_{\epsilon_{1}}\right]_{\times}\right)}
$$

$$
= \sqrt{\tau^{2}\text{trace}\left(\left[\vec{C}_{\epsilon_{1}}\right]_{\times}^{\top}\left[\vec{C}_{\epsilon_{1}}\right]_{\times}\right)}
$$
(11.50)

$$
= |\tau| \sqrt{2 \|\vec{C}_{\epsilon_1}\|^2} = |\tau| \sqrt{2} \|\vec{C}_{\epsilon_1}\|
$$
\n(11.51)

We have used the following identities

$$
\begin{split}\n\mathbf{G}^{\top}\mathbf{G} &= \tau^{2} \left[ \vec{C}_{\epsilon_{1}} \right]_{\times}^{\top} \mathbf{R}^{\top} \mathbf{R} \left[ \vec{C}_{\epsilon_{1}} \right]_{\times} = \tau^{2} \left[ \vec{C}_{\epsilon_{1}} \right]_{\times} \left[ \vec{C}_{\epsilon_{1}} \right]_{\times} \\
&= \tau^{2} \begin{bmatrix} 0 & x & -y \\ -x & 0 & x \\ y & -x & 0 \end{bmatrix} \begin{bmatrix} 0 & -x & y \\ x & 0 & -x \\ -y & x & 0 \end{bmatrix} = \tau^{2} \begin{bmatrix} y^{2} + z^{2} & -xy & -xz \\ -xy & x^{2} + z^{2} & = yz \\ -xz & -yz & x^{2} + y^{2} \end{bmatrix}\n\end{split}
$$
\n(11.52)

We can now construct normalized matrix  $\bar{G}$  as

$$
\bar{\mathbf{G}} = \frac{\sqrt{2} \mathbf{G}}{\sqrt{\sum_{i,j=1}^{3} \mathbf{G}_{ij}^{2}}} = \frac{\tau}{|\tau|} \mathbf{R} \left[ \frac{\vec{C}_{\epsilon_{1}}}{\|\vec{C}_{\epsilon_{1}}\|} \right]_{\times} = s_{1} \mathbf{R} \left[ \vec{t}_{\epsilon_{1}} \right]_{\times}
$$
(11.53)

with new unknown  $s_1 \in \{+1, -1\}$  and  $\vec{t}_{\epsilon_1}$  denoting the unit vector in the direction of the second camera center in  $\epsilon_1$  basis.

We can find vector  $\vec{v}_{\epsilon_1} = s_2 \vec{t}_{\epsilon_1}$  with new unknown  $s_2 \in \{+1, -1\}$  by solving

$$
\bar{\mathbf{G}}\,\vec{v}_{\epsilon_1} = 0 \quad \text{subject to} \quad \|\vec{v}_{\epsilon_1}\| = 1 \tag{11.54}
$$

to get

$$
\overline{\mathbf{G}} = s_1 \mathbf{R} \left[ \frac{1}{s_2} \vec{v}_{\epsilon_1} \right]_{\times} = \frac{s_1}{s_2} \mathbf{R} \left[ \vec{v}_{\epsilon_1} \right]_{\times} \tag{11.55}
$$

$$
s\,\overline{\mathbf{G}} = \mathbf{R} \left[ \overrightarrow{v}_{\epsilon_1} \right]_{\times} \tag{11.56}
$$

$$
\begin{bmatrix} s\,\mathsf{g}_1 & s\,\mathsf{g}_2 & s\,\mathsf{g}_3 \end{bmatrix} = \mathsf{R} \begin{bmatrix} \mathsf{v}_1 & \mathsf{v}_2 & \mathsf{v}_3 \end{bmatrix} \tag{11.57}
$$

with unknown  $s \in \{+1, -1\}$ , unknown rotation R and known matrices  $\begin{bmatrix} g_1 & g_2 & g_3 \end{bmatrix}$  =  $\bar{\mathbf{G}}$  and  $\begin{bmatrix} \mathbf{v}_1 & \mathbf{v}_2 & \mathbf{v}_3 \end{bmatrix} = \begin{bmatrix} \vec{v}_{\epsilon_1} \end{bmatrix}_{\times}$ .

This is a matricial equation. Matrices  $\bar{\mathfrak{g}}, [\vec{v}_{\epsilon_1}]_{\times}$  are of rank two and hence do not determine R uniquely unless we use  $R^{\dagger}R = I$  and  $|R| = 1$ . That leads to a set of polynomial equations. They can be solved but we will use the property of vector product, § 8, to directly construct regular matrices that will determine R uniquely for a fixed s.

Consider that for every regular  $\mathtt{A}\in \mathbb{R}^{3\times 3},$  we have,  $\S\, 8,$ 

$$
(\mathbf{A}\,\vec{x}_{\beta}) \times (\mathbf{A}\,\vec{y}_{\beta}) = \vec{x}_{\beta'} \times \vec{y}_{\beta'} = \frac{\mathbf{A}^{-\top}}{|\mathbf{A}^{-\top}|} (\vec{x}_{\beta} \times \vec{y}_{\beta}) \tag{11.58}
$$
which for R gives

$$
(\mathrm{R}\,\vec{x}_{\beta}) \times (\mathrm{R}\,\vec{y}_{\beta}) = \mathrm{R}\,(\vec{x}_{\beta} \times \vec{y}_{\beta}) \tag{11.59}
$$

Using it for  $i, j = 1, 2, 3$  to get

$$
(s\,\mathbf{g}_i) \times (s\,\mathbf{g}_j) = (\mathbf{R}\,\mathbf{v}_i) \times (\mathbf{R}\,\mathbf{v}_j) \tag{11.60}
$$

$$
s^{2} \left( \mathbf{g}_{i} \times \mathbf{g}_{j} \right) = \mathbf{R} \left( \mathbf{v}_{i} \times \mathbf{v}_{j} \right) \tag{11.61}
$$

$$
(\mathbf{g}_i \times \mathbf{g}_j) = \mathbf{R} (\mathbf{v}_i \times \mathbf{v}_j) \tag{11.62}
$$

i.e. three more vector equations. Notice how s disappeared in the vector product. We see that we can write

$$
\begin{bmatrix} s\,\mathsf{g}_1 & s\,\mathsf{g}_2 & s\,\mathsf{g}_3 & \mathsf{g}_1 \times \mathsf{g}_2 & \mathsf{g}_2 \times \mathsf{g}_3 & \mathsf{g}_1 \times \mathsf{g}_3 \end{bmatrix} =
$$
\n
$$
= \mathsf{R}_s \begin{bmatrix} \mathsf{v}_1 & \mathsf{v}_2 & \mathsf{v}_3 & \mathsf{v}_1 \times \mathsf{v}_2 & \mathsf{v}_2 \times \mathsf{v}_3 & \mathsf{v}_1 \times \mathsf{v}_3 \end{bmatrix} \tag{11.63}
$$

There are two solutions  $R_+$  for  $s = +1$  and  $R_-$  for  $s = -1$ . We can next compute two solutions  $\vec{t}_{+\epsilon_1} = +\vec{v}_{\epsilon_1}$  and  $\vec{t}_{-\epsilon_1} = -\vec{v}_{\epsilon_1}$  and combine them together to four possible solutions

$$
P_{2\gamma_2++} = R_+ [I \mid -\vec{t}_{+\epsilon_1}] \qquad (11.64)
$$

$$
P_{2\gamma_2+-} = R_+ [I \mid -\vec{t}_{-\epsilon_1}] \qquad (11.65)
$$

$$
P_{2\gamma_2 - +} = R_{-}[I | - \vec{t}_{+\epsilon_1}] \qquad (11.66)
$$

$$
P_{2\gamma_2--} = R_{-}[I | -\vec{t}_{-\epsilon_1}] \qquad (11.67)
$$

The above four camera projection matrices are compatible with  $\bar{G}$ . The one which corresponds to the actual matrix can be selected by requiring that all reconstructed points lie in front of the cameras, i.e. that the reconstructed points are all positive multiples of vectors  $\vec{x}_{1\epsilon_1}$  and  $\vec{x}_{2\epsilon_2}$  for all image points.

#### 11.4.2 Point computation

Let us assume having camera projection matrices  $P_1$ ,  $P_2$  and image points  $\vec{x}_{1\beta_1}$ ,  $\vec{x}_{2\beta_2}$ such that

$$
\zeta_1 \vec{x}_{1\beta_1} = \mathsf{P}_1 \begin{bmatrix} \vec{X}_{\delta} \\ 1 \end{bmatrix} \text{ and } \zeta_2 \vec{x}_{2\beta_2} = \mathsf{P}_2 \begin{bmatrix} \vec{X}_{\delta} \\ 1 \end{bmatrix}
$$
 (11.68)

We can get  $\vec{X}_{\delta}$ , and  $\zeta_1$ ,  $\zeta_2$  by solving the following system of (inhomogeneous) linear equations

$$
\begin{bmatrix}\n\vec{x}_{1\beta_1} & \vec{0} & -P_1 \\
\vec{0} & \vec{x}_{2\beta_2} & -P_2\n\end{bmatrix}\n\begin{bmatrix}\n\zeta_1 \\
\zeta_2 \\
\vec{X}_\delta \\
1\n\end{bmatrix} = 0
$$
\n(11.69)

## 11.5 Calibrated relative camera pose computation

In the previous chapter, we had first computed a multiple of the fundamental matrix from seven point correspondences and only then used camera calibration matrices to recover a multiple of the essential matrix. Here we will use the camera calibration right from the beginning to obtain a multiple of the essential matrix directly from only five image correspondences. Not only that five is smaller than seven but using the calibration right from the beginning permits all points of the scene generating the correspondences to lie in a plane.

We start from Equation 11.42 to get  $\vec{x}_{1\gamma_1}$  and  $\vec{x}_{2\gamma_2}$  from Equation 11.43 which are related by

$$
\vec{x}_{2\beta_2}^{\top} \mathbf{K}_2^{-\top} \mathbf{E} \mathbf{K}_1^{-1} \vec{x}_{1\beta_1} = 0 \qquad (11.70)
$$

$$
\vec{x}_{2\gamma_2}^{\dagger} \mathbf{E} \,\vec{x}_{1\gamma_1} = 0 \tag{11.71}
$$

The above equation holds true for all pairs of image points  $(\vec{x}_{1\gamma_1}, \vec{x}_{2\gamma_2})$  that are in correspondence, i.e. are projections of the same point of the scene.

#### 11.5.1 Constraints on E

Matrix E has rank two, and therefore there holds

$$
|\mathbf{E}| = 0 \tag{11.72}
$$

true.

We will now derive additional constraints on E. Let us consider that we can write, Equation 11.48,

$$
\mathbf{E} = \mathbf{R} \left[ \vec{C}_{\epsilon_1} \right]_{\times} \tag{11.73}
$$

Let us introduce  $\vec{C}_{\epsilon_1} = \begin{bmatrix} x & y & z \end{bmatrix}^{\dagger}$  and evaluate

$$
\mathbf{E}^{\top}\mathbf{E} = \left(\mathbf{R}\left[\vec{C}_{\epsilon_{1}}\right]_{\times}\right)^{\top}\mathbf{R}\left[\vec{C}_{\epsilon_{1}}\right]_{\times} = \left[\vec{C}_{\epsilon_{1}}\right]_{\times}^{\top}\mathbf{R}^{\top}\mathbf{R}\left[\vec{C}_{\epsilon_{1}}\right]_{\times} = \left[\vec{C}_{\epsilon_{1}}\right]_{\times}^{\top}\left[\vec{C}_{\epsilon_{1}}\right]_{\times}
$$
(11.74)  
\n
$$
= \begin{bmatrix} 0 & z & -y \\ -z & 0 & x \\ y & -x & 0 \end{bmatrix} \begin{bmatrix} 0 & -z & y \\ z & 0 & -x \\ -y & x & 0 \end{bmatrix} = \begin{bmatrix} z^{2} + y^{2} & -xy & -xz \\ -xy & z^{2} + x^{2} & -yz \\ -xz & -yz & y^{2} + x^{2} \end{bmatrix}
$$
\n
$$
= \begin{bmatrix} x^{2} + y^{2} + z^{2} & x^{2} + y^{2} + z^{2} & y^{2} + z^{2} \\ x^{2} + y^{2} + z^{2} & x^{2} + y^{2} + z^{2} \end{bmatrix} - \begin{bmatrix} xx & xy & xz \\ xy & yy & yz \\ xz & yz & zz \end{bmatrix}
$$
\n
$$
= \|\vec{C}_{\epsilon_{1}}\|^{2}\mathbf{I} - \vec{C}_{\epsilon_{1}}\vec{C}_{\epsilon_{1}}^{\top}
$$
(11.75)

We can multiply the above expression by E from the left again to get an interesting equation

$$
\mathbf{E} \mathbf{E}^{\top} \mathbf{E} = \mathbf{E} \left( \| \vec{C}_{\epsilon_1} \|^2 \mathbf{I} - \vec{C}_{\epsilon_1} \vec{C}_{\epsilon_1} \right) = \| \vec{C}_{\epsilon_1} \|^2 \mathbf{E} = \frac{1}{2} \text{trace} \left( \mathbf{E}^{\top} \mathbf{E} \right) \mathbf{E} \qquad (11.76)
$$

or equivalently

$$
2 \, \mathbf{E} \, \mathbf{E}^{\top} \mathbf{E} = \text{trace} \left( \mathbf{E}^{\top} \mathbf{E} \right) \mathbf{E} \tag{11.77}
$$

which provides nine equations on elements of E.

For real E, these equations also imply  $|E| = 0$ . Consider that Equation 11.77 implies

$$
(2EET - trace(ETE) I) E = 0
$$
 (11.78)

For Equation 11.78 to hold true, either E can't have full rank, i.e.  $|E| = 0$ , or  $2EE^{\dagger} - \text{trace}(E^{\dagger}E) I = 0.$  The latter case gives

$$
0 = \operatorname{trace} (2 \operatorname{EE}^{\top} - \operatorname{trace} (\operatorname{E}^{\top} \operatorname{E}) \operatorname{I}) = 2 \operatorname{trace} (\operatorname{E} \operatorname{E}^{\top}) - 3 \operatorname{trace} (\operatorname{E}^{\top} \operatorname{E}) \tag{11.79}
$$
  

$$
\frac{3}{10}
$$

$$
= 2 \sum_{i,j=1}^{J} E_{ij}^2 - 3 \sum_{i,j=1}^{J} E_{ij}^2 = - \sum_{i,j=1}^{J} E_{ij}^2
$$
 (11.80)

and thus implies  $E = 0$  for a real E and hence also  $|E| = 0$ .

Let us now look at constraints on matrix  $G = \tau E$ , for some non-zero real  $\tau$ . We can multiply Equation 11.78 by  $\tau^3$  to get

$$
\tau^3 \left(2 \mathbf{E} \mathbf{E}^\top - \text{trace} \left( \mathbf{E}^\top \mathbf{E} \right) \mathbf{I} \right) \mathbf{E} = 0 \tag{11.81}
$$

$$
(2(\tau \mathbf{E}) (\tau \mathbf{E}^{\top}) - \text{trace} ((\tau \mathbf{E}^{\top}) (\tau \mathbf{E})) \mathbf{I}) (\tau \mathbf{E}) = 0 \qquad (11.82)
$$

$$
(2 \text{ G G}^{\dagger} - \text{trace} (\text{G}^{\dagger} \text{G}) \text{ I}) \text{ G} = 0 \qquad (11.83)
$$

Clearly, rank  $(G) = \text{rank} (\tau E) = \text{rank} (E) = 2.$ 

We conclude that constraints on E and G are the same.

### 11.5.2 Geometrical interpretation of Equation 11.77

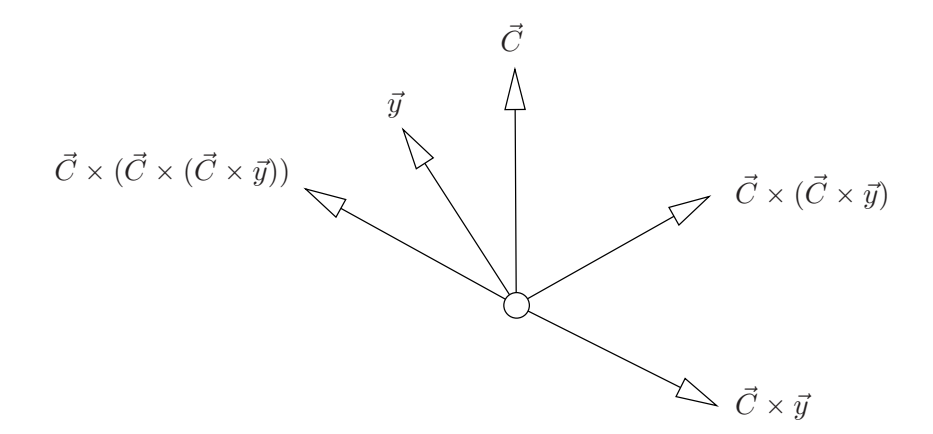

Figure 11.3: Identity  $\vec{C}_{\epsilon_1} \times (\vec{C}_{\epsilon_1} \times (\vec{C}_{\epsilon_1} \times \vec{y})) = -\|\vec{C}_{\epsilon_1}\|^2 (\vec{C}_{\epsilon_1} \times \vec{y}).$ 

Let us provide a geometrical interpretation of Equation 11.77. We will mutiply both sides of Equation 11.77 by a vector  $\vec{y} \in \mathbb{R}^3$  and write

$$
2 \, \mathsf{E} \, \mathsf{E}^{\top} \mathsf{E} \, \vec{y} \quad = \quad \text{trace} \, (\mathsf{E}^{\top} \mathsf{E}) \, \mathsf{E} \, \vec{y} \tag{11.84}
$$

$$
2 R \left[ \vec{C}_{\epsilon_1} \right]_{\times} \left[ \vec{C}_{\epsilon_1} \right]_{\times}^{\top} \left[ \vec{C}_{\epsilon_1} \right]_{\times} \vec{y} = 2 \left\| \vec{C}_{\epsilon_1} \right\|^2 R \left[ \vec{C}_{\epsilon_1} \right]_{\times} \vec{y} \qquad (11.85)
$$

$$
-R\left[\vec{C}_{\epsilon_1}\right]_{\times}\left[\vec{C}_{\epsilon_1}\right]_{\times}\left[\vec{C}_{\epsilon_1}\right]_{\times}\vec{y} = R\|\vec{C}_{\epsilon_1}\|^2\left[\vec{C}_{\epsilon_1}\right]_{\times}\vec{y}
$$
(11.86)

$$
\left[\vec{C}_{\epsilon_1}\right]_{\times} \left[\vec{C}_{\epsilon_1}\right]_{\times} \left[\vec{C}_{\epsilon_1}\right]_{\times} \vec{y} = -\|\vec{C}_{\epsilon_1}\|^2 \left[\vec{C}_{\epsilon_1}\right]_{\times} \vec{y} \qquad (11.87)
$$

Now, we use that for every two vectors  $\vec{x}, \vec{y} \in \mathbb{R}^3$  there holds  $[\vec{x}]_{\times} \vec{y} = \vec{x} \times \vec{y}$  true to get

$$
\vec{C}_{\epsilon_1} \times (\vec{C}_{\epsilon_1} \times (\vec{C}_{\epsilon_1} \times \vec{y})) = -\|\vec{C}_{\epsilon_1}\|^2 (\vec{C}_{\epsilon_1} \times \vec{y}) \tag{11.88}
$$

which is a familiar identity of the vector pruduct in  $\mathbb{R}^3$ , Figure 11.3.

### 11.5.3 Characterization of E

Let us next see that a non-zero  $3 \times 3$  real matrix satisfying Equation 11.77 has rank two and can be written in the form of Equation 11.73 for some rotation R and some vector  $C_{\epsilon_1}$ .

Consider a real  $3 \times 3$  matrix E such that Equation 11.77 holds true. We will make here use of the SVD decomposition [66, p. 411] of real matrices. We can write

$$
\mathbf{E} = \mathbf{U} \begin{bmatrix} a & & \\ & b & \\ & & c \end{bmatrix} \mathbf{V}^\top \tag{11.89}
$$

for some real non-negative a, b, c and some orthogonal real  $3 \times 3$  matrices U, V, such that  $U^{\dagger} U = I$ , and  $V^{\dagger} V = I$  [66, p. 411]. One can see that  $U^{\dagger} U = I$ , and  $V^{\dagger} V = I$ implies  $|U| = \pm 1$ ,  $|V| = \pm 1$ .

Using Equation 11.89 we get

$$
\mathbf{E} \mathbf{E}^{\top} = \mathbf{U} \begin{bmatrix} a^2 & b^2 \\ & b^2 & c^2 \end{bmatrix} \mathbf{U}^{\top}, \text{ and } \mathbf{E}^{\top} \mathbf{E} = \mathbf{V} \begin{bmatrix} a^2 & b^2 & c^2 \end{bmatrix} \mathbf{V}^{\top} \tag{11.90}
$$

and hence we can rewrite Equation 11.77 as

$$
\left(2\mathbf{U}\begin{bmatrix}a^2 & b^2 \\ & b^2 & c^2\end{bmatrix}\mathbf{U}^{\mathsf{T}} - (a^2 + b^2 + c^2)\mathbf{I}\right)\mathbf{U}\begin{bmatrix}a & b \\ & b & c\end{bmatrix}\mathbf{V}^{\mathsf{T}} = \mathbf{0} \quad (11.91)
$$

$$
2\,\mathrm{U} \begin{bmatrix} a^3 & b^3 \\ & b^3 & c^3 \end{bmatrix} \, \mathrm{V}^\top - (a^2 + b^2 + c^2) \, \mathrm{U} \begin{bmatrix} a & b \\ & b & c \end{bmatrix} \, \mathrm{V}^\top = 0 \,\, (11.92)
$$

Matrices U, V are regular and thus we get the following three equations

$$
a3 - a b2 - a c2 = a (a2 - b2 - c2) = 0
$$
 (11.93)

$$
b3 - b a2 - b c2 = b (b2 - c2 - a2) = 0
$$
 (11.94)

$$
c3 - c a2 - c b2 = c (c2 - a2 - b2) = 0
$$
 (11.95)

We see that there are the following two exclusive cases:

- 1. If any two of  $a, b, c$  are zero, then the third one is zero too. For instance, if  $a = b = 0$ , then Equation 11.95 gives  $c^3 = 0$ . This can't happen for a non-zero E.
- 2. If any two of  $a, b, c$  are non-zero, then the two non-zero are equal and the third is zero. For instance, if  $a \neq 0$  and  $b \neq 0$ , then Equations 11.93, 11.94 imply  $c^2 = 0$  and thus  $a^2 = b^2$ , which gives  $a = b$  since  $a, b$  are non-negative, i.e. rank  $(E) = 2$ .

We thus conclude that E can be written as

$$
\mathbf{E} = \mathbf{U} \begin{bmatrix} a \\ a \\ 0 \end{bmatrix} \mathbf{V}^{\top} = \mathbf{U} \begin{bmatrix} 0 & 1 & 0 \\ -1 & 0 & 0 \\ 0 & 0 & 1 \end{bmatrix} \begin{bmatrix} 0 & -a & 0 \\ a & 0 & 0 \\ 0 & 0 & 0 \end{bmatrix} \mathbf{V}^{\top}
$$
(11.96)

$$
= \mathbf{W} \left[ \begin{bmatrix} 0 \\ 0 \\ a \end{bmatrix} \right]_{\times} \mathbf{V}^{\top} = \mathbf{W} \left[ \mathbf{V}^{\top} \mathbf{V} \begin{bmatrix} 0 \\ 0 \\ a \end{bmatrix} \right]_{\times} \mathbf{V}^{\top} = \mathbf{W} \frac{(\mathbf{V}^{\top})^{-\top}}{|(\mathbf{V}^{\top})^{-\top}|} \left[ \mathbf{V} \begin{bmatrix} 0 \\ 0 \\ a \end{bmatrix} \right]_{\times} (11.97)
$$

$$
= (\text{sign}\left(|\mathbf{W}|\right))^2 \mathbf{W} \mathbf{V}^\top \text{sign}\left(|\mathbf{V}^\top|\right) [\mathbf{a} \mathbf{v}_3]_\times \tag{11.98}
$$

$$
= \text{sign}(|W|) \, WV^{\dagger} \text{sign}(|V^{\dagger}|) \left[ \text{sign}(|W|) \, a \, v_3 \right]_{\times} \tag{11.99}
$$

$$
= \mathbb{R} \left[ \text{sign} \left( |U| \right) a v_3 \right]_{\times} \tag{11.100}
$$

for some non-negative  $a$  and the third column  $v_3$  of V. Parameter  $a$  is zero for  $E = 0$  and positive for rank two matrices E. We introduced a new matrix W in Equation 11.97, which is the product of U and a rotation round the  $z$  axis. We also used  $V^{\top}V = I$ , and finally Equation 3.53. In Equation 11.98 we used  $(\text{sign }(|W|))^2 = 1$ ,  $V^{-\top} = V$  for  $V^{\top}V = I$ . Matrix  $R = \text{sign}(|(V)|) W V^{\top} \text{sign}(|V^{\top}|)$  in Equation 11.100 is a rotation since  $\text{sign}([W])$  *W* as well as  $V^{\top}$  sign  $(|V^{\top}|)$  are both rotations. Finally, we see that sign  $(|W|) =$  sign  $(|U|)$ .

#### 11.5.4 Computing a non-zero multiple of E

Let us now disscuss how to compute a non-zero multiple of matrix E from image matches.

#### 11.5.4.1 Selecting equations

Every pair of image matches  $(\vec{x}_{1\gamma_1}, \vec{x}_{2\gamma_2})$  provides a linear constratint on elements of E in the form of Equation 11.71 and matricial Equation 11.77 gives nine polynomial constraints for elements of E.

We have already seen in Paragraph 11.2 that a non-zero multiple of E can be obtained from seven absolutely accurate point correspondences using the constraint  $|E| = 0$ . The solution was obtained by solving a set of polynomial equations out of which seven were linear and the eighth one was a third order polynomial.

Let us now see how to exploit Equation 11.77 in order to compute a non-zero multiple of E from as few image matches as possible.

An idea might be to use Equations 11.77 instead of  $|E| = 0$ . It would be motivated by the fact that Equations 11.77 imply equation  $|\mathbf{E}| = 0$  for real  $3 \times 3$  matrices E. Unfortunately, this implication does not hold true when we allow complex numbers in  $E^1$ , which we have to do if we want to obtain E as a solution to a polynomial

```
>with(LinearAlgebra):
```

```
>with(Groebner):
```

```
>E:=<<e11|e12|e13>,<e21|e22|e23>,<e31|e32|e33>>:
```

```
>eM:=2*E.Transpose(E).E-Trace(Transpose(E).E)*E:
```
<sup>&</sup>lt;sup>1</sup>Equation  $|E| = 0$  can't be generated from Equations 11.77 as their algebraic combination, i.e.  $|E| = 0$  is not in the ideal [6] generated by Equations 11.77. It means that there might be some matrices E satisfying Equations 11.77 which do not satisfy  $|E| = 0$ . We know that such matrices can't be real. The proof of the above claim can be obtained by the following program in Maple [78]

system without using any additional constraints. We have to therefore use  $|\mathbf{E}| = 0$ as well.

The next question is whether we have to use all nine Equations 11.77. It can be shown similarly as above that indeed none of the equations 11.77 is in the ideal [6] generated by the others<sup>2</sup>. Therefore, we have to use all Equations 11.77 as well as  $|E| = 0$ . Hence we have altogether ten polynomial equations of order higher than one.

We have more equations than unknowns but they still do not fully determine E. We have to add some more equations from image matches. To see how many equations we have to add, we evaluate the Hilbert dimension [6] of the ideal generated by Equations 11.77 and  $|E| = 0$ . We know [6] that a system of polynomial equations has a finite number of solutions if and only if the Hilbert dimension of the ideal generated by the system is zero.

```
>eq:=expand(convert(convert(eM,Vector),list)):
 >v:=indets(eq):
 >mo:=tdeg(op(v)):
 >G:=Basis(eq,mo):
 >Reduce(Determinant(E),G,mo);
 e11 e22 e33 - e11 e23 e32 + e21 e32 e13 - e21 e12 e33 + e31 e12 e23 - e31 e22 e13
 which computes the Gr obner basis G of the ideal generated by Equations 11.77 and verifies that
   the remainder on division of |E| by G is non-zero [6].
2To show that none of the equations 11.77 is in the ideal generated by the others, we run the
   following test in Maple.
 >with(LinearAlgebra):
 >with(Groebner):
 >E:=<<e11|e12|e13>,<e21|e22|e23>,<e31|e32|e33>>:
 >eM:=2*E.Transpose(E).E-Trace(Transpose(E).E)*E:
 >eq:=expand(convert(convert(eM,Vector),list)):
  >
 >ReduceEqByEqn:=proc(eq,eqn)
        local mo,G;
        mo:=tdeg(op(indets(eqn)));
        G:=Basis(eqn,mo);
        Reduce(eq,G,mo);
   end proc:
 \rightarrow>for i from 1 to 9 do
         ReduceEqByEqn(eq[i],eq[[op({$1..9} minus {i})]]);
   end;
  e11^3 + e11 e12^2 + e11 e13^2 + e11 e21^2 + 2 e21 e12 e22 + 2 e21 e13 e23 + e11 e31^2 + 2 e31 e12 e32 + 2 e31 e13 e33 - e11 e22^2 -<br>e11 e32^2 - e11 e23^2 - e11 e33^2e11^2 \cdot e21 + 2 \cdot e11 \cdot e12 \cdot e22 + 2 \cdot e11 \cdot e13 \cdot e23 + e21^3 + e21 \cdot e22^2 + e21 \cdot e23^2 + e21 \cdot e31^2 + 2 \cdot e31 \cdot e22 \cdot e32 + 2 \cdot e31 \cdot e23 \cdot e33 - e21 \cdot e12^2 -e^{21}e^{32^2} - e^{21}e^{13^2} - e^{21}e^{33}e11^2 e31 + 2 e11 e12 e32 + 2 e11 e13 e33 + e21<sup>2</sup> e31 + 2 e21 e22 e32 + 2 e21 e23 e33 + e31<sup>3</sup> + e31 e32<sup>2</sup> + e31 e33<sup>2</sup> - e31 e12<sup>2</sup> -<br>e31 e22<sup>2</sup> - e31 e13<sup>2</sup> - e31 e23<sup>2</sup>
  e12 e11<sup>2</sup> + e12<sup>3</sup> + e12 e13<sup>2</sup> + 2 e22 e11 e21 + e12 e22<sup>2</sup> + 2 e22 e13 e23 + 2 e32 e11 e31 + e12 e32<sup>2</sup> + 2 e32 e13 e33 - e12 e21<sup>2</sup> -<br>e12 e31<sup>2</sup> - e12 e23<sup>2</sup> - e12 e33<sup>2</sup>
  2 \, e12 \, e11 \, e21 + e12^2 \, e22 + 2 \, e12 \, e13 \, e23 + e22 \, e21^2 + e22^3 + e22 \, e23^2 + 2 \, e32 \, e21 \, e31 + e22 \, e32^2 + 2 \, e32 \, e23 \, e33 - e22 \, e11^2 - e22 \, e31^2 - e22 \, e13^2 - e22 \, e33^22 \, e12 \, e11 \, e31 + e12^2 \, e32 + 2 \, e12 \, e13 \, e33 + 2 \, e22 \, e21 \, e31 + e22^2 \, e32 + 2 \, e22 \, e23 \, e33 + e32 \, e31^2 + e32^3 + e32 \, e33^2 - e32 \, e11^2 - 2 \, e32 \, e13^2 - e32 \, e23^2e13 \, e11^2 + e13 \, e12^2 + e13^3 + 2 \, e23 \, e11 \, e21 + 2 \, e23 \, e12 \, e22 + e13 \, e23^2 + 2 \, e33 \, e11 \, e31 + 2 \, e33 \, e12 \, e32 + e13 \, e33^2 - e13 \, e21^2 - e13 \, e22^2 - e13 \, e32^22 e13 e11 e21 + 2 e13 e12 e22 + e13<sup>2</sup> e23 + e23 e21<sup>2</sup> + e23 e22<sup>2</sup> + e23<sup>3</sup> + 2 e33 e21 e31 + 2 e33 e22 e32 + e23 e33<sup>2</sup> - e23 e11<sup>2</sup> -<br>e23 e31<sup>2</sup> - e23 e12<sup>2</sup> - e23 e32<sup>2</sup>
 2 \cdot e13 \cdot e11 \cdot e31 + 2 \cdot e13 \cdot e12 \cdot e32 + e13^2 \cdot e33 + 2 \cdot e23 \cdot e21 \cdot e31 + 2 \cdot e23 \cdot e22 \cdot e32 + e23^2 \cdot e33 + e33 \cdot e31^2 + e33 \cdot e32^2 + e33^3 - e33 \cdot e11^2 -
```

```
e^{33}e^{21^2} - e^{33}e^{12^2} - e^{33}e^{22^2}
```
The Hilbert dimension of the ideal generated by Equations 11.77 and  $|E| = 0$  is equal to six<sup>3</sup>. An extra linear equation reduces the Hilbert dimension by one [6]. Hence, five additional (independent) linear equations from image matches will reduce the Hilbert dimension of the system to one.

Since all equations 11.71, 11.77 and  $|E| = 0$  are homogeneous, we can't reduce the Hibert dimension below one by adding more equations 11.77 from image matches. This reflects the fact that E is fixed by image measurements only up to a non-zero scale.

To conclude, five independent linear equations 11.71 plus Equations 11.77 and  $|E| = 0$  fix E up to a non-zero scale.

The scale of E has to be fixed in a different way. For instance, one often knows that some of the elements of E can be set to one. By doing so, an extra independent linear equation is obtained and the Hilbert dimension is reduced to zero. Alternatively, one can ask for  $||E||^2 = 1$ , which adds a second order equation. That also reduces the Hilbert dimension to zero but doubles the number of solutions for E.

#### 11.5.4.2 Solving the equations

We will next describe one way how to solve equations

$$
\vec{x}_{i,2\gamma_2}^{\top} \mathbf{E} \,\vec{x}_{i,1\gamma_1} = 0, \quad \left(2 \, \mathbf{E} \, \mathbf{E}^{\top} - \text{trace} \left( \mathbf{E}^{\top} \mathbf{E} \right) \mathbf{I} \right) \, \mathbf{E} = 0, \quad |\mathbf{E}| = 0, \quad i = 1, \dots, 5
$$
\n(11.101)

We will present a solution based on [7], which is somewhat less efficient than [79, 80] but requires only eigenvalue computation.

First, using Equation 3.92 from Paragraph 3.5, we can write

$$
\begin{bmatrix}\n\vec{x}_{1,1\gamma_1}^{\dagger} \otimes \vec{x}_{1,2\gamma_2}^{\dagger} \\
\vec{x}_{2,1\gamma_1}^{\dagger} \otimes \vec{x}_{2,2\gamma_2}^{\dagger} \\
\vec{x}_{3,1\gamma_1}^{\dagger} \otimes \vec{x}_{3,2\gamma_2}^{\dagger} \\
\vec{x}_{4,1\gamma_1}^{\dagger} \otimes \vec{x}_{4,2\gamma_2}^{\dagger} \\
\vec{x}_{5,1\gamma_1}^{\dagger} \otimes \vec{x}_{5,2\gamma_2}^{\dagger} \\
\vec{a}^{\dagger} \\
\vec{a}^{\dagger}\n\end{bmatrix} v(\mathbf{E}) = \begin{bmatrix}\n0 \\
0 \\
0 \\
0 \\
0 \\
0 \\
1\n\end{bmatrix}
$$
\n(11.102)

to obtain a  $6 \times 9$  matrix of a system of linear equations on  $v(E)$ . Row  $\vec{a}^{\top}$  can be chosen randomly to fix the scale of  $v(E)$ . There is only a negligible chance that it will be chosen in the orthogonal complement of the span of the solutions to force the solutions be trivial. If so, it can be detected and a new  $\vec{a}^{\top}$  generated.

Assuming that the rows of the matrix of the system are linearly independent, we obtain a 3-dimensional affine space of solutions. After rearranging the particular solution, resp. the basis of the solution of the associated homogeneous system,

<sup>3</sup>The Hilber Dimension of the ideal is computed in Maple as follows

<sup>&</sup>gt;with(LinearAlgebra):

<sup>&</sup>gt;E:=<<e11|e12|e13>,<e21|e22|e23>,<e31|e32|e33>>:

<sup>&</sup>gt;eM:=2\*E.Transpose(E).E-Trace(Transpose(E).E)\*E:

<sup>&</sup>gt;eq:=expand(convert(convert(eM,Vector),list)):

<sup>&</sup>gt;with(PolynomialIdeals):

<sup>&</sup>gt;HilbertDimension(<op(eq),Determinant(E)>);

back to  $3 \times 3$  matrices  $G_0$ , resp.  $G_1, G_2, G_3$ , we will get all solutions compatible with Equation 11.102 in the form

$$
G = G_0 + x G_1 + y G_2 + z G_3 \tag{11.103}
$$

for  $x, y, z \in \mathbb{R}$ .

Now, we can substitute G for E into the two remaining equations in 11.101. We get ten trird-order polynomial equations in three unknowns and with 20 monomials. We can write it as

$$
Mm = 0 \tag{11.104}
$$

where M is a constant  $10 \times 20$  matrix<sup>4</sup> and

$$
\mathbf{m}^{\top} = [x^3, y \, x^2, y^2 x, y^3, z \, x^2, z \, y \, x, z \, y^2, z^2 x, z^2 y, z^3, x^2, y \, x, y^2, z \, x, z \, y, z^2, x, y, z, 1]
$$
\n(11.105)

is a vector of 20 monomials.

Next, we rewrite the system 11.105 as

$$
(z^{3}\mathbf{C}_{3} + z^{2}\mathbf{C}_{2} + z\mathbf{C}_{1} + \mathbf{C}_{0})\mathbf{c} = 0 \qquad (11.106)
$$

with

$$
C = z3C3 + z2C2 + z C1 + C0
$$
 (11.107)

containing 10 monomials. Matrices  $C_0, \ldots, C_4$  are constant  $10 \times 10$  matrices

$$
C_0 = [m_1 \t m_2 \t m_3 \t m_4 \t m_{11} \t m_{12} \t m_{13} \t m_{17} \t m_{18} \t m_{20}]
$$
 (11.108)  
\n
$$
C_1 = [0 \t 0 \t 0 \t m_5 \t m_6 \t m_7 \t m_{14} \t m_{15} \t m_{19}]
$$
 (11.109)  
\n
$$
C_2 = [0 \t 0 \t 0 \t 0 \t 0 \t 0 \t m_8 \t m_9 \t m_{16}]
$$
 (11.110)  
\n
$$
C_3 = [0 \t 0 \t 0 \t 0 \t 0 \t 0 \t 0 \t 0 \t 0 \t m_{10}]
$$
 (11.111)

where  $m_i$  are columns of M.

Since  $m$  contains all monomials in  $x, y, z$  up to degree three, we could have written similar equations as Equation 11.106 with  $x$  and  $y$ .

Equation 11.106 is known as a Polynomial Eigenvealue Problem (PEP) [81] of degree three. The strandard solution to such a problem is to relax it into a generelized eigenvalue problem of a larger size as follows.

```
>with(LinearAlgebra):
```

```
>G0:=<<g011|g012|g013>,<g021|g022|g023>,<g031|g032|g033>>:
```

```
>G1:=<<g111|g112|g113>,<g121|g122|g123>,<g131|g132|g133>>:
```

```
>G2:=<<g211|g212|g213>,<g221|g222|g223>,<g231|g232|g233>>:
```

```
>G3:=<<g311|g312|g313>,<g321|g322|g323>,<g331|g332|g333>>:
```

```
>trc:=E->simplify((2*E.Transpose(E)-Trace(Transpose(E).E)*IdentityMatrix(3,3)).E):
```

```
>eq:=[op(convert(trc(G),listlist)),Determinant(G)]:
```
 $>mo:=tdeg(x,y,z);$ 

```
>m:=PolyVarMonomials(eq,mo);
```

```
m := [x^3, y x^2, y^2 x, y^3, z x^2, z y x, z y^2, z^2 x, z^2 y, z^3, x^2, y x, y^2, z x, z y, z^2, x, y, z, 1]
```

```
>M:=PolyCoeffMatrix(eq,m,mo):
```

```
>M[1,1]:
```

```
2\,g122\,g112\,g121+2\,g133\,g113\,g131-g123^2\,g111-g122^2\,g111+2\,g132\,g112\,g131-g132^2\,g111+g131^2\,g111+g112^2\,g111+g112^2\,g111+g112^2\,g111+g112^2\,g111+g112^2\,g111+g112^2\,g111+g112^2\,g111+g112^2\,g111+g112^2\g111^3 + 2 g123 g113 g121 - g133^2 g111 + g121^2 g111 + g113^2 g111
```
<sup>&</sup>lt;sup>4</sup>Matric M can be obtained by the following Maple [78] program

We can write  $z^2$ **c** =  $z$  ( $z$ **c**) and  $z$ **c** =  $z$  (**c**) altogether with Equation 11.106 in a matrix form as

$$
\begin{bmatrix} 0 & I & 0 \ 0 & 0 & I \ -C_0 & -C_1 & -C_2 \end{bmatrix} \begin{bmatrix} c \ zc \ z^2c \end{bmatrix} = z \begin{bmatrix} I & 0 & 0 \ 0 & I & 0 \ 0 & 0 & C_3 \end{bmatrix} \begin{bmatrix} c \ zc \ z^2c \end{bmatrix}
$$
(11.112)

$$
A v = z B v \qquad (11.113)
$$

This is a Generelized Eigenvalue Problem (GEP) [81] of size  $30 \times 30$ , which can be solved for z and v. Values of x, y can be recovered from v as  $x = c_8/c_{10}$  and  $x = c_9/c_{10}$ . It provides 30 solutions in general.

When  $C_0$  is regular, we can pass to a standard eigenvalue problem for a non-zero z by inverting A and using  $w = 1/z$ 

$$
\begin{bmatrix} -C_0^{-1}C_1 & -C_0^{-1}C_2 & -C_0^{-1}C_3 \ 1 & 0 & 0 \ 0 & 1 & 0 \end{bmatrix} \begin{bmatrix} w^2c \\ wc \\ c \end{bmatrix} = w \begin{bmatrix} w^2c \\ wc \\ c \end{bmatrix}
$$
 (11.114)

# Bibliography

- [1] Olivier Faugeras. Three-Dimensional Computer Vision. MIT Press, 1993.
- [2] Richard Hartley and Andrew Zisserman. Multiple View Geometry in Computer Vision. Cambridge, 2nd edition, 2003.
- [3] Yi Ma, Stefano Soatto, Jana Kosecka, and S. Shankar Sastry. An invitation to 3-D vision: from images to geometric models. Interdisciplinary applied mathematic. Springer, New York, 2004.
- [4] N. Snavely, S. M. Seitz, and R. Szeliski. Modeling the world from internet photo collections. International Journal Computer Vision, 80(2):189–210, Nov. 2008.
- [5] J. G. Semple and G. T. Kneebone. Algebraic Projective Geometry. Oxford Classic Texts in the Physical Sciences. Clarendon Press, Oxford, USA, 4th edition, 1998.
- [6] David A. Cox, John Little, and Donald O'Shea. Ideals, Varieties, and Algorithms: An Introduction to Computational Algebraic Geometry and Commutative Algebra. Springer, 2015.
- [7] Zuzana Kukelova, Martin Bujnak, and Tomas Pajdla. Polynomial eigenvalue solutions to minimal problems in computer vision. IEEE Transactions on Pattern Analysis and Machine Intelligence, 2012.
- [8] Branislav Micusik and Tomas Pajdla. Structure from motion with wide circular field of view cameras. IEEE Transactions on Pattern Analysis and Machine Intelligence, 28(7):1135–1149, July 2006.
- [9] Zuzana Kukelova, Martin Byrod, Klas Josephson, Tomas Pajdla, and Kalle Astrom. Fast and robust numerical solutions to minimal problems for cameras with radial distortion. Computer Vision and Image Understanding, 114(2):234– 244, February 2010. in press, DOI: 10.1016/j.cviu.2008.11.008.
- [10] Akihiko Torii, Michal Havlena, and Tomas Pajdla. Omnidirectional image stabilization for visual object recognition. International Journal of Computer Vision, 91(2):157–174, January 2011.
- [11] Zuzana Kukelova and Tomas Pajdla. A minimal solution to radial distortion autocalibration. IEEE Transactions on Pattern Analysis and Machine Intelligence, 33(12):2410–2422, December 2011.
- [12] Zuzana Kukelova, Martin Bujnak, and Tomas Pajdla. Polynomial eigenvalue solutions to minimal problems in computer vision. IEEE Transactions on Pattern Analysis and Machine Intelligence, 34(7):1381–1393, July 2012.
- [13] Akihiko Torii, Josef Sivic, Masatoshi Okutomi, and Pajdla Tomas. Visual place recognition with repetitive structures visual place recognition with repetitive structures. IEEE Transactions on Pattern Analysis and Machine Intelligence,  $37(11):2346 - 2359$ , 2015.
- [14] Jan Heller, Michal Havlena, and Pajdla Tomas. Globally optimal hand-eye calibration using branch-and-bound. IEEE Transactions on Pattern Analysis and Machine Intelligence, 2015.
- [15] Martin Bujnak, Zuzana Kukelova, and Tomas Pajdla. Efficient solutions to the absolute pose of cameras with unknown focal length and radial distortion by decomposition to planar and non-planar cases. IPSJ Transactions on Computer Vision and Applications, 4:78–86, May 2012.
- [16] Akihiko Torii, Yafei Dong, Masatoshi Okutomi, Josef Sivic, and Tomas Pajdla. Efficient localization of panoramic images using tiled image descriptors. IPSJ Transactions on Computer Vision and Applications, 6:58–62, July 2014.
- [17] Zuzana Kukelova and Tomas Pajdla. A minimal solution to the autocalibration of radial distortion. In Proceedings of the Computer Vision and Pattern Recognition conference (CVPR), page 7, Los Alamitos, USA, June 2007. IEEE Computer Society, IEEE Computer Society Press. CD-ROM.
- [18] Daniel Martinec and Tomas Pajdla. Robust rotation and translation estimation. In Proceedings of the Computer Vision and Pattern Recognition conference (CVPR), page 8, Los Alamitos, USA, June 2007. IEEE Computer Society, IEEE Computer Society. CD-ROM.
- [19] Branislav Micusik and Tomas Pajdla. Multi-label image segmentation via maxsum solver. In Proceedings of the Computer Vision and Pattern Recognition conference (CVPR), page 6, Los Alamitos, USA, June 2007. IEEE Computer Society, IEEE Computer Society. CD-ROM.
- [20] Martin Bujnak, Zuzana Kukelova, and Tomas Pajdla. A general solution to the p4p problem for camera with unknown focal length. In CVPR 2008: Proceedings of the 2008 IEEE Computer Society Conference on Computer Vision and Pattern Recognition, page 8, Madison, USA, June 2008. IEEE Computer Society, Omnipress. CD-ROM.
- [21] Martin Byrod, Zuzana Kukelova, Klas Josephson, Tomas Pajdla, and Kalle Aström. Fast and robust numerical solutions to minimal problems for cameras with radial distortion. In CVPR 2008: Proceedings of the 2008 IEEE Computer Society Conference on Computer Vision and Pattern Recognition, page 8, Madison, USA, June 2008. IEEE Computer Society, Omnipress. CD-ROM.
- [22] Zuzana Kukelova, Martin Bujnak, and Tomas Pajdla. Automatic generator of minimal problem solvers. In David A. Forsyth, Philip H. S. Torr, and Andrew Zisserman, editors, Computer Vision - ECCV 2008, 10th European Conference on Computer Vision, Proceedings, Part III, volume 5304 of Lecture Notes in Computer Science, pages 302–315, Berlin, Germany, October 2008. Springer.
- [23] Akihiko Torii, Michal Havlena, Tomas Pajdla, and Bastian Leibe. Measuring camera translation by the dominant apical angle. In CVPR 2008: Proceedings of the 2008 IEEE Computer Society Conference on Computer Vision and Pattern Recognition, page 7, Madison, USA, June 2008. IEEE Computer Society, Omnipress. CD-ROM.
- [24] Martin Bujnak, Zuzana Kukelova, and Tomas Pajdla. 3d reconstruction from image collections with a single known focal length. In 2009 IEEE 12th International Conference on Computer Vision, pages 351–358, Piscataway, USA, September-October 2009. IEEE Computer Society, IEEE Computer Society.
- [25] Michal Havlena, Akihiko Torii, Jan Knopp, and Tomas Pajdla. Randomized structure from motion based on atomic 3D models from camera triplets. In CVPR 2009: Proceedings of the 2009 IEEE Computer Society Conference on Computer Vision and Pattern Recognition, pages 2874–2881, Madison, USA, June 2009. IEEE Computer Society, Omnipress. CD-ROM.
- [26] Jan Heller and Tomas Pajdla. Stereographic rectification of omnidirectional stereo pairs. In CVPR 2009: Proceedings of the 2009 IEEE Computer Society Conference on Computer Vision and Pattern Recognition, pages 1414–1421, Madison, USA, June 2009. IEEE Computer Society, Omnipress. CD-ROM.
- [27] Michal Havlena, Akihiko Torii, and Tomas Pajdla. Efficient structure from motion by graph optimization. In Kostas Daniilidis, Petros Maragos, and Nikos Paragios, editors, Computer Vision - ECCV 2010, 11th European Conference on Computer Vision, Proceedings, Part II, volume 6312 of Lecture Notes in Computer Science, pages 100–113, Berlin, Germany, September 2010. Foundation for Research and Technology-Hellas (FORTH), Springer-Verlag.
- [28] Branislav Micusik and Tomas Pajdla. Simultaneous surveillance camera calibration and foot-head homology estimation from human detections. In CVPR 2010: Proceedings of the 2010 IEEE Computer Society Conference on Computer Vision and Pattern Recognition, pages 1562–1569, Madison, USA, June 2010. Omnipress.
- [29] Jan Heller, Michal Havlena, Akihiro Sugimoto, and Tomas Pajdla. Structurefrom-motion based hand-eye calibration using l infty minimization. In Pedro Felzenszwalb, David Forsyth, and Pascal Fua, editors, CVPR 2011: Proceedings of the 2011 IEEE Computer Society Conference on Computer Vision and Pattern Recognition, pages 3497–3503, Los Alamitos, USA, June 2011. IEEE Computer Society, IEEE Computer Society. CD-ROM.
- [30] Martin Bujnak, Zuzana Kukelova, and Tomas Pajdla. Making minimal solvers fast. In CVPR 2012: Proceedings of the 2012 IEEE Computer Society Conference on Computer Vision and Pattern Recognition, pages 1506–1513, New York, USA, June 2012. IEEE Computer Society, IEEE Computer Society Press.
- [31] Jan Heller, Michal Havlena, and Tomas Pajdla. A branch-and-bound algorithm for globally optimal hand-eye calibration. In CVPR 2012: Proceedings of the 2012 IEEE Computer Society Conference on Computer Vision and Pattern Recognition, pages 1608–1615, New York, USA, June 2012. IEEE Computer Society, IEEE Computer Society Press.
- [32] Thomas Ruland, Lars Kruger, and Tomas Pajdla. Globally optimal hand-eye calibration. In CVPR 2012: Proceedings of the 2012 IEEE Computer Society Conference on Computer Vision and Pattern Recognition, pages 1035–1042, New York, USA, June 2012. IEEE Computer Society, IEEE Computer Society Press.
- [33] Akihiko Torii, Josef Sivic, Masatoshi Okutomi, and Toma v s Pajdla. Visual place recognition with repetitive structures. In CVPR: 2013 IEEE Computer Society Conference on Computer Vision and Pattern Recognition, pages 883– 890, Los Alamitos, USA, June 2013. IEEE Computer Society. CD-ROM.
- [34] Zuzana Kukelova, Martin Bujnak, and Tomas Pajdla. Real-time solution to the absolute pose problem with unknown radial distortion and focal length. In 2013 IEEE International Conference on Computer Vision (ICCV 2013), pages 2816–2823, Los Alamitos, US, December 2013. IEEE Computer Society, IEEE Computer Society Press.
- [35] Jan Heller, Didier Henrion, and Tomas Pajdla. Hand-eye and robot-world calibration by global polynomial optimization. In Lynne Parker, editor, Robotics and Automation (ICRA), 2014 IEEE International Conference on, pages 3157– 3164, Piscataway, USA, May-June 2014. IEEE.
- [36] Akihiko Torii, Relja Arandjelovic, Masatoshi Sivic, Josef Okutomi, and Tomas Pajdla. 24/7 place recognition by view synthesis. In CVPR 2015 IEEE Computer Society Conference on Computer Vision and Pattern Recognition, pages 1808–1817, Los Alamitos, USA, June 2013. IEEE Computer Society.
- [37] Zuzana Kukelova, Jan Heller, Martin Bujnak, and Tomas Pajdla. Radial distortion homography. In CVPR 2015 IEEE Computer Society Conference on Computer Vision and Pattern Recognition, pages 639–647, Los Alamitos, USA, June 2013. IEEE Computer Society.
- [38] Zuzana Kukelova, Cenek Albl, and Tomas Pajdla. R6P rolling shutter absolute camera pose. In CVPR 2015 IEEE Computer Society Conference on Computer Vision and Pattern Recognition, pages 2292–2300, Los Alamitos, USA, June 2013. IEEE Computer Society.
- [39] Daniel Martinec and Tomas Pajdla. 3d reconstruction by gluing pair-wise euclidean reconstructions, or "how to achieve a good reconstruction from bad images". In Third International Symposium on 3D Data Processing, Visualization and Transmission (3DPVT), page 8, Piscataway, USA, June 2006. IEEE Computer Society, IEEE Computer Society. CD-ROM.
- [40] Zuzana Kukelova, Martin Bujnak, and Tomas Pajdla. Polynomial eigenvalue solutions to the 5-pt and 6-pt relative pose problems. In M. Everingham, C. Needham, and R. Fraile, editors, *BMVC 2008: Proceedings of the 19th British Ma*chine Vision Conference, volume 1, pages 565–574, Malvern, UK, September 2008. BMVA.
- [41] Martin Bujnak, Zuzana Kukelova, and Tomas Pajdla. Robust focal length estimation by voting in multiview scene reconstruction. In Stephen Maybank

Hongbin Zha, Rin-ichiro Taniguchi, editor, ACCV 2009: Proceedings of the 9th Asian Conference on Computer Vision, Part I, volume 5994 of LNSC, pages 13–24, Heidelberg, Germany, September 2010. Springer. CD-ROM.

- [42] Martin Bujnak, Zuzana Kukelova, and Tomas Pajdla. New efficient solution to the absolute pose problem for camera with unknown focal length and radial distortion. In Ron Kimmel, Reinhard Klette, and Akihiro Sugimoto, editors, ACCV 2010: Proceedings of the 10th Asian Conference on Computer Vision, Part I, volume 6492 of LNCS, pages 11–24, Berlin, Germany, November 2011. Springer.
- [43] Zuzana Kukelova, Martin Bujnak, and Tomas Pajdla. Closed-form solutions to minimal absolute pose problems with known vertical direction. In Ron Kimmel, Reinhard Klette, and Akihiro Sugimoto, editors, ACCV 2010: Proceedings of the 10th Asian Conference on Computer Vision, Part II, volume 6493 of LNCS, pages 216–229, Berlin, Germany, November 2011. Springer.
- [44] Thomas Ruland, Heidi Loose, Tomas Pajdla, and Lars Kruger. Hand-eye autocalibration of camera positions on vehicles. In ITSC '10: 2010 13th International IEEE Conference on Intelligent Transportation Systems, pages 367–372, New York, USA, 09 2010. IEEE, IEEE.
- [45] Thomas Ruland, Tomas Pajdla, and Lars Kruger. Global optimization of extended hand-eye calibration. In *IV 2011: IEEE 2011 Intelligent Vehicle Sym*posium, pages 740–745, Piscataway, USA, June 2011. IEEE, IEEE. CD-ROM.
- [46] Thomas Ruland, Tomas Pajdla, and Lars Kruger. Robust hand-eye selfcalibration. In ITSC 2011: 2011 14th International IEEE Conference on Intelligent Transportation Systems, pages 87–94, Piscataway, USA, October 2011. IEEE, IEEE.
- [47] Zuzana Kukelova, Jan Heller, and Tomas Pajdla. Hand-eye calibration without hand orientation measurement using minimal solution. In K.M. Lee, Y. Matsushita, J.M. Rehg, and Z. Hu, editors, *Computer Vision –*  $ACCV$  *2012*, 11th Asian Conference on Computer Vision, volume 7727 of LNCS, pages 576–589, Tiergartenstrasse 17, 69 121, Heidelberg, Germany, November 2013. Springer.
- [48] Zuzana Kukelova, Martin Bujnak, and Tomas Pajdla. Fast and stable algebraic solution to 12 three-view triangulation. In Juan E. Guerrero, editor, 3DV 2013 – International Conference on 3D Vision, pages 326–333, Los Alamitos, USA, June 2013. IEEE Computer Society, IEEE Computer Society Press.
- [49] Jan Heller, Didier Henrion, and Tomas Pajdla. Stable radial distortion calibration by polynomial matrix inequalities programming. In Daniel Cremers, Ian Reid, Hideo Saito, and Ming-Hsuan Yang, editors, Computer Vision – ACCV 2014, volume 9003 of Lecture Notes in Computer Science, pages 307–321. Springer International Publishing, Gewerbestrasse 11, CH-6330 Cham (ZG), Switzerland, November 2015.
- [50] Zuzana Kukelova, Martin Bujnak, Jan Heller, and Tomas Pajdla. Singlybordered block-diagonal form for minimal problem solvers. In Daniel Cremers, Ian Reid, Hideo Saito, and Ming-Hsuan Yang, editors, Computer Vision

– ACCV 2014, volume 9004 of Lecture Notes in Computer Science, pages 488– 502. Springer International Publishing, Gewerbestrasse 11, Cham, Switzerland, November 2015.

- [51] Jan Heller and Tomas Pajdla. World-base calibration by global polynomial optimization. In Lisa O'Conner, editor, 3D Vision (3DV), 2014 2nd International Conference on, volume 1, pages 593–600, Piscataway, USA, Dec 2014. IEEE.
- [52] Tobias Ehlgen and Tomas Pajdla. Monitoring surrounding areas of truck-trailer combinations. In ICVS 2006: Proceedings of the 5th International Conference on Vision Systems, page 10, Bielefeld, Germany, March 2007. Applied Computer Science Group, Bielefeld University. CD-ROM.
- [53] Tobias Ehlgen and Tomas Pajdla. Maneuvering aid for large vehicle using omnidirectional cameras. In WACV: 8th IEEE Workshop on Applications of Computer Vision, page 6, Los Alamitos, USA, October 2007. IEEE Computer Society Press. CD-ROM.
- [54] Michal Havlena, Tomas Pajdla, and Kurt Cornelis. Structure from omnidirectional stereo rig motion for city modeling. In AlpeshKumar N. Ranchordas and Helder J. Araújo, editors, VISAPP 2008: Proceedings of the Third International Conference on Computer Vision Theory and Applications, volume 2, pages 407–414, Setúbal, Portugal, January 2008. INSTICC Press.
- [55] Michal Havlena, Akihiko Torii, and Tomas Pajdla. Camera trajectory from wide baseline images. In *EPSC 2008: European Planetary Science Congress* Abstracts, volume 3, page 2, Goettingen, Germany, September 2008. Europlanet Research Infrastructure, Copernicus Gesellschaft mbH. CD-ROM.
- [56] Akihiko Torii, Michal Havlena, and Tomas Pajdla. Omnidirectional image stabilization by computing camera trajectory. In Toshikazu Wada, Fay Huang, and Stephen Y. Lin, editors, PSIVT '09: Advances in Image and Video Technology: Third Pacific Rim Symposium, volume 5414 of Lecture Notes in Computer Science, pages 71–82, Berlin, Germany, January 2009. Springer Verlag.
- [57] Tomokazu Sato, Tomas Pajdla, and Naokazu Yokoya. Epipolar geometry estimation for wide-baseline omnidirectional street view images. In Gang Hua, Yun Fu, Matthew Turk, and Kari Pulli, editors, 2011 IEEE International Conference on Computer Vision Workshops (ICCV Workshops), pages 56–63, Los Alamitos, USA, November 2011. IEEE Computer Society. CD-ROM.
- [58] Simon Fojtů, Michal Havlena, and Tomas Pajdla. Nao robot localization and navigation using fusion of odometry and visual sensor data. In Chun-Yi Su, Subhash Rakheja, and Honghai Liu, editors, Intelligent Robotics and Applications, 5th International Conference, ICIRA 2012, volume 7507 of Lecture Notes in Computer Science, pages 427–438, Berlin, Germany, October 2012. Concordia University, Canada, Springer.
- [59] Zuzana Kukelova, Pavel Krsek, Vladimir Smutny, and Tomas Pajdla. Groebner basis solutions to satellite trajectory control by pole placement. In Proceedings of the Advanced Maui Optical and Space Surveillance Technologies Confer-

ence, pages 748–757, Kihei, US, September 2013. Maui Economic Development Board. on-line proceedings.

- [60] Tanja Schilling and Tomas Pajdla. Euclidean upgrade from a minimal number of segments. In Justus Piater and Antonio J. Rodriguez Sanchez, editors, Proceedings of the OAGM/AAPR 2013-The 37th Annual Workshop of the Austrian Association for Pattern Recognition, pages 1–9, JOANNEUM RESEARCH, Forschungsgesellschaft mbH, Steyrergasse 17, 8010 Graz, Austria, May 2013. Austrian Association for Pattern Recognition.
- [61] Cenek Albl and Tomas Pajdla. Global camera parameterization for bundle adjustment. In Sebastiano Battiato and José Braz, editors, VISAPP '14: Proceedings of the 9th International Conference on Computer Vision Theory and Applications, volume 3, pages 555–561, Porto, Portugal, January 2014. SciTePress - Science and Technology Publications.
- [62] Jan Heller, Michal Havlena, Michal Jancosek, Akihiko Torii, and Tomas Pajdla. 3D reconstruction from photographs by CMP SfM web service. In Takeshi Masuda and Bjorn Stenger, editors, Machine Vision Applications (MVA), 2015 14th IAPR International Conference on, pages 30–34, Piscataway, NJ, May 2015. IEEE.
- [63] Paul R. Halmos. Naive Set Theory. Springer-Verlag, 1974.
- [64] Walter Rudin. Principles of Mathematical Analysis. McGraw-Hill, 1976.
- [65] Paul R. Halmos. Finite-Dimensional Vector Spaces. Springer-Verlag, 2000.
- [66] Carl D. Meyer. Matrix Analysis and Applied Linear Algebra. SIAM: Society for Industrial and Applied Mathematics, Philadelphia, PA, USA, 2001.
- [67] Petr Olšák. Úvod do algebry, zejména lineární. FEL ČVUT, Praha, 2007.
- [68] Pavel Pták. Introduction to linear algebra. Vydavatelství ČVUT, Praha, 2007.
- [69] Gilbert Strang. Introduction to Linear Algebra. Wellesley Cambridge, 3rd edition, 2003.
- [70] Seymour Lipschutz. 3,000 Solved Problems in Linear Algebra. McGraw-Hill, 1st edition, 1989.
- [71] Jim Hefferon. Linear Algebra. Virginia Commonwealth University Mathematics, 2009.
- [72] Michael Artin. Algebra. Prentice Hall, Upper Saddle River, NJ 07458, USA, 1991.
- [73] Yoshiaki Ueno and Kazuhisa Maehara. An elementary proof of the generalized Laplace expansion formula. Tokyo Polytechnic University Bulletin, 25(1):61–63, 2003. http://www.t-kougei.ac.jp/research/bulletin e/.
- [74] Cyrus Colton MacDuffee. The Theory of Matrices. Dover Publications Inc., 2004. http://books.google.cz/books?id=8hQG7ByP53oC.
- [75] Saunders MacLane and Garret Birkhoff. Algebra. Chelsea Pub. Co., 3rd edition, 1988.
- [76] J. A. Grunert. Das pothenotische problem in erweiterter gestalt nebst über seine anwendungen in der geodäsie. Grunerts Archiv für Mathematik und Physik, 1:238–248, 1841.
- [77] David Cox, John Little, and Donald O'Shea. Using Algebraic Geometry. Springer, 1998.
- [78] Ltd. Cybernet Systems Co. Maple. http://www.maplesoft.com/products/maple/.
- [79] D. Nistér. An efficient solution to the five-point relative pose problem. IEEE Transactions on Pattern Analysis and Machine Intelligence, 26(6):756–770, June 2004.
- [80] H. Stewenius, C. Engels, and D. Nistér. Recent developments on direct relative orientation. ISPRS J. of Photogrammetry and Remote Sensing, 60:284–294, 2006.
- [81] Z. Bai, J. Demmel, J. Dongorra, A. Ruhe, and H. van der Vorst. Templates for the Solution of Algebraic Eigenvalue Problems. SIAM, Philadelphia, 2000.

## Index

 $[n], 7$ determinat, 7 sign, 8 determinant, 8 inversion, 8 monotonic, 8 permutation, 7 camera pose, 33 camera calibration matrix, 33 camera cartesian coordinate system, 33 camera calibration, 33 camera coordinate system, 25 camera projection matrix, 37 coordinate linear space, 4 cross product, 9 dual basis, 11 dual space, 11 epipolar plane, 99 epipolar geometry, 99 epipolar line, 99 epipole, 99 essential matrix, 100 focal length, 33 Frobenius norm, 105 fundamental matrix, 100 homogeneous coordinates, 82 homogeneous coordinates of a line, 82 homogeneous coordinates of a point, 82 homography, 51 horizon, 87 ideal line, 81 image calibration matrix, 37 image plane, 25 image projection matrix, 28 join, 84 Kronecker product, 14

line at infinity, 81 meet, 84 omnidirectional image, 63 panoramic image, 63 perspective camera, 25 point at infinity, 78 principal plane, 25 principal point, 36 projection center, 25 projective space, 77 real projective plane affine point, 78, 79 algebraic model, 79 geometrical model, 77 ideal point, 78, 79 line, 80 point, 77 spherical image, 63 standard basis, 4 vanishing point, 87 vanishing line, 87 vector product, 9 vector product, 9 world coordinate system, 25 world unit length, 41